### **University of Nebraska - Lincoln [DigitalCommons@University of Nebraska - Lincoln](http://digitalcommons.unl.edu?utm_source=digitalcommons.unl.edu%2Fmathstudent%2F51&utm_medium=PDF&utm_campaign=PDFCoverPages)**

[Dissertations, Theses, and Student Research Papers](http://digitalcommons.unl.edu/mathstudent?utm_source=digitalcommons.unl.edu%2Fmathstudent%2F51&utm_medium=PDF&utm_campaign=PDFCoverPages) [in Mathematics](http://digitalcommons.unl.edu/mathstudent?utm_source=digitalcommons.unl.edu%2Fmathstudent%2F51&utm_medium=PDF&utm_campaign=PDFCoverPages)

[Mathematics, Department of](http://digitalcommons.unl.edu/mathematics?utm_source=digitalcommons.unl.edu%2Fmathstudent%2F51&utm_medium=PDF&utm_campaign=PDFCoverPages)

5-2014

# An Applied Functional and Numerical Analysis of a 3-D Fluid-Structure Interactive PDE

Thomas J. Clark *University of Nebraska-Lincoln*, s-tclark15@math.unl.edu

Follow this and additional works at: [http://digitalcommons.unl.edu/mathstudent](http://digitalcommons.unl.edu/mathstudent?utm_source=digitalcommons.unl.edu%2Fmathstudent%2F51&utm_medium=PDF&utm_campaign=PDFCoverPages) Part of the [Control Theory Commons](http://network.bepress.com/hgg/discipline/116?utm_source=digitalcommons.unl.edu%2Fmathstudent%2F51&utm_medium=PDF&utm_campaign=PDFCoverPages), [Numerical Analysis and Computation Commons,](http://network.bepress.com/hgg/discipline/119?utm_source=digitalcommons.unl.edu%2Fmathstudent%2F51&utm_medium=PDF&utm_campaign=PDFCoverPages) and the [Partial Differential Equations Commons](http://network.bepress.com/hgg/discipline/120?utm_source=digitalcommons.unl.edu%2Fmathstudent%2F51&utm_medium=PDF&utm_campaign=PDFCoverPages)

Clark, Thomas J., "An Applied Functional and Numerical Analysis of a 3-D Fluid-Structure Interactive PDE" (2014). *Dissertations, Theses, and Student Research Papers in Mathematics*. 51. [http://digitalcommons.unl.edu/mathstudent/51](http://digitalcommons.unl.edu/mathstudent/51?utm_source=digitalcommons.unl.edu%2Fmathstudent%2F51&utm_medium=PDF&utm_campaign=PDFCoverPages)

This Article is brought to you for free and open access by the Mathematics, Department of at DigitalCommons@University of Nebraska - Lincoln. It has been accepted for inclusion in Dissertations, Theses, and Student Research Papers in Mathematics by an authorized administrator of DigitalCommons@University of Nebraska - Lincoln.

## AN APPLIED FUNCTIONAL AND NUMERICAL ANALYSIS OF A 3-D FLUID-STRUCTURE INTERACTIVE PDE.

by

Thomas J. Clark

### A DISSERTATION

Presented to the Faculty of

The Graduate College at the University of Nebraska

In Partial Fulfilment of Requirements

For the Degree of Doctor of Philosophy

Major: Mathematics

Under the Supervision of Professor George Avalos

Lincoln, Nebraska

May, 2014

### AN APPLIED FUNCTIONAL AND NUMERICAL ANALYSIS OF A 3-D FLUID-STRUCTURE INTERACTIVE PDE.

Thomas J. Clark, Ph.D.

University of Nebraska, 2014

Adviser: George Avalos

We will present qualitative and numerical results on a partial differential equation (PDE) system which models a certain fluid-structure dynamics. In Chapter 1, the wellposedness of this PDE model is established by means of constructing for it a nonstandard semigroup generator representation; this representation is essentially accomplished by an appropriate elimination of the pressure. This coupled PDE model involves the Stokes system which evolves on a three dimensional domain  $\mathcal O$  being coupled to a fourth order plate equation, possibly with rotational inertia parameter  $\rho > 0$ , which evolves on a flat portion  $\Omega$  of the boundary of  $\mathcal O$ . The coupling on  $\Omega$  is implemented via the Dirichlet trace of the Stokes system fluid variable – and so the no-slip condition is necessarily not in play – and via the Dirichlet boundary trace of the pressure, which essentially acts as a forcing term on this elastic portion of the boundary. We note here that inasmuch as the Stokes fluid velocity does not vanish on  $\Omega$ , the pressure variable cannot be eliminated by the classic Leray projector; instead, the pressure is identified as the solution of a certain elliptic boundary value problem. Eventually, wellposedness of this fluid-structure dynamics is attained through a certain nonstandard variational ("inf-sup") formulation. Chapter 1 also includes two abstract results. The first qualitative result shows that zero is in the resolvent set of the operator which generates the  $C_0$ -semigroup in the wellposedness argument. The second establishes the backward uniqueness property for the fluid-structure system.

Subsequently, in Chapter 2 we show how our constructive proof of wellposedness naturally gives rise to a certain mixed finite element method for numerically

approximating solutions of this fluid-structure dynamics. This method is demonstrated for a certain test problem in the  $\rho = 0$  case. In addition, error estimates for the rate of convergence of the numerical method are provided and a test problem is solved to demonstrate the efficacy of the numerical code.

### GRANT INFORMATION

NSF-DMS 0908476 partially supported this research.

NSF-DMS 0838463 partially supported this research through an MCTP Traineeship.

# **Contents**

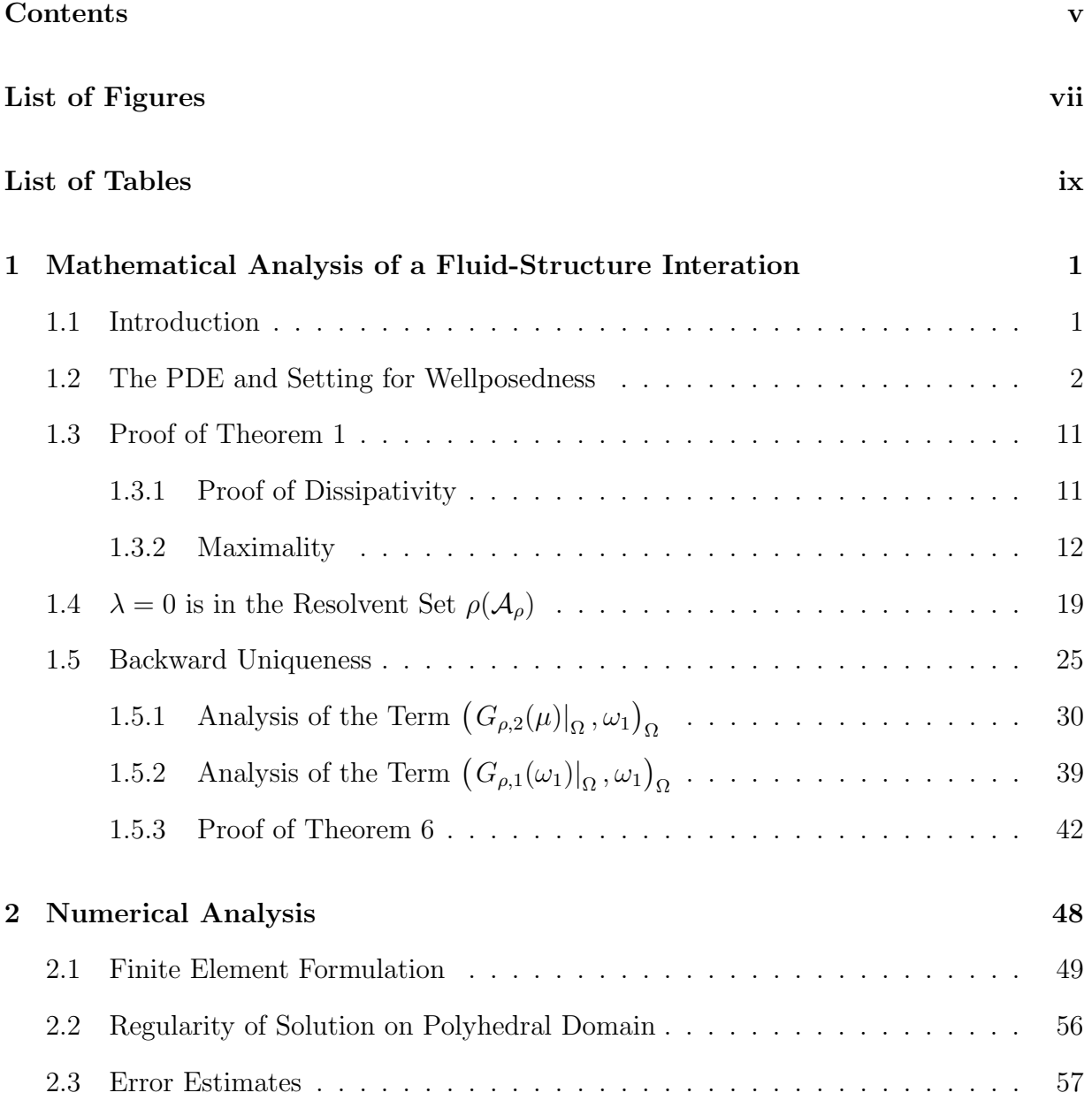

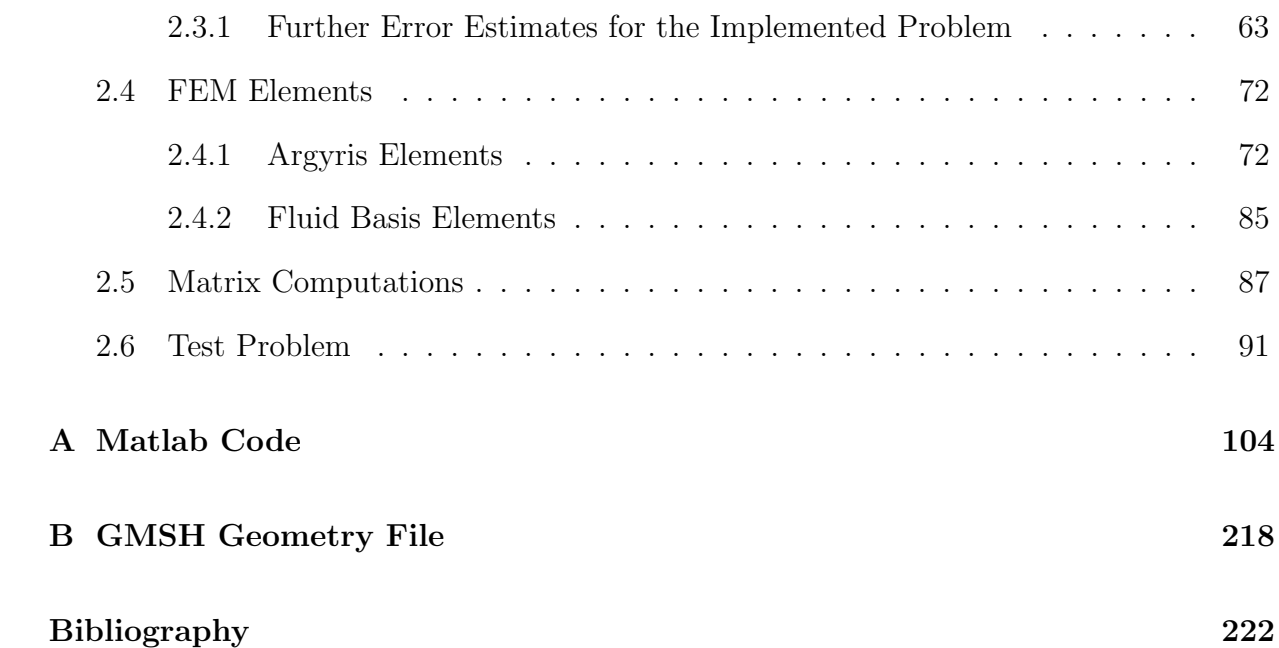

# List of Figures

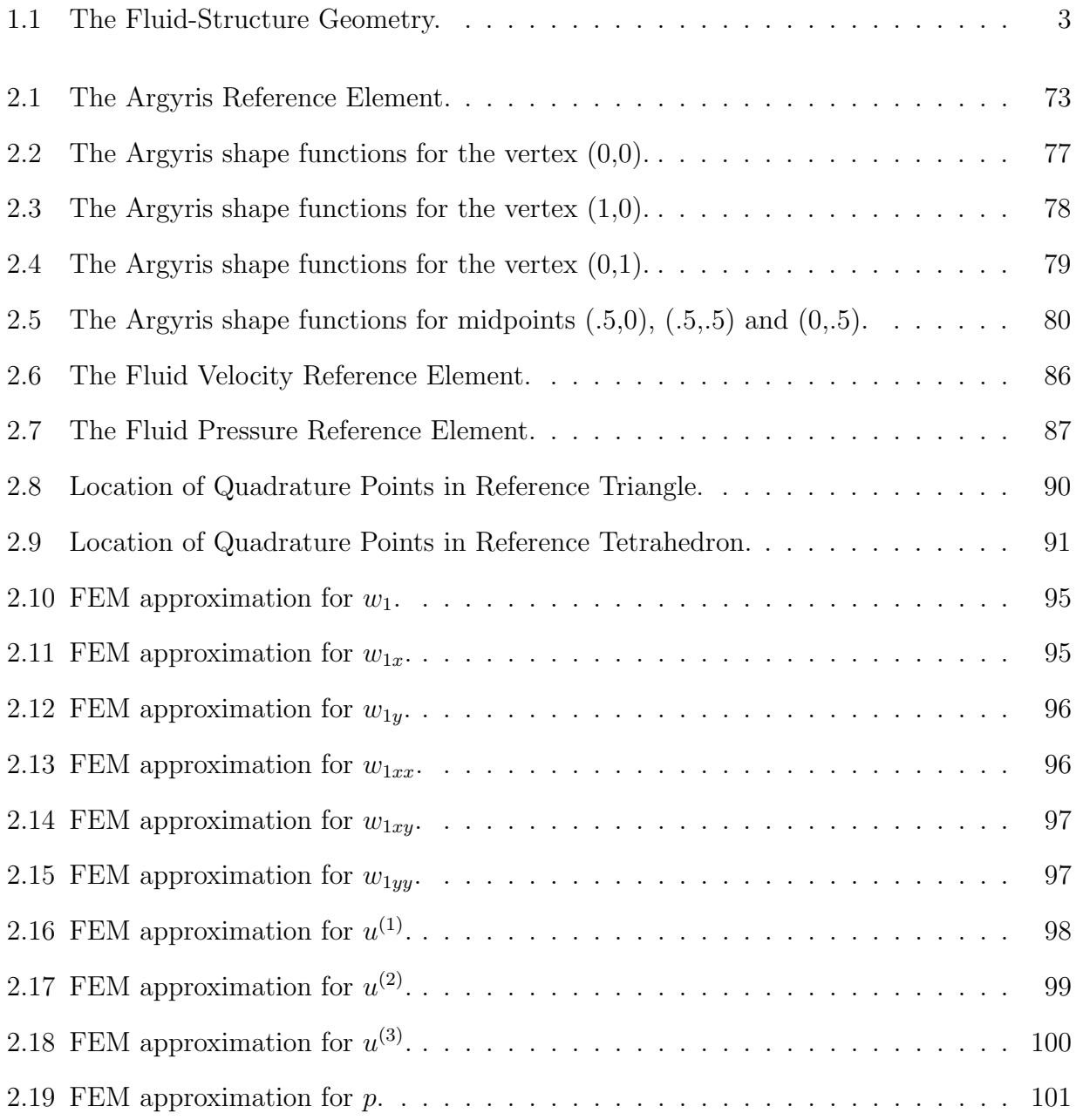

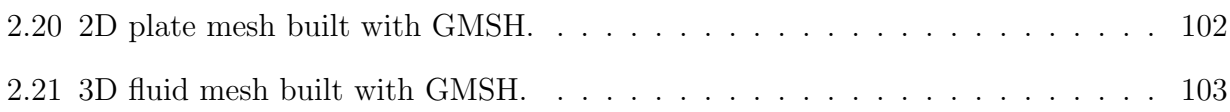

# List of Tables

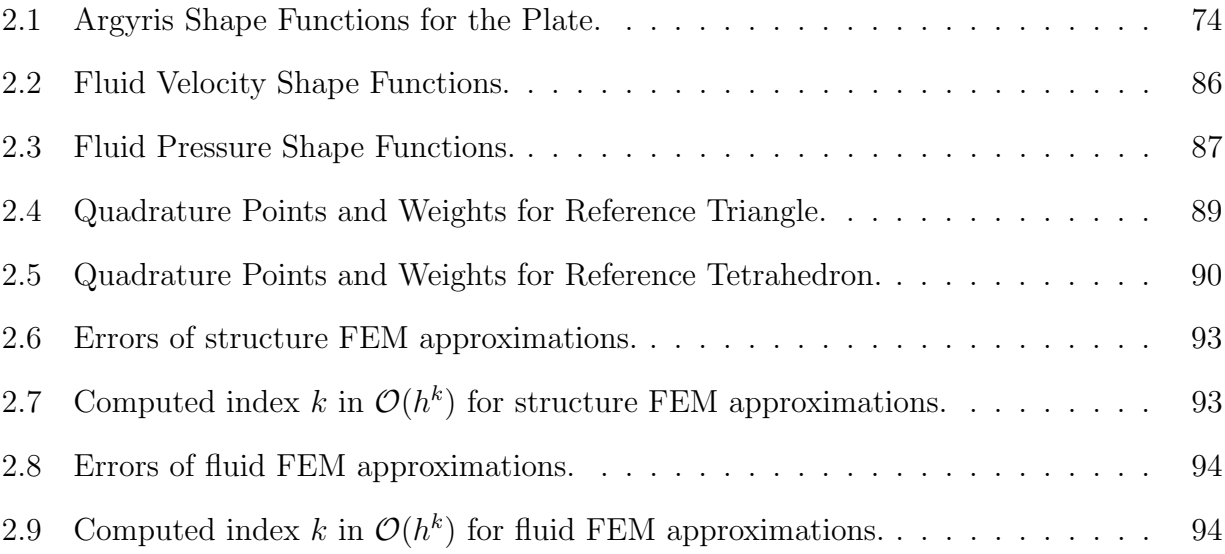

## Chapter 1

# Mathematical Analysis of a Fluid-Structure Interation

## 1.1 Introduction

In this work we investigate a PDE model of a particular Fluid-Structure Interaction of interest in the mathematical literature. Fluid-structure interactions have numerous applications modeling a variety of physical phenomena including blood flow, vibrations in elastic membranes, and aerodynamics of wings and structures such as bridges and tall buildings and the motion of cellular organisms in a fluid; see [19] for an engineering perspective. The model of interest here was explored previously in [14] and the references therein. It has some similar features to fluid-structure models of the eye. For example occular pressure is important physically and the coupling in our model is achieved through the pressure term. The techniques used in this work are applicable to many other models as well. Chapter 1 focuses on the abstract mathematical results we demonstrate for the model including wellposedness of the system, spectral information, and the backward uniqueness property. Chapter 2 describes how the particular method of proof employed in Chapter 1 can be leveraged to derive a numerical method for

generating an approximate solution of the PDE system. The Appendix contains the MATLAB code which is referenced in Chapter 2.

### 1.2 The PDE and Setting for Wellposedness

One of the main objectives in this work is to provide a proof for semigroup wellposedness with respect to the fluid-structure partial differential equation (PDE) model considered in [14] - see also [13] and [15]. The proof here will be wholly different than that originally given in [14], and has the virtue of giving insight into a mixed finite element method (FEM) formulation so as to numerically approximate the solution of the fluid and structure variables. A numerical analysis involving this fluid-structure FEM will constitute the second part of this work. Throughout, we will consider situations in which either the "Kirchhoff" plate PDE is in place or its irrotational version to describe the structural component of the fluid-structure model (only the irrotational version is considered in [14]). The geometrical situation will be identical to that in [14]. We state it here verbatim:  $\mathcal{O} \subset \mathbb{R}^3$  will be a bounded domain with smooth boundary. Moreover,  $\partial \mathcal{O} = \overline{\Omega} \cup \overline{S}$ , with  $\Omega \cap S = \emptyset$ , and specifically

$$
\Omega \subset \{x = (x_1, x_2, 0)\}\,
$$
, and surface  $S \subset \{x = (x_1, x_2, x_3) : x_3 \le 0\}\.$ 

In consequence, if  $\nu(x)$  denotes the exterior unit normal vector to  $\partial \mathcal{O}$ , then

$$
\nu|_{\Omega} = [0, 0, 1]. \tag{1.1}
$$

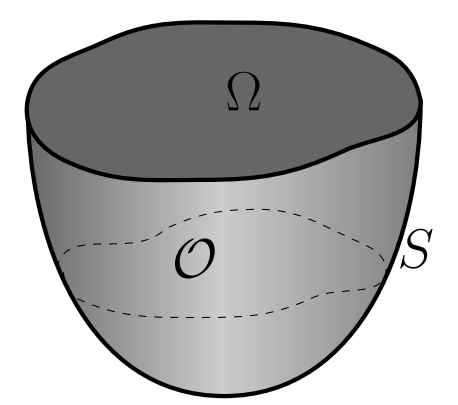

Figure 1.1: The Fluid-Structure Geometry.

With "rotational inertia parameter"  $\rho \geq 0$ , the PDE model is as follows, in solution variables  $w(x,t)$ ,  $u(x,t) = [u^{(1)}(x,t), u^{(2)}(x,t), u^{(3)}(x,t)]$ , and  $p(x,t)$ :

$$
w_{tt} - \rho \Delta w_{tt} + \Delta^2 w = p|_{\Omega} \quad \text{in } \Omega \times (0, T); \tag{1.2}
$$

$$
w = \frac{\partial w}{\partial \nu} = 0 \quad \text{on } \partial \Omega; \tag{1.3}
$$

$$
u_t - \Delta u + \nabla p = 0 \quad \text{in } \mathcal{O} \times (0, T); \tag{1.4}
$$

$$
\operatorname{div}(u) = 0 \quad \text{in } \mathcal{O} \times (0, T); \tag{1.5}
$$

$$
u = \vec{0}
$$
 on S and  $u = [u^{(1)}, u^{(2)}, u^{(3)}] = [0, 0, w_t]$  on  $\Omega$ , (1.6)

with initial conditions

$$
[w(0), w_t(0), u(0)] = [w_1, w_2, u_0] \in \mathbf{H}_{\rho}.
$$
\n(1.7)

(So when  $\rho = 0$ , the irrotational plate dynamics are in play; when  $\rho > 0$  we have instead the full Kirchhoff plate.) Here, the space of initial data  $\mathbf{H}_\rho$  is defined as follows: Let

$$
\mathcal{H}_{\text{fluid}} = \left\{ f \in \mathbf{L}^2(\mathcal{O}) : \text{div}(f) = 0; \ f \cdot \nu|_S = 0 \right\},\tag{1.8}
$$

$$
\widehat{L}^2(\Omega) = \{ w \in L^2(\Omega) : \int_{\Omega} w \, d\Omega = 0 \},\tag{1.9}
$$

and

$$
W_{\rho} = \begin{cases} \hat{L}^{2}(\Omega), & \text{if } \rho = 0, \\ & \\ H_{0}^{1}(\Omega) \cap \hat{L}^{2}(\Omega), & \text{if } \rho > 0. \end{cases}
$$
 (1.10)

Therewith, we then set

$$
\mathbf{H}_{\rho} = \left\{ [\omega_1, \omega_2, f] \in \left[ H_0^2(\Omega) \cap \widehat{L}^2(\Omega) \right] \times W_{\rho} \times \mathcal{H}_{\text{fluid}} \right\}
$$
  
with  $f \cdot \nu|_{\Omega} = [0, 0, f^3] \cdot [0, 0, 1] = \omega_2 \right\}.$  (1.11)

Moreover, let  $A_D: D(A_D) \subset L^2(\Omega) \to L^2(\Omega)$  be given by

$$
A_D g = -\Delta g, \quad D(A_D) = H^2(\Omega) \cap H_0^1(\Omega). \tag{1.12}
$$

If we subsequently make the denotation for all  $\rho\geq 0,$ 

$$
P_{\rho} = I + \rho A_D, \ D(P_{\rho}) = \begin{cases} L^{2}(\Omega), & \text{if } \rho = 0, \\ D(A_D), & \text{if } \rho > 0, \end{cases}
$$
 (1.13)

then the mechanical PDE component  $(1.2)-(1.3)$  can be written as

$$
P_{\rho}w_{tt} + \Delta^2 w = p|_{\Omega} \text{ on } (0, T).
$$

Using the characterization from [25] that

$$
D(P_{\rho}^{\frac{1}{2}}) = \begin{cases} L^{2}(\Omega), & \text{if } \rho = 0, \\ H_{0}^{1}(\Omega), & \text{if } \rho > 0, \end{cases}
$$

then we can endow the Hilbert space  $H_{\rho}$  with a norm-inducing inner product

$$
\left( [\omega_1, \omega_2, f], [\tilde{\omega}_1, \tilde{\omega}_2, \tilde{f}] \right)_{\mathbf{H}_{\rho}} = (\Delta \omega_1, \Delta \tilde{\omega}_1)_{\Omega} + (P_{\rho}^{\frac{1}{2}} \omega_2, P_{\rho}^{\frac{1}{2}} \tilde{\omega}_2)_{\Omega} + (f, \tilde{f})_{\mathcal{O}},
$$

where  $(\cdot, \cdot)_{\Omega}$  and  $(\cdot, \cdot)_{\mathcal{O}}$  are the  $L^2$ -inner products on their respective geometries. We note here, as there was in [14], the necessity for imposing that the wave initial displacement and the wave velocity each have zero mean average. To see this: Invoking the boundary condition (1.6) and the fact that normal vector  $\nu = [0, 0, 1]$  on  $\Omega$ , we have then by Green's formula, that for all  $t \geq 0$ ,

$$
\int_{\Omega} w_t(t)d\Omega = \int_{\Omega} u^{(3)}(t)d\Omega = \int_{\partial \mathcal{O}} u(t) \cdot \nu \, d\partial \mathcal{O} = 0. \tag{1.14}
$$

And so we have necessarily,

$$
\int_{\Omega} w(t) d\Omega = \int_{\Omega} w_1 d\Omega, \text{ for all } t \ge 0.
$$

This accounts for the choice of the structural finite energy space components for  $\mathbf{H}_{\rho}$ , in  $(1.11)$ . The zero-integral condition is place on the plate displacement term w as well so that the all zero state can be a solution to the PDE system. (Some results in [14] allow for  $w \in H_0^2(\Omega)$  only.)

As we said, our proof of wellposedness hinges upon demonstrating the existence of a modeling  $C_0$ -semigroup  $\{e^{\mathcal{A}_\rho t}\}_{t\geq 0} \subset \mathcal{L}(\mathbf{H}_\rho)$ , for appropriate generator  $\mathcal{A}_{\rho}:D(\mathcal{A}_{\rho})\subset \mathbf{H}_{\rho}\to \mathbf{H}_{\rho}$ . Subsequently, by means of this family, the solution to (1.2)-(1.7), for initial data  $[w_1, w_2, u_0] \in \mathbf{H}_{\rho}$ , will then of course be given via the relation

$$
\begin{bmatrix} w(t) \\ w_t(t) \\ u(t) \end{bmatrix} = e^{\mathcal{A}_{\rho}t} \begin{bmatrix} w_1 \\ w_2 \\ u_0 \end{bmatrix} \in C([0, T]; \mathbf{H}_{\rho}). \tag{1.15}
$$

Our particular choice here of generator  $\mathcal{A}_{\rho}: D(\mathcal{A}_{\rho}) \subset \mathbf{H}_{\rho} \to \mathbf{H}_{\rho}$  is dictated by the following consideration:

If  $p(t)$  is a viable pressure variable for (1.2)-(1.7), then pointwise in time  $p(t)$  necessarily

satisfies the following boundary value problem:

$$
\Delta p = 0 \text{ in } \mathcal{O};\tag{1.16}
$$

$$
\frac{\partial p}{\partial \nu} + P_{\rho}^{-1} p = P_{\rho}^{-1} \Delta^2 w + \Delta u^{(3)} \Big|_{\Omega} \quad \text{on } \Omega; \tag{1.17}
$$

$$
\frac{\partial p}{\partial \nu} = \Delta u \cdot \nu|_{S} \quad \text{on } S. \tag{1.18}
$$

,

To show the validity of (1.16)-(1.18): Taking the divergence of both sides of (1.4) and using the divergence free condition in (1.5) yields equation (1.16). Moreover, dotting both sides of  $(1.4)$  with the unit normal vector  $\nu$ , and then subsequently taking the resulting trace on S will yield the boundary condition (1.18). (Implicitly, we are also using the fact that  $u = \vec{0}$  on  $S.)$ 

Finally, we consider the particular geometry which is in play (where  $\nu = [0, 0, 1]$  on  $\Omega$  to establish (1.17)). Using the equation (1.2) and boundary condition (1.6), we have on  $\Omega$ 

$$
P_{\rho}^{-1} \Delta^2 w = -w_{tt} + P_{\rho}^{-1} p \Big|_{\Omega}
$$
  
=  $-\frac{d}{dt} [0, 0, w_t] \cdot \nu + P_{\rho}^{-1} p \Big|_{\Omega}$   
=  $-\left[ u_t \cdot \nu \right]_{\Omega} + P_{\rho}^{-1} p \Big|_{\Omega}$   
=  $-\left[ \Delta u \cdot \nu \right]_{\Omega} + \frac{\partial p}{\partial \nu} \Big|_{\Omega} + P_{\rho}^{-1} p \Big|_{\Omega}$ 

which gives (1.17).

The boundary value problem (1.16)-(1.18) can be solved through the agency of the following "Robin" maps  $R_{\rho}$  and  $\tilde{R}_{\rho}$ : We define

$$
R_{\rho}g = f \Leftrightarrow \left\{\Delta f = 0 \text{ in } \mathcal{O}; \ \frac{\partial f}{\partial \nu} + P_{\rho}^{-1}f = g \text{ on } \Omega; \ \frac{\partial f}{\partial \nu} = 0 \text{ on } S\right\}.
$$
 (1.19)

$$
\tilde{R}_{\rho}g = f \Leftrightarrow \left\{\Delta f = 0 \text{ in } \mathcal{O}; \ \frac{\partial f}{\partial \nu} + P_{\rho}^{-1}f = 0 \text{ on } \Omega; \ \frac{\partial f}{\partial \nu} = g \text{ on } S\right\}.
$$
 (1.20)

Therewith, we have that,

$$
R_{\rho} \in \mathcal{L}\left(H^{-\frac{1}{2}}(\Omega), H^{1}(\mathcal{O})\right); \quad \tilde{R}_{\rho} \in \mathcal{L}\left(H^{-\frac{1}{2}}(S), H^{1}(\mathcal{O})\right). \tag{1.21}
$$

(See e.g. [31]. We are also using implicity the fact that  $P_{\rho}^{-1}$  is positive definite, self-adjoint on  $\Omega$ , and moreover manifests elliptic regularity.)

Therewith, the pressure variable  $p(t)$ , as necessarily the solution of (1.16)-(1.18), can be written pointwise in time as

$$
p(t) = G_{\rho,1}(w(t)) + G_{\rho,2}(u(t)),\tag{1.22}
$$

where

$$
G_{\rho,1}(w) = R_{\rho}(P_{\rho}^{-1}\Delta^2 w); \tag{1.23}
$$

$$
G_{\rho,2}(u) = R_{\rho}(\Delta u^{(3)}|_{\Omega}) + \tilde{R}_{\rho}(\Delta u \cdot \nu|_{S}).
$$
\n(1.24)

These relations suggest the following choice for the generator  $\mathcal{A}_{\rho}: D(\mathcal{A}_{\rho}) \subset \mathbf{H}_{\rho} \to \mathbf{H}_{\rho}$ . We set

$$
\mathcal{A}_{\rho} \equiv \begin{bmatrix} 0 & I & 0 \\ -P_{\rho}^{-1} \Delta^2 + P_{\rho}^{-1} G_{\rho,1} \big|_{\Omega} & 0 & P_{\rho}^{-1} G_{\rho,2} \big|_{\Omega} \\ -\nabla G_{\rho,1} & 0 & \Delta - \nabla G_{\rho,2} \end{bmatrix};
$$
(1.25)

with  $D(\mathcal{A}_{\rho}) = \{ [w_1, w_2, u] \in \mathbf{H}_{\rho} \text{ satisfying : } \right)$ 

(a) 
$$
w_1 \in \mathcal{S}_{\rho} \equiv \begin{cases} H^4(\Omega) \cap H_0^2(\Omega), & \text{if } \rho = 0; \\ H^3(\Omega) \cap H_0^2(\Omega), & \text{if } \rho > 0; \end{cases}
$$
 (1.26)  
(b)  $w_2 \in H_0^2(\Omega), u \in \mathbf{H}^2(\mathcal{O});$ 

(c)  $u = \vec{0}$  on S and  $u = [0, 0, w_2]$  on  $\Omega$ ,  $(1.27)$  (c.f. the generator and domain described in an earlier version of [14] in arXiv:1109.4324.) (Note that as  $\Delta u \in \mathbf{L}^2(\mathcal{O})$  and  $\text{div}(\Delta u) = 0$ , then by Theorem 1.2, p. 9 in [34], we have the trace regularity

$$
\Delta u \cdot \nu \big|_{\partial \mathcal{O}} \in H^{-\frac{1}{2}}(\partial \mathcal{O});\tag{1.28}
$$

and so the pressure term

$$
p \equiv G_{\rho,1}(w_1) + G_{\rho,2}(u) \in H^1(\mathcal{O}).\tag{1.29}
$$

In short the domain of  $\mathcal{A}_{\rho}: D(\mathcal{A}_{\rho}) \subset \mathbf{H}_{\rho} \to \mathbf{H}_{\rho}$  is well-defined.) In what follows, we will have need of solution maps for certain inhomogeneous Stokes flows. To wit: For given  $\phi \in H^{\frac{3}{2}}(\Omega)$ , let  $[\tilde{f}(\phi), \tilde{\pi}(\phi)] \in \mathbf{H}^{2}(\mathcal{O}) \times H^{1}(\mathcal{O})/\mathbb{R}$  solve

$$
\begin{cases}\n\lambda \tilde{f} - \Delta \tilde{f} + \nabla \tilde{\pi} = 0 \text{ in } \mathcal{O}, \\
\text{div}(\tilde{f}) = \frac{1 \cdot \int_{\Omega} \phi \, d\Omega}{\text{meas}(\mathcal{O})} \text{ in } \mathcal{O}, \\
\tilde{f}|_S = [0, 0, 0] \text{ on } S, \\
\tilde{f}|_{\Omega} = [0, 0, \phi] \text{ on } \Omega.\n\end{cases}
$$
\n(1.30)

We note that the classic compatibility condition for solvability is satisfied, and that pressure variable  $\tilde{\pi}$  is uniquely defined up to a constant; see e.g., Theorem 2.4, p. 31 of [34]. Then by Agmon-Douglis-Nirenberg, we have  $\left[\tilde{f}, \tilde{\pi}\right] \in \mathcal{L}(H^{\frac{3}{2}}(\Omega), \mathbf{H}^{2}(\mathcal{O}) \times H^{1}(\mathcal{O})/\mathbb{R}), \text{ with}$ 

$$
\|\tilde{f}(\phi)\|_{\mathbf{H}^{2}(\mathcal{O})} + \|\tilde{\pi}(\phi)\|_{\frac{H^{1}(\mathcal{O})}{\mathbb{R}}} \le C \|\phi\|_{H^{\frac{3}{2}}(\Omega)}.
$$
\n(1.31)

(see Proposition 2.2, p. 33 of [34]).

In a similar way, we define for fluid data  $u^* \in L^2(\mathcal{O})$ , the solution variables

 $[\tilde{\mu}(u^*), \tilde{q}(u^*)] \in \mathbf{H}^2(\mathcal{O}) \times H^1(\mathcal{O})/\mathbb{R}$ , where  $[\tilde{\mu}, \tilde{q}]$  solve

$$
\begin{cases}\n\lambda \tilde{\mu} - \Delta \tilde{\mu} + \nabla \tilde{q} = u^* \quad \text{in } \mathcal{O}, \\
\text{div}(\tilde{\mu}) = 0 \qquad \text{in } \mathcal{O}, \\
\tilde{\mu}|_{\partial \mathcal{O}} = \vec{0} \qquad \text{on } \partial \mathcal{O}.\n\end{cases}
$$
\n(1.32)

Again by Agmon-Douglis-Nirenberg we have  $[\tilde{\mu}, \tilde{q}] \in \mathcal{L}(\mathbf{L}^2(\mathcal{O}), \mathbf{H}^2(\mathcal{O}) \times H^1(\mathcal{O})/\mathbb{R})$ , with

$$
\|\tilde{\mu}(u^*)\|_{\mathbf{H}^2(\mathcal{O})} + \|\tilde{q}(u^*)\|_{\frac{H^1(\mathcal{O})}{\mathbb{R}}} \le C \|u^*\|_{\mathbf{L}^2(\mathcal{O})}.
$$
\n(1.33)

These two fluid maps will be invoked in the proof of Theorem 1 below, which will yield solvability of the following resolvent equation for  $\lambda > 0$ : Namely, for given  $[w_1^*, w_2^*, u^*] \in \mathbf{H}_{\rho}, [w_1, w_2, u] \in D(\mathcal{A}_{\rho})$  solves

$$
(\lambda I - \mathcal{A}_{\rho}) \begin{bmatrix} w_1 \\ w_2 \\ u \end{bmatrix} = \begin{bmatrix} w_1^* \\ w_2^* \\ u^* \end{bmatrix} .
$$
 (1.34)

After setting the pressure variable  $p = G_{\rho,1}(w_1) + G_{\rho,2}(u)$  in (1.25), the resolvent

equation (1.34) is equivalent to the following system:

$$
\lambda w_1 - w_2 = w_1^* \qquad \text{in } \Omega; \tag{1.35}
$$

$$
\lambda w_2 + P_{\rho}^{-1} \Delta^2 w_1 - P_{\rho}^{-1} p \big|_{\Omega} = w_2^* \qquad \text{in } \Omega; \tag{1.36}
$$

$$
w_1 = \frac{\partial w_1}{\partial \nu} = 0 \qquad \text{on } \partial \Omega; \tag{1.37}
$$

$$
\lambda u - \Delta u + \nabla p = u^* \qquad \text{in } \mathcal{O}; \qquad (1.38)
$$

$$
\operatorname{div}(u) = 0 \qquad \text{in } \mathcal{O}; \tag{1.39}
$$

$$
u|_{S} = [0, 0, 0] \qquad \text{on } S; \tag{1.40}
$$

$$
u\big|_{\Omega} = [0, 0, w_2] \quad \text{in } \Omega. \tag{1.41}
$$

In particular, it will be seen in Theorem 1 that the solution variable  $w_1$  in (1.34) can be recovered through finding the unique solution pair  $[w_1, \tilde{c}] \in H_0^2(\Omega) \times \mathbb{R}$  which solves

$$
\begin{cases}\na_{\lambda}(w_1, \phi) + b(\phi, \tilde{c}) = \mathbb{F}(\phi) & \forall \phi \in H_0^2(\Omega), \\
b(w_1, r) = 0 & \forall r \in \mathbb{R};\n\end{cases}
$$
\n(1.42)

where:

$$
a_{\lambda}(\psi,\phi) = \lambda^{2}(P_{\rho}^{1/2}\psi, P_{\rho}^{1/2}\phi)_{\Omega} + (\Delta\psi, \Delta\phi)_{\Omega} + \lambda(\nabla\tilde{f}(\psi), \nabla\tilde{f}(\phi))_{\mathcal{O}} + \lambda^{2}(\tilde{f}(\psi), \tilde{f}(\phi))_{\mathcal{O}},
$$
  

$$
\forall \psi \text{ and } \phi \in H_{0}^{2}(\Omega);
$$
  

$$
b(\phi,r) = -r \int_{\Omega} \phi \, d\Omega, \quad \forall \phi \in H_{0}^{2}(\Omega) \text{ and } r \in \mathbb{R};
$$
  

$$
\mathbb{F}(\phi) = (\nabla\tilde{f}(w_{1}^{*}), \nabla\tilde{f}(\phi))_{\mathcal{O}} + \lambda(\tilde{f}(w_{1}^{*}), \tilde{f}(\phi))_{\mathcal{O}} - (\nabla\tilde{\mu}(u^{*}), \nabla\tilde{f}(\phi))_{\mathcal{O}}
$$
  

$$
- \lambda(\tilde{\mu}(u^{*}), \tilde{f}(\phi))_{\mathcal{O}} + (u^{*}, \tilde{f}(\phi))_{\mathcal{O}} + (P_{\rho}(\lambda w_{1}^{*} + w_{2}^{*}), \phi)_{\Omega}, \quad \forall \phi \in H_{0}^{2}(\Omega).
$$
 (1.43)

Theorem 1.

(i) The operator  $\mathcal{A}_{\rho}: D(\mathcal{A}_{\rho}) \subset \mathbf{H}_{\rho} \to \mathbf{H}_{\rho}$  is maximal dissipative. Therefore by the

Lumer-Phillips Theorem it generates a  $C_0$ -semigroup of contractions  $\{e^{\mathcal{A}_\rho t}\}_{t\geq 0}$  on  $H_\rho$ .

(ii) Let  $\lambda > 0$  and  $[w_1^*, w_2^*, u^*] \in \mathbf{H}_{\rho}$  be given. (By part (i), there exists  $[w_1, w_2, u] \in D(\mathcal{A}_{\rho})$  which solves  $(1.34).$  Then the structural solution component  $w_1$  and constant component  $\tilde{c}$  of the associated pressure term p can be characterized as the solution pair of the variational system  $(1.42)$ . Subsequently the remaining unknown terms are given by

$$
w_2 = \lambda w_1 - w_1^*,
$$
  
\n
$$
u = \tilde{f}(\lambda w_1 - w_1^*) + \tilde{\mu}(u^*),
$$
  
\n
$$
p = \tilde{\pi}(\lambda w_1 - w_1^*) + \tilde{q}(u^*) + \tilde{c},
$$
\n(1.44)

(after utilizing the maps  $\tilde{f}$  and  $\tilde{\pi}$  in (1.30) and  $\tilde{\mu}$  and  $\tilde{q}$  in (1.32)).

## 1.3 Proof of Theorem 1

### 1.3.1 Proof of Dissipativity

Let  $[w_1, w_2, u] \in D(\mathcal{A}_{\rho})$  be given. Therewith, we set the pressure

$$
\pi_0 \equiv G_{\rho,1}(w_1) + G_{\rho,2}(u). \tag{1.45}
$$

(So by (1.23)-(1.24), (1.21) and (1.29), we have that  $\pi_0 \in H^1(\mathcal{O})$ .) We have then, upon using the definition of the domain in (1.27),

$$
\left(\mathcal{A}_{\rho}\left[\begin{array}{c}w_{1} \\ w_{2} \\ u\end{array}\right],\left[\begin{array}{c}w_{1} \\ w_{2} \\ u\end{array}\right]\right)_{\mathbf{H}_{\rho}}
$$
\n
$$
= (\Delta w_{2}, \Delta w_{1})_{\Omega} + (-\Delta^{2}w_{1} + \pi_{0}|_{\Omega}, w_{2})_{\Omega} + (\Delta u - \nabla\pi_{0}, u)_{\mathcal{O}}
$$
\n
$$
= (\Delta w_{2}, \Delta w_{1})_{\Omega} + (\nabla\Delta w_{1}, \nabla w_{2})_{\Omega} + (\pi_{0}|_{\Omega}(0, 0, 1), (u^{(1)}, u^{(2)}, w_{2}))_{\Omega}
$$
\n
$$
- (\nabla u, \nabla u)_{\mathcal{O}} + \left\langle\frac{\partial u}{\partial \nu}, u\right\rangle_{\Omega} - \left\langle\pi_{0}\nu, u\right\rangle_{\Omega}
$$
\n
$$
= (\Delta w_{2}, \Delta w_{1})_{\Omega} - (\Delta w_{1}, \Delta w_{2})_{\Omega} - (\nabla u, \nabla u)_{\mathcal{O}}
$$
\n
$$
+ \left(\left[\begin{array}{c} \partial_{x_{3}}u^{(1)} \\ \partial_{x_{3}}u^{(2)} \\ \partial_{x_{3}}u^{(3)} \end{array}\right],\left[\begin{array}{c} 0 \\ 0 \\ u^{(3)} \end{array}\right]\right)_{\Omega}
$$
\n
$$
= -2i \text{Im}(\Delta w_{1}, \Delta w_{2})_{\Omega} - ||\nabla u||_{\mathcal{O}}^{2}, \qquad (1.46)
$$

where in the last step, we have used we have used  $u = \vec{0}$  on S, div(u) = 0 and  $[u^{(1)}, u^{(2)}, u^{(3)}] = [0, 0, w_2]$  on  $\Omega$ . This establishes dissipativity.

### 1.3.2 Maximality

In what follows we will make use of the Babuška-Brezzi Theorem. We state it here directly from p. 116 of [28].

**Theorem 2** (Babuška-Brezzi). Let  $\Sigma$ , M be Hilbert spaces and  $a : \Sigma \times \Sigma \to \mathbb{R}$ ,  $b: \Sigma \times M \rightarrow \mathbb{R}$ , bilinear forms which are continuous. Let

$$
Z = \{ \sigma \in \Sigma \mid b(\sigma, q) = 0, \text{ for every } q \in M \}. \tag{1.47}
$$

Assume that  $a(\cdot, \cdot)$  is Z-elliptic, i.e. there exists a constant  $\alpha > 0$  such that

$$
a(\sigma, \sigma) \ge ||\sigma||_{\Sigma}^2,\tag{1.48}
$$

for every  $\sigma \in Z$ . Assume further that there exists a constant  $\beta > 0$  such that

$$
\sup_{\tau \in \Sigma} \frac{b(\tau, q)}{\|\tau\|_{\Sigma}} \ge \beta \|q\|_{M}, \quad \text{for every } q \in M. \tag{1.49}
$$

Then if  $\kappa \in \Sigma$  and  $\ell \in M$ , there exists a unique pair  $(\sigma, p) \in \Sigma \times M$  such that

$$
a(\sigma, \tau) + b(\tau, p) = (\kappa, \tau), \quad \text{for every } \tau \in \Sigma. \tag{1.50}
$$

$$
b(\sigma, q) = (\ell, q), \text{ for every } q \in M. \tag{1.51}
$$

For  $\lambda > 0$ , we will show that  $Range(\lambda I - \mathcal{A}_{\rho}) = \mathbf{H}_{\rho}$ . To this end, let  $[w_1^*, w_2^*, u^*] \in \mathbf{H}_{\rho}$  be given. We must find  $[w_1,w_2,u] \in \mathcal{D}(\mathcal{A}_{\rho}) \subset \mathbf{H}_{\rho}$  which solves

$$
(\lambda I - \mathcal{A}_{\rho}) \begin{bmatrix} w_1 \\ w_2 \\ u \end{bmatrix} = \begin{bmatrix} w_1^* \\ w_2^* \\ u^* \end{bmatrix} .
$$
 (1.52)

Using the structural component (1.35) and (1.36), we then have the boundary value problem

$$
\begin{cases} \lambda^2 w_1 + P_{\rho}^{-1} \Delta^2 w_1 - P_{\rho}^{-1} p \big|_{\Omega} = \lambda w_1^* + w_2^* \text{ in } \Omega, \\ w_1 \big|_{\partial \Omega} = \frac{\partial w_1}{\partial \nu} \big|_{\partial \Omega} = 0 \quad \text{on } \partial \Omega, \end{cases}
$$
(1.53)

as well as the fluid system

$$
\begin{cases}\n\lambda u - \Delta u + \nabla p = u^* & \text{in } \mathcal{O}, \\
\text{div}(u) = 0 & \text{in } \mathcal{O}, \\
u\big|_{S} = [0, 0, 0] & \text{on } S, \\
u\big|_{\Omega} = [0, 0, \lambda w_1 - w_1^*] & \text{on } \Omega.\n\end{cases}
$$
\n(1.54)

Since  $[w_1, w_2, u] \in \mathbf{H}_{\rho}$ , we also have that

$$
\int_{\Omega} w_1 d\Omega = 0. \tag{1.55}
$$

With this compatibilty condition in mind, by way of "decoupling" the systems  $(1.53)$  and (1.54), we proceed as follows. We apply  $P_{\rho}$  to the mechanical equation in (1.53) and then multiply by test function  $\phi \in H_0^2(\Omega)$ . Subsequently integrating over  $\Omega$  then yields

$$
([\lambda^2 P_\rho + \Delta^2] w_1 - p|_{\Omega}, \phi)_{\Omega} = (P_\rho (\lambda w_1^* + w_2^*), \phi)_{\Omega}
$$

(where  $(\cdot, \cdot)_{\Omega}$  might also indicate the duality pairing between  $H_0^2(\Omega)$  and  $H^{-2}(\Omega)$ ). Upon integration by parts and using  $\phi|_{\partial\Omega} =$  $\partial \phi$ ∂ν  $\Big|_{\partial\Omega} = 0$ , we then have

$$
\lambda^{2}(P_{\rho}w_{1},\phi)_{\Omega} + (\Delta w_{1},\Delta\phi)_{\Omega} + \begin{pmatrix} 0\\ \frac{\partial u}{\partial \nu} - p\nu, \\ \phi \end{pmatrix}_{\Omega} = (P_{\rho}(\lambda w_{1}^{*} + w_{2}^{*}),\phi)_{\Omega}. \qquad (1.56)
$$

(Note that in obtaining this expression we have again used div(u) = 0 on  $\Omega$  and normal vector  $\left. \nu \right| _{\Omega }=[0,0,1].)$ 

Now, from (1.54) and (1.55), we can use the fact that in terms of the maps in (1.30) and

 $(1.32)$  above, we can write fluid variables u and p of  $(1.53)-(1.54)$  as

$$
\begin{cases}\n u = \tilde{f}(\lambda w_1 - w_1^*) + \tilde{\mu}(u^*), \\
 p = \tilde{\pi}(\lambda w_1 - w_1^*) + \tilde{q}(u^*) + \tilde{c},\n\end{cases}
$$
\n(1.57)

for some (to be determined) constant  $\tilde{c}$ , justifying (1.44).

Applying this representation to (1.56), subsequently integrating by parts, and using the mapping in (1.30), we then have for every  $\phi \in H_0^2(\Omega)$ ,

$$
\lambda^{2}(P_{\rho}w_{1},\phi)_{\Omega} + (\Delta w_{1},\Delta\phi)_{\Omega} + (\nabla u,\nabla\tilde{f}(\phi))_{\mathcal{O}} + (\Delta u,\tilde{f}(\phi))_{\mathcal{O}} - (p,\text{div}[\tilde{f}(\phi)])_{\mathcal{O}} - (\nabla p,\tilde{f}(\phi))_{\mathcal{O}} \\
= (P_{\rho}(\lambda w_{1}^{*} + w_{2}^{*}),\phi)_{\Omega}.
$$

Using now the representations in (1.57), we have then

$$
\lambda^{2}(P_{\rho}^{1/2}w_{1}, P_{\rho}^{1/2}\phi)_{\Omega} + (\Delta w_{1}, \Delta \phi)_{\Omega} + (\nabla \tilde{f}(\lambda w_{1} - w_{1}^{*}), \nabla \tilde{f}(\phi))_{\mathcal{O}} + (\nabla \tilde{\mu}(u^{*}), \nabla \tilde{f}(\phi))_{\mathcal{O}} \n+ (\Delta \tilde{f}(\lambda w_{1} - w_{1}^{*}), \tilde{f}(\phi))_{\mathcal{O}} + (\Delta \tilde{\mu}(u^{*}), \tilde{f}(\phi))_{\mathcal{O}} - (\nabla \tilde{\pi}(\lambda w_{1} - w_{1}^{*}), \tilde{f}(\phi))_{\mathcal{O}} \n- (\nabla \tilde{q}(u^{*}), \tilde{f}(\phi))_{\mathcal{O}} - (\tilde{\pi}(\lambda w_{1} - w_{1}^{*}), \text{div}(\tilde{f}(\phi)))_{\mathcal{O}} - (\tilde{q}(u^{*}), \text{div}(\tilde{f}(\phi)))_{\mathcal{O}} - \tilde{c}(1, \text{div}(\tilde{f}(\phi)))_{\mathcal{O}} \n= (P_{\rho}(\lambda w_{1}^{*} + w_{2}^{*}), \phi)_{\Omega}.
$$

Now using (1.30) and (1.32) as well as the fact that  $\tilde{\pi}, \tilde{q} \in \frac{L^2(\mathcal{O})}{R}$  $\frac{1}{\mathbb{R}}$ , we rewrite this expression as

$$
\lambda^{2}(P_{\rho}^{1/2}w_{1}, P_{\rho}^{1/2}\phi)_{\Omega} + (\Delta w_{1}, \Delta\phi)_{\Omega} + \lambda(\nabla\tilde{f}(w_{1}), \nabla\tilde{f}(\phi))_{\mathcal{O}} + \lambda^{2}(\tilde{f}(w_{1}), \tilde{f}(\phi))_{\mathcal{O}} - \tilde{c} \int_{\Omega}\phi \,d\Omega
$$
  
\n
$$
= (\nabla\tilde{f}(w_{1}^{*}), \nabla\tilde{f}(\phi))_{\mathcal{O}} + \lambda(\tilde{f}(w_{1}^{*}), \tilde{f}(\phi))_{\mathcal{O}} - (\nabla\tilde{\mu}(u^{*}), \nabla\tilde{f}(\phi))_{\mathcal{O}}
$$
  
\n
$$
- \lambda(\tilde{\mu}(u^{*}), \tilde{f}(\phi))_{\mathcal{O}} + (u^{*}, \tilde{f}(\phi))_{\mathcal{O}} + (P_{\rho}(\lambda w_{1}^{*} + w_{2}^{*}), \phi)_{\Omega}.
$$
\n(1.58)

This variational relation and the constraint (1.55) establish now the characterization of the range condition (1.52) with the mixed variational problem (1.42). This

characterization, along with  $(1.35)$  and  $(1.57)$ , establishes Theorem  $1(ii)$ .

By way of establishing wellposedness of (1.42): The bilinear forms  $a_{\lambda}(\cdot, \cdot)$  and  $b(\cdot, \cdot)$  are readily seen to be continuous. In addition  $a_{\lambda}$  is  $H_0^2(\Omega)$ -elliptic. The existence of a unique pair  $[w_1, \tilde{c}] \in H_0^2(\Omega) \times \mathbb{R}$  which solves  $(1.42)$  will follow the Babuška-Brezzi Theorem if we establish the following "inf-sup" condition, for some positive constant  $\beta$ :

$$
\sup_{\phi \in H_0^2(\Omega)} \frac{b(\phi, r)}{\|\phi\|_{H_0^2(\Omega)}} \ge \beta |r|, \quad \forall r \in \mathbb{R}.
$$
\n(1.59)

To this end, consider the function  $\xi \in H^4(\Omega) \cap H_0^2(\Omega)$  which solves

$$
\Delta^2 \xi = 1 \text{ in } \Omega; \ \xi|_{\partial \Omega} = \frac{\partial \xi}{\partial \nu}\Big|_{\partial \Omega} = 0 \text{ on } \partial \Omega. \tag{1.60}
$$

By Green's Formula we then have

$$
\int_{\Omega} \xi \cdot 1 \, d\Omega = \int_{\Omega} \xi \Delta^2 \xi \, d\Omega = \int_{\Omega} \Delta \xi \Delta \xi \, d\Omega. \tag{1.61}
$$

Therewith, for given scalar  $r \in \mathbb{R}$ , let  $\eta \equiv -\text{sgn}(r)\xi$ . Then

$$
\sup_{\phi \in H_0^2(\Omega)} \frac{b(\phi, r)}{\|\phi\|_{H_0^2(\Omega)}} \ge \frac{-r \int_{\Omega} \eta \, d\Omega}{\|\eta\|_{H_0^2(\Omega)}} \n= \frac{|r| \int_{\Omega} \xi \, d\Omega}{\|\xi\|_{H_0^2(\Omega)}} \n= \|\xi\|_{H_0^2(\Omega)} |r|,
$$
\n(1.62)

after using (1.61). This gives (1.59), with inf-sup constant  $\beta = ||\xi||_{H_0^2(\Omega)}$ . The existence of a unique pair  $[w_1, \tilde{c}]$  which solves (1.42) now follows from Theorem 2. Note in particular that

$$
w_1 \in \widehat{L}^2(\Omega),\tag{1.63}
$$

from the second equation of (1.42). In turn, we recover  $w_2, u$ , and p via

$$
\begin{cases}\nw_2 \equiv \lambda w_1 - w_1^* \in H_0^2(\Omega) \cap \widehat{L}^2(\Omega), \\
u \equiv \tilde{f}(\lambda w_1 - w_1^*) + \tilde{\mu}(u^*) \in \mathbf{H}^2(\mathcal{O}) \cap \mathcal{H}_{\text{fluid}}, \\
p \equiv \tilde{\pi}(\lambda w_1 - w_1^*) + \tilde{q}(u^*) + \tilde{c} \in H^1(\mathcal{O}).\n\end{cases} (1.64)
$$

From (1.30) and (1.32),

the variables u and p solve the Stokes system  $(1.54)$ .  $(1.65)$ 

Moreover, from  $(1.58)$  and  $(1.30)$  we have

$$
\lambda^2 (P_\rho^{1/2} w_1, P_\rho^{1/2} \phi)_\Omega + (\Delta w_1, \Delta \phi)_\Omega + \lambda (u, \tilde{f}(\phi))_\mathcal{O} + (\nabla u, \nabla \tilde{f}(\phi))_\mathcal{O} - (p, \text{div}(\tilde{f}(\phi)))_\mathcal{O}
$$
  
=  $(u^*, \tilde{f}(\phi))_\mathcal{O} + (P_\rho(\lambda w_1^* + w_2^*), \phi)_\Omega \quad \forall \phi \in H_0^2(\Omega).$ 

Noting the regularity afforded by (1.64) we can integrate by parts and pass the adjoint of  $P_{\rho}^{1/2}$  to achieve,

$$
\lambda^{2}(P_{\rho}w_{1},\phi)_{\Omega} + (\Delta w_{1},\Delta\phi)_{\Omega} + (\lambda u - \Delta u + \nabla p,\tilde{f}(\phi))_{\mathcal{O}} + \left\langle \frac{\partial u}{\partial \nu} - p\nu,\tilde{f}(\phi) \right\rangle_{\partial\mathcal{O}}
$$
  
=  $(u^{*},\tilde{f}(\phi))_{\mathcal{O}} + (P_{\rho}(\lambda w_{1}^{*} + w_{2}^{*}),\phi)_{\Omega} \quad \forall \phi \in H_{0}^{2}(\Omega).$ 

As variables u and  $p$  solve the Stokes system  $(1.54)$ , we thus attain the relation

$$
\lambda^2 (P_\rho w_1, \phi)_\Omega + (\Delta w_1, \Delta \phi)_\Omega - (p|_\Omega, \phi)_\Omega = (P_\rho(\lambda w_1^* + w_2^*), \phi)_\Omega, \quad \forall \phi \in H_0^2(\Omega).
$$

(We have also implicitly used (1.30) and the remark after (1.56).) In particular, this

holds true for  $\phi \in \mathcal{D}(\Omega)$ . Thus we have the distributional relation

$$
(\lambda^2 P_\rho w_1 + \Delta^2 w_1 - p|_{\Omega} - P_\rho [\lambda w_1^* + w_2^*], \phi)_{\Omega} = 0 \quad \forall \phi \in \mathcal{D}(\Omega),
$$

and so we infer that

$$
w_1 \text{ satisfies (1.53).} \tag{1.66}
$$

Subsequently, we infer by elliptic theory that, as required by the definition of the fluid-structure operator  $\mathcal{A}_{\rho}: D(\mathcal{A}_{\rho}) \subset \mathbf{H}_{\rho} \to \mathbf{H}_{\rho}$ ,

$$
w_1 \in \mathcal{S}_{\rho},\tag{1.67}
$$

where the (displacement) space is as given in (1.26). Finally, because u and  $u^* \in \mathcal{H}_{fluid}$ , we have a *fortiori* from  $(1.54)$ ,

$$
\Delta p = 0 \text{ in } \mathcal{O} \text{ and } \frac{\partial p}{\partial \nu} \Big|_{S} = \Delta u \cdot \nu \Big|_{S} \text{ on } S. \tag{1.68}
$$

Moreover, from (1.64) and (1.53),  $\lambda w_2 + P_\rho^{-1} \Delta^2 w_1 - P_\rho^{-1} p|_{\Omega} = w_2^*$  which implies that in  $\Omega$ , (since  $[w_1^*, w_2^*, u^*] \in \mathbf{H}_{\rho}$ )

$$
P_{\rho}^{-1} \Delta^2 w_1 = P_{\rho}^{-1} p \big|_{\Omega} - \lambda w_2 + w_2^*
$$
  
= 
$$
P_{\rho}^{-1} p \big|_{\Omega} - \lambda u \cdot \nu \big|_{\Omega} + u^* \cdot \nu \big|_{\Omega}
$$
  
= 
$$
P_{\rho}^{-1} p \big|_{\Omega} - \Delta u \cdot \nu \big|_{\Omega} + \nabla p \cdot \nu \big|_{\Omega}
$$
 (1.69)

where in the last equality,  $(1.54)$  was again invoked. Thus, from  $(1.68)$  and  $(1.69)$ , we

have that the pressure variable  $p$ , obtained by Theorem 2, solves

$$
\label{eq:2.1} \left\{ \begin{aligned} &\Delta p = 0 &\text{in }\mathcal{O},\\ &\frac{\partial p}{\partial \nu} + P_\rho^{-1} p = P_\rho^{-1} \Delta^2 w_1 + \Delta u^{(3)}\big|_\Omega &\text{in }\Omega,\\ &\frac{\partial p}{\partial \nu} = \Delta u \cdot \nu\big|_S &\text{on }S. \end{aligned} \right.
$$

As such,

$$
p = G_{\rho,1}(w_1) + G_{\rho,2}(u),\tag{1.70}
$$

where  $G_{\rho,i}$  are as given in (1.23) and (1.24). (Note that we are implicitly using the critical regularity

$$
\Delta u \cdot \nu \big|_{\partial \mathcal{O}} \in H^{-\frac{1}{2}}(\partial \mathcal{O}),\tag{1.71}
$$

from (1.28).)

From (1.63), (1.64), (1.65), (1.66), (1.67), and (1.70), we have that the constructed variables  $[w_1, w_2, u]$  belong to  $D(\mathcal{A})$  and solve the resolvent equation (1.52). This concludes the proof of Theorem 1.  $\Box$ 

## 1.4  $\lambda = 0$  is in the Resolvent Set  $\rho(\mathcal{A}_{\rho})$

In Theorem 1 we were able to show that every positive real number  $\lambda$  is in the resolvent set of  $\mathcal{A}_{\rho}$ , that is the set of  $\lambda \in \mathbb{C}$  for which  $\lambda I - \mathcal{A}_{\rho}$  is boundedly invertible on the finite energy space  $H_{\rho}$ . In addition to this, we can show the following result directly. Note that the primary reason this proof is different from that in the previous section is that except for the constant in the pressure term the fluid is uncoupled from the plate dynamics and can be solved immediately. (The boundary term  $[0, 0, \varpi_2] = [0, 0, \varpi_1^*]$  is known.) For this reason, Theorem 2 is not invoked in this section. The interested reader can find additional spectral results as well as the implications thereof on the decay of energy in [2]. **Theorem 3.** The operator  $\mathcal{A}_{\rho}$  is boundedly invertible on  $\mathbf{H}_{\rho}$ ; that is zero is in the resolvent set of  $\mathcal{A}_{\rho}$ .

Before proving the theorem we first need a simple Proposition, in the same style as Lemma 2 of [3].

**Proposition 4.** Suppose a function  $\mu \in \mathbf{L}^2(\mathcal{O})$  and pair  $(\varrho, h) \in H^1(\mathcal{O}) \times \mathbf{L}^2(\mathcal{O})$  satisfy the relation

$$
-\Delta\mu + \nabla\varrho = h,\tag{1.72}
$$

where  $\text{div}(\mu) = \text{div}(h) = 0$ . Then  $\Delta \mu \cdot \nu \big|_{\partial \mathcal{O}} \in \mathbf{H}^{-\frac{1}{2}}(\partial \mathcal{O})$ , with the estimate

$$
\left\|\Delta\mu \cdot \nu\right|_{\partial\mathcal{O}}\right\|_{\mathbf{H}^{-\frac{1}{2}}(\partial\mathcal{O})} \le C \left[\|\varrho\|_{H^1(\mathcal{O})} + \|h\|_{\mathbf{L}^2(\mathcal{O})}\right].\tag{1.73}
$$

**Proof of Proposition 4.** Since  $\mu$  and h are each divergence free, the  $H^1$ -function  $\varrho$  is harmonic. Consequently, we have by elliptic theory the estimate

$$
\left\| \frac{\partial \varrho}{\partial \nu} \right\|_{H^{-\frac{1}{2}}(\partial \mathcal{O})} \le C \left\| \varrho \right\|_{H^1(\mathcal{O})}.
$$
\n(1.74)

(see e.g., p. 71, Theorem 3.8.1 of [27]). In turn, we can take the dot product of both sides of (1.72) with respect to the unit normal vector, and subsequently take the boundary trace so as to have

$$
\|\Delta \mu \cdot \nu\|_{\partial \mathcal{O}}\|_{\mathbf{H}^{-\frac{1}{2}}(\partial \mathcal{O})} \leq C \left[ \left\|\frac{\partial \varrho}{\partial \nu}\right\|_{H^{-\frac{1}{2}}(\partial \mathcal{O})} + \left\|h \cdot \nu\right\|_{\partial \mathcal{O}}\right\|_{H^{-\frac{1}{2}}(\mathcal{O})} \right]
$$
  

$$
\leq C \left[ \|\varrho\|_{H^{1}(\mathcal{O})} + \|h\|_{\mathbf{L}^{2}(\mathcal{O})} \right]
$$

(recall that since  $\text{div}(h) = 0$ , then  $h \cdot \nu|_{\partial \mathcal{O}}$  is well-defined in  $H^{-\frac{1}{2}}(\partial \mathcal{O})$ ; (see e.g., [34]). This concludes the proof of Proposition 4.  $\Box$ 

#### Proof of Theorem 3.

Let data  $[\varpi_1^*, \varpi_2^*, v^*] \in \mathbf{H}_{\rho}$  be given. We look for  $[\varpi_1, \varpi_2, v] \in D(\mathcal{A}_{\rho})$  which solves

$$
\mathcal{A}_{\rho}\left[\begin{array}{c}\n\varpi_{1} \\
\varpi_{2} \\
\vdots \\
\varpi_{n}^{*}\n\end{array}\right] = \left[\begin{array}{c}\n\varpi_{1}^{*} \\
\varpi_{2}^{*} \\
\vdots \\
\varpi_{n}^{*}\n\end{array}\right].
$$
\n(1.75)

To this end, we must search for  $[\varpi_1, \varpi_2, v]$  in  $D(A_\rho)$  and  $\pi_0 \in H^1(\mathcal{O})$  which solve

$$
\varpi_2 = \varpi_1^* \quad \text{in } \Omega; \tag{1.76}
$$

$$
P_{\rho}^{-1} \Delta^2 \varpi_1 - P_{\rho}^{-1} \pi_0 \big|_{\Omega} = -\varpi_2^* \quad \text{in } \Omega; \tag{1.77}
$$

$$
\varpi_1 = \frac{\partial \varpi_1}{\partial n} = 0 \quad \text{on } \partial \Omega; \tag{1.78}
$$

$$
\Delta v - \nabla \pi_0 = v^* \quad \text{in } \mathcal{O}; \tag{1.79}
$$

$$
div(v) = 0 \text{ in } \mathcal{O};\tag{1.80}
$$

$$
\upsilon|_{\Omega} = [0, 0, \varpi_2] \quad \text{on } \Omega; \quad \upsilon|_{S} = 0 \quad \text{on } S. \tag{1.81}
$$

Moreover, we must justify that the pressure variable  $\pi_0$  in this system is given by the expression

$$
\pi_0 = G_{\rho,1}(\varpi_1) + G_{\rho,2}(v),\tag{1.82}
$$

where the  $G_{\rho,i}$  are given by (1.23) and (1.24), respectively (in line with the explicit form of  $\mathcal{A}_{\rho}$  in (1.25)-(1.27)).

(1) The Plate Velocity. From (1.76), the velocity component  $\varpi_2$  is immediately resolved. (2) The Fluid Velocity. We next consider the Stokes system  $(1.79)-(1.81)$ . From  $(1.76)$ and (1.81) we have  $v|_{\partial O}$  satisfies

$$
\int_{\partial \mathcal{O}} v \cdot \nu d\partial \mathcal{O} = \int_{\Omega} \begin{bmatrix} 0 \\ 0 \\ v^3 \end{bmatrix} \cdot \nu d\Omega = \int_{\Omega} \varpi_2 d\Omega = \int_{\Omega} \varpi_1^* d\Omega = 0 \tag{1.83}
$$

 $(as [x_1^*, x_2^*, v^*] \in \mathbf{H}_{\rho})$ . Since this compatibility condition is satisfied and data  $\{v^*, \varpi_1^*\} \in \mathbf{L}^2(\mathcal{O}) \times H_0^2(\Omega)$ , we can find a unique (fluid and pressure) pair  $(v, q_0) \in [\mathbf{H}^2(\mathcal{O}) \cap \mathcal{H}_{\text{fluid}}] \times \frac{\mathbf{H}^1(\mathcal{O})}{\mathbb{R}}$  $\frac{f(C)}{\mathbb{R}}$ , which solve

$$
\Delta v - \nabla q_0 = v^* \text{ in } \mathcal{O};\tag{1.84}
$$

$$
div(v) = 0 \text{ in } \mathcal{O};\tag{1.85}
$$

$$
v = [0, 0, \varpi_1^*] \text{ on } \Omega; \ v = \vec{0} \text{ on } S. \tag{1.86}
$$

In fact, via the mappings/estimates in  $(1.30)-(1.31)$  and  $(1.32)-(1.33)$  we have

$$
v = \tilde{f}(\varpi_1^*) + \tilde{\mu}(v^*);
$$
  
\n
$$
q_0 = \tilde{\pi}(\varpi_1^*) + \tilde{q}(v^*);
$$
  
\n
$$
||v||_{\mathbf{H}^2(\mathcal{O}) \cap \mathcal{H}_{\text{fluid}}} + ||q_0||_{\frac{\mathbf{H}^1(\mathcal{O})}{\mathbb{R}}} \leq C \left[ ||v^*||_{\mathcal{H}_{\text{fluid}}} + ||\varpi_1^*||_{H_0^2(\Omega)} \right].
$$
\n(1.87)

(3) The Mechanical Displacement. Subsequently, with the obtained pressure variable  $q_0$ in  $(1.84)$ , we consider the plate component BVP  $(1.77)-(1.78)$ . By ellipticity and elliptic regularity - see e.g., [31] - there exists a solution  $\hat{\varpi}_1 \in \mathcal{S}_{\rho}$  to the system

$$
\Delta^2 \hat{\omega}_1 = q_0|_{\Omega} - P_{\rho} \omega_2^* \text{ in } \Omega; \n\hat{\omega}_1 = \frac{\partial \hat{\omega}_1}{\partial \nu} = 0 \text{ in } \partial \Omega
$$
\n(1.88)

(here the space  $S_{\rho}$  is as in (1.26)). Moreover, we have estimate

$$
\|\hat{\varpi}_1\|_{\mathcal{S}_{\rho}} \le C \left( \left\|q_0\right|_{\Omega}\right\|_{H^{\frac{1}{2}}(\Omega)} + \left\|P_{\rho}\varpi_2^*\right\|_{W_{\rho}^{-1}(\Omega)} \right)
$$
  

$$
\le C \left\|[\varpi_1^*, \varpi_2^*, \upsilon^*]\right\|_{\mathbf{H}_{\rho}},
$$
 (1.89)

where

$$
W_{\rho}^{-1}(\Omega) = \begin{cases} L^{2}(\Omega), & \text{if } \rho = 0 \\ H^{-1}(\Omega), & \text{if } \rho > 0 \end{cases}
$$

(By way of obtaining the last inequality in (1.89) we have also invoked Sobolev Trace Theory, (1.87) and the containment  $P_\rho \in \mathcal{L}(W_\rho, W_\rho^{-1})$ .) Now if, as in [14], we let  $\Pi$ denote the orthogonal projection of  $H_0^2(\Omega)$  onto  $H_0^2(\Omega)/\mathbb{R}$  - orthogonal with respect to the inner product  $[\omega_1, \omega_2] \to (\Delta \omega_1, \Delta \omega_2)$ <sub>0</sub> - then one can readily show that its orthogonal complement  $I - \Pi$  can be characterized as

$$
(I - \Pi)H_0^2(\Omega) = \text{Span}\{\xi\},\
$$
  
where  $\{\Delta^2 \xi = 1 \text{ in } \Omega, \xi|_{\partial\Omega} = \frac{\partial \xi}{\partial n} = 0 \text{ on } \partial\Omega\}.$  (1.90)

(see Remark 2.1, p. 6, of  $[14]$ ). With these projections, we then set

$$
\varpi_1 = \Pi \hat{\varpi}_1; \n\pi_0 = q_0 - \Delta^2 (I - \Pi) \hat{\varpi}_1.
$$
\n(1.91)

.

With this assignment of variables, by (1.88) and  $\hat{\varpi}_1 = \Pi \hat{\varpi}_1 + (I - \Pi) \hat{\varpi}_1$ , we will have that the newly obtained  $\varpi_1$  solves (1.77)-(1.78). (And of course since  $\pi_0$  and  $q_0$  differ only by a constant, then the pair  $(v, \pi_0)$  also solves  $(1.79)-(1.81)$ .) Moreover, from elliptic theory,  $(1.87)$  and  $(1.89)$ , we have the estimate

$$
\|\varpi_1\|_{\mathcal{S}_{\rho}} + \|\pi_0\|_{H^1(\mathcal{O})} \le C \left( \left\|\Delta^2 (I - \Pi)\hat{\varpi}_1\right\|_{L^2(\Omega)} + \|q_0\|_{\frac{H^1(\mathcal{O})}{\mathbb{R}}} + \|P_{\rho}\varpi_2^*\|_{W_{\rho}^{-1}(\Omega)} \right)
$$
  

$$
\le C \left\| [\varpi_1^*, \varpi_2^*, v^*] \right\|_{\mathbf{H}_{\rho}}
$$
(1.92)

(implicity we are also using the fact that  $\Delta^2(I - \Pi) \in \mathcal{L}(H_0^2(\Omega), \mathbb{R})$ , by the Closed Graph Theorem.)

(4) Resolution of the Pressure. At this point we invoke Proposition 4 and (1.87) to have

the following trace regularity for fluid velocity of (1.84)-(1.86):

$$
\|\Delta v \cdot \nu|_{\Omega}\|_{H^{-\frac{1}{2}}(\partial \mathcal{O})} \leq C \left[ \|q_0\|_{H^1(\mathcal{O})} + \|v^*\|_{\mathbf{L}^2(\mathcal{O})} \right]
$$
  

$$
\leq C \left[ \|v^*\|_{\mathcal{H}_{\text{fluid}}} + \|\varpi_1^*\|_{H_0^2(\Omega)} \right].
$$
 (1.93)

Consequently we have that the pressure variable  $\pi_0$  of (1.76)-(1.81) - given explicitly in (1.91) - solves a fortiori

$$
\Delta \pi_0 = 0 \text{ in } \mathcal{O} \tag{1.94}
$$

$$
\frac{\partial \pi_0}{\partial \nu} + P_{\rho}^{-1} \pi_0 = P_{\rho}^{-1} \Delta^2 \varpi_1 + \Delta \upsilon^3 \big|_{\Omega} \quad \text{on } \Omega \tag{1.95}
$$

$$
\frac{\partial \pi_0}{\partial \nu} = \Delta \nu \cdot \nu \big|_S \quad \text{on } S. \tag{1.96}
$$

In fact: Applying the divergence operator to both sides of (1.79) and using

 $div(v) = div(v^*) = 0$ , we have (1.94). Moreover, dotting both sides of (1.79) with respect to the normal vector, and subsequently taking the boundary trace to the portion S, we have then (1.96) (implicitly we are also using  $v^* \cdot \nu|_S = 0$ , as  $[\varpi_1^*, \varpi_2^*, v^*] \in \mathbf{H}_{\rho}$ ). Finally, as  $v^* \cdot \nu \big|_{\Omega} = \varpi_2^*$ , as  $[\varpi_1^*, \varpi_2^*, v^*] \in \mathbf{H}_{\rho}$ , we have from  $(1.77)$ 

$$
P_{\gamma}^{-1}\pi_0\big|_{\Omega} = \varpi_2^* + P_{\rho}^{-1}\Delta^2\varpi_1
$$
  
=  $\Delta v \cdot \nu\big|_{\Omega} - \nabla\pi_0 \cdot \nu\big|_{\Omega} + P_{\rho}^{-1}\Delta^2\varpi_1,$ 

which gives the boundary condition  $(1.95)$ . Necessarily then, the constructed pressure term must be given by the expression

$$
\pi_0 = G_{\rho,1}(\varpi_1) + G_{\rho,2}(v) \in H^1(\mathcal{O}).\tag{1.97}
$$

(where the right hand side is well-defined by (1.93)).

Finally, we collect: (i)  $(1.84)$ - $(1.86)$  and  $(1.87)$  - for the fluid variable v; (ii)  $(1.88)$ ,  $(1.76)$ ,

(1.89), (1.91) and (1.92) - for the respective structure and pressure variables  $[\varpi_1, \varpi_2]$  and  $\pi_0$ ; (iii) (1.93), (1.92) and (1.97)- for the characterization of the pressure term  $\pi_0$ . In this way we have obtained the solution of (1.76)-(1.82) in  $D(\mathcal{A}_{\rho})$ , for arbitrary  $\mathbf{H}_{\rho}$ , thus establishing the maximality of  $\mathcal{A}_{\rho}$  and concluding the proof.  $\Box$ 

### 1.5 Backward Uniqueness

In this section we show that the PDE model in  $(1.2)-(1.6)$  satisfies the backward uniqueness property, that is the solution to the system with non-trivial initial data cannot evolve to the trivial solution; specifically  $e^{\mathcal{A}_{\rho}T}\Phi = \vec{0} \Rightarrow \Phi = \vec{0}$ . This property has implications in the area of PDE control theory, but is also interesting in its own right. See for example [4] where a different fluid-structure interaction is studied. In that paper the authors write: "Backward uniqueness is trivial for s.c. *groups*; simple to prove for s.c. analytic semigroups; and it may be patently false, as is the case of nilpotent semigroups. The latter case may very well arise from physically significant models." Establishing the backward uniqueness property is very much at home in the case of thermoelastic plate systems, see e.g. [30] and [35]; the models therein share features with the system of interest here. The desire to solve such systems motivated the abstract Theorem 5 used below.

Consider again the PDE model in (1.2)-(1.6) with "rotational inertia parameter"  $\rho \ge 0$ , and solution variables  $w(x, t)$ ,  $u(x, t) = [u^{(1)}(x, t), u^{(2)}(x, t), u^{(3)}(x, t)]$ , and  $p(x, t)$ . The initial conditions are given as in (1.7) by

$$
[w(0), w_t(0), u(0)] = [w_1^*, w_2^*, u_0^*] \in \mathbf{H}_{\rho}.
$$
\n(1.98)

The main result here deals with establishing the so-called backward uniqueness property for the contraction  $C_0$ -semigroup associated with the PDE model (1.2)-(1.7). To this end, we will make use of the following abstract resolvent criterion for backward uniqueness.

**Theorem 5.** (See [30], Theorem 3.1, p. 225.) Let  $A$  be the infinitesimal generator of a strongly continuous semigroup  $e^{At}$  in a Banach space X. Assume that there exist constants  $a \in (\pi/2, \pi)$ ,  $r_0 > 0$ , and  $C > 0$ , such that

$$
\left\| \mathcal{R}(re^{\pm ia};A) \right\|_{\mathcal{L}(X)} \equiv \left\| (re^{\pm ia}I - A)^{-1} \right\|_{\mathcal{L}(X)} \leq C,
$$

for all  $r \ge r_0$ . Then the backward uniqueness property holds true; that is,  $e^{AT}x_0 = 0$  for  $T > 0$ ,  $x_0 \in X$ , implies  $x_0 = 0$ .

By way of applying Theorem 5 to the problem at hand, we consider the following resolvent relation with complex parameter  $\lambda = \alpha + i\beta$ , which is formally a "frequency domain" version of (1.2)-(1.7): With pre-image  $[\omega_1, \omega_2, \mu] \in D(\mathcal{A}_{\rho})$  and associated pressure variable  $p \in H^1(\mathcal{O})$ , we consider the following fluid-structure model with data  $[\omega_1^*,\omega_2^*,\mu^*]\in\mathbf{H}_\rho$  :

$$
(\lambda I - A_{\rho}) \begin{bmatrix} \omega_1 \\ \omega_2 \\ \mu \end{bmatrix} = \begin{bmatrix} \omega_1^* \\ \omega_2^* \\ \mu^* \end{bmatrix} \in \mathbf{H}_{\rho}.
$$
 (1.99)

With  $\lambda = \alpha + i\beta$ , and the definition of the domain  $D(\mathcal{A}_{\rho})$ , we have then the fluid-structure PDE system,

$$
\begin{cases}\n\omega_2 = \lambda \omega_1 - \omega_1^* \text{ in } \Omega \\
(\alpha^2 - \beta^2) \omega_1 + 2i\alpha \beta \omega_1 + P_\rho^{-1} \Delta^2 \omega_1 - P_\rho^{-1} p \big|_{\Omega} = \omega_2^* + \lambda \omega_1^* \text{ in } \Omega\n\end{cases}
$$
\n
$$
(\alpha^2 - \beta^2) \omega_1 + 2i\alpha \beta \omega_1 + P_\rho^{-1} \Delta^2 \omega_1 - P_\rho^{-1} p \big|_{\Omega} = \omega_2^* + \lambda \omega_1^* \text{ in } \Omega\n\tag{1.100}
$$
\n
$$
\omega_1 |_{\partial \Omega} = \frac{\partial \omega_1}{\partial n} |_{\partial \Omega} = 0 \text{ on } \partial \Omega\n\tag{1.101}
$$
\n
$$
\mu = 0 \text{ on } S; \quad \mu = [0, 0, \lambda \omega_1 - \omega_1^*] \text{ in } \Omega.
$$

At this point, we will henceforth impose that  $\lambda = \alpha + i\beta$  should obey the following
criteria:

Criterion 1:  $\lambda = \alpha + i\beta = |\lambda| e^{\pm i\vartheta}$ , for fixed  $\vartheta \in \left(\frac{3\pi}{4}\right)$  $\left(\frac{3\pi}{4}, \pi\right)$ . (And so on either of these two rays, we have  $0 < |\tan \theta| < 1$ ,  $|\beta| = |\alpha| |\tan \theta|$ ,  $|\lambda|^2 = \alpha^2 + \beta^2 = \alpha^2(1 + \tan^2 \theta)$ .

Criterion 2:  $|\alpha| > 0$  is sufficiently large.

Our main result can now be stated as follows:

**Theorem 6.** (i) With respect to the resolvent relation  $(1.99)$ , or the equivalent fluid-structure PDE (1.100)-(1.101), assume both Criteria 1 and 2 are satisfied. Then for all  $\rho \geq 0$ , the solution  $[\omega_1, \omega_2, \mu] \in D(\mathcal{A}_{\rho})$  obeys the following bound, which is uniform for all  $\lambda = \alpha + i\beta = |\lambda| e^{\pm i\vartheta}$ , with fixed  $\vartheta \in \left(\frac{3\pi}{4}\right)$  $\left(\frac{3\pi}{4},\pi\right)$ , and  $|\alpha| > 0$  sufficiently large:

$$
\left\| \begin{bmatrix} \omega_1 \\ \omega_2 \\ \mu \end{bmatrix} \right\|_{\mathbf{H}_{\rho}}^2 \leq C_{\vartheta} \left\| \begin{bmatrix} \omega_1^* \\ \omega_2^* \\ \mu^* \end{bmatrix} \right\|_{\mathbf{H}_{\rho}}^2.
$$
\n(1.102)

(ii) In consequence, this estimate and Theorem 5 gives the inference that the fluid-structure C<sub>0</sub>-contraction semigroup  $\left\{e^{\mathcal{A}_\rho t}\right\}_{t\geq 0}$  satisfies the backward uniqueness property: Namely, if for given  $T > 0$  and  $[w_1^*, w_2^*, u_0^*] \in \mathbf{H}_{\rho}$ , one has

$$
e^{\mathcal{A}_{\rho}T}\begin{bmatrix}w_1^*\\w_2^*\\\u_0^*\end{bmatrix} = \vec{0},\text{ then necessarily }\begin{bmatrix}w_1^*\\w_2^*\\\u_0^*\end{bmatrix} = \vec{0}.
$$

**Remark 7.** Unlike the coupled PDE examples in [30], [4], [5], we have not derived here a rate of decay, which is uniform with respect to  $Re(\lambda)$ , for the fluid-structure solution  $[\omega_1, \omega_2, \mu]$  of (1.99). We are not certain that showing such a decay is actually possible. However, by Theorem 6 the uniform bound (1.102) suffices to establish the aforesaid backward uniquess property.

**Remark 8.** In the course of proof, the reader should surmise that for the rotational inertial case  $\rho > 0$ , one will in fact have the uniform estimate (1.102) for any rays along the angle  $\vartheta \in \left(\frac{\pi}{2}\right)$  $(\frac{\pi}{2}, \pi)$ . In the  $\rho = 0$  case, the proof requires that  $1 - \tan^2 \vartheta \neq 0$ .

Before moving on to the proof of the main result we state here a few propositions that are needed throughout the proof.

**Proposition 9** (Young's Inequality). For given  $p, q \ge 1$  satisfying  $1/p + 1/q = 1$ ,  $\epsilon > 0$ and  $a, b > 0$  we have

$$
ab \leq \frac{(\epsilon a)^p}{p} + \frac{1}{q} \left(\frac{b}{\epsilon}\right)^q.
$$

Thus for small  $\epsilon > 0$  there is a (possibly large) constant  $C_{\epsilon}$  such that

$$
ab \le \epsilon a^p + C_{\epsilon} b^q.
$$

The following proposition provides the machinery of interpolation between Hilbert spaces. See for example [25] for a proof.

**Proposition 10** (Interpolation). Given  $s_1 > s_2$ , and  $0 < \theta < 1$ , then for  $w \in H^{(1-\theta)s_1+\theta s_2}(\Omega)$  we have

$$
||w||_{(1-\theta)s_1+\theta s_2} \leq C||w||_{s_1}^{1-\theta}||w||_{s_2}^{\theta},
$$

where  $\|\cdot\|_s$  indicates the norm on the Hilbert space  $H^s$ .

In the proof that follows we will also have the need of the following boundary trace inequality (see e.g., Theorem 1.6.6 of [10], p. 37).

**Proposition 11** (Sobolev Boundary Trace Inequality).  $-$  *Let D be a smooth domain of*  $\mathbb{R}^n$ ,  $n \geq 2$ , with sufficiently smooth boundary ∂D. Then there is a positive constant C

such that

$$
||f||_{\partial D} \le C \, ||f||_D^{\frac{1}{2}} \, ||f||_{H^1(D)}^{\frac{1}{2}} \, \text{for every } f \in H^1(D). \tag{1.103}
$$

$$
\left\| \frac{\partial f}{\partial \nu} \right\|_{\partial D} \le C \left\| f \right\|_{H^1(D)}^{\frac{1}{2}} \left\| f \right\|_{H^2(D)}^{\frac{1}{2}} \text{ for every } f \in H^2(D). \tag{1.104}
$$

The proof of Theorem 6 will ultimately depend on the appropriate use of four basic relations:

(i) Taking the  $D(P_{\rho}^{\frac{1}{2}})$ -inner product of both sides of the structural PDE in (1.100) with  $\omega_1$ , intergrating by parts and subsequently taking the real part of the result, we have

$$
\alpha^2 (1 - \tan^2 \vartheta) \left\| P_\rho^{\frac{1}{2}} \omega_1 \right\|_{L^2(\Omega)}^2 + \left\| \Delta \omega_1 \right\|_{L^2(\Omega)}^2 = \text{Re} \left( p|_{\Omega}, \omega_1 \right)_{\Omega} + \text{Re} \left( \omega_2^* + \lambda \omega_1^*, \omega_1 \right)_{\Omega}, \tag{1.105}
$$

(after also using implicitly the Criterion 1).

(ii) We take the  $\mathbf{L}^2(\mathcal{O})$ -inner product of both sides of the fluid PDE in (1.101) with  $\mu$ . After integrating by parts and then taking the imaginary and real parts respectively of the resulting relation we have for  $|\alpha| > 0$ ,

$$
\beta \left\| \mu \right\|_{\mathcal{O}}^2 = -\mathrm{Im} \left( p \right|_{\Omega}, \lambda \omega_1 - \omega_1^* \right)_{\Omega} + \mathrm{Im} \left( \mu^*, \mu \right)_{\mathcal{O}}; \tag{1.106}
$$

$$
\alpha \|\mu\|_{\mathcal{O}}^2 + \|\nabla \mu\|_{\mathcal{O}}^2 = -\text{Re}\left(p|_{\Omega}, \lambda \omega_1 - \omega_1^*\right)_{\Omega} + \text{Re}\left(\mu^*, \mu\right)_{\mathcal{O}}.\tag{1.107}
$$

(iii) Lastly, we take the  $H_{\rho}$ -inner product of both sides of the resolvent equation (1.99) with respect to solution variables  $[\omega_1, \omega_2, \mu]$ . This gives, upon integrating and taking the real part of the results:

$$
\alpha \left\| \begin{bmatrix} \omega_1 \\ \omega_2 \\ \mu \end{bmatrix} \right\|_{\mathbf{H}_{\rho}}^2 = \|\nabla \mu\|_{\mathcal{O}}^2 + \text{Re} \left( \begin{bmatrix} \omega_1^* \\ \omega_2^* \\ \mu^* \end{bmatrix}, \begin{bmatrix} \omega_1 \\ \omega_2 \\ \mu \end{bmatrix} \right)_{\mathbf{H}_{\rho}}.
$$
(1.108)

(See the argument leading to (1.46) for details.)

In view of the right hand side of the relations (1.105) and (1.106), it is evidently necessary to scrutinize the "interface" term  $(p|_{\Omega}, \omega_1)_{\Omega}$ . Indeed, the estimation of this term will constitute the bulk of the effort in this work. By way of attaining a useful estimation, we will need to consider the explicit representation of the pressure term. Recall from (1.22) that the pressure is given by

$$
p = G_{\rho,1}(\omega_1) + G_{\rho,2}(\mu). \tag{1.109}
$$

Therefore,

$$
(p|_{\Omega}, \omega_1)_{\Omega} = (G_{\rho,1}(\omega_1)|_{\Omega}, \omega_1)_{\Omega} + (G_{\rho,2}(\mu)|_{\Omega}, \omega_1)_{\Omega}.
$$
 (1.110)

We will proceed now to estimate each inner product on the right hand side of (1.110).

## $\textbf{1.5.1} \quad \textbf{Analysis of the Term} \, \left( G_{\rho,2}(\mu) \right|_{\Omega},\omega_1 \big)_{\Omega}$

We recall from (1.24) that

$$
G_{\rho,2}(\mu) = R_{\rho}(\Delta \mu^3|_{\Omega}) + \tilde{R}_{p}(\Delta \mu \cdot \nu|_{S}). \tag{1.111}
$$

With the right hand side of (1.111) in mind we define the positive, self-adjoint operator  $B_\rho: D(B_\rho) \subset L^2(\mathcal{O}) \to L^2(\mathcal{O})$  by

$$
B_{\rho}f = -\Delta f \text{ in } \mathcal{O}; \ D(B_{\rho}) = \left\{ f \in H^{2}(\mathcal{O}) : \frac{\partial f}{\partial \nu} + P_{\rho}^{-1}f = 0 \text{ on } \Omega; \frac{\partial f}{\partial \nu} = 0 \text{ on } S \right\}.
$$
\n(1.112)

Therewith one can can readily compute the respective adjoints of  $R_\rho \in \mathcal{L}(H^{-\frac{1}{2}}(\Omega), H^1(\mathcal{O}))$ ,  $\tilde{R}_\rho \in \mathcal{L}(H^{-\frac{1}{2}}(S), H^1(\mathcal{O}))$ ,  $B_\rho R_\rho \in \mathcal{L}(H^{-\frac{1}{2}}(\Omega), [H^1(\mathcal{O})]^{\prime})$  and  $B_\rho \tilde{R}_\rho \in \mathcal{L}(H^{-\frac{1}{2}}(S), [H^1(\mathcal{O})]'),$  as,

$$
R_{\rho}^* f = B_{\rho}^{-1} f \big|_{\Omega} \text{ for all } f \in [H^1(\mathcal{O})]'; \tag{1.113}
$$

$$
\tilde{R}^*_{\rho} f = B_{\rho}^{-1} f \big|_{S} \text{ for all } f \in [H^1(\mathcal{O})]';\tag{1.114}
$$

$$
R_{\rho}^* B_{\rho} f = f|_{\Omega} \text{ for all } f \in [H^1(\mathcal{O})]; \tag{1.115}
$$

$$
\tilde{R}_{\rho}^* B_{\rho} f = f|_S \text{ for all } f \in [H^1(\mathcal{O})]
$$
\n(1.116)

Indeed, to show (1.113): Given  $g \in H^{\frac{1}{2}}(\Omega)$  and  $f \in [H^1(\mathcal{O})]'$ , we have

$$
(R_{\rho}g, f)_{\mathcal{O}} = (R_{\rho}g, (-\Delta)B_{\rho}^{-1}f)_{\mathcal{O}}
$$
  
\n
$$
= (\nabla R_{\rho}g, \nabla B_{\rho}^{-1}f)_{\mathcal{O}} - (R_{\rho}g, \frac{\partial}{\partial \nu}B_{\rho}^{-1}f)_{\Omega} + 0
$$
  
\n
$$
= (-\Delta R_{\rho}g, B_{\rho}^{-1}f)_{\mathcal{O}} + (\frac{\partial}{\partial \nu}R_{\rho}g, B_{\rho}^{-1}f)_{\Omega} + (R_{\rho}g, P_{\rho}^{-1}B_{\rho}^{-1}f)_{\Omega}
$$
  
\n
$$
= (\frac{\partial}{\partial \nu}R_{\rho}g + P_{\rho}^{-1}R_{\rho}g, B_{\rho}^{-1}f)_{\Omega}
$$
  
\n
$$
= (g, B_{\rho}^{-1}f)_{\Omega}.
$$

For (1.114): Let  $g \in H^{-\frac{1}{2}}(S)$  and  $f \in [H^1(\mathcal{O})]'$  be given; then

$$
(\tilde{R}_{\rho}g, f)_{\mathcal{O}} = (\tilde{R}_{\rho}g, (-\Delta)B_{\rho}^{-1}f)_{\mathcal{O}}
$$
  
\n
$$
= (\nabla \tilde{R}_{\rho}g, \nabla B_{\rho}^{-1}f)_{\mathcal{O}} - (\tilde{R}_{\rho}g, \frac{\partial}{\partial \nu}B_{\rho}^{-1}f)_{\Omega} + 0
$$
  
\n
$$
= (-\Delta \tilde{R}_{\rho}g, B_{\rho}^{-1}f)_{\mathcal{O}} + (\frac{\partial}{\partial \nu} \tilde{R}_{\rho}g, B_{\rho}^{-1}f)_{\partial \mathcal{O}} + (\tilde{R}_{\rho}g, P_{\rho}^{-1}B_{\rho}^{-1}f)_{\Omega}
$$
  
\n
$$
= (g, B_{\rho}^{-1}f)_{S} - (P_{\rho}^{-1} \tilde{R}_{\rho}g, B_{\rho}^{-1}f)_{\Omega} + (\tilde{R}_{\rho}g, P_{\rho}^{-1}B_{\rho}^{-1}f)_{\Omega}
$$
  
\n
$$
= (g, B_{\rho}^{-1}f)_{S}.
$$

The relations  $(1.115)-(1.116)$  follow from the now established  $(1.113)$  and  $(1.114)$  coupled with the fact that  $B_\rho$  is self-adjoint.

With the relations  $(1.113)-(1.116)$  in hand, we produce from  $(1.111)$  the following:

$$
\begin{aligned}\n\left(G_{\rho,2}(\mu)|_{\Omega},\omega_{1}\right)_{\Omega} &= \left(R_{\rho}^{*}B_{\rho}\left[R_{\rho}(\Delta\mu^{3}|_{\Omega}) + \tilde{R}_{p}(\Delta\mu\cdot\nu|_{S})\right],\omega_{1}\right)_{\Omega} \\
&= \left(\left[R_{\rho}(\Delta\mu^{3}|_{\Omega}) + \tilde{R}_{p}(\Delta\mu\cdot\nu|_{S})\right],B_{\rho}R_{\rho}\omega_{1}\right)_{\mathcal{O}} \\
&= \left(\Delta\mu^{3}|_{\Omega},R_{\rho}\omega_{1}|_{\Omega}\right)_{\Omega} + \left(\Delta\mu\cdot\nu|_{S},R_{\rho}\omega_{1}|_{S}\right)_{S} \\
&= (\Delta\mu\cdot\nu,R_{\rho}\omega_{1})_{\partial\mathcal{O}}\,. \n\end{aligned}
$$

Invoking now Green's Formula – and simultaneously using the fact that the fluid term  $\Delta \mu$  is divergence free – yields

$$
(G_{\rho,2}(\mu)|_{\Omega}, \omega_1)_{\Omega} = (\Delta \mu, \nabla R_{\rho} \omega_1)_{\mathcal{O}}.
$$
\n(1.117)

Following this up with Green's First Identity, we have then

$$
\left(G_{\rho,2}(\mu)|_{\Omega},\omega_1\right)_{\Omega} = -\left(\nabla\mu,\nabla(\nabla R_{\rho}\omega_1)\right)_{\mathcal{O}} + \left\langle\frac{\partial\mu}{\partial\nu},\nabla R_{\rho}\omega_1|_{\partial\mathcal{O}}\right\rangle_{\partial\mathcal{O}}.\tag{1.118}
$$

With this representation in hand we will establish the following estimate.

Lemma 12. For all  $\rho \geq 0$ ,

$$
\left| \left( G_{\rho,2}(\mu) \right|_{\Omega}, \omega_1 \right)_{\Omega} \right| \leq C_{\epsilon} \left| \alpha \right|^{\frac{3}{2} + 2\delta} \left\| \omega_1 \right\|_{D(P_{\rho}^{\frac{1}{2}})}^2 + \frac{\epsilon}{\left| \alpha \right|} \left\| \nabla \mu \right\|_{\mathcal{O}}^2
$$

$$
+ \left( \epsilon + \frac{C_{\epsilon}}{\left| \alpha \right|^{\frac{1}{2} - 2\delta}} \right) \left( \left\| [\omega_1, \omega_2, \mu] \right\|_{\mathbf{H}_0}^2 + \left\| [\omega_1^*, \omega_2^*, \mu^*] \right\|_{\mathbf{H}_0}^2 \right). \tag{1.119}
$$

#### Proof of Lemma 12:

To handle the first term on the right hand side of (1.118): Using the regularity of the

map  $R_{\rho} \in \mathcal{L}\left(H^{\frac{1}{2}}(\Omega), H^2(\mathcal{O})\right)$ , followed by interpolation, we have

$$
\begin{aligned} \left| \left( \nabla \mu, \nabla (\nabla R_{\rho} \omega_{1}) \right)_{\mathcal{O}} \right| &\leq C \left\| \nabla \mu \right\|_{\mathcal{O}} \left\| \omega_{1} \right\|_{H^{\frac{1}{2}}(\Omega)} \\ &\leq C \left\| \nabla \mu \right\|_{\mathcal{O}} \left\| \omega_{1} \right\|_{\Lambda^{\frac{3}{4}}}^{\frac{3}{4}} \left\| \omega_{1} \right\|_{H^{2}(\Omega)}^{\frac{1}{4}} \\ &= C \frac{\sqrt{|\alpha|}}{\sqrt{|\alpha|}} \left\| \nabla \mu \right\|_{\mathcal{O}} \left\| \omega_{1} \right\|_{\Lambda^{\frac{3}{4}}}^{\frac{3}{4}} \left\| \omega_{1} \right\|_{H^{2}(\Omega)}^{\frac{1}{4}} .\end{aligned}
$$

Applying Young's Inequality with  $(p = 2, q = 2)$  and then  $(p = \frac{4}{3})$  $\frac{4}{3}$ ,  $q = 4$ ) yields

$$
\left| \left( \nabla \mu, \nabla (\nabla R_{\rho} \omega_{1}) \right)_{\mathcal{O}} \right| \leq \frac{\epsilon}{|\alpha|} \left\| \nabla \mu \right\|_{\mathcal{O}}^{2} + C_{\epsilon} |\alpha| \left\| \omega_{1} \right\|_{\Omega}^{\frac{3}{2}} \left\| \omega_{1} \right\|_{H^{2}(\Omega)}^{\frac{1}{2}}
$$

$$
\leq \frac{\epsilon}{|\alpha|} \left\| \nabla \mu \right\|_{\mathcal{O}}^{2} + \epsilon \left\| \omega_{1} \right\|_{H^{2}(\Omega)}^{2} + C_{\epsilon} |\alpha|^{\frac{4}{3}} \left\| \omega_{1} \right\|_{D(P_{\rho}^{\frac{1}{2}})}^{2}.
$$
(1.120)

The second term on the right hand side of (1.118) is a more delicate matter; in fact the analysis becomes a dichotomy with respect to  $\rho = 0$  and  $\rho > 0$ . Both cases will make use of Proposition 11.

Estimating the term  $\left|\left\langle \frac{\partial \mu}{\partial \nu}, \nabla R_\rho \omega_1 \right|_{\partial \mathcal{O}} \right\rangle_{\partial \mathcal{O}} \right|$  for  $\rho = 0$ .

To start: We will need the following positive definite, self-adjoint operator  $\mathring{A}: D(\AA) \subset L^2(\Omega) \to L^2(\Omega)$ , defined by

$$
\mathbf{\mathring{A}}\varpi = \Delta^2 \varpi, \ D(\mathbf{\mathring{A}}) = H^4(\Omega) \cap H_0^2(\Omega). \tag{1.121}
$$

Then this operator obeys the following "analyticity" estimate for all  $s > 0$ :

$$
\left\|\mathbf{\mathring{A}}^{\eta}\mathcal{R}(-s;\mathbf{\mathring{A}})\right\|_{\mathcal{L}(L^{2}(\Omega))} \leq \frac{C}{(1+s)^{1-\eta}}, \text{ for all } \eta \in [0,1]
$$
\n(1.122)

(see e.g., the expression (5.15) in [29], p. 115). With this operator in hand, then in the

present case  $\rho = 0$  the structural equation in (1.105) can be written as

$$
\[\alpha^2(1-\tan^2\vartheta)+\mathring{A}\]\omega_1=-2i\alpha\beta\omega_1+p|_{\Omega}+\omega_2^*+\lambda\omega_1^*.
$$

Applying thereto the operator  $\mathbf{\mathring{A}}^{\eta}\mathcal{R}(-\alpha^2(1-\tan^2\theta);\mathbf{\mathring{A}})$  gives then

$$
\mathbf{\mathring{A}}^{\eta}\omega_1 = \mathcal{R}(-\alpha^2(1-\tan^2\vartheta); \mathbf{\mathring{A}}) \left[2i\alpha\beta\omega_1 - p\right]_{\Omega} - \omega_2^* - \lambda\omega_1^*].
$$

Subsequently applying the estimate (1.122), we then have for  $0 \le \eta \le 1$  and  $|\alpha| > 0$ sufficiently large,

$$
\left\| \mathbf{\mathring{A}}^{\eta} \omega_{1} \right\|_{\Omega} \leq \frac{C}{(1 + \alpha^{2} (1 - \tan^{2} \vartheta))^{1 - \eta}} \left[ \left| \alpha \beta \right| \left\| \omega_{1} \right\|_{\Omega} + \left\| p \right\|_{\Omega} \right\|_{\Omega} + \left\| \omega_{2}^{*} + \lambda \omega_{1}^{*} \right\|_{\Omega} \right] \leq C_{\vartheta} \left| \alpha \right|^{2\eta} \left\| \omega_{1} \right\|_{\Omega} + \frac{C_{\vartheta}}{\left| \alpha \right|^{1 - 2\eta}} \left( \left\| \left[ \omega_{1}, \omega_{2}, \mu \right] \right\|_{\mathbf{H}_{0}} + \left\| \left[ \omega_{1}^{*}, \omega_{2}^{*}, \mu^{*} \right] \right\|_{\mathbf{H}_{0}} \right). \tag{1.123}
$$

In obtaining this estimate, we have used  $|\beta| = |\alpha| \tan \vartheta$ , the resolvent equation (1.99), and the expression (1.109).

With  $(1.123)$  in hand, we now estimate the second term on the right hand side of  $(1.118)$ : Using the trace inequality (1.104), the fact that  $R_0 \in \mathcal{L}(H^{\delta}(\Omega), H^{\frac{3}{2}+2\delta}(\mathcal{O}))$ , and the Sobolev Boundary Trace Theorem, we have for  $|\alpha| > 0$  sufficiently large,

$$
\left| \left\langle \frac{\partial \mu}{\partial \nu}, \nabla R_{0} \omega_{1} \right|_{\partial \mathcal{O}} \right| \leq \left\| \frac{\partial \mu}{\partial \nu} \right\|_{\partial \mathcal{O}} \|\nabla R_{0} \omega_{1} \|_{\partial \mathcal{O}} \|_{\partial \mathcal{O}} \n\leq C \left\| \frac{\partial \mu}{\partial \nu} \right\|_{\partial \mathcal{O}} \|\nabla R_{0} \omega_{1} \|_{\partial \mathcal{O}} \|_{H^{\frac{3}{2}+2\delta}(\mathcal{O})} \n\leq C \|\nabla \mu\|_{\mathcal{O}}^{\frac{1}{2}} \|\mu\|_{\mathbf{H}^{2}(\mathcal{O})}^{\frac{1}{2}} \|\omega_{1} \|_{H^{2\delta}(\Omega)} \n\leq C \|\nabla \mu\|_{\mathcal{O}}^{\frac{1}{2}} \|\omega_{1}, \omega_{2}, \mu\|_{\mathbf{D}(\mathcal{A}_{0})}^{\frac{1}{2}} \|\omega_{1} \|_{H^{2\delta}(\Omega)} \n\leq C \sqrt{|\alpha|} \|\nabla \mu\|_{\mathcal{O}}^{\frac{1}{2}} \left( \|[\omega_{1}, \omega_{2}, \mu] \|_{\mathbf{H}_{0}} + \|[\omega_{1}^{*}, \omega_{2}^{*}, \mu^{*}] \|_{\mathbf{H}_{0}} \right)^{\frac{1}{2}} \|\omega_{1} \|_{H^{2\delta}(\Omega)},
$$
\n(1.124)

where again we have implicitly used the resolvent relation (1.99). Using now the characterization

$$
H^{2\delta}(\Omega) \approx D(\mathring{\mathbf{A}}^{\frac{\delta}{2}}) \text{ for } 0 < \delta < \frac{1}{4},
$$

which can be inferred from the definition of the domain in (1.121) and [25], we have upon applying (1.123) to the right hand side of (1.124),

$$
\left| \left\langle \frac{\partial \mu}{\partial \nu}, \nabla R_0 \omega_1 |_{\partial \mathcal{O}} \right\rangle_{\partial \mathcal{O}} \right| \leq C \sqrt{|\alpha|} \left\| \nabla \mu \right\|_{\mathcal{O}}^{\frac{1}{2}} \left( \left\| [\omega_1, \omega_2, \mu] \right\|_{\mathbf{H}_0} + \left\| [\omega_1^*, \omega_2^*, \mu^*] \right\|_{\mathbf{H}_0} \right)^{\frac{1}{2}} \times
$$

$$
\left[ |\alpha|^{\delta} \left\| \omega_1 \right\|_{\Omega} + \frac{1}{|\alpha|^{1-\delta}} \left( \left\| [\omega_1, \omega_2, \mu] \right\|_{\mathbf{H}_0} + \left\| [\omega_1^*, \omega_2^*, \mu^*] \right\|_{\mathbf{H}_0} \right) \right]
$$

$$
\leq \frac{C}{\epsilon} \sqrt{|\nabla \mu| |\mathcal{O}^{\frac{1}{2}}| \mathcal{O}^{\frac{3}{4} + \delta} \left( \left\| [\omega_1, \omega_2, \mu] \right\|_{\mathbf{H}_0} + \left\| [\omega_1^*, \omega_2^*, \mu^*] \right\|_{\mathbf{H}_0} \right)^{\frac{1}{2}} \times
$$

$$
\leq \frac{C}{|\alpha|^{\frac{1}{4}}}\|\nabla\mu\|_{\mathcal{O}}^{\frac{1}{2}}|\alpha|^{\frac{1}{4}+\delta}\left(\|[\omega_1,\omega_2,\mu]\|_{\mathbf{H}_0}+\|[\omega_1^*,\omega_2^*,\mu^*]\|_{\mathbf{H}_0}\right)^{\frac{1}{2}}\times \left[\|\omega_1\|_{\Omega}+\frac{1}{|\alpha|}\left(\|[\omega_1,\omega_2,\mu]\|_{\mathbf{H}_0}+\|[\omega_1^*,\omega_2^*,\mu^*]\|_{\mathbf{H}_0}\right)\right].
$$

Applying Young's Inequality twice with  $(p=4, q=\frac{4}{3})$  $(\frac{4}{3})$  and then  $(p = 3, q = \frac{3}{2})$  $(\frac{3}{2})$  yields,

$$
\left| \left\langle \frac{\partial \mu}{\partial \nu}, \nabla R_0 \omega_1 \middle|_{\partial \mathcal{O}} \right\rangle_{\partial \mathcal{O}} \right| \leq \frac{\epsilon}{|\alpha|} \left\| \nabla \mu \right\|_{\mathcal{O}}^2 + C_{\epsilon} \left( \left\| [\omega_1, \omega_2, \mu] \right\|_{\mathbf{H}_0} + \left\| [\omega_1^*, \omega_2^*, \mu^*] \right\|_{\mathbf{H}_0} \right)^{\frac{2}{3}} \times \n|\alpha|^{1 + \frac{4\delta}{3}} \left[ \|\omega_1\|_{\Omega} + \frac{1}{|\alpha|} \left( \left\| [\omega_1, \omega_2, \mu] \right\|_{\mathbf{H}_0} + \left\| [\omega_1^*, \omega_2^*, \mu^*] \right\|_{\mathbf{H}_0} \right) \right]^{\frac{4}{3}}
$$

$$
\leq \frac{\epsilon}{|\alpha|} \|\nabla \mu\|_{\mathcal{O}}^2 + \epsilon \left( \|[\omega_1, \omega_2, \mu]\|_{\mathbf{H}_0}^2 + \|[\omega_1^*, \omega_2^*, \mu^*]\|_{\mathbf{H}_0}^2 \right) + C_{\epsilon} |\alpha|^{\frac{3}{2} + 2\delta} \|\omega_1\|_{\Omega}^2 + \frac{C_{\epsilon}}{|\alpha|^{\frac{1}{2} - 2\delta}} \left( \|[\omega_1, \omega_2, \mu]\|_{\mathbf{H}_0}^2 + \|[\omega_1^*, \omega_2^*, \mu^*]\|_{\mathbf{H}_0}^2 \right).
$$
\n(1.125)

Estimating the term  $\left|\left\langle \frac{\partial \mu}{\partial \nu},\nabla R_{\rho}\omega_{1}\right|_{\partial \mathcal{O}}\right\rangle _{\partial \mathcal{O}}\right|$  for  $\rho>0$ . Using again the trace estimate (1.104), the fact that  $R_\rho \in \mathcal{L}(H^{\frac{1}{2}}(\Omega), H^2(\mathcal{O}))$ , and the Sobolev Boundary Trace Theorem, we have

$$
\left| \left\langle \frac{\partial \mu}{\partial \nu}, \nabla R_{\rho} \omega_{1} \right|_{\partial \mathcal{O}} \right| \leq \left\| \frac{\partial \mu}{\partial \nu} \right\|_{\partial \mathcal{O}} \|\nabla R_{\rho} \omega_{1}|_{\partial \mathcal{O}} \|\partial \mathcal{O}
$$
  
\n
$$
\leq C \|\nabla \mu\|_{\mathcal{O}}^{\frac{1}{2}} \|\mu\|_{\mathbf{H}^{2}(\mathcal{O})}^{\frac{1}{2}} \|\mathcal{R}_{\rho} \omega_{1}\|_{H^{2}(\mathcal{O})}
$$
  
\n
$$
\leq C \|\nabla \mu\|_{\mathcal{O}}^{\frac{1}{2}} \|\mu\|_{\mathbf{H}^{2}(\mathcal{O})}^{\frac{1}{2}} \|\omega_{1}\|_{H^{\frac{1}{2}}(\Omega)}^{\frac{1}{2}}
$$
  
\n
$$
\leq C \|\nabla \mu\|_{\mathcal{O}}^{\frac{1}{2}} \|\mu\|_{\mathbf{H}^{2}(\mathcal{O})}^{\frac{1}{2}} \|\omega_{1}\|_{\mathbf{H}^{1}(\Omega)}^{\frac{1}{2}}.
$$

Combining this with the resolvent relation (1.99) and the fluid boundary condition in

(1.101) we have then for  $|\alpha|>0$  sufficiently large,

$$
\begin{split}\n&\left| \left\langle \frac{\partial \mu}{\partial \nu}, \nabla R_{\rho} \omega_{1} |_{\partial \mathcal{O}} \right\rangle_{\partial \mathcal{O}} \right| \\
&\leq C \left\| \nabla \mu \right\|_{\mathcal{O}}^{\frac{1}{2}} \left\| \mu \right\|_{\mathbf{H}^{2}(\mathcal{O})}^{\frac{1}{2}} \left\| \frac{1}{\lambda} \left( \mu^{3} |_{\Omega} + \omega_{1}^{*} \right) \right\|_{\Omega}^{\frac{1}{2}} \left\| \omega_{1} \|_{H^{1}(\Omega)}^{\frac{1}{2}} \right. \\
&\leq C \left\| \nabla \mu \right\|_{\mathcal{O}}^{\frac{1}{2}} \left\| \left[ \omega_{1}, \omega_{2}, \mu \right] \right\|_{D(\mathcal{A}_{\rho})}^{\frac{1}{2}} \left\| \frac{1}{\lambda} \left( \mu^{3} |_{\Omega} + \omega_{1}^{*} \right) \right\|_{\Omega}^{\frac{1}{2}} \left\| \omega_{1} \|_{H^{1}(\Omega)}^{\frac{1}{2}} \right. \\
&\leq C_{\vartheta} \left\| \nabla \mu \right\|_{\mathcal{O}}^{\frac{1}{2}} \left( \left\| \left[ \omega_{1}, \omega_{2}, \mu \right] \right\|_{\mathbf{H}_{\rho}} + \left\| \left[ \omega_{1}^{*}, \omega_{2}^{*}, \mu^{*} \right] \right\|_{\mathbf{H}_{\rho}} \right)^{\frac{1}{2}} \times \\
& \left( \left\| \mu \right\|_{\partial \mathcal{O}} + \left\| \left[ \omega_{1}^{*}, \omega_{2}^{*}, \mu^{*} \right] \right\|_{\mathbf{H}_{\rho}} \right)^{\frac{1}{2}} \left\| \omega_{1} \right\|_{H^{1}(\Omega)}^{\frac{1}{2}} \right. \\
&\leq C_{\vartheta} \frac{|\alpha|^{\frac{1}{4}}}{|\alpha|^{\frac{1}{4}}} \left\| \nabla \mu \right\|_{\mathcal{O}}^{\frac{1}{2}} \left( \left\| \left[ \omega_{1}, \omega_{2}, \mu \right] \right\|_{\mathbf{H}_{\rho}} + \left\| \left[ \omega_{1}^{*}, \omega_{2}^{*}, \mu
$$

where we used Young's Inequality first with  $(p=4, q=\frac{4}{3})$  $\frac{4}{3}$ ) and then with  $(p = 2, q = 2)$ . Invoking the interpolation inequality (1.103), and applying Young's Inequality with

 $(p = \frac{4}{3})$  $\frac{4}{3}, q = 4$ ) and then  $(p = \frac{3}{2})$  $(\frac{3}{2}, q = 3)$  yields now for sufficiently large  $|\alpha| > 1$ 

$$
\begin{split}\n&\left| \left\langle \frac{\partial \mu}{\partial \nu}, \nabla R_{\rho} \omega_{1} |_{\partial \mathcal{O}} \right\rangle_{\partial \mathcal{O}} \right| \\
&\leq C_{\epsilon} |\alpha|^{\frac{1}{2}} \left\| \mu \right\|_{\mathcal{O}}^{\frac{1}{2}} \left\| \nabla \mu \right\|_{\mathcal{O}}^{\frac{1}{2}} \left\| \omega_{1} \right\|_{H^{1}(\Omega)}^{2} + C_{\epsilon} |\alpha| \left\| \omega_{1} \right\|_{H^{1}(\Omega)}^{2} \\
&+ \frac{\epsilon}{|\alpha|} \left\| \nabla \mu \right\|_{\mathcal{O}}^{2} + \epsilon \left\| \left[ \omega_{1}, \omega_{2}, \mu \right] \right\|_{\mathbf{H}_{\rho}}^{2} + 2\epsilon \left\| \left[ \omega_{1}^{*}, \omega_{2}^{*}, \mu^{*} \right] \right\|_{\mathbf{H}_{\rho}}^{2} \\
&= C_{\epsilon} \frac{|\alpha|^{\frac{3}{4}}}{|\alpha|^{\frac{1}{4}}} \left\| \mu \right\|_{\mathcal{O}}^{\frac{1}{2}} \left\| \nabla \mu \right\|_{\mathcal{O}}^{\frac{1}{2}} \left\| \omega_{1} \right\|_{H^{1}(\Omega)}^{2} + C_{\epsilon} |\alpha| \left\| \omega_{1} \right\|_{H^{1}(\Omega)}^{2} \\
&+ \frac{\epsilon}{|\alpha|} \left\| \nabla \mu \right\|_{\mathcal{O}}^{2} + \epsilon \left\| \left[ \omega_{1}, \omega_{2}, \mu \right] \right\|_{\mathbf{H}_{\rho}}^{2} + 2\epsilon \left\| \left[ \omega_{1}^{*}, \omega_{2}^{*}, \mu^{*} \right] \right\|_{\mathbf{H}_{\rho}}^{2} \\
&\leq C_{\epsilon} |\alpha| \left\| \mu \right\|_{\mathcal{O}}^{\frac{2}{3}} \left\| \omega_{1} \right\|_{H^{1}(\Omega)}^{\frac{4}{3}} + C_{\epsilon} |\alpha| \left\| \omega_{1} \right\|_{H^{1}(\Omega)}^{2} + \frac{2\epsilon}{|\alpha|} \left\| \nabla \mu \right\|_{\mathcal{O}}^{2} \\
&+ \epsilon \left\| \left[ \omega_{1}, \omega_{2},
$$

Upon a rescaling of the small parameter  $\epsilon > 0$ , we have then the estimate for  $\rho > 0$ ,

$$
\left| \left\langle \frac{\partial \mu}{\partial \nu}, \nabla R_{\rho} \omega_{1} \right|_{\partial \mathcal{O}} \right\rangle_{\partial \mathcal{O}} \right|
$$
\n
$$
\leq C_{\epsilon} |\alpha|^{\frac{3}{2}} \left\| \omega_{1} \right\|_{H^{1}(\Omega)}^{2} + \frac{\epsilon}{|\alpha|} \left\| \nabla \mu \right\|_{\mathcal{O}}^{2} + \epsilon \left\| [\omega_{1}, \omega_{2}, \mu] \right\|_{\mathbf{H}_{\rho}}^{2} + \epsilon \left\| [\omega_{1}^{*}, \omega_{2}^{*}, \mu^{*}] \right\|_{\mathbf{H}_{\rho}}^{2}.
$$
\n(1.127)

Combining now (1.118), (1.120), (1.125), and (1.127), and taking  $|\alpha| > 0$  sufficiently large, we have finally for all  $\rho\geq 0,$ 

$$
\left| \left( G_{\rho,2}(\mu) \right|_{\Omega}, \omega_1 \right)_{\Omega} \right| \leq C_{\epsilon} \left| \alpha \right|^{\frac{3}{2} + 2\delta} \left\| \omega_1 \right\|_{D(P_{\rho}^{\frac{1}{2}})}^2 + \frac{\epsilon}{\left| \alpha \right|} \left\| \nabla \mu \right\|_{\mathcal{O}}^2
$$

$$
+ \left( \epsilon + \frac{C_{\epsilon}}{\left| \alpha \right|^{\frac{1}{2} - 2\delta}} \right) \left( \left\| \left[ \omega_1, \omega_2, \mu \right] \right\|_{\mathbf{H}_0}^2 + \left\| \left[ \omega_1^*, \omega_2^*, \mu^* \right] \right\|_{\mathbf{H}_0}^2 \right). \tag{1.128}
$$

This completes the proof of Lemma 12.

## $\textbf{1.5.2} \quad \textbf{Analysis of the Term} \, \left( G_{\rho,1}(\omega_1) \vert_\Omega, \omega_1 \right)_\Omega$

Recall the definition of  $G_{\rho,1}$  from (1.23)

$$
G_{\rho,1}(\omega_1) = R_{\rho}(P_{\rho}^{-1}\Delta^2\omega_1). \tag{1.129}
$$

With respect to this term we will establish the following estimate:

Lemma 13. For  $\rho \geq 0$ ,

$$
\left| \left( (G_{\rho,1}(\omega_1))_{\Omega}, \omega_1 \right)_{\Omega} \right| \le C_{\epsilon} |\alpha|^{\frac{3}{2}} \left\| \omega_1 \right\|_{D(P_{\rho}^{\frac{1}{2}})}^2 + \epsilon \left( \left\| [\omega_1, \omega_2, \mu] \right\|_{\mathbf{H}_{\rho}}^2 + \left\| [\omega_1^*, \omega_2^*, \mu^*] \right\|_{\mathbf{H}_{\rho}}^2 \right). \tag{1.130}
$$

#### Proof of Lemma 13:

As before the proof of this estimate will entail a dichotomy between the  $\rho = 0$  and  $\rho > 0$ cases.

Analysis of the term  $\big| \big( G_{\rho,1}(\omega_1) |_{\Omega}, \omega_1 \big)_{\Omega} \big|$  for  $\rho = 0$ 

In this case, we have from  $(1.129)$  and the expressions in  $(1.113)$  and  $(1.115)$ ,

$$
(G_{0,1}(\omega_1)|_{\Omega}, \omega_1)_{\Omega} = (R_0 \Delta^2 \omega_1|_{\Omega}, \omega_1)_{\Omega}
$$

$$
= (\Delta^2 \omega_1, [R_0 \omega_1]_{\Omega})_{\Omega}. \tag{1.131}
$$

An integration by parts to right hand side then gives

$$
(G_{0,1}(\omega_1)|_{\Omega}, \omega_1)_{\Omega} = \left\langle \frac{\partial \Delta \omega_1}{\partial n}, [R_0 \omega_1]_{\Omega} \right\rangle_{\partial \Omega} - (\nabla \Delta \omega_1, \nabla [R_0 \omega_1]_{\Omega}). \tag{1.132}
$$

To estimate the first term on the right hand side of  $(1.132)$ : Using the trace estimate

(1.104), the fact that  $R_{\rho} \in \mathcal{L}(L^2(\Omega), H^{\frac{3}{2}}(\mathcal{O}))$ , and the Sobolev Trace Theorem, we have

$$
\left| \left\langle \frac{\partial \Delta \omega_1}{\partial n}, [R_0 \omega_1]_{\Omega} \right\rangle_{\partial \Omega} \right| \leq \left\| \frac{\partial \Delta \omega_1}{\partial n} \right\|_{\partial \Omega} ||[R_0 \omega_1]_{\Omega}||_{\partial \Omega}
$$
  
\n
$$
\leq C \left\| \Delta \omega_1 \right\|_{H^1(\Omega)}^{\frac{1}{2}} \left\| \Delta \omega_1 \right\|_{H^2(\Omega)}^{\frac{1}{2}} \left\| R_0 \omega_1 \right\|_{H^{\frac{3}{2}}(\mathcal{O})}^{\frac{1}{2}}
$$
  
\n
$$
\leq C \left\| \omega_1 \right\|_{H^3(\Omega)}^{\frac{1}{2}} \left\| \omega_1 \right\|_{H^4(\Omega)}^{\frac{1}{2}} \left\| \omega_1 \right\|_{H^4(\Omega)}^{\frac{1}{2}}
$$
  
\n
$$
\leq C \left\| \omega_1 \right\|_{H^2(\Omega)}^{\frac{1}{4}} \left\| \omega_1 \right\|_{H^4(\Omega)}^{\frac{1}{4}} \left\| \omega_1 \right\|_{H^4(\Omega)}^{\frac{1}{2}} \left\| \omega_1 \right\|_{\Omega}^{\frac{1}{2}}
$$
  
\n
$$
\leq C \left\| \omega_1 \right\|_{H^2(\Omega)}^{\frac{1}{4}} \left\| \left[ \omega_1, \omega_2, \mu \right] \right\|_{D(\mathcal{A}_0)}^{\frac{3}{4}} \left\| \omega_1 \right\|_{\Omega}^{\frac{2}{2}}.
$$

Using once more the resolvent relation (1.99) and Young's Inequality twice with  $(p = 8, q = \frac{8}{7})$  $(\frac{8}{7})$  and  $(p=\frac{7}{4})$  $\frac{7}{4}$ ,  $q = \frac{7}{3}$  $\frac{7}{3}$ , we have for  $|\alpha| > 0$  sufficiently large,

$$
\left| \left\langle \frac{\partial \Delta \omega_{1}}{\partial n}, [R_{0} \omega_{1}]_{\Omega} \right\rangle_{\partial \Omega} \right| \leq C |\alpha|^{\frac{3}{4}} \|\omega_{1}\|_{H^{2}(\Omega)}^{\frac{1}{4}} \left( \|[\omega_{1}, \omega_{2}, \mu] \|_{\mathbf{H}_{0}} + \|[\omega_{1}^{*}, \omega_{2}^{*}, \mu^{*}] \|_{\mathbf{H}_{0}} \right)^{\frac{3}{4}} \|\omega_{1}\|_{\Omega}
$$
  

$$
\leq \epsilon \|\omega_{1}\|_{H^{2}(\Omega)}^{2} + |\alpha|^{\frac{6}{7}} \left( \|[\omega_{1}, \omega_{2}, \mu] \|_{\mathbf{H}_{0}} + \|[\omega_{1}^{*}, \omega_{2}^{*}, \mu^{*}] \|_{\mathbf{H}_{0}} \right)^{\frac{6}{7}} \|\omega_{1}\|_{\Omega}^{\frac{8}{7}}
$$
  

$$
\leq C_{\epsilon} |\alpha|^{\frac{3}{2}} \|\omega_{1}\|_{\Omega}^{2} + 2\epsilon \left( \|[\omega_{1}, \omega_{2}, \mu] \|_{\mathbf{H}_{0}}^{2} + \|[\omega_{1}^{*}, \omega_{2}^{*}, \mu^{*}] \|_{\mathbf{H}_{0}}^{2} \right). \quad (1.133)
$$

To estimate the second term on the right hand side of  $(1.132)$ : Using  $R_{\rho} \in \mathcal{L}(L^2(\Omega), H^{\frac{3}{2}}(\mathcal{O}))$ , and the Sobolev Boundary Trace Inequality, we have

$$
\begin{split}\n\left| \left( \nabla \Delta \omega_{1}, \nabla \left[ R_{0} \omega_{1} \right]_{\Omega} \right) \right| &\leq \|\nabla \Delta \omega_{1} \|_{\Omega} \left\| \nabla \left[ R_{0} \omega_{1} \right]_{\Omega} \right\|_{\Omega} \\
&\leq \|\nabla \Delta \omega_{1} \|_{\Omega} \left\| \left[ R_{0} \omega_{1} \right]_{\Omega} \right\|_{H^{1}(\Omega)} \\
&\leq C \left\| \omega_{1} \right\|_{H^{3}(\Omega)} \left\| R_{0} \omega_{1} \right\|_{H^{\frac{3}{2}}(\mathcal{O})} \\
&\leq C \left\| \omega_{1} \right\|_{H^{2}(\Omega)}^{\frac{1}{2}} \left\| \omega_{1} \right\|_{H^{4}(\Omega)}^{\frac{1}{2}} \left\| \omega_{1} \right\|_{\Omega} \\
&\leq C \left\| \omega_{1} \right\|_{H^{2}(\Omega)}^{\frac{1}{2}} \left\| \left[ \omega_{1}, \omega_{2}, \mu \right] \right\|_{D(\mathcal{A}_{0})}^{\frac{1}{2}} \left\| \omega_{1} \right\|_{\Omega} \\
&\leq C \sqrt{|\alpha|} \left\| \omega_{1} \right\|_{H^{2}(\Omega)}^{\frac{1}{2}} \left( \left\| \left[ \omega_{1}, \omega_{2}, \mu \right] \right\|_{\mathbf{H}_{0}} + \left\| \left[ \omega_{1}^{*}, \omega_{2}^{*}, \mu^{*} \right] \right\|_{\mathbf{H}_{0}} \right)^{\frac{1}{2}} \left\| \omega_{1} \right\|_{\Omega},\n\end{split}
$$

after again using the resolvent relation (1.99), and taking  $|\alpha| > 0$  sufficently large.

Proceeding via Young's Inequality with  $(p=\frac{3}{2})$  $(\frac{3}{2}, q = 3)$  yields

$$
\begin{split} |(\nabla \Delta \omega_{1}, \nabla \left[R_{0} \omega_{1}\right]_{\Omega})| &\leq \epsilon \left( \left\| [\omega_{1}, \omega_{2}, \mu] \right\|_{\mathbf{H}_{0}}^{2} + \left\| [\omega_{1}^{*}, \omega_{2}^{*}, \mu^{*}] \right\|_{\mathbf{H}_{0}}^{2} \right) + C_{\epsilon} \left| \alpha \right|^{\frac{2}{3}} \left\| \omega_{1} \right\|_{H^{2}(\Omega)}^{\frac{2}{3}} \left\| \omega_{1} \right\|_{\Omega}^{\frac{4}{3}} \\ &\leq C_{\epsilon} \left| \alpha \right| \left\| \omega_{1} \right\|_{\Omega}^{2} + 2\epsilon \left( \left\| [\omega_{1}, \omega_{2}, \mu] \right\|_{\mathbf{H}_{0}}^{2} + \left\| [\omega_{1}^{*}, \omega_{2}^{*}, \mu^{*}] \right\|_{\mathbf{H}_{0}}^{2} \right). \end{split} \tag{1.134}
$$

Applying (1.133) and (1.134) to the right hand side of (1.132) (and rescaling parameter  $\epsilon > 0$ ) now gives

$$
\left| (G_{0,1}(\omega_1)|_{\Omega}, \omega_1)_{\Omega} \right| \le C_{\epsilon} |\alpha|^{\frac{3}{2}} \|\omega_1\|_{\Omega}^2 + \epsilon \left( \| [\omega_1, \omega_2, \mu] \|_{\mathbf{H}_0}^2 + \| [\omega_1^*, \omega_2^*, \mu^*] \|_{\mathbf{H}_0}^2 \right). \tag{1.135}
$$

Analysis of the term  $\big| \big(G_{\rho,1}(\omega_1)|_{\Omega}, \omega_1\big)_{\Omega} \big|$  for  $\rho > 0$ Again from (1.129) and the expressions in (1.113) and (1.115), we have

$$
(G_{\rho,1}(\omega_1)|_{\Omega}, \omega_1)_{\Omega} = (R_{\rho}P_{\rho}^{-1}\Delta^2\omega_1|_{\Omega}, \omega_1)_{\Omega}
$$

$$
= (P_{\rho}^{-1}\Delta^2\omega_1, [R_{\rho}\omega_1]_{\Omega})_{\Omega}. \qquad (1.136)
$$

At this point we reinvoke the positive definite, self-adjoint operator  $\mathring{A}: D(\AA) \subset L^2(\Omega) \to L^2(\Omega)$  in (1.121). In this connection, we recall the following characterizations (see [25]):

$$
D(\mathring{\mathbf{A}}^{\eta}) \approx \begin{cases} \{\varpi \in H^{4\eta}(\Omega) : \varpi|_{\partial\Omega} = 0\}, & \text{for } \frac{1}{8} < \eta < \frac{3}{8} \\ \{\varpi \in H^{4\eta}(\Omega) : \varpi|_{\partial\Omega} = \frac{\partial \varpi}{\partial n}|_{\partial\Omega} = 0\}, & \text{for } \frac{3}{8} < \eta \le 1. \end{cases}
$$
(1.137)

Proceeding from (1.136) we have

$$
\begin{split}\n\left( \left( G_{\rho,1}(\omega_1) \right|_{\Omega}, \omega_1 \right)_{\Omega} &= \left( P_{\rho}^{-1} \mathring{\mathbf{A}} \omega_1, \left[ R_{\rho} \omega_1 \right]_{\Omega} \right)_{\Omega} \\
&= \left( \mathring{\mathbf{A}}^{\frac{5}{8} + \epsilon} \omega_1, \mathring{\mathbf{A}}^{\frac{3}{8} - \epsilon} P_{\rho}^{-1} \left[ R_{\rho} \omega_1 \right]_{\Omega} \right)_{\Omega}.\n\end{split} \tag{1.138}
$$

Using in part the fact that  $\mathring{A}^{\frac{3}{8}-\epsilon}P_{\rho}^{-1}R_{\rho}^*B_{\rho}R_{\rho}\in \mathcal{L}(L^2(\Omega))$  – where again operator  $R_{\rho}^*B_{\rho}$ has the characterization in  $(1.115)$  – an estimation of right hand side then gives

$$
\left| \left( (G_{\rho,1}(\omega_1))_{\Omega}, \omega_1 \right)_{\Omega} \right| \leq \left\| \mathring{A}^{\frac{5}{8}+\epsilon} \omega_1 \right\|_{\Omega} \left\| \mathring{A}^{\frac{3}{8}-\epsilon} P_{\rho}^{-1} \left[ R_{\rho} \omega_1 \right]_{\Omega} \right\|_{\partial \Omega}
$$
  
\n
$$
\leq C \left\| \omega_1 \right\|_{D(\mathring{A}^{\frac{1}{2}})}^{\frac{1}{2}-4\epsilon} \left\| \omega_1 \right\|_{D(\mathring{A}^{\frac{3}{4}})}^{\frac{1}{2}+4\epsilon} \left\| \omega_1 \right\|_{\Omega}
$$
  
\n
$$
\leq C \left\| \omega_1 \right\|_{D(\mathring{A}^{\frac{1}{2}})}^{\frac{1}{2}-4\epsilon} \left\| \left[ \omega_1, \omega_2, \mu \right] \right\|_{D(\mathring{A}_{\rho})}^{\frac{1}{2}+4\epsilon} \left\| \omega_1 \right\|_{H^1(\Omega)}.
$$

Using once more the resolvent relation (1.99) and Young's Inequality first with  $(p = \frac{4}{1-1})$  $\frac{4}{1-8\epsilon}$ ,  $q = \frac{4}{3+8\epsilon}$  $\frac{4}{3+8\epsilon}$ ) then with  $(p=\frac{3+8\epsilon}{2})$  $\frac{+8\epsilon}{2}, q = \frac{3+8\epsilon}{1+8\epsilon}$  $\frac{3+8\epsilon}{1+8\epsilon}$ , we have for  $|\alpha| > 0$  sufficiently large,

$$
\begin{split}\n&\left| \left( (G_{\rho,1}(\omega_1)|_{\Omega}, \omega_1)_{\Omega} \right| \right. \\
&\leq C \left| \alpha \right|^{\frac{1}{2} + 4\epsilon} \left\| \omega_1 \right\|_{D(\mathbf{A}^{\frac{1}{2}})}^{\frac{1}{2} - 4\epsilon} \left( \left\| [\omega_1, \omega_2, \mu] \right\|_{\mathbf{H}_{\rho}} + \left\| [\omega_1^*, \omega_2^*, \mu^*] \right\|_{\mathbf{H}_{\rho}} \right)^{\frac{1}{2} + 4\epsilon} \left\| \omega_1 \right\|_{H^1(\Omega)} \\
&\leq \epsilon \left\| \omega_1 \right\|_{D(\mathbf{A}^{\frac{1}{2}})}^2 + C_{\epsilon} \left| \alpha \right|^{\frac{2 + 16\epsilon}{3 + 8\epsilon}} \left( \left\| [\omega_1, \omega_2, \mu] \right\|_{\mathbf{H}_{\rho}} + \left\| [\omega_1^*, \omega_2^*, \mu^*] \right\|_{\mathbf{H}_{\rho}} \right)^{\frac{2 + 16\epsilon}{3 + 8\epsilon}} \left\| \omega_1 \right\|_{H^1(\Omega)}^{\frac{4}{3 + 8\epsilon}} \\
&\leq C_{\epsilon} \left| \alpha \right|^{1 + 8\epsilon} \left\| \omega_1 \right\|_{H^1(\Omega)}^2 + 2\epsilon \left( \left\| [\omega_1, \omega_2, \mu] \right\|_{\mathbf{H}_{\rho}}^2 + \left\| [\omega_1^*, \omega_2^*, \mu^*] \right\|_{\mathbf{H}_{\rho}}^2 \right),\n\end{split} \tag{1.139}
$$

after using once more the characterization (1.137).

Combining (1.135) and (1.139), we have then for all  $\rho \ge 0$  and  $|\alpha| > 0$  sufficiently large,

$$
\left| \left( (G_{\rho,1}(\omega_1))_{\Omega}, \omega_1 \right)_{\Omega} \right| \le C_{\epsilon} |\alpha|^{\frac{3}{2}} \left\| \omega_1 \right\|_{D(P_{\rho}^{\frac{1}{2}})}^2 + \epsilon \left( \left\| [\omega_1, \omega_2, \mu] \right\|_{\mathbf{H}_{\rho}}^2 + \left\| [\omega_1^*, \omega_2^*, \mu^*] \right\|_{\mathbf{H}_{\rho}}^2 \right). \tag{1.140}
$$

This completes the proof of Lemma 13.

### 1.5.3 Proof of Theorem 6

We now combine Lemma 12 and Lemma 13 together. Applying the estimates (1.119) and (1.130) to the right hand side of the expression (1.109), and using the resolvent relation  $\lambda \omega_1 = \omega_2 + \omega_1^*$  yield the following result:

**Lemma 14.** For  $\rho > 0$ , the solution variables  $[\omega_1, \omega_2, \mu]$  of the resolvent equation obey the following estimate, for  $|\alpha| > 0$  sufficiently large:

$$
\left| | (p|_{\Omega}, \omega_1)_{\Omega} | \right| \leq C_{\epsilon} |\alpha|^{\frac{3}{2} + 2\delta} \| \omega_1 \|^2_{D(P_{\rho}^{\frac{1}{2}})} + \frac{\epsilon}{|\alpha|} \| \nabla \mu \|^2_{\mathcal{O}} + \left( \epsilon + \frac{C_{\epsilon}}{|\alpha|^{\frac{1}{2} - 2\delta}} \right) \left( \| [\omega_1, \omega_2, \mu] \|_{\mathbf{H}_{\rho}}^2 + \| [\omega_1^*, \omega_2^*, \mu^*] \|_{\mathbf{H}_{\rho}}^2 \right) \leq \frac{\epsilon}{|\alpha|} \| \nabla \mu \|_{\mathcal{O}}^2 + \left( \epsilon + \frac{C_{\epsilon, \vartheta}}{|\alpha|^{\frac{1}{2} - 2\delta}} \right) \left( \| [\omega_1, \omega_2, \mu] \|_{\mathbf{H}_{\rho}}^2 + \| [\omega_1^*, \omega_2^*, \mu^*] \|_{\mathbf{H}_{\rho}}^2 \right).
$$
\n(1.141)

In completing the proof of Theorem 6, we should always bear in mind that Criteria 1 and 2 are imposed upon complex parameter  $\lambda = \alpha + i\beta$ . For clarity of exposition the proof is divided into a few steps.

*Step 1.* We apply the estimate  $(1.141)$  to the right hand side of  $(1.106)$ , so as to have

$$
\begin{split}\n|\beta| \left\|\mu\right\|_{\mathcal{O}}^{2} &= \left|-\text{Im}\left(p\right|_{\Omega}, \lambda\omega_{1} - \omega_{1}^{*}\right)_{\Omega} + \text{Im}\left(\mu^{*}, \mu\right)_{\mathcal{O}}\right| \\
&\leq C_{\vartheta} |\alpha| \left|\text{Im}\left(p\right|_{\Omega}, \omega_{1}\right)_{\Omega}\right| + \left|\text{Im}\left(p\right|_{\Omega}, \omega_{1}^{*}\right)_{\Omega}\right| + \left|\text{Im}\left(\mu^{*}, \mu\right)\right|_{\mathcal{O}} \\
&\leq \left|\text{Im}\left(p\right|_{\Omega}, \omega_{1}^{*}\right)_{\Omega}\right| + \epsilon C_{\vartheta}^{*} \left\|\nabla\mu\right\|_{\mathcal{O}}^{2} \\
&\quad + C_{\vartheta}^{*} |\alpha| \left(\epsilon + \frac{C_{\epsilon}}{|\alpha|^{\frac{1}{2}-2\delta}}\right) \left(\left\|\left[\omega_{1}, \omega_{2}, \mu\right]\right\|_{\mathbf{H}_{\rho}}^{2} + C_{\epsilon} |\alpha|^{\frac{1}{2}+2\delta} \left\|\left[\omega_{1}^{*}, \omega_{2}^{*}, \mu^{*}\right]\right\|_{\mathbf{H}_{\rho}}^{2}\right).\n\end{split} \tag{1.142}
$$

Now for the first term on the right hand side of  $(1.142)$ : Since the datum  $\omega_1^*$  satisfies the compatibility condition  $\int_{\Omega} \omega_1^* d\Omega = 0$ , then there is a function  $\varphi(\omega_1^*) \in \mathbf{H}^1(\mathcal{O})$  which

solves

$$
div(\varphi) = 0 \text{ in } \mathcal{O};
$$
  
\n
$$
\varphi = 0 \text{ in } S;
$$
  
\n
$$
\varphi = [0, 0, \omega_1^*] \text{ in } \Omega,
$$
  
\n(1.143)

with the estimate

$$
\|\nabla \varphi\|_{\mathcal{O}} \le C \left\|\omega_1^*\right\|_{H^{\frac{1}{2}}(\Omega)}\tag{1.144}
$$

(see e.g., p. 9 of [23]). With this solution variable  $\varphi(\omega_1^*)$  in hand, and by virtue of the geometry in play, we then have

$$
(p|_{\Omega}, \omega_1^*)_{{\Omega}} = -\left(\frac{\partial \mu}{\partial \nu}, \varphi\right)_{\partial O} + (p\nu, \varphi)_{\partial O}
$$

$$
- (\nabla \mu, \nabla \varphi)_{\mathcal{O}} - (\Delta \mu, \varphi)_{\mathcal{O}} + (\nabla p, \varphi)_{\partial O} + 0
$$

$$
= -(\nabla \mu, \nabla \varphi)_{\mathcal{O}} - \lambda (\mu, \varphi)_{\mathcal{O}} + (\mu^*, \varphi)_{\mathcal{O}}.
$$

We have then upon estimating this term, with the use of the estimate (1.144), and for large  $|\alpha| > 0$ 

$$
\left| (p|_{\Omega}, \omega_1^*)_{\Omega} \right| \le \epsilon \left( \left\| \nabla \mu \right\|_{\mathcal{O}}^2 + |\alpha| \left\| \mu \right\|_{\mathcal{O}}^2 \right) + |\alpha| C_{\epsilon} \left\| [\omega_1^*, \omega_2^*, \mu^*] \right\|_{\mathbf{H}_{\rho}}^2. \tag{1.145}
$$

Applying this estimate to the right hand side of (1.142) now yields (after a rescaling of  $\epsilon > 0$ 

$$
|\beta| \|\mu\|_{\mathcal{O}}^{2} \leq \epsilon C_{\vartheta}^{*} \|\nabla \mu\|_{\mathcal{O}}^{2} + C_{\vartheta}^{*} |\alpha| \left( \epsilon + \frac{C_{\epsilon}}{|\alpha|^{\frac{1}{2} - 2\delta}} \right) \| [\omega_{1}, \omega_{2}, \mu] \|_{\mathbf{H}_{\rho}}^{2} + C_{\epsilon, \vartheta} |\alpha| \| [\omega_{1}^{*}, \omega_{2}^{*}, \mu^{*}] \|_{\mathbf{H}_{\rho}}^{2},
$$
\n(1.146)

where above, positive constant  $C^*_{\vartheta}$  is independent of parameter  $\epsilon > 0$ .

Step 2: We invoke the relation (1.107):

$$
\|\nabla \mu\|_{\mathcal{O}}^2 = |\alpha| \|\mu\|_{\mathcal{O}}^2 - \text{Re}\left(p|_{\Omega}, \lambda \omega_1 - \omega_1^*\right)_{\Omega} + \text{Re}\left(\mu_0^*, \mu\right)_{\mathcal{O}}
$$

Applying the estimates (1.146), (1.141), and (1.145) to right hand side now gives

$$
\|\nabla \mu\|_{\mathcal{O}}^{2} \leq \epsilon C_{\vartheta}^{*} \|\nabla \mu\|_{\mathcal{O}}^{2} + C_{\vartheta}^{*} |\alpha| \left(\epsilon + \frac{C_{\epsilon}}{|\alpha|^{\frac{1}{2}-2\delta}}\right) \|[\omega_{1}, \omega_{2}, \mu]\|_{\mathbf{H}_{\rho}}^{2} + C_{\epsilon, \vartheta} |\alpha| \|[\omega_{1}^{*}, \omega_{2}^{*}, \mu^{*}]\|_{\mathbf{H}_{\rho}}^{2}.
$$
\n(1.147)

Step 3: We apply the estimate  $(1.147)$  to the right hand side of  $(1.108)$ . This gives

$$
|\alpha| \left\| \begin{bmatrix} \omega_1 \\ \omega_2 \\ \mu \end{bmatrix} \right\|_{\mathbf{H}_{\rho}}^2 = \left\| |\nabla \mu||_{\mathcal{O}}^2 + \text{Re} \left( \begin{bmatrix} \omega_1^* \\ \omega_2^* \\ \mu^* \end{bmatrix}, \begin{bmatrix} \omega_1 \\ \omega_2 \\ \mu \end{bmatrix} \right) \right\|_{\mathbf{H}_{\rho}} \leq \epsilon C_{\vartheta}^* \left\| \nabla \mu \right\|_{\mathcal{O}}^2 + C_{\vartheta}^* |\alpha| \left( \epsilon + \frac{C_{\epsilon}}{|\alpha|^{\frac{1}{2} - 2\delta}} \right) \| [\omega_1, \omega_2, \mu] \|_{\mathbf{H}_{\rho}}^2 + C_{\epsilon, \vartheta} |\alpha| \| [\omega_1^*, \omega_2^*, \mu^*] \|_{\mathbf{H}_{\rho}}^2.
$$
\n(1.148)

Step 4: Taking  $\epsilon > 0$  sufficently small, (with again positive constant  $C^*_{\theta}$  being

.

independent of parameter  $\epsilon > 0)$  we have

$$
(1 - \epsilon C_{\vartheta}^{*}) |\alpha| \left\| \begin{bmatrix} \omega_{1} \\ \omega_{2} \\ \mu \end{bmatrix} \right\|_{\mathbf{H}_{\rho}}^{2}
$$
  

$$
\leq \epsilon C_{\vartheta}^{*} ||\nabla \mu||_{\mathcal{O}}^{2} + C_{\epsilon,\vartheta} \frac{|\alpha|}{|\alpha|^{\frac{1}{2}-2\delta}} \left\| \begin{bmatrix} \omega_{1} \\ \omega_{2} \\ \mu \end{bmatrix} \right\|_{\mathbf{H}_{\rho}}^{2} + C_{\epsilon,\vartheta} |\alpha| \left\| \begin{bmatrix} \omega_{1}^{*} \\ \omega_{2}^{*} \\ \mu^{*} \end{bmatrix} \right\|_{\mathbf{H}_{\rho}}^{2},
$$

and so

$$
|\alpha| \left\| \begin{bmatrix} \omega_1 \\ \omega_2 \\ \mu \end{bmatrix} \right\|_{\mathbf{H}_{\rho}}^2
$$
  
\n
$$
\leq \frac{\epsilon C_{\vartheta}^*}{1 - \epsilon C_{\vartheta}^*} \|\nabla \mu\|_{\mathcal{O}}^2 + C_{\epsilon, \vartheta} \frac{|\alpha|}{|\alpha|^{\frac{1}{2} - 2\delta}} \left\| \begin{bmatrix} \omega_1 \\ \omega_2 \\ \mu \end{bmatrix} \right\|_{\mathbf{H}_{\rho}}^2 + C_{\epsilon, \vartheta} |\alpha| \left\| \begin{bmatrix} \omega_1^* \\ \omega_2^* \\ \mu^* \end{bmatrix} \right\|_{\mathbf{H}_{\rho}}^2.
$$
 (1.149)

Step 5: We return to the estimate (1.147). Applying (1.149) thereto gives for  $\epsilon > 0$ sufficently small,

$$
\|\nabla\mu\|_{\mathcal{O}}^2 \leq \frac{\epsilon \widetilde{C}_{\vartheta}}{1 - \epsilon C_{\vartheta}^*} \|\nabla\mu\|_{\mathcal{O}}^2 + \frac{C_{\epsilon,\vartheta}|\alpha|}{|\alpha|^{\frac{1}{2} - 2\delta}} \|\left[\omega_1, \omega_2, \mu\right]\|_{\mathbf{H}_\rho}^2 + C_{\epsilon,\vartheta}|\alpha| \left\| \left[\omega_1^*, \omega_2^*, \mu^*\right]\right\|_{\mathbf{H}_\rho}^2, \quad (1.150)
$$

where positive constants  $C^*_{\theta}$ ,  $\tilde{C}_{\theta}$  do not depend upon  $\epsilon > 0$ . Taking  $\epsilon > 0$  small enough we have now

$$
\left(1 - \frac{\epsilon \widetilde{C}_{\vartheta}}{1 - \epsilon C_{\vartheta}^*}\right) \|\nabla \mu\|_{\mathcal{O}}^2 \le \frac{C_{\epsilon, \vartheta} |\alpha|}{|\alpha|^{\frac{1}{2} - 2\delta}} \left\|[\omega_1, \omega_2, \mu]\right\|_{\mathbf{H}_\rho}^2 + C_{\epsilon, \vartheta} |\alpha| \left\|[\omega_1^*, \omega_2^*, \mu^*]\right\|_{\mathbf{H}_\rho}^2, \qquad (1.151)
$$

whence we obtain

$$
\|\nabla\mu\|_{\mathcal{O}}^2 \le \frac{C_{\epsilon,\vartheta}|\alpha|}{|\alpha|^{\frac{1}{2}-2\delta}} \left\|[\omega_1,\omega_2,\mu]\right\|_{\mathbf{H}_{\rho}}^2 + C_{\epsilon,\vartheta}|\alpha| \left\|[\omega_1^*,\omega_2^*,\mu^*]\right\|_{\mathbf{H}_{\rho}}^2. \tag{1.152}
$$

Step 6: We finish the proof by applying the estimate  $(1.152)$  to the right hand side of (1.149). This gives

$$
|\alpha| \left\| \begin{bmatrix} \omega_1 \\ \omega_2 \\ \mu \end{bmatrix} \right\|_{\mathbf{H}_{\rho}}^2 \leq C_{\epsilon,\vartheta} \frac{|\alpha|}{|\alpha|^{\frac{1}{2}-2\delta}} \left\| \begin{bmatrix} \omega_1 \\ \omega_2 \\ \mu \end{bmatrix} \right\|_{\mathbf{H}_{\rho}}^2 + C_{\epsilon,\vartheta} |\alpha| \left\| \begin{bmatrix} \omega_1^* \\ \omega_2^* \\ \mu^* \end{bmatrix} \right\|_{\mathbf{H}_{\rho}}^2.
$$
 (1.153)

Taking now |α| so large that  $1 - \frac{C_{\epsilon,\vartheta}}{1 - \epsilon}$  $\frac{C_{\epsilon,\vartheta}}{|\alpha|^{\tfrac{1}{2}-2\delta}} > \tfrac{1}{2}$  $\frac{1}{2}$ ; i.e.,

$$
|\alpha| > (2C_{\epsilon,\vartheta})^{\frac{2}{1-4\delta}},
$$

we have finally

$$
\frac{|\alpha|}{2} \left\| \begin{bmatrix} \omega_1 \\ \omega_2 \\ \mu \end{bmatrix} \right\|_{\mathbf{H}_{\rho}}^2 \leq C_{\epsilon,\vartheta} |\alpha| \left\| \begin{bmatrix} \omega_1^* \\ \omega_2^* \\ \mu^* \end{bmatrix} \right\|_{\mathbf{H}_{\rho}}^2, \qquad (1.154)
$$

which gives the uniform bound (1.102). This completes the proof of Theorem 6.

# Chapter 2

# Numerical Analysis

This chapter describes how the maximality argument in Chapter 1 can be utilized to approximate solutions to the fluid-structure PDE under consideration. In particular, the numerical method outlined here solves the static problem resulting from the resolvent equations (1.35)-(1.41), but this approach in principle can be modified to solve the time dependent problem in a similar way to what was done in [3] and [20] via the framework set down in [32]. Namely, the solution of the static problem can be exploited via the exponential formula for the semi-group to generate a time dependent solution.

$$
\begin{bmatrix} w(t) \\ w_t(t) \\ u(t) \end{bmatrix} = e^{\mathcal{A}t} \begin{bmatrix} w_1 \\ w_2 \\ u_0 \end{bmatrix} = \lim_{n \to \infty} \left( I - \frac{t}{n} \mathcal{A} \right)^{-n} \begin{bmatrix} w_1 \\ w_2 \\ u_0 \end{bmatrix}, \text{ for } \begin{bmatrix} w_1 \\ w_2 \\ u_0 \end{bmatrix} \in \mathbf{H}_{\rho}.
$$

By setting  $\lambda = n/t$  this equation can be written as

$$
(\lambda I - A)^n \begin{bmatrix} w(t) \\ w_t(t) \\ u(t) \end{bmatrix} = \lambda^n \begin{bmatrix} w_1 \\ w_2 \\ u_0 \end{bmatrix}
$$

and solved using the numerical scheme set forth in the maximality argument. By fixing  $n$ large enough to approximate the exponential semigroup operator, the numerical scheme can then be used to deliver the solution of the time dependent system at any time t. We will outline here a certain numerical implementation of the finite element method (FEM) and provide convergence results for the approximation with respect to "mesh parameter" h. Finally, we will provide an explicit model problem as a numerical example.

### 2.1 Finite Element Formulation

The finite element method is a numerical implementation of the Ritz-Galerkin method over a specific set of basis functions defined on a mesh of the domain. In this case the fluid domain is divided into tetrahedra and the plate domain into triangles. Basis functions are associated to points in the mesh and the system is solved in this finite dimensional setting via a matrix/vector equation, see e.g. [6]. We will demonstrate in this section that the discrete FEM formulation of  $(1.35)-(1.41)$  is well-posed. In what follows, the three dimensional body  $\mathcal O$  will be taken to be a polyhedron. Given a positive (and small) parameter h of discretization, we let  $\{e_{\ell}\}_{\ell=1}^{N_h}$  be an FEM "triangulation" of  $\mathcal{O}$ , where each element  $e_{\ell}$  is a tetrahedron (and so, among other properties, [  $N_h$  $_{\ell=1}$  $e_{\ell} = \mathcal{O}$ , see [6] and Figure 2.21 below).

(A) Relative to the "triangulation" of  $\mathcal{O}, V_h$  will denote the classic  $\mathbf{H}^1$ -conforming FEM finite dimensional subspace such that

$$
\mu_h \in V_h \Rightarrow \mu_h|_{e_\ell} \in [\mathbb{P}^2]^3, V_h \subset \mathbf{H}_0^1(\mathcal{O}), V_h \not\subset \mathbf{H}^2(\mathcal{O}); V_h \subset [\mathcal{C}(\bar{\Omega})]^3, V_h \not\subset [\mathcal{C}^1(\bar{\Omega})]^3.
$$
\n(2.1)

(See [6].) Subsequently to handle the inhomogeneity we specify the set

$$
\tilde{V}_h = \left\{ \mu_h + \gamma_0^+(\xi) \in \mathbf{H}^1(\mathcal{O}) : \mu_h \in V_h \text{ and } \gamma_0^+(\xi) \Big|_{\partial \mathcal{O}} = \begin{cases} \vec{0}, & \text{on } S \\ [0, 0, \xi], & \text{for } \xi \in H^2(\Omega), \\ [0, 0, \xi], & \text{for } \xi \in H^2(\Omega). \end{cases} \right\}.
$$
\n(2.2)

(B) In addition  $\Pi_h$  will denote the  $L^2$ -FEM finite dimensional subspace for the pressure variable defined by

$$
\Pi_h = \left\{ q_h \in \frac{L^2(\mathcal{O})}{\mathbb{R}} \cap \mathcal{C}(\bar{\mathcal{O}}) : \forall \ell = 1, ..., N_h; \ q_h \big|_{e_\ell} \in \mathbb{P}^1 \right\} \tag{2.3}
$$

(see [16] and [6]).

Moreover, we let  $\{\tilde{e}_{\ell}\}_{\ell=1}^{\tilde{N}_h}$  be a FEM triangulation of the two dimensional polygonal region  $\Omega$ , where each element  $\tilde{e}_{\ell}$  is a triangle.

(C) Similarly,  $X_h$  will denote a conforming FEM subspace such that

$$
\psi_h \in X_h \Rightarrow \psi_h|_{\tilde{e}_\ell} \in \mathbb{P}^5, X_h \subset H_0^2(\Omega), X_h \not\subset H^3(\Omega); X_h \subset \mathcal{C}^1(\bar{\Omega}), X_h \not\subset \mathcal{C}^2(\bar{\Omega})
$$
\n(2.4)

(see e.g. [16] and [33] for details of the explicit construction of these piecewise polynomials. As such, the basis functions which generate  $X_h$  are "conforming", relative to fourth-order boundary value problems.)

For the spaces  $V_h$ ,  $\Pi_h$  and  $X_h$  described above we will have need of the following discrete estimates relative to mesh parameter h:

(A') In regard to the  $\mathbf{H}^1(\mathcal{O})$ -conforming FEM space  $V_h$  in (2.1) we have the following estimate: For  $\mu \in \mathbf{H}^2(\mathcal{O}) \cap \mathbf{H}_0^1(\mathcal{O}),$ 

$$
\min_{\mu_h \in V_h} \|\mu - \mu_h\|_{\mathbf{H}_0^1(\mathcal{O})} \le C h|\mu|_{2,\mathcal{O}}.\tag{2.5}
$$

(See Theorem 5.6, p. 224, of [6].)

(B') Similarly, in regard to the finite dimensional space  $\Pi_h$ , we have the discrete estimate: For  $q \in H^1(\mathcal{O})/\mathbb{R}$ ,

$$
\min_{q_h \in \Pi_h} \|q - q_h\|_{L^2(\mathcal{O})} \le Ch \|q\|_{H^1(\mathcal{O})}.
$$
\n(2.6)

(See e.g., Corollary 1.128, p. 70, of [21].)

- (C') Finally, with regard to the FEM space  $X_h$  in (2.4), we have the following discrete estimates:
	- (i) For  $\psi \in H^4(\Omega) \cap H_0^2(\Omega)$ ,

$$
\min_{\psi_h \in X_h} \|\psi - \psi_h\|_{H_0^2(\Omega)} \le Ch^2 |\psi|_{4,\Omega},\tag{2.7}
$$

(ii) For  $\psi \in H^3(\Omega) \cap H_0^2(\Omega)$ ,

$$
\min_{\psi_h \in X_h} \|\psi - \psi_h\|_{H_0^2(\Omega)} \le Ch |\psi|_{3,\Omega}.
$$
\n(2.8)

(See estimate (5.82), p. 225, of [6].)

The goal here is to find a finite dimensional approximation  $[w_{1h}, w_{2h}, u_h] \in X_h \times X_h \times \tilde{V}_h$ to the solution  $[w_1, w_2, u] \in D(\mathcal{A}_{\rho})$  of (1.52), as well as an approximation  $p_h$  of the associated fluid pressure  $p$ . We shall see that these particular FEM subspaces are chosen with a view of satisfying the (discrete) Babuška-Brezzi condition relative to a mixed variational formulation, a formulation which is wholly analogous to that in (1.42) for the static fluid-structure PDE system (1.35)-(1.41). We further note that, by way of satisfying said inf-sup condition, it is indispensable that the structural component space  $X_h$  be  $H^2$ -conforming (see (2.4)). In addition, this mixed variational formulation for the coupled problem (1.35)-(1.41), like the mixed method for uncoupled Stokes or

Navier-Stokes flow, allows for the implementation of approximating fluid basis functions (in  $V_h$ ) which are <u>not</u> divergence free (see [11]).

In line with the maximality argument of Section 1.3.2, the initial task in the present finite dimensional setting is to numerically resolve the structural solution component of the PDE system (1.35)-(1.41). Namely, with reference to the bilinear and linear functionals  $a_{\lambda}(\cdot, \cdot), b(\cdot, \cdot)$  and  $\mathbb{F}(\cdot)$  of (1.43), the present discrete problem is to find  $[w_{1h}, \tilde{c}_h] \in X_h \times \mathbb{R}$  which solve:

$$
\begin{cases}\na_{\lambda}(w_{1h}, \psi_h) + b(\psi_h, \tilde{c}_h) = \mathbb{F}(\psi_h), & \forall \psi_h \in X_h, \\
b(w_{1h}, r) = 0, & \forall r \in \mathbb{R}.\n\end{cases}
$$
\n(2.9)

Assuming this variational problem can be solved uniquely,  $w_{2h}$  is immediately resolved via the relation

$$
w_{2h} = \lambda w_{1h} - w_1^* \tag{2.10}
$$

(cf.  $(1.35)$ ). Subsequently we can recover fluid and pressure approximations  $u_h$  and  $p_h$ from the discrete solution pair  $[w_{1h}, \tilde{c}_h] \in X_h \times \mathbb{R}$  of (2.9). Indeed, to this end we will invoke the classic mixed variational formulation for Stokes flow, so as to approximate the fluid maps  $[\tilde{f}(\cdot), \tilde{\pi}(\cdot)]$  and  $[\tilde{\mu}(\cdot), \tilde{q}(\cdot)]$  of (1.30) and (1.32), respectively. (See [11].) Let bilinear forms  $\tilde{\mathbf{a}}_{\lambda}(\cdot,\cdot): \mathbf{H}_{0}^{1}(\mathcal{O}) \times \mathbf{H}_{0}^{1}(\mathcal{O}) \to \mathbb{R}$  and  $\tilde{\mathbf{b}}(\cdot,\cdot): \mathbf{H}_{0}^{1}(\mathcal{O}) \times \mathbf{L}^{2}(\mathcal{O})/\mathbb{R} \to \mathbb{R}$  be defined respectively as follows:

$$
\tilde{\mathbf{a}}_{\lambda}(\mu,\varphi) = \lambda(\mu,\varphi)_{\mathcal{O}} + (\nabla\mu,\nabla\varphi)_{\mathcal{O}}, \quad \forall \mu,\varphi \in \mathbf{H}_0^1(\mathcal{O});\tag{2.11}
$$

$$
\tilde{\mathbf{b}}(\mu, q) = -(\text{div}(\mu), q)_{\mathcal{O}}, \qquad \forall \mu \in \mathbf{H}_0^1(\mathcal{O}), q \in \frac{L^2(\mathcal{O})}{\mathbb{R}}.
$$
\n(2.12)

Moreover, we define the standard Sobolev trace map  $\gamma_0: \mathbf{H}^k(\mathcal{O}) \to \mathbf{H}^{k-1/2}(\partial \mathcal{O})$ , for

 $k = 1, 2, 3, \ldots$  That is for  $f \in [\mathcal{C}^{\infty}(\overline{\mathcal{O}})]^3$ ,

$$
\gamma_0(f) = f\big|_{\partial \mathcal{O}}.
$$

Since  $\gamma_0(\cdot)$  is continuous and surjective, then for any  $\phi \in H^{k-\frac{1}{2}}(\Omega)$  we have the existence and uniqueness of an element in  $\mathbf{H}^{k}(\mathcal{O})$ , denoted here as  $\gamma_{0}^{+}(\phi)$ , which satisfies

$$
\gamma_0 \gamma_0^+(\phi) = \begin{cases} \vec{0} & \text{on } S, \\ [0, 0, \phi] & \text{on } \Omega. \end{cases}
$$
 (2.13)

Therewith, the classic mixed FEM for  $(1.30)$  is given as follows: With subspaces  $V<sub>h</sub>$  and  $\Pi_h$  as given in (2.1) and (2.3) respectively, and given  $\phi \in H^{1/2}(\Omega)$ , find the unique pair  $[\tilde{f}_{0h}(\phi), \tilde{\pi}_h(\phi)] \in V_h \times \Pi_h$  such that

$$
\tilde{\mathbf{a}}_{\lambda}(\tilde{f}_{0h}, \varphi_h) + \tilde{\mathbf{b}}(\varphi_h, \tilde{\pi}_h) = -\tilde{\mathbf{a}}_{\lambda}(\gamma_0^+(\phi), \varphi_h) \qquad \forall \varphi_h \in V_h, \qquad (2.14)
$$

$$
\tilde{\mathbf{b}}(\tilde{f}_{0h}, \varrho_h) = -\left[\frac{\int_{\Omega} \phi \, d\Omega}{\text{meas}(\mathcal{O})}\right] \int_{\mathcal{O}} \varrho_h \, d\mathcal{O} - \tilde{\mathbf{b}}(\gamma_0^+(\phi), \varrho_h) \quad \forall \varrho_h \in \Pi_h. \tag{2.15}
$$

Likewise, the classic mixed FEM for (1.32) is given as follows: For given  $u^* \in H^{-1}(\mathcal{O})$ , find the unique pair  $[\tilde{\mu}_h(u^*), \tilde{q}_h(u^*)] \in V_h \times \Pi_h$  such that

$$
\tilde{\mathbf{a}}_{\lambda}(\tilde{\mu}_h, \varphi_h) + \tilde{\mathbf{b}}(\varphi_h, \tilde{q}_h) = (u^*, \varphi_h)_{\mathcal{O}} \quad \forall \varphi_h \in V_h; \tag{2.16}
$$

$$
\tilde{\mathbf{b}}(\tilde{\mu}_h, \varrho_h) = 0 \qquad \qquad \forall \varrho_h \in \Pi_h. \tag{2.17}
$$

By the Babuška-Brezzi Theorem, the two discrete variational formulations  $(2.14)-(2.15)$ and (2.16)-(2.17) are well-posed; see [11]. (In particular, with the so-called Taylor-Hood formulation in place–i.e., fluid approximation space  $V<sub>h</sub>$  consists of piecewise quadratic functions, and pressure approximation space  $\Pi_h$  consists of piecewise linear functions–then the aforesaid inf-sup condition is satisfied *uniformly* in parameter  $h$ .)

With the approximating solution maps  $(2.14)-(2.17)$  in place and assuming the structural component approximation  $[w_{1h}, \tilde{c}_h]$  is known, we then set

$$
u_h = \tilde{f}_{0h}(\lambda w_{1h} - w_1^*) + \gamma_0^+(\lambda w_{1h} - w_1^*) + \tilde{\mu}_h(u^*); \qquad (2.18)
$$

$$
p_h = \tilde{\pi}_h(\lambda w_{1h} - w_1^*) + \tilde{q}_h(u^*) + \tilde{c}_h, \tag{2.19}
$$

 $(c.f. (1.44).)$ 

Now in regard to the variational problem in (2.9), one will in fact have unique solvability of this discrete problem, via the Babuška-Brezzi Theorem, provided that the following inf-sup condition is satisfied:

$$
\sup_{\phi_h \in X_h} \frac{b(\phi_h, r)}{\|\phi_h\|_{H_0^2(\Omega)}} \ge \beta_h |r|, \forall r \in \mathbb{R}.
$$
\n(2.20)

But what is more, in order to ensure stability and ultimately convergence of the numerical solutions obtained by our particular FEM, it is indispensable that the "discrete" inf-sup condition (2.20) be *uniform* of parameter  $h > 0$  (at least for h small enough).

In fact we have the following result:

**Lemma 15.** Let the bilinear form  $b(\cdot, \cdot) : H_0^2(\Omega) \times \mathbb{R} \to \mathbb{R}$  be as defined in (1.43). Then for parameter  $h > 0$  small enough one has the "inf-sup" estimate

$$
\sup_{\phi_h \in X_h} \frac{b(\phi_h, r)}{\|\phi_h\|_{H_0^2(\Omega)}} \ge C|r|, \forall r \in \mathbb{R}.
$$
\n(2.21)

where  $C = ||\xi||_{H_0^2(\Omega)} - \epsilon$ , and  $\xi$  is the solution of the boundary value problem (1.60). Here,  $\epsilon > 0$  can be taken arbitrarily small.

**Proof of Lemma 15.** We resurrect the elliptic variable  $\xi \in H^4(\Omega) \cap H_0^2(\Omega)$  from the

earlier maximality argument. Namely,  $\xi$  solves

$$
\Delta^2 \xi = 1 \text{ in } \Omega; \quad \xi\big|_{\partial\Omega} = \frac{\partial \xi}{\partial \nu}\big|_{\partial\Omega} = 0 \text{ on } \partial\Omega.
$$

Then by Green's First Identity we have that  $\xi$  solves the following variational problem for all  $\psi \in H_0^2(\Omega)$ :

$$
(1, \psi)_{\Omega} = (\Delta^2 \xi, \psi)_{\Omega}
$$
  
=  $(\Delta \xi, \Delta \psi)_{\Omega}$ , for all  $\psi \in H_0^2(\Omega)$ . (2.22)

Let now  $\xi_h \in X_h$  denote the "energy projection" of  $\xi$  on  $X_h$ . That is,  $\xi_h$  satisfies the following discrete variational problem:

$$
(\Delta \xi_h, \Delta \psi_h)_{\Omega} = (1, \psi_h)_{\Omega} \ \forall \psi_h \in X_h.
$$
\n(2.23)

The existence and uniqueness of the discrete solution  $\xi_h \in X_h$  follows from the Lax-Milgram Theorem, see e.g., [6], [16]. Applying the discrete estimate (2.7) to the respective variational problems (2.22) and (2.23), we then have

$$
|\Delta(\xi - \xi_h)|_{\Omega} \le Ch^2. \tag{2.24}
$$

With these ingredients,  $\xi$  and  $\xi_h$ , we then have

$$
\sup_{\phi_h \in X_h} \frac{b(\phi_h, r)}{\|\phi_h\|_{H_0^2(\Omega)}} \ge \frac{-r \int_{\Omega} [-\text{sgn}(r)] \xi_h d\Omega}{\|\xi_h\|_{H_0^2(\Omega)}} \n= \frac{|r| \int_{\Omega} \xi_h \cdot 1 d\Omega}{\|\xi_h\|_{H_0^2(\Omega)}} \n= |r| \|\xi_h\|_{H_0^2(\Omega)},
$$
\n(2.25)

after using (2.23) above. Continuing, we then have

$$
\sup_{\phi_h \in X_h} \frac{b(\phi_h, r)}{\|\phi_h\|_{H_0^2(\Omega)}} \ge |r| \|\xi - (\xi - \xi_h)\|_{H_0^2(\Omega)}
$$
  
\n
$$
\ge |r| \left[ \|\xi\|_{H_0^2(\Omega)} - \|\xi - \xi_h\|_{H_0^2(\Omega)} \right]
$$
  
\n
$$
\ge |r| \left[ \|\xi\|_{H_0^2(\Omega)} - Ch^2 \right],
$$
 (2.26)

after using the estimate (2.24). Taking step size parameter

$$
h < \sqrt{\frac{\epsilon}{C}} \tag{2.27}
$$

now completes the proof.  $\square$ 

### 2.2 Regularity of Solution on Polyhedral Domain

The wellposedness arguments in Chapter 1 implicitly assume the domain is smooth. However the finite element setup assumes that the fluid chamber  $\mathcal O$  is a polyhedron and the plate  $\Omega$  is a polygon. The only thing that could be affected by this change is the elliptic regularity needed to guarantee that the solution of (1.34) achieves the regularity of  $D(\mathcal{A})$ . To address this we consider the following two results. First, for the Stokes problems in (1.30) and (1.32) we refer to [17] which gives the necessary regularity (possibly modulo small  $\epsilon > 0$  - see Theorem 18) for convex polyhedral domains with interior angles  $\theta \leq 120^{\circ}$ . (The result covers more possible geometries, but the domain of interest here is a convex polyhedron.) Second, for the pressure problems in  $(1.19)-(1.20)$  the needed  $H^1$ -regularity follows from Lax-Milgram, so the polyhedral domain does not affect this result. Finally, for the biharmonic problem in (1.53) we refer to [7] which handles polygonal domains. Because the result imposes a condition on the allowable interior angles in the domain we reproduce the result here. (Note that only the clamped conditions are in play here so the result is not given in its full generality.)

**Theorem 16.** Let  $\Omega$  be a bounded polygonal domain. Assume that for fixed  $k = 1$  the inner angle  $\theta$  is smaller than 180°, or for  $k = 0$  the inner angle  $\theta$  is smaller than 126.283696...° at each critical boundary point. Then for any given  $f \in H^{-k}(\Omega)$  the weak solution of

$$
\Delta^2 w = f \quad in \ \Omega, \ w = \frac{\partial w}{\partial \nu} = 0 \quad on \ \partial \Omega \tag{2.28}
$$

has the regularity  $w \in H_0^2(\Omega) \cap H^{4-k}(\Omega)$  and satisfies the a priori estimate

$$
||w||_{H^{4-k}(\Omega)} \le C||f||_{H^{-k}}(\Omega). \tag{2.29}
$$

Note that the cube geometry for the test problem in Section 2.6 satisfies the requirements of Theorem 16.

### 2.3 Error Estimates

We now turn to deriving an estimate on the error to be expected from implementing the discrete formulation described in Section 2.1. In particular we will produce the rate at which approximate solution should converge to the true solution with respect to the mesh parameter h.

In what follows we will have need of the following result in [21], which will not be stated here in its full generality (see [21], Lemma 2.44, p. 104).

**Lemma 17.** With reference to the quantities in Theorem 2 above, let  $\Sigma_h$  be a subspace of  $\Sigma$ , and let  $M_h$  be a subspace of M. Suppose further that bilinear form  $a: \Sigma \times \Sigma \to \mathbb{R}$  is  $\Sigma$ -elliptic; that is,  $\exists \alpha > 0$  such that

$$
a(\sigma, \sigma) \ge \alpha \|\sigma\|_{\Sigma}^2 \quad \forall \sigma \in \Sigma. \tag{2.30}
$$

Also, assume that the following "discrete inf-sup" condition is satisfied:  $\exists \beta_h > 0$  such that

$$
\inf_{q_h \in M_h} \sup_{\tau_h \in \Sigma_h} \frac{b(\tau_h, q_h)}{\|\tau_h\|_{\Sigma} \|q_h\|_{M}} \ge \beta_h,
$$
\n(2.31)

where  $\beta_h > 0$  may depend upon subspaces  $\Sigma_h$  and  $M_h$ . Let moreover  $(\sigma_h, p_h) \in \Sigma_h \times M_h$ solve the following (approximating) variational problem:

$$
\begin{cases}\na(\sigma_h, \tau_h) + b(\tau_h, p_h) = (\kappa, \tau_h) & \forall \tau_h \in \Sigma_h, \\
b(\sigma_h, q_h) = (\ell, q_h) & \forall q_h \in M_h.\n\end{cases}
$$
\n(2.32)

(Note that the existence and uniqueness of the solution pair  $(\sigma_h, p_h)$  follows from Theorem 2, in view of  $(2.30)$  and  $(2.31)$ .) Then one has the following error estimates:

$$
\|\sigma - \sigma_h\|_{\Sigma} \le c_{1h} \inf_{\zeta_h \in \Sigma_h} \|\sigma - \zeta_h\|_{\Sigma}, +c_{2h} \inf_{q_h \in M_h} \|p - q_h\|_{M}
$$
 (2.33)

$$
||p - p_h||_M \le c_{3h} \inf_{\varsigma_h \in \Sigma_h} ||\sigma - \varsigma_h||_{\Sigma} + c_{4h} \inf_{q_h \in M_h} ||p - q_h||_M,
$$
\n(2.34)

with  $c_{1h} = (1 + \frac{\|a\|}{\alpha_h})(1 + \frac{\|b\|}{\beta_h}), c_{2h} = \frac{\|b\|}{\alpha_h}$  $\frac{\|\mathbf{0}\|}{\alpha_h}$ ; moreover if  $M = M_h$  one can take  $c_{2h} = 0$ ,  $c_{3h} = c_{1h} \frac{\|a\|}{\beta_h}$  $\frac{\|a\|}{\beta_h}, \ and \ c_{4h}=1+\frac{\|b\|}{\beta_h}+c_{2h}\frac{\|a\|}{\beta_h}$  $\frac{|a||}{\beta_h}$  .

Concerning the efficacy of our FEM for numerically approximating the fluid-structure system  $(1.35)-(1.41)$ , we have the following:

**Theorem 18.** Suppose that the fluid chamber  $\mathcal{O}$  is a convex polyhedron with interior angles  $\theta \leq 120^{\circ}$  and the structure domain  $\Omega$  satisfies the conditions in Theorem 16. Let  $h > 0$  be the parameter of discretization which gives rise to the FEM subspaces  $V_h$ ,  $\Pi_h$ , and  $X_h$  of (2.1), (2.3), and (2.4), respectively. Also let  $[w_1^*, w_2^*, u^*] \in \mathbf{H}_0$  be fixed. With respect to the solution variables  $[w_1, w_2, u, p] \in D(\mathcal{A}_{\rho}) \times H^1(\mathcal{O})$  of (1.35)-(1.41) and their FEM approximations  $[w_{1h}, w_{2h}, u_h, p_h]$ , as given by  $(2.9)$  -  $(2.10)$  and  $(2.18)$ - $(2.19)$ , we have the following rates of convergence:

(i) (a) If 
$$
\rho = 0
$$
,  
\n
$$
||w_1 - w_{1h}||_{H_0^2(\Omega)} \le C_{\lambda} h^2 ||[w_1^*, w_2^*, u^*]||_{\mathbf{H}_0}.
$$
\n(2.35)

$$
||w_1 - w_{1h}||_{H_0^2(\Omega)} \le C_\lambda h ||[w_1^*, w_2^*, u^*]||_{\mathbf{H}_\rho}.
$$
\n(2.36)

(*ii*) (*a'*) If 
$$
\rho = 0
$$
,  
\n
$$
||w_2 - w_{2h}||_{H_0^2(\Omega)} \le C_{\lambda} h^2 ||[w_1^*, w_2^*, u^*]||_{\mathbf{H}_0}.
$$
\n(2.37)

(b') If 
$$
\rho > 0
$$
,  
\n
$$
||w_2 - w_{2h}||_{H_0^2(\Omega)} \le C_{\lambda} h ||[w_1^*, w_2^*, u^*]||_{\mathbf{H}_{\rho}}.
$$
\n(2.38)

(*iii*) For  $\rho \geq 0$ ,

(b) If  $\rho > 0$ ,

$$
||u - u_h||_{\mathbf{H}^1(\mathcal{O})} \le C_{\lambda} h^{1-\epsilon} ||[w_1^*, w_2^*, u^*]||_{\mathbf{H}_\rho},
$$
\n(2.39)

In the special case that  $div(\gamma_0^+(\lambda w_{1h} - w_1^*))$  and  $div(\gamma_0^+(\lambda w_1 - w_1^*))$  are zero at the singular points of  $\Omega$  – see [17] –, then one actually may take  $\epsilon = 0$ .

(iv) For  $\rho \geq 0$ ,  $||p - p_h||_{L^2(\mathcal{O})} \leq C_{\lambda} h^{1-\epsilon} ||[w_1^*, w_2^*, u^*]||_{\mathbf{H}_{\rho}}$  $(2.40)$ 

Again, if  $div(\gamma_0^+(\lambda w_{1h} - w_1^*))$  and  $div(\gamma_0^+(\lambda w_1 - w_1^*))$  are zero at the singular points of  $\Omega$  one may have  $\epsilon = 0$ .

**Proof of Theorem 18.** We first establish parts  $(i)$  and  $(ii)$  together. Here we will combine Lemma 17 with the bilinear forms in (1.43). We take in Lemma 17

$$
a(\cdot, \cdot) \equiv a_{\lambda}(\cdot, \cdot) : H_0^2(\Omega) \times H_0^2(\Omega) \to \mathbb{R},
$$

so  $\alpha = 1$  and  $||a|| = ||a_{\lambda}||_{\mathcal{L}([H_0^2(\Omega)]^2, \mathbb{R})} \leq C_{\lambda}$ . Moreover, we as before set

$$
b(\cdot, \cdot): H_0^2(\Omega) \times \mathbb{R} \to \mathbb{R}
$$
 as in (1.43)

so  $||b||_{\mathcal{L}\left(H_0^2(\Omega)\times\mathbb{R},\mathbb{R}\right)} \leq C_{\lambda}$ .

In addition, by Lemma 15, we can take

$$
\beta_h \equiv C, \ \forall h > 0.
$$

Subsequently, with reference to the variational system (1.42) and the approximating system  $(2.9)$  we have from  $(2.33)$ 

$$
||w_1 - w_{1h}||_{H_0^2(\Omega)} \le C_\lambda \inf_{\psi_h \in X_h} ||w_1 - \psi_h||_{H_0^2(\Omega)};
$$
\n(2.41)

(note that that second term from the right hand side of (2.33) is zero in this case because  $M_h = M = \mathbb{R}$  in this case). Appealing now to estimates (2.7), (2.8), and Theorem 1(*i*) we have the following error estimates:

(a) If  $\rho = 0$ ,

$$
||w_1 - w_{1h}||_{H_0^2(\Omega)} \le C_{\lambda} h^2 |w_1|_{4,\Omega},
$$
  
\n
$$
\le C_{\lambda} h^2 ||[w_1^*, w_2^*, u^*]||_{\mathbf{H}_0}.
$$
\n(2.42)

(b) If  $\rho > 0$ , then

$$
||w_1 - w_{1h}||_{H_0^2(\Omega)} \le C_{\lambda}h|w_1|_{3,\Omega},
$$
  
\n
$$
\le C_{\lambda}h||[w_1^*, w_2^*, u^*]||_{\mathbf{H}_{\rho}}.
$$
\n(2.43)

This establishes Theorem  $18(i)$ . (Note that the regularity assumed above follows for polygonal domains from the references in Section 2.2. In view of  $(2.10)$ , Theorem  $18(ii)$ follows directly.

To achieve the estimates for the fluid variables, we first note that the error in the constant component of the pressure, given by the variational system (1.42), satisfies: (a') If  $\rho = 0$ , we have upon combining (2.34) and (2.42)

$$
|c - \tilde{c}_h| \le C_\lambda h^2 ||[w_1^*, w_2^*, u^*]||_{\mathbf{H}_0}.
$$
 (2.44)

(Implicity we are taking in (2.34) [finite dimensional]  $\mathbb{R} = M_h$ .)

(b') If  $\rho > 0$ , we have upon combining (2.34) and (2.43)

$$
|c - \tilde{c}_h| \le C_\lambda h \left\| [w_1^*, w_2^*, u^*] \right\|_{\mathbf{H}_\rho}.
$$
 (2.45)

(After again noting as above that in this case  $M_h = M = \mathbb{R}$ .) Now we will again invoke Lemma 17, with respect to the Stokes component (1.38)-(1.41), with therein

$$
a(\cdot, \cdot) \equiv \tilde{\mathbf{a}}_{\lambda}(\cdot, \cdot) : \mathbf{H}_0^1(\mathcal{O}) \times \mathbf{H}_0^1(\mathcal{O}) \to \mathbb{R} \text{ as given in (2.11).}
$$
 (2.46)

Consequently we can take  $\alpha \equiv 1$  and  $||a|| = ||\tilde{\mathbf{a}}_{\lambda}||_{\mathcal{L}([H_0^1(\mathcal{O})]^2,\mathbb{R})} \leq C_{\lambda}$ . Moreover we take

$$
b(\cdot, \cdot) \equiv \tilde{\mathbf{b}}(\cdot, \cdot) : \mathbf{H}_0^1(\mathcal{O}) \times \frac{L^2(\mathcal{O})}{\mathbb{R}} \to \mathbb{R}, \text{ as given in (2.12).}
$$
 (2.47)

Then  $||b|| = ||\tilde{b}||_{\mathcal{L}(\mathbf{H}_0^1(\mathcal{O}) \times \frac{L^2(\mathcal{O})}{\mathbb{R}}, \mathbb{R})} \leq C.$ 

In addition, since the respective fluid and pressure spaces  $V_h$  and  $\Pi_h$  are piecewise quadratic and piecewise linear–i.e. the so-called Taylor-Hood formulation–then for  $h > 0$ small enough we can take

$$
\beta_h = \beta^*,
$$

independent of small  $h > 0$ . (See e.g., Lemma 4.23, p. 193 of [21].)

Here, without loss of generality, we assume for all  $h > 0$  that  $\text{div}(\gamma_0^+(\lambda w_{1h} - w_1^*))$  and  $\text{div}(\gamma_0^+(\lambda w_1 - w_1^*))$  are zero at the singular points of  $\Omega$  – see [17] – else the estimate is degraded by small  $\epsilon > 0$ . Thus with u and  $u_h$  as given in (1.44) and (2.18) respectively, we then have

$$
||u - u_h||_{\mathbf{H}^1(\mathcal{O})} \le ||\tilde{f}(\lambda w_1 - w_1^*) - \tilde{f}_{0h}(\lambda w_{1h} - w_1^*) - \gamma_0^+(\lambda w_{1h} - w_1^*)||_{\mathbf{H}^1(\mathcal{O})}
$$
  
+ 
$$
||\tilde{\mu}(u^*) - \tilde{\mu}_h(u^*)||_{\mathbf{H}^1(\mathcal{O})}
$$
  

$$
\le ||\tilde{f}(\lambda w_1 - w_1^*) - \tilde{f}_{0h}(\lambda w_{1h} - w_1^*) - \gamma_0^+(\lambda w_{1h} - w_1^*)||_{\mathbf{H}^1(\mathcal{O})}
$$
  
+ 
$$
Ch(|u|_{2,\mathcal{O}} + ||p||_{H^1(\mathcal{O})})
$$
(2.48)

after using estimate  $(2.33)$  followed by  $(2.5)$  and  $(2.6)$ .

Concerning the first term on the right hand side of (2.48) we have further

$$
\|\tilde{f}(\lambda w_1 - w_1^*) - \tilde{f}_{0h}(\lambda w_{1h} - w_1^*) - \gamma_0^+(\lambda w_{1h} - w_1^*)\|_{\mathbf{H}^1(\mathcal{O})}
$$
\n
$$
\leq \|\tilde{f}(\lambda w_1 - w_1^*) - \tilde{f}_{0h}(\lambda w_1 - w_1^*) - \gamma_0^+(\lambda w_1 - w_1^*)\|_{\mathbf{H}^1(\mathcal{O})}
$$
\n
$$
+ \|\gamma_0^+(\lambda w_1 - w_1^*) - \gamma_0^+(\lambda w_{1h} - w_1^*)\|_{\mathbf{H}^1(\mathcal{O})} + \|\tilde{f}_{0h}(\lambda w_1 - w_1^*) - \tilde{f}_{0h}(\lambda w_{1h} - w_1^*)\|_{\mathbf{H}^1(\mathcal{O})}
$$
\n(2.49)

We now estimate these terms one at at time.

Appealing again to the estimates in (2.5) and (2.6) via (2.33) (as well as to the regularity given in  $(1.31)$  we have

$$
\begin{aligned} \left\| \left[ \tilde{f}(\lambda w_1 - w_1^*) - \gamma_0^+ (\lambda w_1 - w_1^*) \right] - \tilde{f}_{0h}(\lambda w_1 - w_1^*) \right\|_{\mathbf{H}^1(\mathcal{O})} \\ &\leq Ch \left| \tilde{f}(\lambda w_1 - w_1^*) - \gamma_0^+ (\lambda w_1 - w_1^*) \right|_{2,\mathcal{O}} \\ &\leq Ch \|\lambda w_1 - w_1^*\|_{H^2(\Omega)} \end{aligned} \tag{2.50}
$$

By the continuity of the right inverse of  $\gamma_0 : H^1(\mathcal{O}) \to H^{1/2}(\partial \mathcal{O})$  and the estimate (2.42)
or (2.43), we also have

$$
\|\gamma_0^+(\lambda w_1 - w_1^*) - \gamma_0^+(\lambda w_{1h} - w_1^*)\|_{\mathbf{H}^1(\mathcal{O})} \le C_\lambda \|w_1 - w_{1h}\|_{H^1(\Omega)}
$$
  

$$
\le C_\lambda h \|[w_1^*, w_2^*, u^*]\|_{\mathbf{H}_\rho}.
$$
 (2.51)

From  $(1.31)$  and  $(2.5)$  as well as either  $(2.42)$  or  $(2.43)$  we also have

$$
\|\tilde{f}_{0h}(\lambda w_1 - w_1^*) - \tilde{f}_{0h}(\lambda w_{1h} - w_1^*)\|_{\mathbf{H}^1(\mathcal{O})} \le C_{\lambda} \|w_1 - w_{1h}\|_{H^2(\Omega)}
$$
  

$$
\le C_{\lambda} h \|\overline{[w_1^*, w_2^*, u^*]} \|_{\mathbf{H}_\rho}.
$$
 (2.52)

Applying (2.49)-(2.52) to the right hand side of (2.48) (as well as considering the continuous dependence of the data inherent in Theorem  $1(i)$ , we then have

$$
||u - u_h||_{\mathbf{H}^1(\mathcal{O})} \le C_{\lambda} h||[w_1^*, w_2^*, u^*]||_{\mathbf{H}_{\rho}},
$$
\n(2.53)

which proves Theorem 18  $(iii)$ .

Finally, for the error in the fluid pressure term: by (1.44) and (2.19) we have

$$
||p - p_h||_{L^2(\mathcal{O})} \le ||\tilde{\pi}(\lambda w_1 - w_1^*) - \tilde{\pi}_h(\lambda w_{1h} - w_1^*)||_{L^2(\mathcal{O})} + ||\tilde{q}(u^*) - \tilde{q}_h(u^*)||_{L^2(\mathcal{O})} + C_{\lambda}h||[w_1^*, w_2^*, u^*]||_{\mathbf{H}_{\rho}}
$$
\n(2.54)

after using  $(2.45)$ . Proceeding just as in the proof of Theorem  $18(iii)$  above results in the asserted estimate (2.67). This completes the proof of Theorem 18.  $\Box$ 

### 2.3.1 Further Error Estimates for the Implemented Problem

Looking closely at the bilinear form  $a_{\lambda}$  and the functional F which are defined in (1.43) and employed in (2.9) reveals that in order to implement the FEM to solve (2.9) one must be able to generate fluid solutions  $\tilde{f}(\phi)$  and  $\tilde{\mu}(\phi)$  for functions  $\phi \in H_0^2(\Omega)$ . These

cannot be known exactly and so every invocation of  $\tilde{f}$  and  $\tilde{\mu}$  inherently requires a corresponding numerical solution of a Stokes problem on the fluid domain. This means that in fact  $a_{\lambda}$  and  $\mathbb F$  are not being computed exactly as was implicitly assumed in Theorem 18. However, as we will demonstrate below, this approximation does not affect the error estimates given in Theorem 18. This situation is wholly analogous to classical FEM implementation wherein error estimates typically do not take into account error accrued by numerical integration.

Note also that if the error on the structure terms  $w_1$  and  $\tilde{c}$  remains unaffected (see Theorem 18  $(i)$  and  $(ii)$ ) then the error in the fluid and pressure terms (see Theorem 18  $(iii)$  and  $(iv)$  will remain unaffected without further argument.

As before, let  $w_1$  be the unique solution to  $(1.42)$ ; we seek to derive estimates on the error  $||w_1 - \hat{w}_{1h}||_{H_0^2(\Omega)}$  of the finite element solution  $\hat{w}_{1h}$  to the version of (2.9) as it is actually implemented numerically. More specifically let  $[\hat{w}_{1h}, \hat{c}_h]$  solve:

$$
\begin{cases}\na_{\lambda h}(\hat{w}_{1h}, \psi_h) + b(\psi_h, \hat{c}_h) = \mathbb{F}_h(\psi_h), & \forall \psi_h \in X_h, \\
b(\hat{w}_{1h}, r) = 0, & \forall r \in \mathbb{R}.\n\end{cases}
$$
\n(2.55)

where:

$$
a_{\lambda h}(\psi, \phi) = \lambda^2 (P_{\rho}^{1/2} \psi, P_{\rho}^{1/2} \phi)_{\Omega} + (\Delta \psi, \Delta \phi)_{\Omega} + \lambda (\nabla \tilde{f}_h(\psi), \nabla \tilde{f}_h(\phi))_{\mathcal{O}} + \lambda^2 (\tilde{f}_h(\psi), \tilde{f}_h(\phi))_{\mathcal{O}},
$$
  
\n
$$
\forall \psi \text{ and } \phi \in H_0^2(\Omega);
$$
  
\n
$$
b(\phi, r) = -r \int_{\Omega} \phi \, d\Omega, \quad \forall \phi \in H_0^2(\Omega) \text{ and } r \in \mathbb{R};
$$
  
\n
$$
\mathbb{F}_h(\phi) = (\nabla \tilde{f}_h(w_1^*), \nabla \tilde{f}_h(\phi))_{\mathcal{O}} + \lambda (\tilde{f}_h(w_1^*), \tilde{f}_h(\phi))_{\mathcal{O}} - (\nabla \tilde{\mu}_h(u^*), \nabla \tilde{f}_h(\phi))_{\mathcal{O}}
$$
  
\n
$$
- \lambda (\tilde{\mu}_h(u^*), \tilde{f}_h(\phi))_{\mathcal{O}} + (u^*, \tilde{f}_h(\phi))_{\mathcal{O}} + (P_{\rho}(\lambda w_1^* + w_2^*), \phi)_{\Omega}, \quad \forall \phi \in H_0^2(\Omega).
$$
 (2.56)

and  $\tilde{f}_h$  and  $\tilde{\mu}_h$  simply refer to numerically implemented solutions of (1.30) and (1.32) respectively. We note here that again employing a combination of Lemma 17 and

Theorem 5.6, p. 224 of [6], for mesh parameter h we have the following  $\mathbf{L}^2$ -error estimates for  $\tilde{f}_h$  and  $\tilde{\mu}_h$ :

$$
\|\tilde{f}(\phi) - \tilde{f}_h(\phi)\|_{\mathbf{L}^2(\mathcal{O})} \le Ch^2 \|\tilde{f}(\phi)\|_{\mathbf{H}^2(\mathcal{O})},\tag{2.57}
$$

$$
\|\tilde{\mu}(u^*) - \tilde{\mu}_h(u^*)\|_{\mathbf{L}^2(\mathcal{O})} \le Ch^2 \|\tilde{\mu}(u^*)\|_{\mathbf{H}^2(\mathcal{O})}.
$$
\n(2.58)

As before we define

$$
\hat{w}_{2h} = \lambda \hat{w}_{1h} - w_1^*.
$$
\n(2.59)

Finally the fluid and pressure variables are given through

$$
\hat{u}_h = \tilde{f}_{0h}(\lambda \hat{w}_{1h} - w_1^*) + \gamma_0^+(\lambda \hat{w}_{1h} - w_1^*) + \tilde{\mu}_h(u^*); \tag{2.60}
$$

$$
\hat{p}_h = \tilde{\pi}_h(\lambda \hat{w}_{1h} - w_1^*) + \tilde{q}_h(u^*) + \tilde{c}_h^*,
$$
\n(2.61)

We have then the following corollary to Theorem 18.

**Corollary 19.** Suppose that the fluid chamber  $\mathcal{O}$  is a convex polyhedron with interior angles  $\theta \leq 120^{\circ}$  and the structure domain  $\Omega$  satisfies the conditions in Theorem 16. Let  $h > 0$  be the parameter of discretization which gives rise to the FEM subspaces  $V_h$ ,  $\Pi_h$ , and  $X_h$  of (2.1), (2.3), and (2.4), respectively. Also let  $[w_1^*, w_2^*, u^*] \in \mathbf{H}_0$  be fixed. Let  $h > 0$  be the parameter of discretization which gives rise to the FEM subspaces  $V_h$ ,  $\Pi_h$ , and  $X_h$  of (2.1), (2.3), and (2.4), respectively. With respect to the solution variables  $[w_1, w_2, u, p] \in D(\mathcal{A}_{\rho}) \times H^1(\mathcal{O})$  of (1.35)-(1.41) and their FEM approximations  $[\hat{w}_{1h}, \hat{w}_{2h}, \hat{u}_h, \hat{p}_h]$ , as given by (2.55), (2.59) and (2.60)-(2.61), we have the following rates of convergence:

(i) (a) If  $\rho = 0$ ,

$$
||w_1 - \hat{w}_{1h}||_{H_0^2(\Omega)} \le C_\lambda h^2 ||[w_1^*, w_2^*, u^*]||_{\mathbf{H}_0}.
$$
\n(2.62)

(b) If 
$$
\rho > 0
$$
,  
\n
$$
||w_1 - \hat{w}_{1h}||_{H_0^2(\Omega)} \le C_{\lambda} h ||[w_1^*, w_2^*, u^*]||_{\mathbf{H}_{\rho}}.
$$
\n(2.63)

(ii) (d') If  $\rho = 0$ ,  $||w_2 - \hat{w}_{2h}||_{H_0^2(\Omega)} \leq C_{\lambda} h^2 ||[w_1^*, w_2^*, u^*]||_{\mathbf{H}_0}$  $(2.64)$ 

(b') If 
$$
\rho > 0
$$
,  
\n
$$
||w_2 - \hat{w}_{2h}||_{H_0^2(\Omega)} \le C_{\lambda} h \left\| [w_1^*, w_2^*, u^*] \right\|_{\mathbf{H}_{\rho}}.
$$
\n(2.65)

(*iii*) For  $\rho \geq 0$ ,

$$
||u - \hat{u}_h||_{\mathbf{H}^1(\mathcal{O})} \le C_{\lambda} h^{1-\epsilon} ||[w_1^*, w_2^*, u^*]||_{\mathbf{H}_\rho},
$$
\n(2.66)

In the special case that  $div(\gamma_0^+(\lambda w_{1h} - w_1^*))$  and  $div(\gamma_0^+(\lambda w_1 - w_1^*))$  are zero at the singular points of  $\Omega$  – see [17] –, then one actually may take  $\epsilon = 0$ .

(iv) For  $\rho \geq 0$ ,

$$
||p - \hat{p}_h||_{L^2(\mathcal{O})} \le C_\lambda h^{1-\epsilon} ||[w_1^*, w_2^*, u^*]||_{\mathbf{H}_\rho}.
$$
\n(2.67)

Again, if  $div(\gamma_0^+(\lambda w_{1h} - w_1^*))$  and  $div(\gamma_0^+(\lambda w_1 - w_1^*))$  are zero at the singular points of  $\Omega$  one may have  $\epsilon = 0$ .

**Proof of Corollary 19.** We will demonstrate  $(i)$  only as the remaining parts all follow directly by parallel arguments to those in Theorem 18 once  $(i)$  is in hand. By the triangle inequality,  $||w_1 - \hat{w}_{1h}||_{H_0^2(\Omega)} \le ||w_1 - w_{1h}||_{H_0^2(\Omega)} + ||w_{1h} - \hat{w}_{1h}||_{H_0^2(\Omega)}$ . The error in the first term is given in Theorem 18, so it remains to control the error arising from the perturbation inherent in  $a_{\lambda h}$  and  $\mathbb{F}_h$  via the second term  $||w_{1h} - \hat{w}_{1h}||_{H_0^2(\Omega)}$ . Since the norm in  $H_0^2(\Omega)$  is dictated by the laplacian, we have in particular for the solution

 $w_{1h} \in X_h$  to  $(2.9)$ :

$$
\begin{aligned}\n\|\hat{w}_{1h} - w_{1h}\|_{H_0^2(\Omega)}^2 &\le a_{\lambda h}(\hat{w}_{1h} - w_{1h}, \hat{w}_{1h} - w_{1h}) \\
&= a_{\lambda h}(\hat{w}_{1h}, \hat{w}_{1h} - w_{1h}) - a_{\lambda h}(w_{1h}, \hat{w}_{1h} - w_{1h}) \\
&= \mathbb{F}_h(\hat{w}_{1h} - w_{1h}) - b(\hat{w}_{1h} - w_{1h}, \hat{c}_h) - a_{\lambda h}(w_{1h}, \hat{w}_{1h} - w_{1h}) \\
&= [a_{\lambda}(w_{1h}, \hat{w}_{1h} - w_{1h}) - a_{\lambda h}(w_{1h}, \hat{w}_{1h} - \psi)] \\
&\quad + [\mathbb{F}_h(\hat{w}_{1h} - w_{1h}) - \mathbb{F}(\hat{w}_{1h} - w_{1h})] + [-b(\hat{w}_{1h} - w_{1h}, \hat{c}_h) \\
&\quad + b(\hat{w}_{1h} - w_{1h}, \tilde{c}_h)]\n\end{aligned}
$$

after applying (2.55) followed by (2.9) and rearranging terms. Taking the absolute value of the right hand side then gives

$$
\begin{aligned} \|\hat{w}_{1h} - w_{1h}\|_{H_0^2(\Omega)}^2 &\le |a_\lambda(w_{1h}, \hat{w}_{1h} - w_{1h}) - a_{\lambda h}(w_{1h}, \hat{w}_{1h} - w_{1h})| \\ &+ |\mathbb{F}_h(\hat{w}_{1h} - w_{1h}) - \mathbb{F}(\hat{w}_{1h} - w_{1h})| + |b(\hat{w}_{1h} - w_{1h}, \hat{c}_h - c_h)| \\ &= |a_\lambda(w_{1h}, \hat{w}_{1h} - w_{1h}) - a_{\lambda h}(w_{1h}, \hat{w}_{1h} - w_{1h})| \\ &+ |\mathbb{F}_h(\hat{w}_{1h} - w_{1h}) - \mathbb{F}(\hat{w}_{1h} - w_{1h})| \end{aligned}
$$

after applying (2.9) and (2.55) to  $b(\hat{w}_{1h} - w_{1h}, c_h - \hat{c}_h)$ . We have to handle the last line term by term via the definitions in  $(1.42)-(1.43)$  and  $(2.55)-(2.56)$ . We first consider the term  $|a_{\lambda}(w_{1h}, \hat{w}_{1h} - w_{1h}) - a_{\lambda h}(w_{1h}, \hat{w}_{1h} - w_{1h})|$ . Expanding the terms via the definitions in (1.43) and (2.56) gives:

$$
|a_{\lambda}(w_{1h}, \hat{w}_{1h} - w_{1h}) - a_{\lambda h}(w_{1h}, \hat{w}_{1h} - w_{1h})|
$$
  
\n
$$
= |\lambda(\nabla \tilde{f}(w_{1h}), \nabla \tilde{f}(\hat{w}_{1h} - w_{1h}))\phi + \lambda^{2}(\tilde{f}(w_{1h}), \tilde{f}(\hat{w}_{1h} - w_{1h}))\phi
$$
  
\n
$$
- \lambda(\nabla \tilde{f}_{h}(w_{1h}), \nabla \tilde{f}_{h}(\hat{w}_{1h} - w_{1h}))\phi - \lambda^{2}(\tilde{f}_{h}(w_{1h}), \tilde{f}_{h}(\hat{w}_{1h} - w_{1h}))\phi|
$$
  
\n
$$
= |\lambda(\nabla[\tilde{f}(w_{1h}) - \tilde{f}_{h}(w_{1h})], \nabla \tilde{f}(\hat{w}_{1h} - w_{1h}))\phi + \lambda^{2}(\tilde{f}(w_{1h}) - \tilde{f}_{h}(w_{1h}), \tilde{f}(\hat{w}_{1h} - w_{1h}))\phi
$$
  
\n
$$
+ \lambda(\nabla \tilde{f}_{h}(w_{1h}), \nabla[\tilde{f}(\hat{w}_{1h} - w_{1h}) - \tilde{f}_{h}(\hat{w}_{1h} - w_{1h})])\phi|
$$
  
\n
$$
+ \lambda^{2}(\tilde{f}_{h}(w_{1h}), \tilde{f}(\hat{w}_{1h} - w_{1h}) - \tilde{f}_{h}(\hat{w}_{1h} - w_{1h}))\phi|
$$
  
\n
$$
= |\lambda(\tilde{f}_{h}(w_{1h}) - \tilde{f}(w_{1h}), \Delta \tilde{f}(\hat{w}_{1h} - w_{1h}))\phi + \lambda^{2}(\tilde{f}(w_{1h}) - \tilde{f}_{h}(w_{1h}), \tilde{f}(\hat{w}_{1h} - w_{1h}))\phi|
$$
  
\n
$$
+ \lambda(\Delta \tilde{f}_{h}(w_{1h}), \tilde{f}_{h}(\hat{w}_{1h} - w_{1h}) - \tilde{f}(\hat{w}_{1h} - w_{1h}))\phi|
$$
  
\n
$$
+ \lambda^{2}(\tilde{f}_{h}(w_{1h
$$

The last line follows from using Hölder's inequality and the continuity of the solution map  $\tilde{f}$ . Now we apply the  $\mathbf{L}^2(\mathcal{O})$  error estimate for the Stokes problem  $\tilde{f}$  given in (2.57) and the inequality (1.31) to achieve

$$
|a_{\lambda}(w_{1h}, \hat{w}_{1h} - w_{1h}) - a_{\lambda h}(w_{1h}, \hat{w}_{1h} - w_{1h})|
$$
  
\n
$$
\leq C_{\lambda} h^2 [||w_{1h}||_{H_0^2(\Omega)} ||\hat{w}_{1h} - w_{1h}||_{H_0^2(\Omega)} + ||w_{1h}||_{H_0^2(\Omega)} ||\hat{w}_{1h} - w_{1h}||_{H_0^2(\Omega)}].
$$
\n(2.68)

The terms in  $|\mathbb{F}_h(\hat{w}_{1h} - w_{1h}) - \mathbb{F}(\hat{w}_{1h} - w_{1h})|$  are handled in similar fashion. First recall

$$
|\mathbb{F}_{h}(\hat{w}_{1h} - w_{1h}) - \mathbb{F}(\hat{w}_{1h} - w_{1h})|
$$
\n
$$
= |(\nabla \tilde{f}_{h}(w_{1}^{*}), \nabla \tilde{f}_{h}(\hat{w}_{1h} - w_{1h}))\phi - (\nabla \tilde{f}(w_{1}^{*}), \nabla \tilde{f}(\hat{w}_{1h} - w_{1h}))\phi
$$
\n
$$
+ \lambda(\tilde{f}_{h}(w_{1}^{*}), \tilde{f}_{h}(\hat{w}_{1h} - w_{1h}))\phi - \lambda(\tilde{f}(w_{1}^{*}), \tilde{f}(\hat{w}_{1h} - w_{1h}))\phi
$$
\n
$$
- (\nabla \tilde{\mu}_{h}(u^{*}), \nabla \tilde{f}_{h}(\hat{w}_{1h} - w_{1h}))\phi + (\nabla \tilde{\mu}(u^{*}), \nabla \tilde{f}(\hat{w}_{1h} - w_{1h}))\phi
$$
\n
$$
- \lambda(\tilde{\mu}_{h}(u^{*}), \tilde{f}_{h}(\hat{w}_{1h} - w_{1h}))\phi + \lambda(\tilde{\mu}(u^{*}), \tilde{f}(\hat{w}_{1h} - w_{1h}))\phi
$$
\n
$$
+ (u^{*}, \tilde{f}(\hat{w}_{1h} - w_{1h}))\phi - (u^{*}, \tilde{f}_{h}(\hat{w}_{1h} - w_{1h}))\phi.
$$

We handle these terms one by one below. For the first term we add and subtract the cross term  $(\nabla \tilde{f}(w_1^*), \nabla \tilde{f}_h(\hat{w}_{1h} - w_{1h}))_{\mathcal{O}}$ , rearrange terms and integrate by parts (noting the zero boundary condition and regularity given by (1.31)) and then apply (2.57).

$$
\begin{split}\n&\left| (\nabla \tilde{f}_{h}(w_{1}^{*}), \nabla \tilde{f}_{h}(\hat{w}_{1h} - w_{1h}))_{\mathcal{O}} - (\nabla \tilde{f}(w_{1}^{*}), \nabla \tilde{f}(\hat{w}_{1h} - w_{1h}))_{\mathcal{O}} \right| \\
&= \left| (\nabla (\tilde{f}_{h}(w_{1}^{*}) - \tilde{f}(w_{1}^{*})), \nabla \tilde{f}_{h}(\hat{w}_{1h} - w_{1h}))_{\mathcal{O}} \right| \\
&- (\nabla \tilde{f}(w_{1}^{*}), \nabla (\tilde{f}(\hat{w}_{1h} - w_{1h}) - \tilde{f}_{h}(\hat{w}_{1h} - w_{1h})))_{\mathcal{O}} \right| \\
&= \left| (\tilde{f}_{h}(w_{1}^{*}) - \tilde{f}(w_{1}^{*}), \Delta \tilde{f}_{h}(\hat{w}_{1h} - w_{1h}))_{\mathcal{O}} - (\Delta \tilde{f}(w_{1}^{*}), \tilde{f}(\hat{w}_{1h} - w_{1h}) - \tilde{f}_{h}(\hat{w}_{1h} - w_{1h}))_{\mathcal{O}} \right| \\
&\leq \|\tilde{f}_{h}(w_{1}^{*}) - \tilde{f}(w_{1}^{*})\|_{\mathbf{L}^{2}(\mathcal{O})} \|\Delta \tilde{f}_{h}(\hat{w}_{1h} - w_{1h})\|_{\mathbf{L}^{2}(\mathcal{O})} \\
&+ \|\Delta \tilde{f}(w_{1}^{*})\|_{\mathbf{L}^{2}(\mathcal{O})} \|\tilde{f}(\hat{w}_{1h} - w_{1h}) - \tilde{f}_{h}(\hat{w}_{1h} - w_{1h})\|_{\mathbf{L}^{2}(\mathcal{O})} \\
&\leq Ch^{2} \|\tilde{f}(w_{1}^{*})\|_{\mathbf{H}^{2}(\mathcal{O})} \|\hat{w}_{1h} - w_{1h}\|_{H_{0}^{2}(\Omega)} + Ch^{2} \|w_{1}^{*}\|_{H_{0}^{2}(\Omega)} \|\tilde{f}(\hat{w}_{1h} - w_{1h})\|_{\mathbf{H}^{2}(\mathcal{O})} \\
&\leq Ch^{2} \|w_{1}^{*}\|_{H_{0}^{
$$

In the second term we add and subtract the cross term  $\lambda(\tilde{f}(w_1^*), \tilde{f}_h(\hat{w}_{1h} - w_{1h}))_{\mathcal{O}}$  and

that

proceed as above to the following:

$$
\begin{split}\n&|\lambda(\tilde{f}_{h}(w_{1}^{*}),\tilde{f}_{h}(\hat{w}_{1h}-w_{1h}))_{\mathcal{O}} - \lambda(\tilde{f}(w_{1}^{*}),\tilde{f}(\hat{w}_{1h}-w_{1h}))_{\mathcal{O}}| \\
&= |\lambda(\tilde{f}_{h}(w_{1}^{*})-\tilde{f}(w_{1}^{*}),\tilde{f}_{h}(\hat{w}_{1h}-w_{1h}))_{\mathcal{O}} - \lambda(\tilde{f}(w_{1}^{*}),\tilde{f}(\hat{w}_{1h}-w_{1h})-\tilde{f}_{h}(\hat{w}_{1h}-w_{1h}))_{\mathcal{O}}| \\
&\leq \lambda \|(\tilde{f}_{h}(w_{1}^{*})-\tilde{f}(w_{1}^{*})\|_{\mathbf{L}^{2}(\mathcal{O})}\|\tilde{f}_{h}(\hat{w}_{1h}-w_{1h}))\|_{\mathbf{L}^{2}(\mathcal{O})} \\
&+ \lambda \|\tilde{f}(w_{1}^{*})\|_{\mathbf{L}^{2}(\mathcal{O})}\|\tilde{f}(\hat{w}_{1h}-w_{1h})-\tilde{f}_{h}(\hat{w}_{1h}-w_{1h})\|_{\mathbf{L}^{2}(\mathcal{O})} \\
&\leq C_{\lambda}h^{2} \|\tilde{f}(w_{1}^{*})\|_{\mathbf{H}^{2}(\mathcal{O})}\|\hat{w}_{1h}-w_{1h}\|_{H_{0}^{2}(\Omega)} + C_{\lambda}h^{2} \|w_{1}^{*}\|_{H_{0}^{2}(\Omega)}\|\tilde{f}(\hat{w}_{1h}-w_{1h})\|_{\mathbf{H}^{2}(\mathcal{O})} \\
&\leq C_{\lambda}h^{2} \|w_{1}^{*}\|_{H_{0}^{2}(\Omega)}\|\hat{w}_{1h}-w_{1h}\|_{H_{0}^{2}(\Omega)}.\n\end{split} \tag{2.70}
$$

In the third term, after adding and subtracting the cross term  $(\nabla \tilde{\mu}_h(u^*), \nabla \tilde{f}(\hat{w}_{1h} - w_{1h}))_{\mathcal{O}}$ we integrate by parts and use Hölder's inequality,  $(1.33)$  and the estimate  $(2.57)$  to yield:

$$
\begin{split}\n\left| \left( \nabla \tilde{\mu_h}(u^*), \nabla \tilde{f}_h(\hat{w}_{1h} - w_{1h}) \right)_{\mathcal{O}} - \left( \nabla \tilde{\mu}(u^*), \nabla \tilde{f}(\hat{w}_{1h} - w_{1h}) \right)_{\mathcal{O}} \right| \\
&= \left| \left( \nabla \tilde{\mu_h}(u^*), \nabla (\tilde{f}_h(\hat{w}_{1h} - w_{1h}) - \tilde{f}(\hat{w}_{1h} - w_{1h})) \right)_{\mathcal{O}} \\
&- \left( \nabla (\tilde{\mu}(u^*) - \tilde{\mu}_h(u^*)), \nabla \tilde{f}(\hat{w}_{1h} - w_{1h}) \right)_{\mathcal{O}} \right| \\
&= \left| \left( \Delta \tilde{\mu_h}(u^*), \tilde{f}_h(\hat{w}_{1h} - w_{1h}) - \tilde{f}(\hat{w}_{1h} - w_{1h}) \right)_{\mathcal{O}} \right| \\
&- \left( \tilde{\mu}(u^*) - \tilde{\mu}_h(u^*), \Delta \tilde{f}(\hat{w}_{1h} - w_{1h}) \right)_{\mathcal{O}} \right| \\
&\leq \|\Delta \tilde{\mu_h}(u^*)\|_{\mathbf{L}^2(\mathcal{O})}\|\tilde{f}_h(\hat{w}_{1h} - w_{1h}) - \tilde{f}(\hat{w}_{1h} - w_{1h})\|_{\mathbf{L}^2(\mathcal{O})} \\
&+ \|\tilde{\mu}(u^*) - \tilde{\mu}_h(u^*)\|_{\mathbf{L}^2(\mathcal{O})}\|\Delta \tilde{f}(\hat{w}_{1h} - w_{1h})\|_{\mathbf{L}^2(\mathcal{O})} \\
&\leq Ch^2 \|u^*\|_{\mathbf{L}^2(\mathcal{O})}\|\tilde{f}(\hat{w}_{1h} - w_{1h})\|_{\mathbf{H}^2(\mathcal{O})} + Ch^2 \|\tilde{\mu}(u^*)\|_{\mathbf{H}^2(\mathcal{O})}\|\hat{w}_{1h} - w_{1h}\|_{H_0^2(\Omega)} \\
&\leq Ch^2 \|u^*\|_{\mathbf{L}^2(\mathcal{O})}\|\hat{w}_{1h} - w_{1h}\|_{H_0^2(\Omega)}.
$$

For the fourth term we add and subtract  $\lambda(\tilde{\mu}_h(u^*), \tilde{f}(\hat{w}_{1h} - w_{1h}))_{\mathcal{O}}$ , use Hölder's

inequality, the estimates  $(2.57)-(2.58)$ , and the regularity in  $(1.33)$  to derive:

$$
\begin{split}\n&\left|\lambda\big(\tilde{\mu}_{h}(u^{*}),\tilde{f}_{h}(\hat{w}_{1h}-w_{1h})\big)_{\mathcal{O}}-\lambda\big(\tilde{\mu}(u^{*}),\tilde{f}(\hat{w}_{1h}-w_{1h})\big)_{\mathcal{O}}\right| \\
&=\left|\lambda\big(\tilde{\mu}_{h}(u^{*}),\tilde{f}_{h}(\hat{w}_{1h}-w_{1h})-\tilde{f}(\hat{w}_{1h}-w_{1h})\big)_{\mathcal{O}}-\lambda\big(\tilde{\mu}(u^{*})-\tilde{\mu}_{h}(u^{*}),\tilde{f}(\hat{w}_{1h}-w_{1h})\big)_{\mathcal{O}}\right| \\
&\leq\lambda\|\tilde{\mu}_{h}(u^{*})\|_{\mathbf{L}^{2}(\mathcal{O})}\|\tilde{f}_{h}(\hat{w}_{1h}-w_{1h})-\tilde{f}(\hat{w}_{1h}-w_{1h})\|_{\mathbf{L}^{2}(\mathcal{O})} \\
&\quad+\lambda\|\tilde{\mu}(u^{*})-\tilde{\mu}_{h}(u^{*})\|_{\mathbf{L}^{2}(\mathcal{O})}\|\tilde{f}(\hat{w}_{1h}-w_{1h})\|_{\mathbf{L}^{2}(\mathcal{O})} \\
&\leq C_{\lambda}h^{2}\|u^{*}\|_{\mathbf{L}^{2}(\mathcal{O})}\|\tilde{f}(\hat{w}_{1h}-w_{1h})\|_{\mathbf{L}^{2}(\mathcal{O})}+C_{\lambda}h^{2}\|\tilde{\mu}(u^{*})\|_{\mathbf{H}^{2}(\mathcal{O})}\|\hat{w}_{1h}-w_{1h}\|_{H_{0}^{2}(\Omega)} \\
&\leq C_{\lambda}h^{2}\|u^{*}\|_{\mathbf{L}^{2}(\mathcal{O})}\|\hat{w}_{1h}-w_{1h}\|_{H_{0}^{2}(\Omega)}.\n\end{split} \tag{2.72}
$$

Finally, on the fifth term it remains to apply Hölder's inequality, the estimate  $(2.57)$  and the continuous dependence on data from (1.31) to give:

$$
\begin{aligned}\n\left| (u^*, \tilde{f}(\hat{w}_{1h} - w_{1h}))_{\mathcal{O}} - (u^*, \tilde{f}_h(\hat{w}_{1h} - w_{1h}))_{\mathcal{O}} \right| \\
&= \left| (u^*, \tilde{f}(\hat{w}_{1h} - w_{1h}) - \tilde{f}_h(\hat{w}_{1h} - w_{1h}))_{\mathcal{O}} \right| \\
&\leq \|u^*\|_{\mathbf{L}^2(\mathcal{O})} \|\tilde{f}(\hat{w}_{1h} - w_{1h}) - \tilde{f}_h(\hat{w}_{1h} - w_{1h})\|_{\mathbf{L}^2(\mathcal{O})} \\
&\leq Ch^2 \|u^*\|_{\mathbf{L}^2(\mathcal{O})} \|\tilde{f}(\hat{w}_{1h} - w_{1h})\|_{\mathbf{H}^2(\mathcal{O})} \\
&\leq Ch^2 \|u^*\|_{\mathbf{L}^2(\mathcal{O})} \|\hat{w}_{1h} - w_{1h}\|_{H_0^2(\Omega)}.\n\end{aligned} \tag{2.73}
$$

Combining (2.68) - (2.73) together and dividing through by  $\|\hat{w}_{1h} - w_{1h}\|_{H_0^2(\Omega)}$  yields

$$
\|\hat{w}_{1h} - w_{1h}\|_{H_0^2(\Omega)} \le C_\lambda h^2 \|\left[u^*, w_1^*, w_2^*\right]\|_{\mathbf{H}_\rho}.\tag{2.74}
$$

Thus the error in the numerically implemented solution  $\hat{w}_{1h}$  is no worse than that given in Theorem 18 for  $w_{1h}$ . This establishes (*i*) which together with the remark above completes the proof of Corollary 19.  $\Box$ 

## 2.4 FEM Elements

The goal of this section is to explain some of the important properties of the finite element basis functions used in the numerical scheme as well as some mechanics of how they are employed in the finite element method.

#### 2.4.1 Argyris Elements

We begin with the  $H^2$ -conforming Argyris elements which are used on the structure domain  $\Omega$ . This weak formulation takes place over  $H_0^2(\Omega)$  and thus the most natural choice for the discretization is a set of  $H^2$ -conforming elements, see [33]; for a MATLAB implementation see [18]. We use the quintic Argyris basis functions because they are the lowest order  $H^2$  conforming elements available and they ensure wellposedness of the discrete formulation of (1.42) as was shown in Section 2.1. The Argyris basis functions have 21 degrees of freedom(DOF) for each triangle in the mesh, namely Lagrange DOF for function values at each vertex, Hermite DOF for  $\partial/\partial x$  and  $\partial/\partial y$  at each vertex, Argyris DOF for  $\partial^2/\partial x^2$ ,  $\partial^2/\partial x \partial y$ , and  $\partial^2/\partial y^2$  at each vertex and one DOF at each edge midpoint for the normal derivative.

The numerical construction of the basis functions in the Matlab code follows the abstract setup in [33] closely as our numerical implementation did. The more interested reader can see [18] and [22] for a more detailed MATLAB focused implementation. Here we include a relatively brief outline. The Argyris elements are  $\mathcal{C}^1$  across the boundaries of the elements; that is basis function values, 1st derivatives and 2nd derivatives all must match at the vertices and the normal derivatives must match at the edge midpoints. To achieve this the basis functions are constructed in steps. First twenty-one shape functions are built on the reference triangle with vertices  $(0, 0), (1, 0)$ , and  $(0, 1)$ , see Figure 2.1 below. (Note that the diagram uses the standard notation of " $\cdot$ " indicating the function value, " $\circ$ " indicating the first derivatives, " $\circ$ " indicating the second

derivatives, and " $\nearrow$ " indicating the normal derivative at a point.)

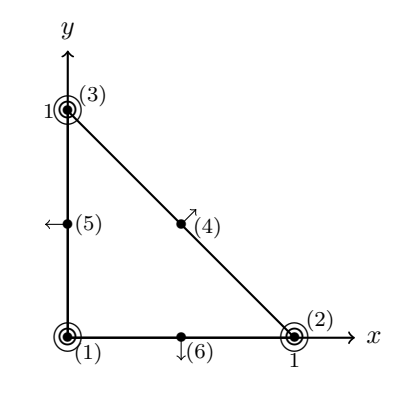

Figure 2.1: The Argyris Reference Element.

The shape functions are polynomials of degree 5 and are listed in Table 2.1.

$$
\psi_1 = 1 - 10x^3 - 10y^3 + 15x^4 - 30x^2y^2 + 15y^4 - 6x^5 + 30x^3y^2 + 30x^2y^3 - 6y^5
$$
  
\n
$$
\psi_2 = x - 6x^3 - 11xy^2 + 8x^4 + 10x^2y^2 + 18xy^3 - 3x^5 + x^3y^2 - 10x^2y^3 - 8xy^4
$$
  
\n
$$
\psi_3 = y - 11x^2y - 6y^3 + 18x^3y + 10x^2y^2 + 8y^4 - 8x^4y - 10x^3y^2 + x^2y^3 - 3y^5
$$
  
\n
$$
\psi_4 = 0.5x^2 - 1.5x^3 + 1.5x^4 - 1.5x^2y^2 - 0.5x^5 + 1.5x^3y^2 + x^2y^3
$$
  
\n
$$
\psi_5 = xy - 4x^2y - 4xy^2 + 5x^3y + 10x^2y^2 + 5xy^3 - 2x^4y - 6x^3y^2 - 6x^2y^3 - 2xy^4
$$
  
\n
$$
\psi_6 = 0.5y^2 - 1.5y^3 - 1.5x^2y^2 + 1.5y^4 + x^3y^2 + 1.5x^2y^3 - 0.5y^5
$$
  
\n
$$
\psi_7 = 10x^3 - 15x^4 + 15x^2y^2 + 6x^5 - 15x^3y^2 - 15x^2y^3
$$
  
\n
$$
\psi_8 = -4x^3 + 7x^4 - 3.5x^2y^2 - 3x^5 + 3.5x^3y^2 + 3.5x^2y^3
$$
  
\n
$$
\psi_{10} = 0.5x^3 - x^4 + 0.25x^2y^2 + 0.5x^5 - 0.25x^3y^2 - 13.5x^2y^3
$$
  
\n
$$
\psi_{10} = 0.5x^3 - x^4 + 0.25x^2y^2 + 12x^4y + 18.5x^3y^2 + 2.5x^2y^3
$$

Table 2.1: Argyris Shape Functions for the Plate.

The shape functions each specify exactly one of the degrees of freedom illustrated in Figure 2.1. For example,  $\psi_1$  satisfies  $\psi_1(0,0) = 1$ , but  $\psi_1(1,0) = 0$  and  $\psi_1(0,1) = 0$ . Moreover, the first and second derivatives  $\partial_x$ ,  $\partial_y$ ,  $\partial_{xx}$ ,  $\partial_{xy}$ , and  $\partial_{yy}$  of  $\psi_1$  are all zero at the three vertices and the normal derivative  $\partial/\partial \nu$  of  $\psi_1$  is zero at the three edge midpoints.

$$
\mathcal{L}_i^0(\phi) = \phi(\mathbf{x}_i),
$$
  
\n
$$
\mathcal{L}_i^x(\phi) = \phi_x(\mathbf{x}_i),
$$
  
\n
$$
\mathcal{L}_i^y(\phi) = \phi_y(\mathbf{x}_i),
$$
  
\n
$$
\mathcal{L}_i^{xx}(\phi) = \phi_{xx}(\mathbf{x}_i),
$$
  
\n
$$
\mathcal{L}_i^{xy}(\phi) = \phi_{xy}(\mathbf{x}_i),
$$
  
\n
$$
\mathcal{L}_i^{yy}(\phi) = \phi_{yy}(\mathbf{x}_i),
$$
  
\n
$$
\mathcal{L}_i^y(\phi) = \frac{\partial}{\partial \nu}\phi(\mathbf{m}_i),
$$

where  $\mathbf{x}_i$  correspond to mesh triangle vertices and  $\mathbf{m}_i$  correspond to mesh triangle midpoints. On the reference triangle  $\mathbf{x}_0 = (0, 0)$ ,  $\mathbf{x}_1 = (1, 0)$ , and  $\mathbf{x}_2 = (0, 1)$ ;  $$ 

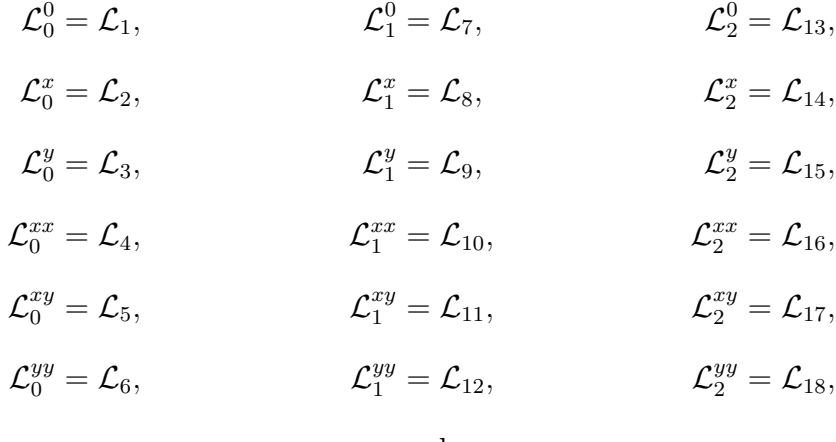

and

$$
\mathcal{L}_0^{\nu} = \mathcal{L}_{19}, \qquad \qquad \mathcal{L}_1^{\nu} = \mathcal{L}_{20}, \qquad \qquad \mathcal{L}_2^{\nu} = \mathcal{L}_{21}.
$$

These represent the degrees of freedom described above. With this enumeration the shape functions satisfy  $\mathcal{L}_i(\psi_j) = \delta_{ij}$  for  $1 \leq i, j \leq 21$  where  $\delta_{ij}$  is the Kronecker delta function. For clarity when applied to the shape functions this enumeration implies that:

$$
\psi_1(0,0) = 1, \qquad \partial_x \psi_2(0,0) = 1, \qquad \partial_y \psi_3(0,0) = 1,
$$
  
\n
$$
\partial_{xx} \psi_4(0,0) = 1, \qquad \partial_{xy} \psi_5(0,0) = 1, \qquad \partial_{yy} \psi_6(0,0) = 1,
$$
  
\n
$$
\psi_7(1,0) = 1, \qquad \partial_x \psi_8(1,0) = 1, \qquad \partial_y \psi_9(1,0) = 1,
$$
  
\n
$$
\partial_{xx} \psi_{10}(1,0) = 1, \qquad \partial_{xy} \psi_{11}(1,0) = 1, \qquad \partial_{yy} \psi_{12}(1,0) = 1,
$$
  
\n
$$
\psi_{13}(0,1) = 1, \qquad \partial_x \psi_{14}(0,1) = 1, \qquad \partial_y \psi_{15}(0,1) = 1,
$$
  
\n
$$
\partial_{xx} \psi_{16}(0,1) = 1, \qquad \partial_{xy} \psi_{17}(0,1) = 1, \qquad \partial_{yy} \psi_{18}(0,1) = 1,
$$
  
\n
$$
\partial_{\nu} \psi_{19}(.5,0) = 1, \qquad \partial_{\nu} \psi_{20}(.5, .5) = 1, \qquad \partial_{\nu} \psi_{21}(0, .5) = 1,
$$

and that the value of these functions are zero for any other evaluation other than the ones shown above. The graphs of these shape functions over the reference domain are plotted in the figures below.

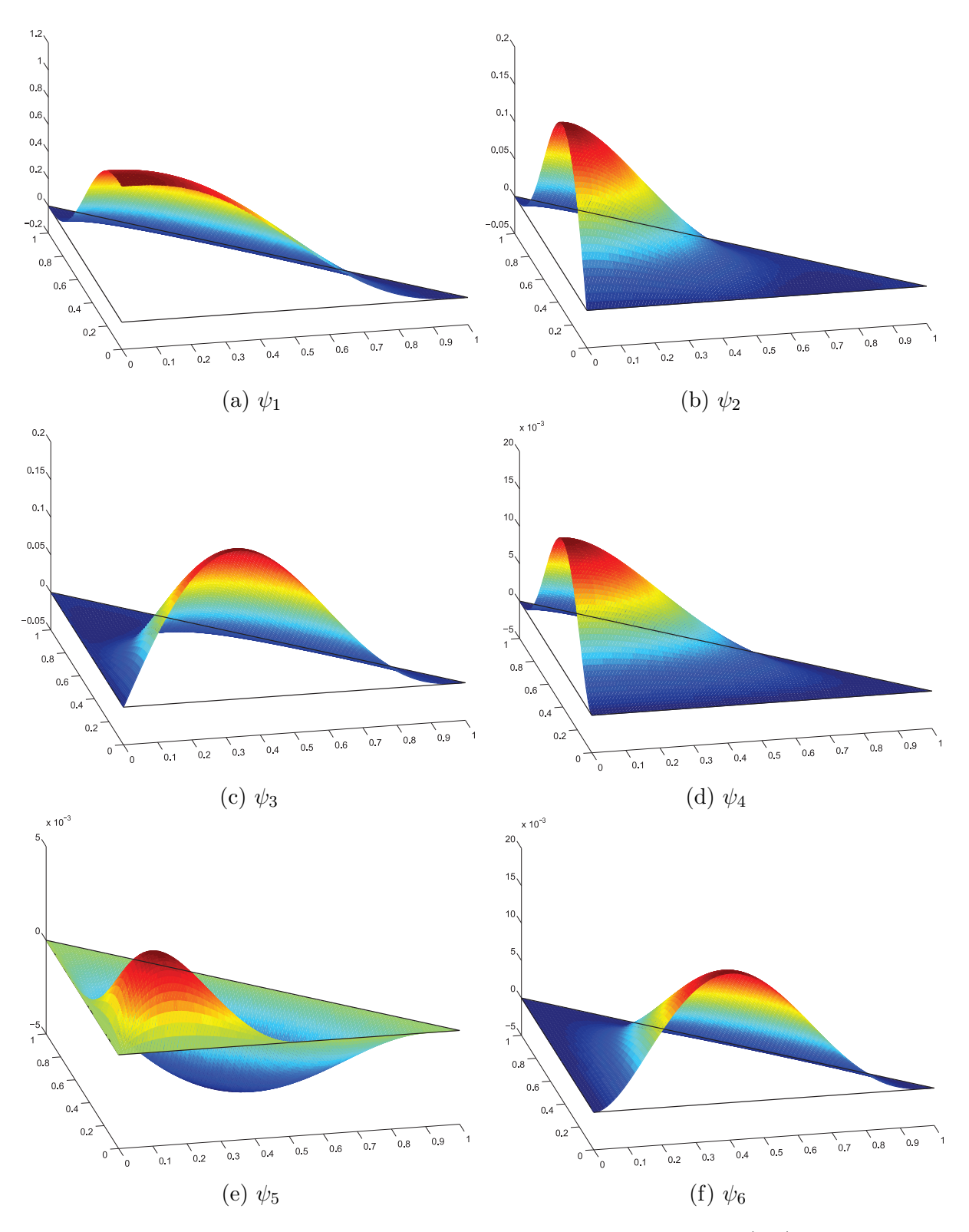

Figure 2.2: The Argyris shape functions for the vertex (0,0).

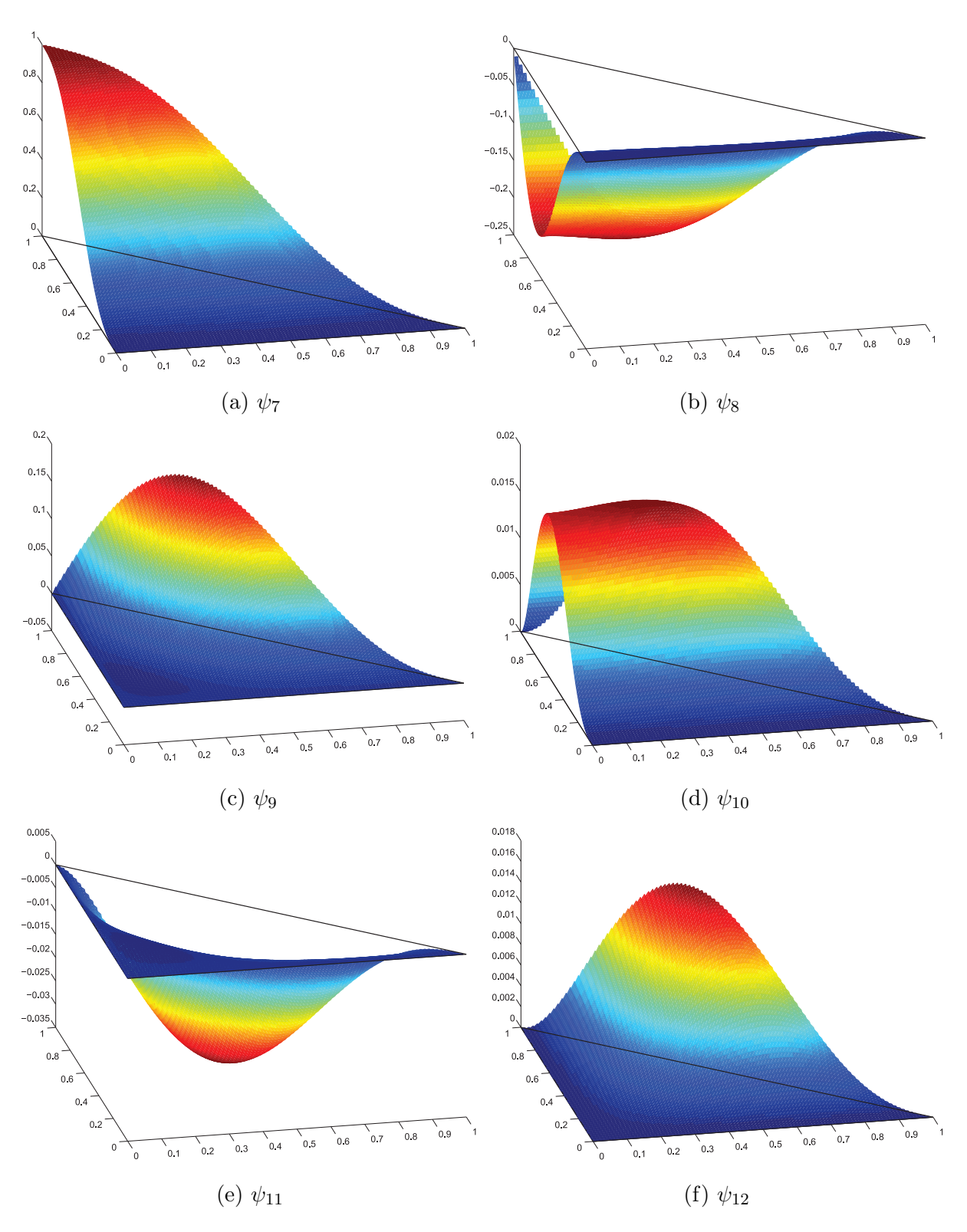

Figure 2.3: The Argyris shape functions for the vertex (1,0).

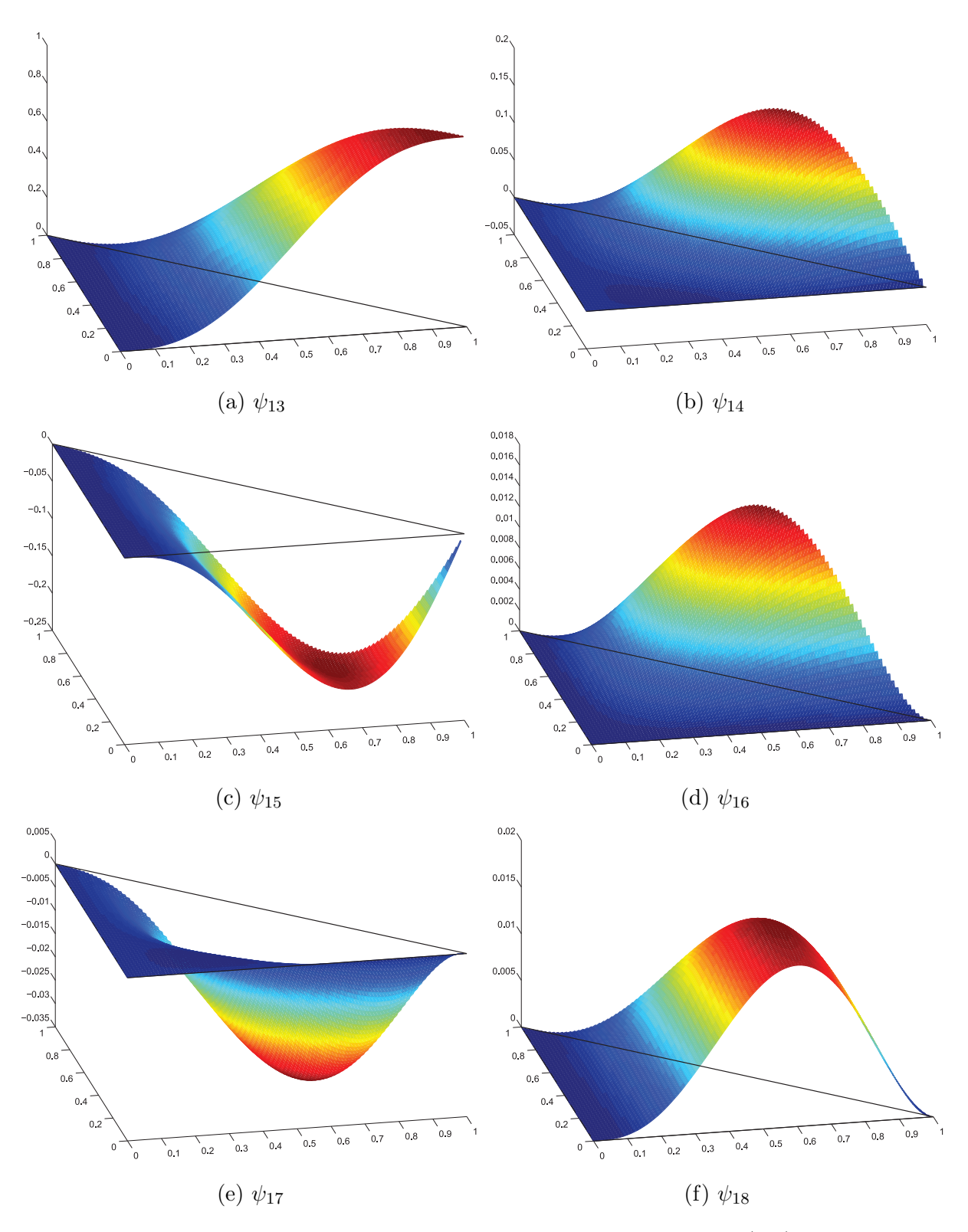

Figure 2.4: The Argyris shape functions for the vertex (0,1).

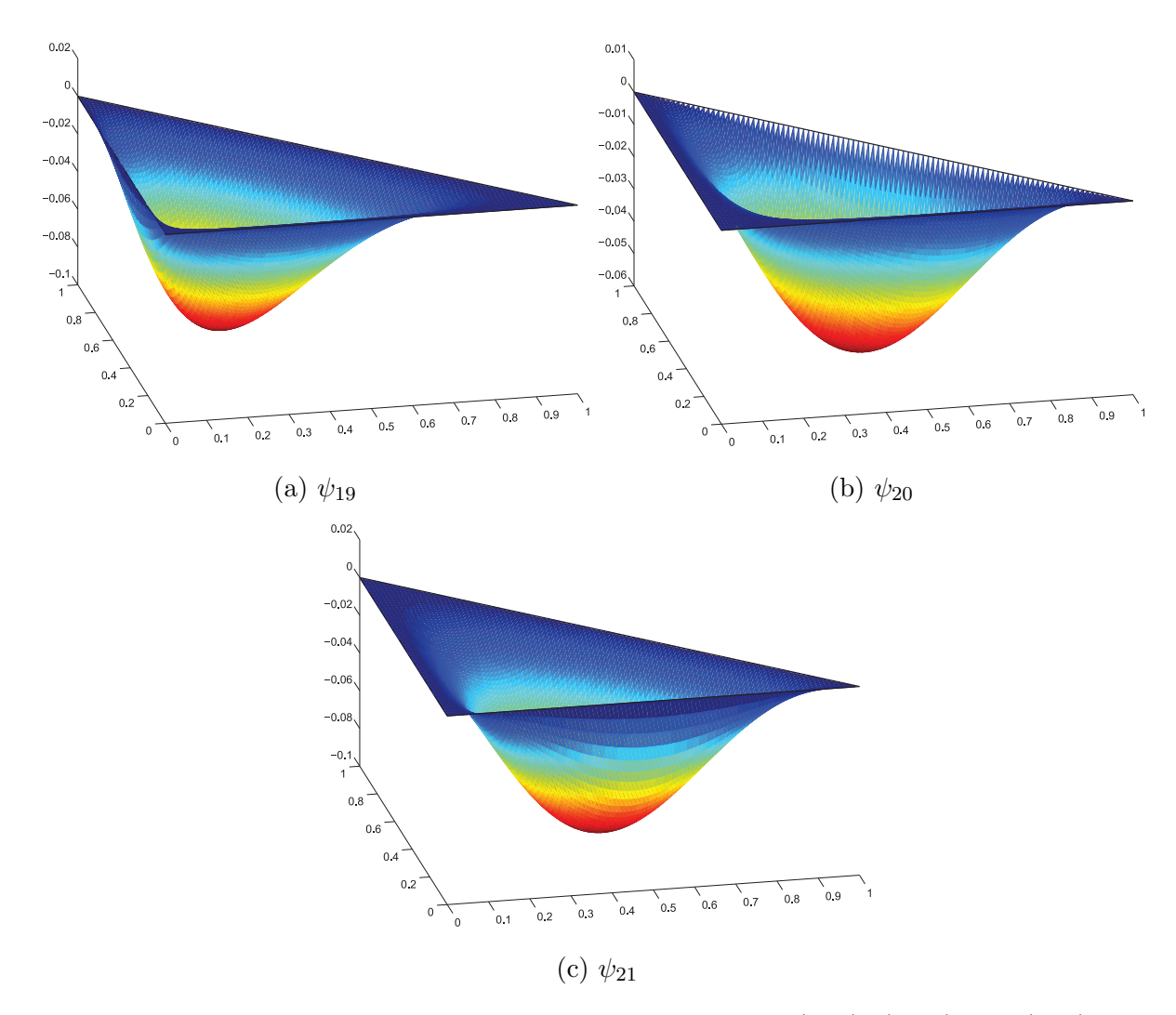

Figure 2.5: The Argyris shape functions for midpoints  $(.5,0)$ ,  $(.5,0)$  and  $(0,0.5)$ .

With the shape functions in hand, the second step is to create the Argyris basis functions for the points in a mesh of the geometry of interest (in this case the plate  $\Omega$ ). Namely, for each mesh vertex six basis functions (corresponding to the function value, the two first derivatives, and the three 2nd derivatives) and for each edge midpoint in the mesh one basis function (corresponding to the normal derivative at that point). These basis functions are defined piecewise for each triangle in the mesh of which the point is a member. The basis functions are created from affine transformations of the shape functions defined on the reference triangle. The key difficulty is that affine transformations do not preserve the values of the derivatives of the shape functions.

Many avoid using the Argyris functions because of this difficulty but it is necessary to this mixed formulation that the basis functions be  $H^2$ -conforming. It is critical to their definition that the derivatives of the Argyris basis functions must take on particular values (1 or 0) at each mesh node. To achieve this, each basis function is composed of a linear combination of transformed shape functions. This has to be done for each basis function, piecewise for each triangle in the mesh. Thus once the mesh is created, a data structure must be built to store the coefficients of these linear combinations; the program BasisConstant.m accomplishes this task in our numerical implementation.

Again, following [33] closely, we will outline this procedure below. First, we need to be able to compute the derivatives of the transformed basis functions. To do accomplish this, let  $T_R$  denote the reference triangle and  $T_k$  denote a particular triangle in the mesh with vertices  $(x_0, y_0), (x_1, y_1)$ , and  $(x_2, y_2)$ . Then the affine transformation  $\mathbf{x}_k : T_R \to T_k$ given by

$$
\mathbf{x}_{k}(\tilde{x},\tilde{y}) = \begin{bmatrix} x_0 \\ y_0 \end{bmatrix} + \begin{bmatrix} x_1 - x_0 & x_2 - x_0 \\ y_1 - y_0 & y_2 - y_0 \end{bmatrix} \begin{bmatrix} \tilde{x} \\ \tilde{y} \end{bmatrix}
$$
(2.75)

maps  $(0, 0)$  to  $x_0, y_0, (1, 0)$  to  $(x_1, y_1)$  and  $(0, 1)$  to  $(x_2, y_2)$ , and hence maps  $T_R$  onto  $T_k$ . The vertices in the mesh are ordered such that the Jacobian matrix

$$
J_k = \begin{bmatrix} x_1 - x_0 & x_2 - x_0 \ y_1 - y_0 & y_2 - y_0 \end{bmatrix} = D\mathbf{x}_k / D\tilde{\mathbf{x}},
$$

for  $\tilde{\mathbf{x}} \in T_R$ , is positive. (We used the open source program GMSH which automatically does this.) Thus we can transform a function  $\psi \in \mathbb{P}^5(T_k)$  to  $\tilde{\psi} \in \mathbb{P}^5(T_R)$  on the reference element via

$$
\tilde{\psi} = \psi \circ \mathbf{x}_k. \tag{2.76}
$$

Since we can compute the derivatives of the shape functions  $\tilde{\psi}$  on  $T_R$  directly using calculus, we find the derivatives of the transformed shape functions by using the chain rule. In fact, the first derivatives are given by

$$
\begin{bmatrix}\n\partial_x \psi(\mathbf{x}) \\
\partial_y \psi(\mathbf{x})\n\end{bmatrix} = J_k^{-T} \begin{bmatrix}\n\partial_x \tilde{\psi}(\tilde{\mathbf{x}}) \\
\partial_y \tilde{\psi}(\tilde{\mathbf{x}})\n\end{bmatrix}; \ \mathbf{x} = \mathbf{x}_k(\tilde{\mathbf{x}}),
$$
\n(2.77)

and moreover the second derivatives are given by

$$
\begin{bmatrix}\n\partial_{xx}\psi(\mathbf{x}) \\
\partial_{xy}\psi(\mathbf{x}) \\
\partial_{yy}\psi(\mathbf{x})\n\end{bmatrix} = A_k^{-1} \begin{bmatrix}\n\partial_{xx}\tilde{\psi}(\tilde{\mathbf{x}}) \\
\partial_{xy}\tilde{\psi}(\tilde{\mathbf{x}}) \\
\partial_{yy}\tilde{\psi}(\tilde{\mathbf{x}})\n\end{bmatrix}; \mathbf{x} = \mathbf{x}_k(\tilde{\mathbf{x}}),
$$
\n(2.78)

where

$$
A_k^{-1} = \frac{1}{\det^2(J_k)} \begin{bmatrix} J_{22}^2 & -2J_{21}J_{22} & J_{21}^2 \\ -J_{12}J_{22} & (J_{11}J_{22} + J_{12}J_{21}) & -J_{11}J_{21} \\ J_{12}^2 & -2J_{11}J_{12} & J_{11}^2 \end{bmatrix};
$$
(2.79)

where  $J_{ij}$  is the value of the  $ij^{th}$  entry of  $J_k$ ; see [33] for details.

 $\overline{a}$ 

Given a particular triangle in the mesh, these matrices are easily constructed and used to compute the values of the derivatives of the transformed shape functions. Thus for each shape function  $\psi_1 - \psi_{21}$ , we can define for each triangle  $T_k$  in the mesh, the transformed shape functions  $\psi_{k_1} - \psi_{k_2}$ . Recall that in this enumeration,  $\psi_1 - \psi_6$  correspond to node 1,  $\psi_7 - \psi_{12}$  correspond to node 2, and  $\psi_{13} - \psi_{18}$  correspond to node 3, while  $\psi_{19} - \psi_{21}$ give the three edge midpoint normal derivatives. Recall also from Section 2.4.1 that  $\mathcal{L}_1 - \mathcal{L}_{21}$  correspond to the Argyris degrees of freedom, e.g.  $\mathcal{L}_6(\psi) = \frac{\partial^2}{\partial y^2} \psi(0,0)$ . With this in mind, for each triangle  $T_k$  in the mesh we compute the following  $21 \times 21$  matrix

$$
C_k = \begin{bmatrix} \mathcal{L}_1 \psi_{k_1} & \dots & \mathcal{L}_1 \psi_{k_{21}} \\ \vdots & \ddots & \vdots \\ \mathcal{L}_{21} \psi_{k_1} & \dots & \mathcal{L}_{21} \psi_{k_{21}} \end{bmatrix} .
$$
 (2.80)

Then the coefficients  $\alpha^i = [\alpha_1, \ldots, \alpha_{21}]^T$  of the *i*<sup>th</sup> transformed shape function can be

,

retrieved by solving

$$
C_k \alpha^i = e_i \tag{2.81}
$$

where  $e_i$  is the i<sup>th</sup> standard basis element in  $\mathbb{R}^{21}$ . The matrix  $C_k$  is sparse with columns having between 3 and 6 non-zero entries. The entries of  $C_k$  are easily computed by taking the matrix product  $L_kB$  where  $L_k$  is a  $21 \times 24$  matrix which transforms the values of the shape functions to the element  $T_k$ ; B is  $24 \times 21$  matrix that stores the values of the function values (including derivatives) of the shape functions on the reference element. Namely,

$$
B = \begin{bmatrix} I_{18} & Z \\ M_1 & M_2 \end{bmatrix} \tag{2.82}
$$

where  $I_{18}$  is an  $18 \times 18$  identity matrix, Z is an  $18 \times 3$  zero matrix, the matrices  $M_1$  and  $M_2$  which give the partial derivatives  $\partial_x$  and  $\partial_y$  at the edge midpoints (.5, 0), (.5, .5) and  $(0, .5)$  are given by

M<sup>1</sup> = −15 8 −7 <sup>16</sup> 0 −1 <sup>32</sup> 0 0 <sup>15</sup> 8 −7 <sup>16</sup> 0 1 <sup>32</sup> 0 0 0 0 0 0 0 0 0 0 0 0 0 0 0 0 0 0 0 0 0 0 0 0 0 0 0 0 0 0 0 0 <sup>15</sup> 16 −7 32 7 32 1 64 −1 32 1 64 −15 16 −7 32 7 32 −1 64 1 32 −1 64 0 0 0 0 0 0 <sup>−</sup><sup>15</sup> 16 7 32 −7 32 −1 64 1 32 −1 64 15 16 7 32 −7 32 1 64 −1 32 1 64 0 0 0 0 0 0 0 0 0 0 0 0 0 0 0 0 0 0 −15 8 0 −7 <sup>16</sup> 0 0 <sup>−</sup><sup>1</sup> <sup>32</sup> 0 0 0 0 0 0 <sup>15</sup> 8 0 −7 <sup>16</sup> 0 0 <sup>1</sup> 32 (2.83)

and

$$
M_2 = \begin{bmatrix} 0 & 0 & 0 \\ -1 & 0 & 0 \\ 0 & \frac{\sqrt{2}}{2} & 0 \\ 0 & \frac{\sqrt{2}}{2} & 0 \\ 0 & 0 & -1 \\ 0 & 0 & 0 \end{bmatrix} .
$$
 (2.84)

The first 18 rows simply evaluate  $\mathcal{L}_i(\psi_j)$ , but the last 6 rows evaluate  $\partial_x \psi_j(.5,0)$ ,  $\partial_y \psi_j(.5,0), \partial_x \psi_j(.5,.5), \partial_y \psi_j(.5,.5), \partial_x \psi_j(0,.5),$  and  $\partial_y \psi_j(0,.5)$  from top to bottom. The transformation matrix  $L_k$  is given in block form as

$$
\begin{bmatrix} L1 & 0 & 0 & 0 \\ 0 & L1 & 0 & 0 \\ 0 & 0 & L1 & 0 \\ 0 & 0 & 0 & L2 \end{bmatrix},
$$
\n(2.85)

where the  $6 \times 6$  block matrix L1 is given by

$$
L1 = \begin{bmatrix} 1 & 0 & 0 \\ 0 & J_k^{-T} & 0 \\ 0 & 0 & A_k^{-1} \end{bmatrix},
$$
 (2.86)

and the  $3 \times 6$  block matrix  $L2$  is given by

$$
L2 = \begin{bmatrix} \nu_1^T J_k^{-T} & 0 & 0 \\ 0 & \nu_2^T J_k^{-T} & 0 \\ 0 & 0 & \nu_3^T J_k^{-T} \end{bmatrix},
$$
\n(2.87)

where  $\nu_1^T = [0, -1], \nu_2^T = [\sqrt{2}/2,$ √  $\overline{2}/2$ , and  $\nu_3^T = [-1, 0]$ . The block nature of these matrices can be exploited in the code to reduce the computation time required to solve (2.81) for each element in the mesh, although the time to run this section of the code is insignificant compared to the remainder.

One final comment is with respect to implementing boundary conditions with these elements. The  $H_0^2(\Omega)$  boundary conditions would force Lagrange and even Hermite basis functions to be all zero on the boundary, but since Argyris functions specify the values of the second derivatives this is not necessarily the case. More specifically the clamped condition does not necessarily impose conditions on  $\phi_{xx}$  and  $\phi_{yy}$ . If the geometry is simple, as in our case, these conditions can be handled in a more ad hoc fashion as was done here. More specifically on the left and right sides of the square domain  $[0, 1] \times [0, 1]$ only the  $\phi_{xx}$  degrees of freedom remain while on the top and bottom sides only the  $\phi_{yy}$ basis functions are in play. Since the domain in our numerical example was a square this was easily imposed. This is more difficult for general domains though one can enforce the conditions variationally. This is done by imposing the boundary conditions using a method akin to Lagrange multipliers, see e.g., [22], [9]. This is possibly one of the reasons for why the Argyris basis functions appear to be scarcely used. However, for PDE models such as this one which require  $H^2$ -conforming elements one has little choice.

#### 2.4.2 Fluid Basis Elements

To solve the Stokes problem on the fluid domain we use the Taylor-Hood  $(\mathbb{P}^2/\mathbb{P}^1)$ elements. The fluid velocity is approximated over quadratic Lagrange elements defined on the reference tetrahedron. The shape functions are listed in Table 2.2 below. The nodes labeled with local node ordering are displayed in Figure 2.6.

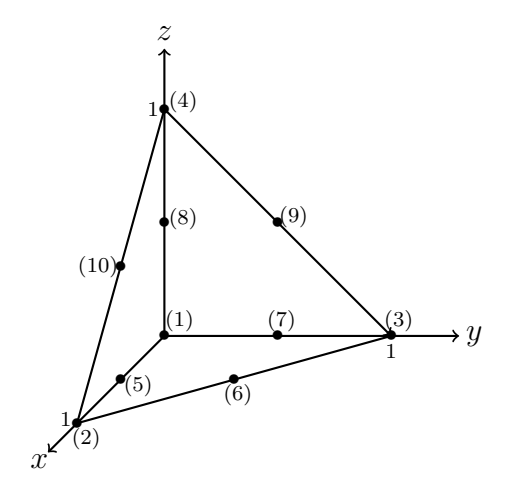

Figure 2.6: The Fluid Velocity Reference Element.

| $\varphi_1 = 2(1 - (x + y + z))(1/2 - (x + y + z))$ |
|-----------------------------------------------------|
| $\varphi_2 = 2x(x - 1/2)$                           |
| $\varphi_3 = 2y(y - 1/2)$                           |
| $\varphi_4 = 2z(z - 1/2)$                           |
| $\varphi_5 = 4x(1 - (x + y + z))$                   |
| $\varphi_6=4xy$                                     |
| $\varphi_7 = 4y(1 - (x + y + z))$                   |
| $\varphi_8 = 4z(1 - (x + y + z))$                   |
| $\varphi_9=4yz$                                     |
| $\varphi_{10}=4xz$                                  |

Table 2.2: Fluid Velocity Shape Functions.

The pressure basis functions are constructed from linear Lagrange elements and are given in Table 2.3 below. The nodes labeled with local node ordering are displayed in Figure 2.7.

$$
\eta_1 = 1 - (x + y + z)
$$

$$
\eta_2 = x
$$

$$
\eta_3 = y
$$

$$
\eta_4 = z
$$

Table 2.3: Fluid Pressure Shape Functions.

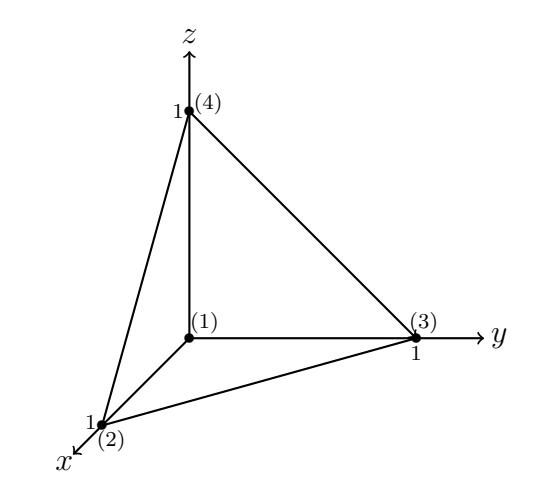

Figure 2.7: The Fluid Pressure Reference Element.

### 2.5 Matrix Computations

Here we give a brief description of how the mixed variational formulations described earlier are implemented numerically. For example, to solve the mixed problem in (2.9), let as before  $X_h$  describe the  $H^2$ -conforming space of Argyris elements described in Section 2.4.1. Suppose for a particular mesh this space has dimension  $N_h$  with basis  $\{\psi_i\}_{i=1}^{N_h}$ . Then the approximate solution  $w_{1h}$  can be written as  $w_{1h} = \sum_{i=1}^{N_h} \alpha_i \psi_i$ . Then for each  $\psi_j \in X_h$  and  $r \in \mathbb{R}$  we have

$$
\sum_{i=1}^{N_h} \alpha_i a_\lambda(\psi_i, \psi_j) + b(\psi_j, \tilde{c}_h) = \mathbb{F}(\psi_j); \qquad (2.88)
$$

$$
\sum_{i=1}^{N_h} \alpha_i b(\psi_i, r) = 0,
$$
\n(2.89)

with  $a_{\lambda}$ , b and F defined as in (1.43). Repeating this for each  $\psi_j \in X_h$  creates a linear system which can be expressed in the form

$$
\begin{bmatrix} A & B \\ B^T & 0 \end{bmatrix} \begin{bmatrix} \alpha \\ \tilde{c}_h \end{bmatrix} = \begin{bmatrix} \mathbf{F} \\ 0 \end{bmatrix}.
$$
 (2.90)

Here  $A = A_{ij} = a_{\lambda}(\psi_j, \psi_i), B = B_i = b(\psi_i, 1),$  and  $\mathbf{F}_i = \mathbb{F}(\psi_i)$ . The matrix formulations of  $(2.14)-(2.15)$  and  $(2.16)-(2.17)$  are done in an analogous way.

Building the matrices which correspond to the mixed variational formulations in (2.9),  $(2.14)-(2.15)$ , and  $(2.16)-(2.17)$  requires a number of integrals to be evaluated numerically, e.g. the value of  $a_{\lambda}(\phi_i, \phi_j)$ . These computations are done via numerical integration of the basis functions. Moreover, the basis functions are defined via linear transformations of the shape functions defined on the reference triangle and tetrahedron. Thus for example if  $\Omega = \bigcup_k T_k$  we have

$$
(\phi_i, \phi_j)_{\Omega} = \int_{\Omega} \phi_i \phi_j d\Omega = \sum_k \int_{T_k} \phi_i \phi_j d\Omega.
$$

The final calculation is simplified by the fact that the integrand is zero over many of the elements  $T_k$ . For the remaining ones this computation is transferred to an integral over the reference triangle. Thus explicit formulas for the basis functions need never be known. For the domain  $\Omega$  the resulting integrals are computed using quadrature with evaluation points and weights in Table 2.4(values are rounded in the Table, but are precise to 18 digits in the MATLAB code). This 28 point quadrature rule from [12] is

| $x_i$      | Уi                      | $w_i$         |
|------------|-------------------------|---------------|
| 0.3333     | 0.3333                  | 0.044         |
| 0.948      | 0.026                   | 0.0044        |
| 0.026      | 0.948                   | 0.0044        |
| 0.026      | 0.026                   | 0.0044        |
| 0.8114     | 0.0943                  | 0.019         |
| 0.0943     | 0.8114                  | 0.019         |
| 0.0943     | 0.0943                  | 0.019         |
| 0.0107     | 0.4946                  | 0.0094        |
| 0.4946     | 0.0107                  | 0.0094        |
| 0.4946     | 0.4946                  | 0.0094        |
| 0.5853     | 0.2073                  | 0.0361        |
| 0.2073     | 0.5853                  | 0.0361        |
| 0.2073     | 0.2073                  | 0.0361        |
| 0.1222     | 0.4389                  | 0.0347        |
| 0.4389     | 0.1222                  | 0.0347        |
| 0.4389     | 0.4389                  | 0.0347        |
| 0.6779     | 0.0448                  | 0.0205        |
| 0.6779     | 0.2772                  | 0.0205        |
| 0.0448     | 0.6779                  | 0.0205        |
| 0.0448     | 0.2772                  | 0.0205        |
| ${0.2772}$ | 0.6779                  | 0.0205        |
| 0.2772     | 0.0448                  | 0.0205        |
| 0.8589     | $0.0\,$                 | 0.0037        |
| 0.8589     | 0.1411                  | 0.0037        |
| $0.0\,$    |                         | 0.8589 0.0037 |
| 0.0        | 0.1411                  | 0.0037        |
|            | $0.1411$ $0.8589$       | 0.0037        |
|            | $0.1411$ $0.0$ $0.0037$ |               |

exact for polynomials of degree 11 or less and thus is exact for a product of two quintic Argyris basis functions.

Table 2.4: Quadrature Points and Weights for Reference Triangle.

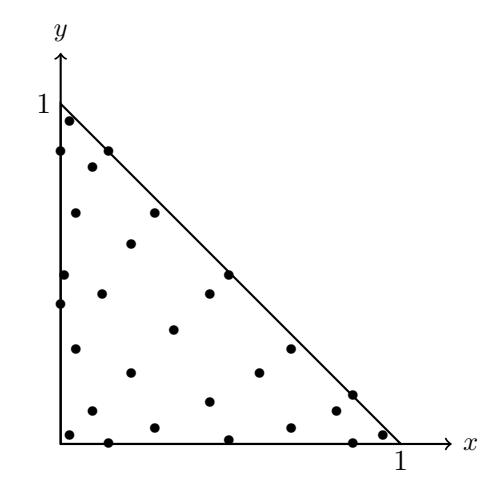

Figure 2.8: Location of Quadrature Points in Reference Triangle.

For the domain  $\mathcal O$  the quadrature points and weights for the reference tetrahedron are listed in Table 2.5, see [1]. Here an 11 point quadrature is used because the fluid basis functions are quadratic and thus precision for polynomials of degree four or less is sufficient; the points are plotted in Figure 2.9

| $x_i$  | $y_i$    | $z_i$  | $w_i$     |
|--------|----------|--------|-----------|
| 0.25   | $0.25\,$ | 0.25   | $-0.0132$ |
| 0.7857 | 0.0714   | 0.0714 | 0.0076    |
| 0.0714 | 0.7857   | 0.0714 | 0.0076    |
| 0.0714 | 0.0714   | 0.7857 | 0.0076    |
| 0.0714 | 0.0714   | 0.0714 | 0.0076    |
| 0.1006 | 0.1006   | 0.3994 | 0.0249    |
| 0.1006 | 0.3994   | 0.1006 | 0.0249    |
| 0.1006 | 0.3994   | 0.3994 | 0.0249    |
| 0.3994 | 0.1006   | 0.1006 | 0.0249    |
| 0.3994 | 0.1006   | 0.3994 | 0.0249    |
| 0.3994 | 0.3994   | 0.1006 | 0.0249    |

Table 2.5: Quadrature Points and Weights for Reference Tetrahedron.

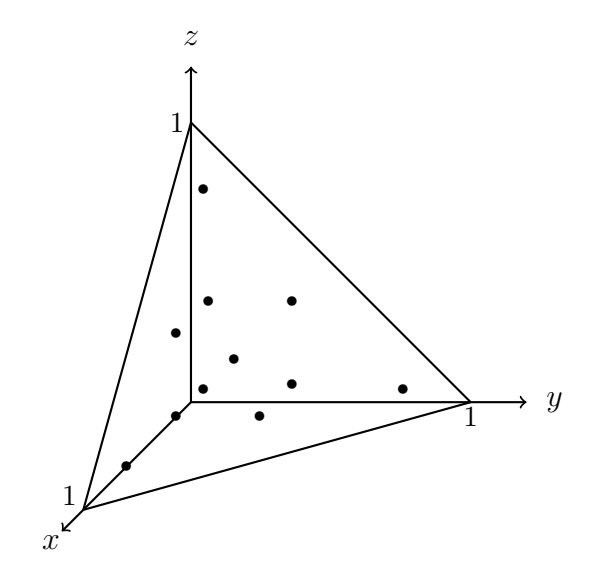

Figure 2.9: Location of Quadrature Points in Reference Tetrahedron.

# 2.6 Test Problem

Here we build an appropriate test problem for the fluid-structure problem of interest. The fluid domain  $\mathcal O$  is given by  $(x, y, z) \in (0, 1) \times (0, 1) \times (-1, 0)$ . The plate  $\Omega$  is the top boundary of the fluid domain, lying in the xy plane, namely  $(x, y) \in (0, 1) \times (0, 1)$  The fluid velocity is given by  $u = [u^{(1)}, u^{(2)}, u^{(3)}]$ , with fluid pressure p and  $w_1$  and  $w_2$  are the plate displacement and velocity respectively. The functions  $w_1^*, w_2^*$ , and  $u^*$  are the given data from **H** and we desire  $u, w_1, w_2$ , and p satisfying:

$$
\lambda w_1 - w_2 = w_1^* \qquad \qquad \text{in } \Omega,\tag{2.91}
$$

$$
\lambda w_2 + P_{\rho}^{-1} \Delta^2 w_1 - P_{\rho}^{-1} p \big|_{\Omega} = w_2^* \qquad \text{in } \Omega, \text{ (where } p = G_1(w_1) + G_2(u)), \qquad (2.92)
$$

$$
w_1 = \frac{\partial w_1}{\partial \nu} = 0 \qquad \text{on } \partial \Omega,
$$
\n(2.93)

$$
\lambda u - \Delta u + \nabla p = u^* \qquad \text{in } \mathcal{O}, \qquad (2.94)
$$

 $\text{div}(u) = 0$  in  $\mathcal{O},$  (2.95)

$$
u|_{S} = [0, 0, 0] \qquad \text{on } S,\tag{2.96}
$$

$$
u\big|_{\Omega} = [0, 0, w_2] \quad \text{in } \Omega. \tag{2.97}
$$

This test problem assumes that  $\rho = 0$  and thus  $P_{\rho} = I$ . Then for any  $\lambda > 0$  the functions

$$
w_1 = -x^4(x-1)^4(2x-1)y^4(y-1)^4 \in H_0^2(\Omega) \cap \hat{L}^2(\Omega),
$$
  
\n
$$
w_2 = -\Delta w_1 = 12x^2(x-1)^2(2x-1)(6x^2 - 6x + 1)y^4(y-1)^4
$$
  
\n
$$
+x^4(x-1)^4(2x-1)4y^2(y-1)^2(14y^2 - 14y + 3) \in H_0^2(\Omega) \cap \hat{L}^2(\Omega),
$$
  
\n
$$
u^{(1)} = [2x^3(x-1)^3(9x^2 - 9x + 2)y^4(y-1)^4 + (4/5)x^5(x-1)^5y^2(y-1)^2(14y^2 - 14y + 3)] \times
$$
  
\n
$$
[-30z^4 - 60z^3 - 30z^2],
$$
  
\n
$$
u^{(2)} = 0,
$$
  
\n
$$
u^{(3)} = -[12x^2(x-1)^2(2x-1)(6x^2 - 6x + 1)y^4(y-1)^4 + 4x^4(x-1)^4(2x-1) \times
$$
  
\n
$$
y^2(y-1)^2(14y^2 - 14y + 3)] \times [-6z^5 - 15z^4 - 10z^3 - 1],
$$
  
\n
$$
p = 0.
$$

solve  $(1.35)$  -  $(1.41)$  for data defined by

$$
w_1^* \equiv \lambda w_1 - w_2;
$$
  

$$
w_2^* \equiv \lambda w_2 + \Delta^2 w_1;
$$
  

$$
u^* \equiv \lambda u - \Delta u.
$$

Notice that  $u = [u^{(1)}, u^{(2)}, u^{(3)}]$  is divergence free,  $u = [0, 0, 0]$  on S,  $\Delta u \cdot \nu = [0, 0, 0]$  on S, and  $u = [0, 0, w_2]$  on  $\Omega$ . Moreover  $p := G_{\rho,1}(w_1) + G_{\rho,2}(u) = 0$  because  $w_1$  and  $u$  are chosen such that  $\Delta^2 w_1 = -\Delta u \cdot \nu$  on  $\Omega$ , and  $\Delta u \cdot \nu = 0$  on S which causes the two terms to cancel. Finally we have  $[w_1^*, w_2^*, u^*] \in \mathbf{H}_{\rho}$  (in the  $\rho = 0$  case  $w_2^* \in \widehat{L}^2(\Omega)$  only). The error in the numerical solution of the structure variable  $w_1$  is summarized in the table below.

|                | No. of elements Characteristic Length $ w_1 - w_{1h} _{H^2}$ $ w_1 - w_{1h} _{H^1}$ $\ w_1 - w_{1h}\ _{L^2}$ |                                                                        |  |
|----------------|----------------------------------------------------------------------------------------------------|------------------------------------------------------------------------|--|
| $\overline{4}$ | $\mathbf{1}$                                                                                                 | $7.132 \times 10^{-5}$ $4.993 \times 10^{-6}$ $3.935 \times 10^{-7}$   |  |
| 16             | .5                                                                                                    | $9.823 \times 10^{-6}$ $3.450 \times 10^{-7}$ $1.509 \times 10^{-8}$   |  |
| 64             | .25                                                                                                    | $1.249 \times 10^{-6}$ $2.761 \times 10^{-8}$ $1.598 \times 10^{-9}$   |  |
| 256            | .125                                                                                                    | $8.343 \times 10^{-8}$ $1.253 \times 10^{-9}$ $1.066 \times 10^{-10}$  |  |
| 1024           | .0625                                                                                                    | $5.124 \times 10^{-9}$ $6.771 \times 10^{-11}$ $6.285 \times 10^{-12}$ |  |

Table 2.6: Errors of structure FEM approximations.

Since the mesh is refined by a factor of 2 at each step, we compute  $\log \left( \frac{\text{Error}_{i}}{\text{Error}_{i+1}} \right) / \log(2)$ . In the limit this ratio should approach the exponent of convergence, i.e.  $\mathcal{O}(h^k)$ . Now for smooth data (as we have for this test problem) the error estimates in (18) can be improved from those given in Theorem 18. The best possible convergence rate one could attain for Argyris elements (independent of the PDE) is  $k = 4$  for the  $H^2$ -norm of  $w_1$ which the numerical scheme does appear to attain (see Table 2.7). However, the  $H^1$ - and  $L^2$ -errors do not appear to improve to  $k = 5$  and  $k = 6$  respectively; this is possibly due to the (unavoidable) approximation of  $\tilde{f}$  and  $\tilde{\mu}$  described above or the fact that the fluid basis functions are of lower degree than those on the plate. (Note that the achieved rate is better than what we could prove in Theorem 18.)

|                                                      | $H^2$ $H^1$ $L^2$ |  |
|------------------------------------------------------|-------------------|--|
| Mesh 1 / Mesh 2 2.86 3.86 4.71                       |                   |  |
| Mesh 2 / Mesh 3 2.98 3.64 3.24                       |                   |  |
| Mesh 3 / Mesh 4 3.90 4.46 3.91                       |                   |  |
| Mesh $4 /$ Mesh $5 \quad 4.03 \quad 4.21 \quad 4.08$ |                   |  |

Table 2.7: Computed index k in  $\mathcal{O}(h^k)$  for structure FEM approximations.

Similarly, for the fluid approximation we have:

|       | No. of elements Characteristic Length $  u - u_h  _{\mathbf{L}^2}$ $  u - u_h  _{\mathbf{H}^1}$ $  p - p_h  _{L^2}$ |                                                                   |  |
|-------|----------------------------------------------------------------------------------------------------|-------------------------------------------------------------------|--|
| 24    | $\mathbf{1}$                                                                                                    | $5.26 \times 10^{-4}$ $9.53 \times 10^{-3}$ $1.40 \times 10^{-4}$ |  |
| 192   | $.5\phantom{0}$                                                                                                    | $1.42 \times 10^{-5}$ $3.64 \times 10^{-4}$ $5.85 \times 10^{-5}$ |  |
| 1536  | .25                                                                                                    | $3.56 \times 10^{-6}$ $1.75 \times 10^{-4}$ $2.25 \times 10^{-5}$ |  |
| 12288 | .125                                                                                                    | $4.98 \times 10^{-7}$ $5.20 \times 10^{-5}$ $3.56 \times 10^{-6}$ |  |
| 98304 | .0625                                                                                                    | $6.33 \times 10^{-8}$ $1.37 \times 10^{-5}$ $6.67 \times 10^{-7}$ |  |

Table 2.8: Errors of fluid FEM approximations.

The log error ratios approach what is expected for a  $\mathbb{P}^2/\mathbb{P}^1$  implementation, namely  $k = 3, 2$ , and 2 respectively as shown in Table 2.9.

|                     |      |      | $\mathbf{L}^2(\text{fluid})$ $\mathbf{H}^1(\text{fluid})$ $L^2(\text{pressure})$ |
|---------------------|------|------|----------------------------------------------------------------------------------|
| Mesh $1 /$ Mesh $2$ | 1.89 | 1.38 | 1.26                                                                             |
| Mesh $2 /$ Mesh $3$ | 1.99 | 1.05 | 1.38                                                                             |
| Mesh $3 /$ Mesh $4$ | 2.84 | 1.75 | 2.66                                                                             |
| Mesh $4 /$ Mesh $5$ | 2.97 | 1.93 | 2.41                                                                             |

Table 2.9: Computed index k in  $\mathcal{O}(h^k)$  for fluid FEM approximations.

As the mesh is refined, the FEM approximation improves in quality. The figures below show that in a side by side comparison already at the Mesh 3 level that the approximations of  $w_1$  are nearly indistinguishable from the true solution.

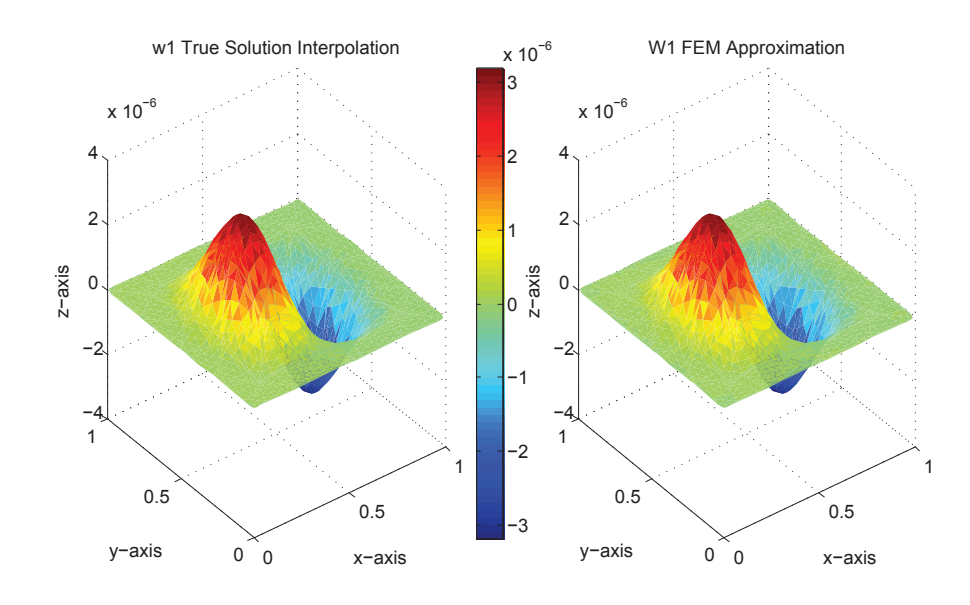

Figure 2.10: FEM approximation for  $w_1$ .

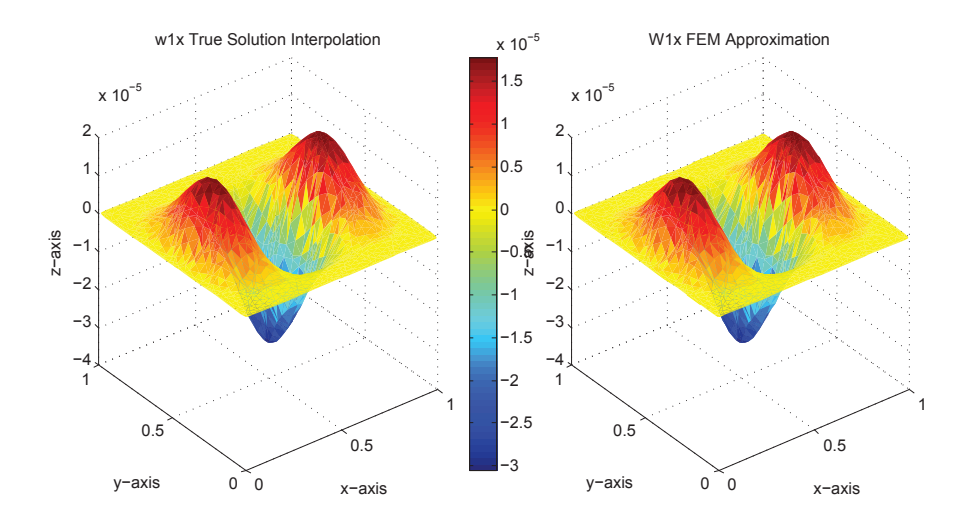

Figure 2.11: FEM approximation for  $w_{1x}$ .

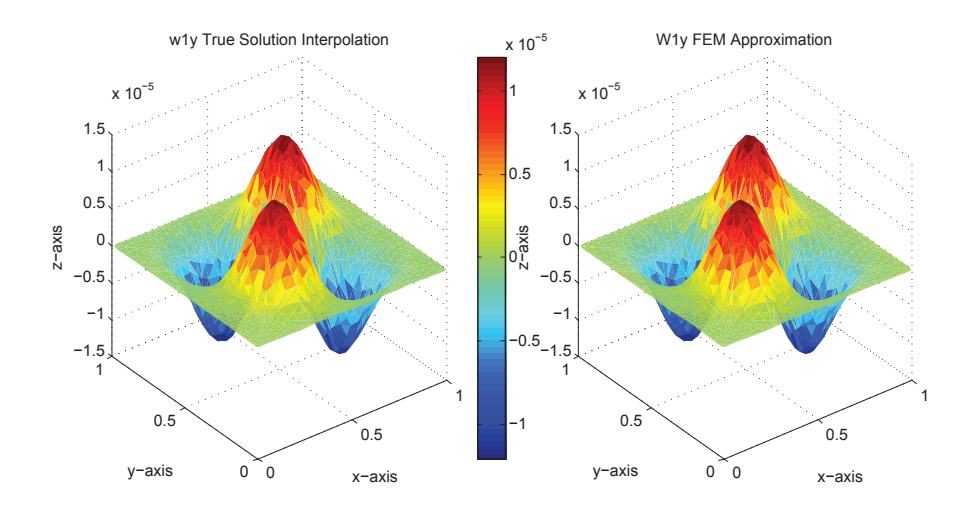

Figure 2.12: FEM approximation for  $w_{1y}.$ 

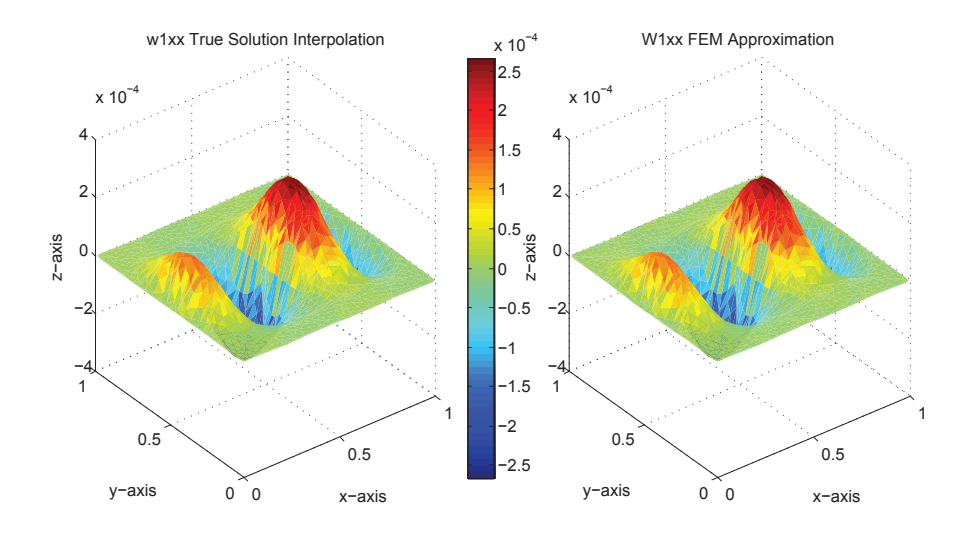

Figure 2.13: FEM approximation for  $w_{1xx}$ .

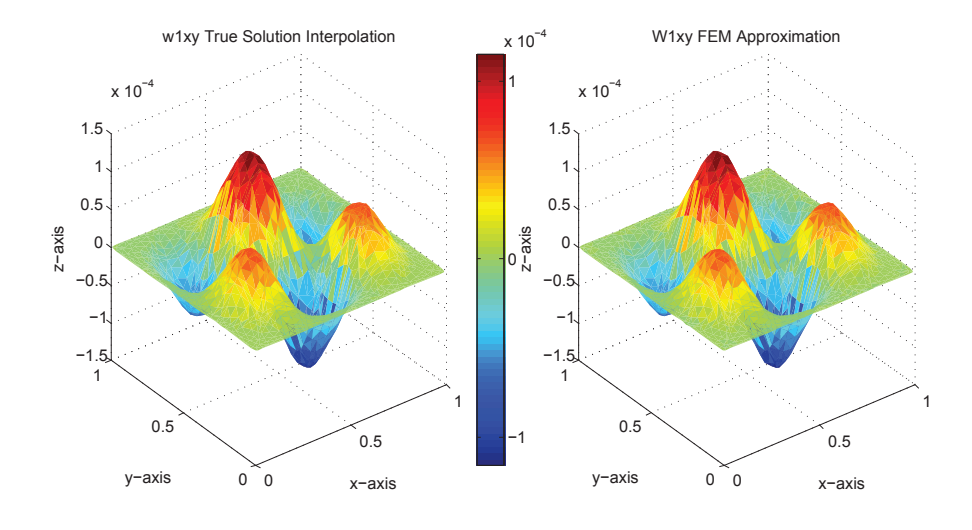

Figure 2.14: FEM approximation for  $w_{1xy}$ .

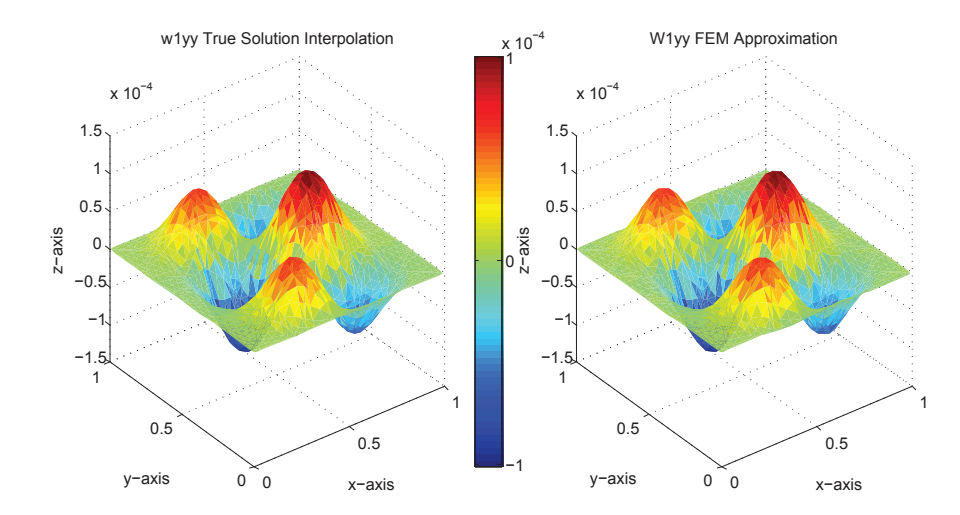

Figure 2.15: FEM approximation for  $w_{1yy}$ .

Below are plots of the fluid  $u^{(1)}$ ,  $u^{(2)}$ , and  $u^{(3)}$  as well as the pressure solution p. The figures below display these plots on three dimensional domains using slicing. Note that the order of the error on  $u^{(2)}$  is 10<sup>-6</sup> and on p is 10<sup>-4</sup>.

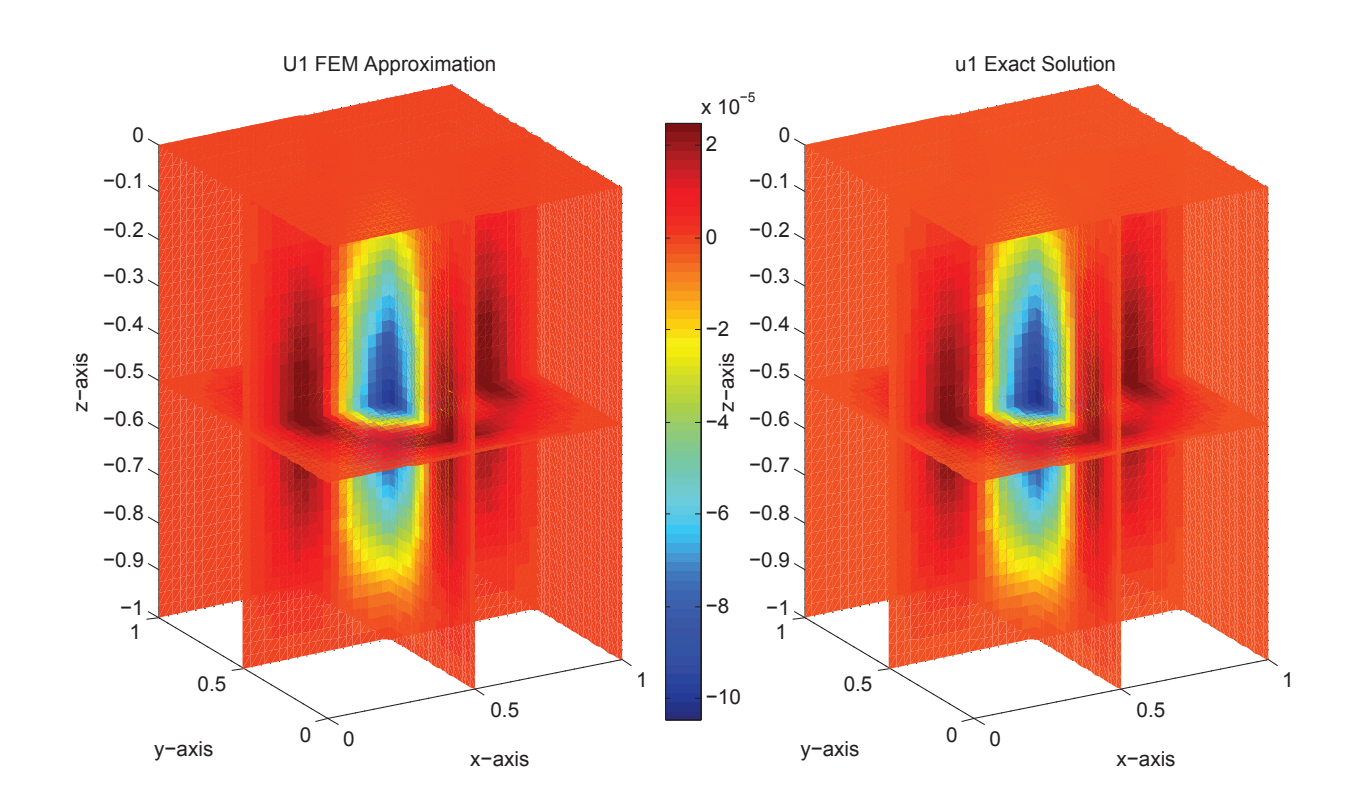

Figure 2.16: FEM approximation for  $u^{(1)}$ .
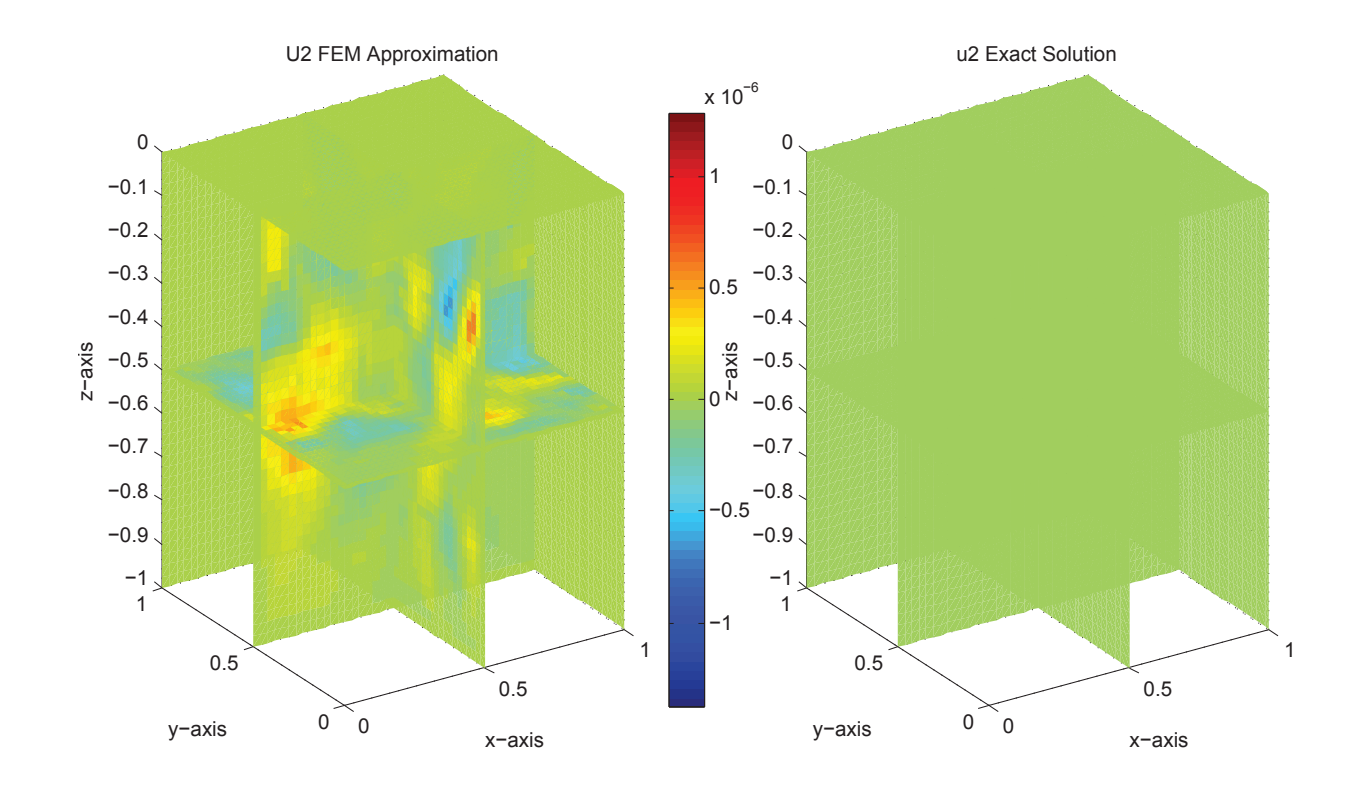

Figure 2.17: FEM approximation for  $u^{(2)}$ .

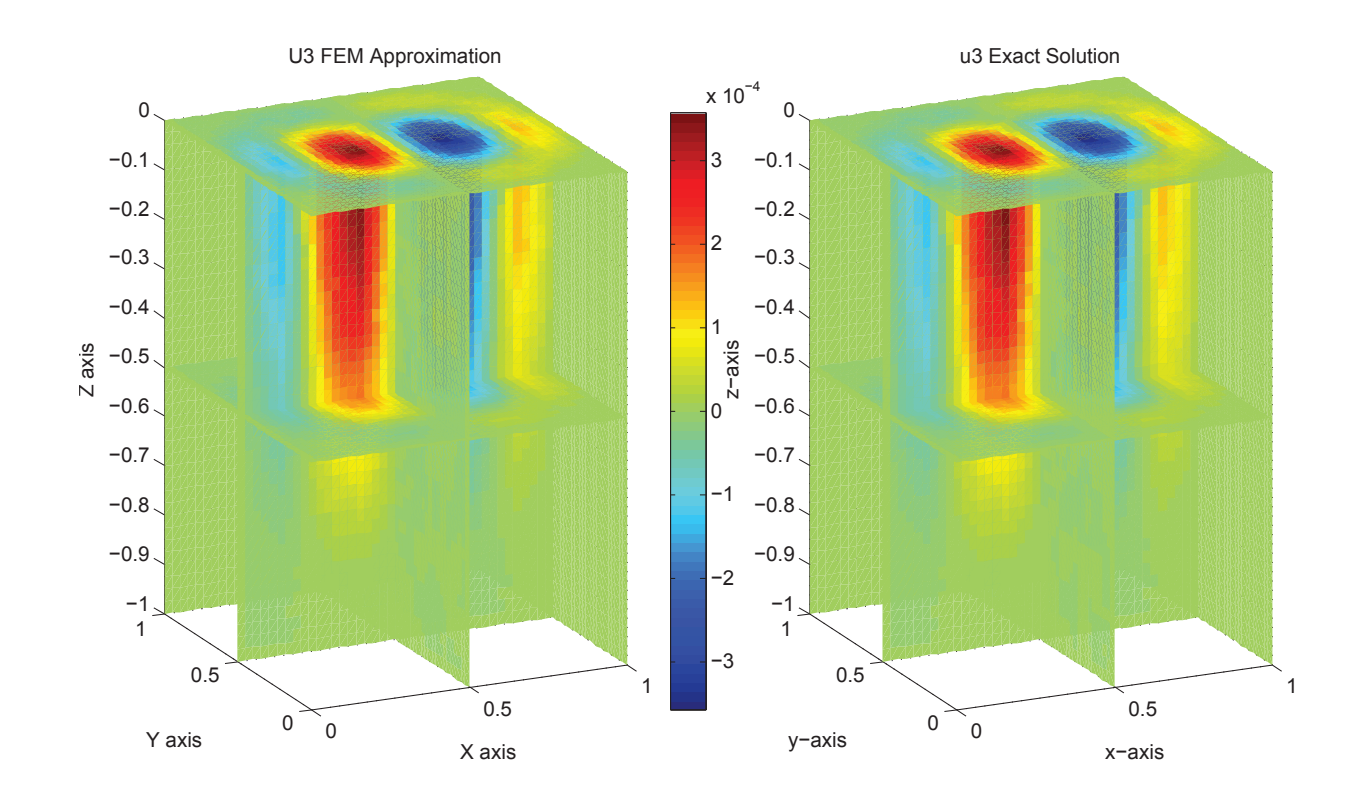

Figure 2.18: FEM approximation for  $u^{(3)}$ .

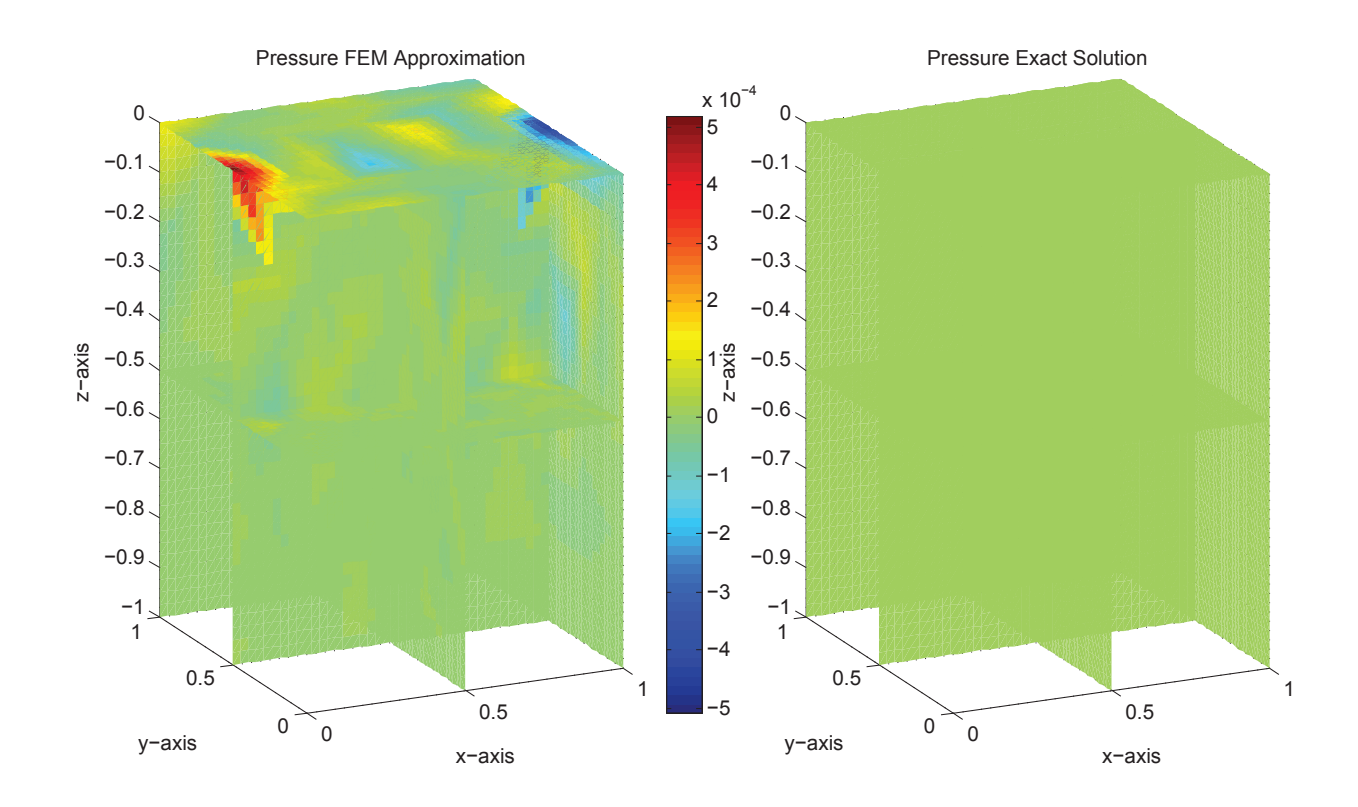

Figure 2.19: FEM approximation for p.

The mesh is made using the open source program GMSH. The programs takes a geometry of points, lines, planes, and volumes as inputs and creates the two and three dimensional meshing. It can also refine the mesh by splitting each triangle into four triangles and each tetrahedron into 8 tetrahedra. This means that if the original meshing is a regular mesh, all subsequent iterations will be regular as well, that is, none of the angles in the elements are too extreme.

It should also be noted that for a polyhedral domain, as is used here, the Taylor-Hood elements are stable if every tetrahedron has at least one internal vertex, see Theorem 8.2 in [8]. In view of this, the geometry and mesh are constructed in such a way to guarantee that this condition is satisfied so that the approximate solution to the fluid Stokes

problem doesn't exhibit "locking", i.e. the pressure space isn't overly rich in enforcing the divergence free condition on the fluid velocity. The figures below illustrate how the plate and fluid domains  $\mathcal O$  is partitioned into triangles and tetrahedra respectively.

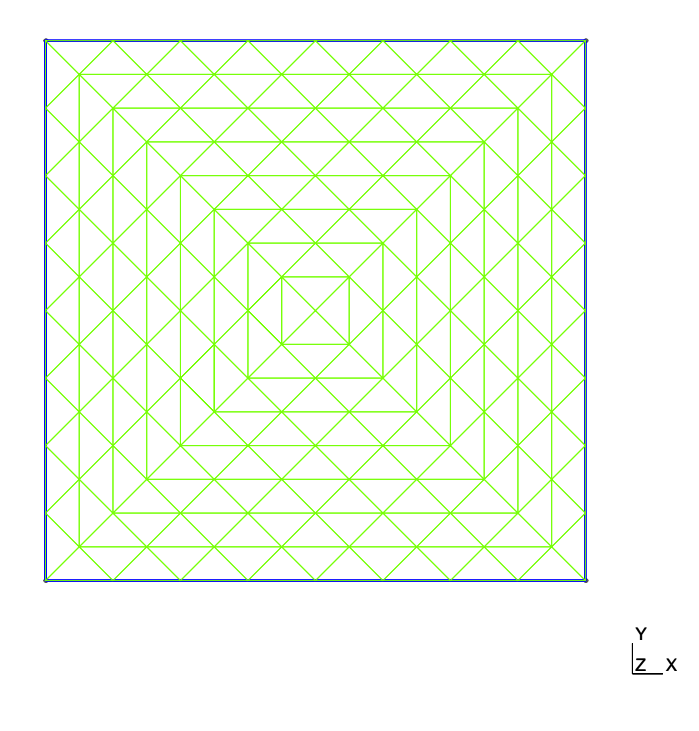

Figure 2.20: 2D plate mesh built with GMSH.

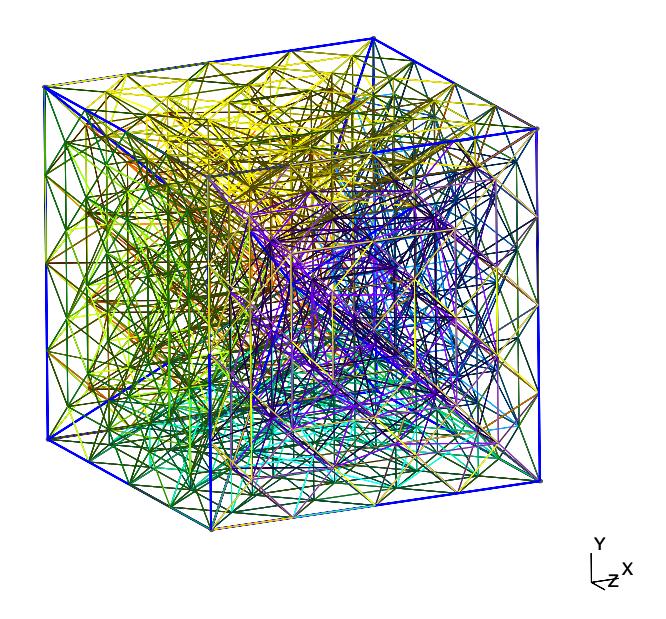

Figure 2.21: 3D fluid mesh built with GMSH.  $\,$ 

# Appendix A

# Matlab Code

Here we include the matlab code that was written to solve implement the numerical scheme outlined in Chapter 2 to solve the fluid structure problem. The main program is **FluidStructure.m.** This program takes as inputs *Mesh* and *pMesh*, which are the fluid and plate geometry mesh data structures that must first be created using gmsh2mesh3D.m and Mesh3DToPlate2D.m. Note that these programs call load gmsh2.m available in the GMSH source code file. These programs take the a geometry which is built in the open source mesh generating software GMSH and creates the coupled mesh data structures for the fluid and plate respectively. The mesh can be refined by splitting elements in GMSH and then solved iteratively on the successively finer meshes to see the convergence of the numerical scheme.

Once the mesh structures are built FluidStructure.m creates all the FEM basis functions for the fluid and plate geometries (the constants for the linear combinations of the Argyris shape functions are computed by  $\text{BasisConstant.m}$  and then solves (2.91)-(2.97) numerically. The system can be solved for given data  $[w_1^*, w_2^*, u^*] \in H_\rho$  for  $\rho = 0$ . The code as shown in the appendix is set up to solve the test problem in Section 2.6 for  $\lambda = 1$ .

To solve for  $w_1$ , the program builds the block matrix from  $(2.90)$  in pieces by calling the

intermediary programs StiffnessA2D.m, StiffnessAL2D.m, StiffnessAFT2D.m,

StiffnessQ3D.m, StiffnessQ3DB.m, fTilde.m, and BLFormA2D.m and assembling it appropriately. The load vector from  $(2.90)$  is then constructed by **Load1A2D.m**,

### Load2A2D.m, Load3A2D.m, and Load4A2D.m.

Next,  $w_2$  is given in terms of known quantities via (1.35). Finally (1.44) is solved to yield  $u$  and  $p$ . The program computes the errors from the known solutions and then plots them side by side for visual comparison. The programs which compute the various errors are: L2ErrorQ3D.m and H1ErrorQ3D.m for the fluid; L2ErrorQ3DP.m for the pressure; DivErrorQ3D.m for the divergence of the fluid; and L2ErrorA2D.m, H1xErrorA2D.m, H1yErrorA2D.m, H2xxErrorA2D.m, H2xyErrorA2D.m and H2yyErrorA2D.m for the plate displacement. For space reasons, we only include L2ErrorQ3D.m and L2ErrorA2D.m in the appendix because they are all quite similar.

Each of these programs contains internal documentation and comments to clarify the computations being made and their role in the overall scheme.

# FluidStructure.m

```
%%%%%%%%%%%%%%%%%%%%%%%%%%%%%%%%%%%%%%%%%%%%%%%%%%%%%%%%%%%%%%%%%%%%%%%%%%%
%%%
%%% F u l l F l u i d S t r u c t u r e Combined Problem
%%%
%%%%%%%%%%%%%%%%%%%%%%%%%%%%%%%%%%%%%%%%%%%%%%%%%%%%%%%%%%%%%%%%%%%%%%%%%%%
%%% F i r s t l o a d mesh i n t o w o r k s p a c e
Mesh=Mesh3 ; % Mesh i s b u i l t f i r s t wit h gmsh2mesh3D.m and Mesh3DToPlate2D.m
pMesh=pMesh3; % Save mesh refinements as Mesh1, Mesh2, etc.
Nf=length (Mesh.FNodePtrs); % # of free fluid nodes
Np=length (Mesh.PNodePtrs); % # of fluid pressure nodes
Nih=length (Mesh.IHNodePtrs); % # of fluid inhomogeneous nodes
Nc=length (Mesh.CNodePtrs); % # of fluid constrained nodes
lambda = 1;
```
%% Test Problem

 $%$  Fluid

 $u1 = \mathcal{Q}(x, y, z)$   $(2*x^3*(x-1)^3*(9*x^2-9*x+2)*y^4*(y-1)^4 + (4/5)*x^5*(x-1)^5*y^2*(y-1)^2*(14*y...$  $2-14*y+3$ )  $*30*(-z^4-2*z^3-z^2)$ ;

 $u2=@(x, y, z)$  0;

- $u3=Q(x,y,z)$   $-1*(12*x^2*(x-1))^2*(2*x-1)*(6*x^2-6*x+1)*y^4*(y-1)^4 + 4*x^4*(x-1)^4*(2*x-1)*y^2*(...$  $y-1$   $2*(14*y^2-14*y+3)*(-6*z^5-15*z^4-10*z^3-1);$
- $u1x = @(x, y, z)$   $(12*x^2*(x-1))^2*(12*x^3-18*x^2+8*x-1)*y^4*(y-1)^4 + 4*x^4*(x-1)^4*(2*x-1)*y^2*(y-1)^2$  $-1)^2$  \* (14 \* y<sup>2</sup> - 14 \* y + 3)) \* 30 \* (-z<sup>2</sup> - 2 \* z<sup>2</sup> 3 - z<sup>2</sup>);
- $u1y = @(x, y, z)$   $(2*x^3*(x-1)^3*(9*x^2-9*x+2)*4*y^3*(y-1)^3*(2*y-1) + (24/5)*x^5*(x-1)^5*y*(y-1)...$  $*(2*y-1)*(7*y^2-7*y+1))*30*(-z^4-2*z^3-z^2);$
- $u1z = \mathcal{Q}(x, y, z)$   $(2*x^3*(x-1)^3*(9*x^2-9*x+2)*y^4*(y-1)^4 + (4/5)*x^5*(x-1)^5*y^2*(y-1)^2*(14*y...$  $2-14*y+3$ )  $*60*(-2*z^2-3*z^2-z)$ ;
- $u2x=@(x, y, z)$  0;
- $u2y=@(x,y,z)$  0;
- $u2z = \mathcal{Q}(x, y, z)$  0;
- $u3x = \omega(x, y, z)$   $-1*(24*x*(42*x^5 126*x^4 + 140*x^3 70*x^2 + 15*x 1) *y^4 * (y-1)^4 + 8*x^3 * (x-1)^3 * (9*x...$  $2-9*x+2)*y^2*(y-1)^2*(14*y^2-14*y+3)*(-6*z^5-15*z^4-10*z^3-1);$
- $u3y = @(x, y, z) -1*(48*x^2*(x-1)^2*(2*x-1)*(6*x^2-6*x+1)*y^3*(y-1)^3*(2*y-1) + 24*x^4*(x-1)^4*(2*x-1)$  $x-1$  \* y \* (y-1) \* (2\* y-1) \* (7\* y^2-7\* y+1)) \* (-6\* z^5-15\* z^4-10\* z^3-1);
- $u3z = \mathcal{Q}(x, y, z)$   $-1*(12*x^2*(x-1))^2*(2*x-1)*(6*x^2-6*x+1)*y^4*(y-1)^4 + 4*x^4*(x-1)^4*(2*x-1)*y...$  $2*(y-1)^2*(14*y^2-14*y+3))*30*(-z^4-2*z^3-z^2);$
- $u1xx = \mathcal{Q}(x, y, z)$   $(24*x*(x-1)*(42*x^4-84*x^3+56*x^2-14*x+1)*y^4*(y-1)^4 + 8*x^3*(x-1)^3*(9*x^2-9*x...$  $+2)*y^2*(y-1)^2*(14*y^2-14*y+3))*30*(-z^4-2*z^3-z^2);$
- $u1yy = @(x,y,z)$   $(2*x^3*(x-1)^3*(9*x^2-9*x+2)*4*y^2*(y-1)^2*(14*y^2-14*y+3) + (24/5)*x^5*(x-1)...$  $5*(70*y^4-140*y^3+90*y^2-20*y+1))*30*(-z^4-2*z^3-z^2);$
- $u1zz = \mathcal{Q}(x, y, z)$   $(2*x^3*(x-1)^3*(9*x^2-9*x+2)*y^4*(y-1)^4 + (4/5)*x^5*(x-1)^5*y^2*(y-1)^2*(14*y...$  $2-14*y+3)$   $*60*(-6*z^2-6*z-1)$ ;
- $u3xx = \mathcal{Q}(x, y, z)$   $-1*(24*(252*x^5 630*x^4 + 560*x^3 210*x^2 + 30*x 1)*y^4 + (y-1)^4 + 48*x^2*(x-1)^2*(2*x-1)^3$  $x-1$  \*  $(6*x^2-6*x+1)$  \*  $y^2*(y-1)^2*(14*y^2-14*y+3))$  \*  $(-6*z^5-15*z^4-10*z^3-1)$ ;
- $u3yy = @(x, y, z) 1*(48*x^2*(x-1))^2*(2*x-1)*(6*x^2-6*x+1)*y^2*(y-1)^2*(14*y^2-14*y+3) + 24*x^4*(x...$  $-1)^4*(2*x-1)*(70*y^4-140*y^3+90*y^2-20*y+1))*(-6*z^5-15*z^4-10*z^3-1);$

```
u3zz = \mathcal{Q}(x, y, z) -1*(12*x^2*(x-1)^2*(2*x-1)*(6*x^2-6*x+1)*y^4*(y-1)^4 + 4*x^4*(x-1)^4*(2*x-1)*y...2*(y-1)^2*(14*y^2-14*y+3))*60*(-2*z^3-3*z^2-z);
```

```
\text{ustar1} = \mathcal{Q}(x, y, z) lambda*ul(x,y,z) – ulxx(x,y,z) – ulyy(x,y,z) – ulzz(x,y,z);
```

```
ustar2 = \mathcal{Q}(x, y, z) 0;
```
- $\text{ustar3} = \mathcal{Q}(x, y, z)$  lambda\*u3(x,y,z) u3xx(x,y,z) u3yy(x,y,z) u3zz(x,y,z);
- $p=@(x, y, z)$  0;

```
%%% Group Together
```

```
u = \{u1, u2, u3\};
```

```
gradu1 = {u1x, u1y, u1z};
```

```
gradu2 = {u2x, u2y, u2z};gradu3 = {u3x, u3y, u3z};ustar = \{ustar1,ustar2,ustar3\};
```

```
\%% Plate (Note that wl, w2 are in L^2-0)
w1 = \mathcal{Q}(x, y) -x^4 * (x-1)^4 * (2*x-1) * y^4 * (y-1)^4;w1x=@(x, y) -2*x^3*(x-1)^3*(9*x^2-9*x+2)*y^4*(y-1)^4;w1y=@(x, y) -x^4*(x-1)^4*(2*x-1)*4*y^3*(y-1)^3*(2*y-1);w1xx = Q(x, y) -12*x^2*(x-1)^2*(12*x^3-18*x^2+8*x-1)*y^4*(y-1)^4;w1xy = Q(x, y) -8*x^3 * (x-1)^3 * (9*x^2-9*x+2) * y^3 * (y-1)^3 * (2*y-1);wlyy = @(x, y) -x^4 * (x-1)^4 * (2*x-1) * 4*y^2 * (y-1)^2 * (14*y^2-14*y+3);BHw1 = \mathcal{Q}(x, y) -24*(252*x^5 - 630*x^4 + 560*x^3 - 210*x^2 + 30*x - 1) * y^4 * (y-1)^4 - 96*x^2 * (x-1)^2 * (12*x...3-18*x^2+8*x-1)*y^2*(y-1)^2*(14*y^2-14*y+3) - 24*x^4*(x-1)^4*(2*x-1)*(70*y^4-140*y^3+90*y...2 - 20*y + 1;
w2 = \mathcal{Q}(x, y) 12*x^2*(x-1)^2*(2*x-1)*(6*x^2-6*x+1)*y^4*(y-1)^4 + 4*x^4*(x-1)^4*(2*x-1)*y^2*(y-1)...2*(14*y^2-14*y+3);w1star = \mathcal{Q}(x, y) lambda * w1(x, y) - w2(x, y);
```

```
w2star = \mathcal{Q}(x, y) lambda*w2(x,y) + BHw1(x,y);
```

```
% Scalar Basis Functions:
phil=\mathcal{Q}(x, y, z) 2*(1-(x+y+z))*(1/2-(x+y+z));
phi2=@(x, y, z) 2*x*(x-1/2);
phi:3=@(x,y,z) 2*y*(y-1/2);
phi4=@(x,y,z) 2*z*(z-1/2);
phi( x, y, z) 4***(1-(x+y+z));
phi = @(x, y, z) 4*x*y;
phi17 = @(x, y, z) 4*y*(1-(x+y+z));
phi8 = \mathcal{Q}(x, y, z) 4 * z * (1 - (x + y + z));
phi(3, y, z) 4*y*z;
phi10=@(x, y, z) 4*x*z;
% Group together
```
 $phi = {phi1$ ,  $phi2$ ,  $phi3$ ,  $phi4$ ,  $phi5$ ,  $phi6$ ,  $phi7$ ,  $phi8$ ,  $phi9$ ,  $phi10$ };

```
% Gradients of Scalar Basis Functions:
philx=@(x, y, z) -3+4*x+4*y+4*z;
phi11y=@(x, y, z) -3+4*x+4*y+4*z;phi11z=@(x, y, z) -3+4*x+4*y+4*z;phi2x = @(x, y, z) 4*x - 1;phi2y = @(x, y, z) 0;phi2z = @(x, y, z) 0;
```

```
\label{eq:phi3} \text{phi3}\,x\text{=} @(\text{x}\,,\text{y}\,,\text{z}) \ 0\,;phi( x, y, z) 4*y-1;
phi3 z = \mathcal{Q}(x, y, z) 0;
phi4 x = \mathcal{Q}(x, y, z) 0;
phi4 y = @(x, y, z) 0;phi4 z = @( x, y, z ) 4 * z - 1;phi 5 x =@(x, y, z) 4-8*x-4*y-4*z;
phi( x, y, z) -4*x;phi( x , y , z ) -4*x ;phi(x, y, z) 4*y;
phi( x, y, z) 4*x;
phi(z = \mathcal{Q}(x, y, z) 0;phi 7x = @(x, y, z) -4*y;phi7y=@(x,y,z) 4-4*x-8*y-4*z;
phi 7z = @ (x, y, z) -4*y;phi 8x = @ (x, y, z) -4*z;phi( x, y, z) -4*z;phi 8 z = @(x, y, z) 4 - 4 * x - 4 * y - 8 * z;
phi( x, y, z) 0;phi( x, y, z) 4*z;
phi( x, y, z) 4*y;
phi 10x = @(x, y, z) 4*z;phi 10y = Q(x, y, z) 0;phi 10z = @(x, y, z) 4*x;% Group t o g e t h e r
```
p hix = {p hi 1 x , p hi 2 x , p hi 3 x , p hi 4 x , p hi 5 x , p hi 6 x , p hi 7 x , p hi 8 x , p hi 10 x };  $phiy = {phi1y$ ,  $phi2y$ ,  $phi3y$ ,  $phi4y$ ,  $phi5y$ ,  $phi6y$ ,  $phi7y$ ,  $phi8y$ ,  $phi9y$ ,  $phi10y$ }; phiz={phi1z, phi2z, phi3z, phi4z, phi5z, phi6z, phi7z, phi8z, phi9z, phi10z };

```
% P r e s s u r e B a s i s F u n c t i o n s
```

```
eta 1 = \mathcal{Q}(x, y, z) 1 - (x+y+z);eta2 = \mathcal{Q}(x, y, z) x;
eta3 = \mathcal{Q}(x, y, z) y;
eta4 = \mathcal{Q}(x, y, z) z;
% Group T o g et h e r
eta = \{ eta1 , eta2 , eta3 , eta4 \};
```
 $%$  *Gradients of Pressure Basis Functions*  $eta 1 x = \mathcal{Q}(x, y, z) -1;$  $eta 1 y = @ (x, y, z) -1;$  $eta 1 z = \mathcal{Q}(x, y, z) -1;$ 

```
eta2x = \omega(x, y, z) 1;
eta2y = \mathcal{Q}(x, y, z) 0;
eta2z = \mathcal{Q}(x, y, z) 0;
eta3x = \omega(x, y, z) 0;
eta3y = @(x, y, z) 1;eta3z = \mathcal{Q}(x, y, z) 0;
eta4x = \mathcal{Q}(x, y, z) 0;
eta4y = @(x, y, z) 0;eta4z = @(x, y, z) 1;% Group Together
etax = \{ eta1x , eta2x , eta3x , eta4x \};etay = \{ eta1y , eta2y , eta3y , eta4y \};etaz = \{eta1z, eta2z, eta3z, eta4z\};986% 3D Fluid Quadrature Points & Weights (N = 11, D = 4) from
Well http://www.mems.rice.edu/~akin/Elsevier/Chap_10.pdf
fqwt = [-74/5625; 343/45000; 343/45000; 343/45000; 343/45000;56/2250; 56/2250; 56/2250; 56/2250; 56/2250; 56/2250];
fqpt = zeros(3,11);fqpt(:,1) = [1/4; 1/4; 1/4];fqpt(:,2) = [11/14; 1/14; 1/14];
fqpt(:,3) = [1/14; 11/14; 1/14];fqpt(:,4) = [1/14; 1/14; 11/14];fqpt(:, 5) = [1/14; 1/14; 1/14];fapt(:,6) = [0.100596423833201; 0.100596423833201; 0.399403576166799];fapt(:,7) = [0.100596423833201; 0.399403576166799; 0.100596423833201];fapt(:,8) = [0.100596423833201; 0.399403576166799; 0.399403576166799];fqrt(:, 9) = [0.399403576166799; 0.100596423833201; 0.100596423833201];fqrt(:,10) = [0.399403576166799; 0.100596423833201; 0.399403576166799];fapt(.11) = [0.399403576166799; 0.399403576166799; 0.100596423833201];% Basis functions phiVal[i, j] = phi_j(r_i, s_i, t_i). The columns
% correspond to the different phi's and the rows to the values
```
 $%$  of phi\_j at the quadrature points (qpt).

% The derivatives phixVal, phiyVal, phizVal are defined similarly.

 $fq1 = length(fqwt);$ 

 $phiVal = zeros(fql, 10);$ 

 $phixVal = zeros(fql, 10);$ 

 $physVal = zeros(fql, 10);$ 

```
phizVal = zeros(fql, 10);
```
for  $i=1$ : fql

```
for j = 1:10phiVal(i, j) = phi{j} (fqrt(1, i), fqrt(2, i), fqrt(3, i));phix V al (i, j) = phix \{j\} (fqpt (1, i), fqpt (2, i), fqpt (3, i));
            phiy Val(i,j)=phiy {j}(fqpt(1,i),fqpt(2,i),fqpt(3,i));
            phizVal(i, j)=phiz{j} (fqrt(1, i), fqrt(2, i), fqrt(3, i));end
end
% Pressure basis functions etaVal[i,j] = eta_j(r_i, s_i, t_i). Columns
% c o r r e s p o n d t o t h e d i f f e r e n t e t a s and rows t o t h e v a l u e s o f e t a j
% at the different quadrature points (qpt).
eta Val = z e r o s (fql, 4);
for i = 1: fql
      for i = 1:4eta Val(i, j) = eta {j} (f q pt (1, i), f q pt (2, i), f q pt (3, i));end
end
%%% G e n e r at e C, t h e L2 0 c o r r e c t o r f o r e ac h e t a
C = L20 C or rector (Mesh);
%%%%%%%%%%%%%%%%%%%%% I n i t i a l i z e P l a t e V a r i a b l e s %%%%%%%%%%%%%%%%%%%%%%%%%%
%%% I n i t i a l i z e P l a t e Shape F u n c t i o n s ( 2D d=5 A r g y r i s Shape F u n c t i o n s )
%%% f o r ( 0 , 0 ) :
mu1=@( x , y ) 1−10*x ˆ3−10*y ˆ 3+ 1 5* x ˆ4−30*x ˆ 2* y ˆ 2+ 1 5* y ˆ4−6*x ˆ 5+ 3 0* x ˆ 3* y ˆ 2+ 3 0* x ˆ 2* y ˆ3−6*y ˆ 5 ;% mu1...
      (0, 0) = 1mu2=@( x , y ) x−6*x ˆ3−11*x*y ˆ 2+ 8* x ˆ 4+ 1 0* x ˆ 2* y ˆ 2+ 1 8* x*y ˆ3−3*x ˆ 5+ x ˆ 3* y ˆ2−10*x ˆ 2* y ˆ3−8*x*y ˆ 4 ; % ...
      mu2_x(0,0)=1mu3=@( x , y ) y−11*x ˆ 2* y−6*y ˆ 3+ 1 8* x ˆ 3* y +10*x ˆ 2* y ˆ 2+ 8* y ˆ4−8*x ˆ 4* y−10*x ˆ 3* y ˆ 2+ x ˆ 2* y ˆ3−3*y ˆ 5 ;% mu3 y...
      (0, 0) = 1mu4=@(x,y) 0.5 *x^2−1.5 *x^3+1.5 *x^4−1.5 *x^2 *y^2−0.5 *x^5+1.5 *x^3 *y^2+x^2 *y^3;% mu4_xx(0,0) = 1
mu5=@( x , y ) x*y−4*x ˆ 2* y−4*x*y ˆ 2+ 5* x ˆ 3* y +10*x ˆ 2* y ˆ 2+ 5* x*y ˆ3−2*x ˆ 4* y−6*x ˆ 3* y ˆ2−6*x ˆ 2* y ˆ3−2*x*y ˆ 4 ; ...
      \% mu5_{-xy}(0,0) = 1mu6=@( x , y ) 0 . 5 *y ˆ2−1 . 5 *y ˆ3−1 . 5 *x ˆ 2* y ˆ 2+ 1 . 5 *y ˆ 4+ x ˆ 3* y ˆ 2+ 1 . 5 *x ˆ 2* y ˆ3−0 . 5 *y ˆ 5 ;% mu6 yy ( 0 , 0 ) = 1
%%% f o r ( 1 , 0 ) :
mu7=@(x,y) 10*x<sup>2</sup>3−15*x<sup>2</sup>4+15*x<sup>2</sup>2*y<sup>2</sup>2+6*x<sup>2</sup>5−15*x<sup>2</sup>3*y<sup>2</sup>2−15*x<sup>2</sup>*y<sup>2</sup>3;% mu7(1,0) = 1
mu8=@( x , y ) −4*x ˆ 3+ 7* x ˆ4−3 . 5 *x ˆ 2* y ˆ2−3*x ˆ 5+ 3 . 5 *x ˆ 3* y ˆ 2+ 3 . 5 *x ˆ 2* y ˆ 3 ;% mu8 x ( 1 , 0 ) = 1
mu9=@(x,y) −5*x^2*y+14*x^3*y+18.5*x^2*y^2−8*x^4*y−18.5*x^3*y^2−13.5*x^2*y^3;% mu9-y(1,0) = 1
mu10=@(x,y) 0.5 *x<sup>2</sup>3−x<sup>2</sup>4+0.25 *x<sup>2</sup>2+y<sup>2</sup>2+0.5 *x<sup>2</sup>5−0.25 *x<sup>2</sup>3 *y<sup>2</sup>2−0.25 *x<sup>2</sup>2 *y<sup>2</sup>3;% mu10_xx(1,0) = 1
mu11=@(x,y) x<sup>2</sup>xy-3*x<sup>2</sup>3*y-3.5*x<sup>2</sup>2*y<sup>2</sup>12*x<sup>2</sup>4*y+3.5*x<sup>2</sup>3*y<sup>2</sup>1+2.5*x<sup>2</sup>2*y<sup>2</sup>3;% mull_xy(1,0) = 1
mu12=@( x, y) 1.25*x^2*y^2-0.75*x^3*y^2-1.25*x^2*y^3;% mul2-yy(1,0) = 1
```

```
\%% for (0,1):
```

```
mu13=Q(x, y) 10*y^3+15*x^2*y^2-15*y^4-15*x^3*y^2-15*x^2*y^3+6*y^5; \% mul3(0, 1) = 1mu14 = \mathcal{Q}(x, y) -5*x*y^2+18.5*x^2*y^2+14*x*y^3-13.5*x^3*y^2-18.5*x^2*y^3-8*x*y^4: \mathcal{W} mu14_x(0, 1) = 1mu15=\mathcal{Q}(x, y) -4*y^3-3.5*x^2*y^2+7*y^4+3.5*x^3*y^2+3.5*x^2*y^3-3*y^5;% mu15-y(0,0) = 1
mu16=\mathcal{Q}(x, y) 1.25*x^2*y^2-1.25*x^3*y^2-0.75*x^2*y^3;% mu16_xx(0,1) = 1
mu17=@(x,y) x * y^2 -3.5 * x ^2 * y^2 -3 * x * y^3 + 2.5 * x ^3 * y ^2+3.5 * x ^2 * y ^3+2 * x * y ^4; % mu17_xy(0,1) = 1
mu18=@(x,y) 0.5 *y^3+0.25 *x^2 *y^2-y^4-0.25 *x^3 *y^2-0.25 *x^2 *y^3+0.5 *y^5;% mu18_yy(0,1) = 1
%%% Edge normal derivative functions
mu19=@(x,y) -16*x^2*y+32*x^3*y+32*x^2*y^2-16*x^4*y-32*x^3*y^2-16*x^2*y^3;% (.5,0), -mu19_y(0...
     .5, 0) = 1mu20 = \mathcal{Q}(x, y) sqrt(2)*(-8*x^2*y^2+8*x^3*y^2+8*x^2*y^3); \mathcal{Q} (.5, .5), sqrt(0.5)(mu20_x(0.5, 0.5)+...mu20_v(0.5, 0.5) = 1m u 21 = \mathcal{Q}(x, y) -16*x*y^2+32*x^2*y^2+32*x*y^3-16*x^3*y^2-32*x^2*y^3-16*x*y^4; % (0, .5), -mu21_x...(0,0.5) = 1We% Group Together
mu={mu1,mu2,mu3,mu4,mu5,mu6,mu7,mu8,mu9,mu10,mu11,mu12,mu13,mu14,mu15,mu16,mu17,mu18,mu19,mu20...
     ,mu21 };
986% d/dx Partial Derivative of Basis Functions:
\frac{98}{60} for (0,0):
mulx=@(x,y) -30*x^2+60*x^3-60*x*y^2-30*x^4+90*x^2*y^2+60*x*y^3;% mul(0,0)=1
mu2x = \mathcal{Q}(x, y) 1-18*x^2-11*y^2+32*x^3+20*x*y^2+18*y^3-15*x^4+3*x^2*y^2-20*x*y^3-8*y^4; % mu2_x...
     (0,0)=1mu3x = \mathcal{Q}(x, y) -22*x*y+54*x^2*y+20*x*y^2-32*x^3*y-30*x^2*y^2+2*x*y^3; % <math>mu3_y(0, 0) = 1mu4x = \mathcal{Q}(x, y) x-4.5*x^2+6*x^3-3*x*y^2-2.5*x^4+4.5*x^2*y^2+2*x*y^3; %mu4_xx(0,0) = 1\texttt{mu5} \texttt{x} = @(\texttt{x},\texttt{y}) \quad \texttt{y} - 8 * \texttt{x} * \texttt{y} - 4 * \texttt{y}^2 + 15 * \texttt{x}^2 + 9 * \texttt{y} + 20 * \texttt{x} * \texttt{y}^2 + 5 * \texttt{y}^3 - 8 * \texttt{x}^3 + \texttt{y} - 18 * \texttt{x}^2 + \texttt{y}^2 - 12 * \texttt{x} * \texttt{y}^3 - 2 * \texttt{y}^4 + \texttt{y}^6 \quad \textit{mu5\_xy...}(0,0) = 1mu6x = \mathcal{Q}(x, y) -3*x*y^2+3*x^2*y^2+3*x*y^3;\% mu6_vy(0, 0) = 1\%% for (1,0):
mu7x=@(x,y) 30*x^2-60*x^3+30*x^2+30*x^4-45*x^2*y^2-30*x*y^3;% mu7(1,0) = 1m u 8x = \mathcal{Q}(x, y) -12*x^2+28*x^3-7*x*y^2-15*x^4+10.5*x^2*y^2+7*x*y^3;% m u 8 x (1, 0) = 1m u 9x = \mathcal{O}(x, y) -10*x*y+42*x^2*y+37*x*y^2-32*x^3*y-55.5*x^2*y^2-27*x*y^3; % <math>m u 9_y(y(1, 0)) = 1mu10x = @(x, y) 1.5 * x^2-4*x^3+0.5*x*y^2+2.5*x^4-0.75*x^2*y^2-0.5*x*y^3; % mul0_xx(1,0) = 1mullx = @(x, y) 2*x*y-9*x^2*y-7*x*y^2+8*x^3*y+10.5*x^2*y^2+5*x*y^3; % mul1(xy(1,0) = 15 x*2*y^2+5*x*y^3)mu12x=\mathcal{Q}(x, y) 2.5*x*y^2-2.25*x^2*y^2-2.5*x*y^3;% mu12_yy(1,0) = 1
\%% for (0,1):
mu13x=\mathcal{Q}(x, y) 30*x*y^2-45*x^2*y^2-30*x*y^3;% mul3(0,1) = 1
mu14x = @(x, y) -5*y^2+37*x*y^2+14*y^3-40.5*x^2*y^2-37*x*y^3-8*y^4; % mul4_x(0, 1) = 1mu15x=@(x,y) -7*x*y^2+10.5*x^2*y^2+7*x*y^3;% mu15_y(0,0) = 1
mu16x=@(x, y) 2.5*x*y^2-3.75*x^2*y^2-1.5*x*y^3;% mu16_xx(0,1) = 1
mu17x=@(x,y) y^2-7*x*y^2-3*y^3+7.5*x^2*y^2+7*x*y^3+2*y^4; % mul7(xy(0,1) = 1
```

```
mu18x=@(x,y) 0.5*x*y^2-0.75*x^2*y^2-0.5*x*y^3;% mu18_yy(0,1) = 1
```
986% Edge normal derivative functions

- $mu19x = @(x, y) -32*x*y+96*x^2*y+64*x*y^2-64*x^3*y-96*x^2*y^2-32*x*y^3; % (5, 0), -mu19-y(0.5, 0) ...$  $=$  1
- $\texttt{mu20x=} @(\texttt{x},\texttt{y}) \texttt{sqrt(2)*}(-16*\texttt{x}*\texttt{y}^2+24*\texttt{x}^2*\texttt{y}^2+16*\texttt{x}*\texttt{y}^3); % \quad (.5,.5), \texttt{sqrt(0.5)} (\texttt{mu20_x(0.5,0.5)}+...$  $mu20_y(0.5, 0.5) = 1$

```
mu21x = @(x, y) -16*y^2+64*x*y^2+32*y^3-48*x^2*y^2-64*x*y^3-16*y^4; % (0,.5), -mu21_x(0,0.5) = 1Were Group Together
```
 $\texttt{muz}=\{\texttt{mulx},\texttt{mu2x},\texttt{mu3x},\texttt{mu4x},\texttt{mu5x},\texttt{mu6x},\texttt{mu7x},\texttt{mu8x},\texttt{mu9x},\texttt{mu10x},\texttt{mu11x},\texttt{mu12x},\texttt{mu13x},\texttt{mu14x},\texttt{mu15x},\texttt{mu16x},\dots$  $mu17x$ ,  $mu18x$ ,  $mu19x$ ,  $mu20x$ ,  $mu21x$  };

```
Were d/dy Partial Derivative of Basis Functions:
```

```
\%% for (0,0):
```

```
mu1y=@(x, y) -30*y^2-60*x^2*y+60*y^3+60*x^3*y+90*x^2*y^2-30*y^4;% mul(0, 0)=1mu2y = \mathcal{Q}(x, y) -22*x*y+20*x^2*y+54*x*y^2+2*x^3*y-30*x^2*y^2-32*x*y^3; % mu2_x(0, 0) = 1mu3y = \mathcal{Q}(x, y) 1 - 11*x^2 - 18*y^2 + 18*x^3 + 20*x^2*y + 32*y^3 - 8*x^4 - 20*x^3*y + 3*x^2*y^2 - 15*y^4; % mu3-y...(0,0) = 1mu4y=\mathcal{Q}(x, y) -3*x^2*y+3*x^3*y+3*x^2*y^2;% mu4_xx(0,0) = 1
\text{mu5y=} @(\text{x},\text{y}) \quad \text{x}-4 \cdot \text{x}^2 - 8 \cdot \text{x} + \text{y} + 5 \cdot \text{x}^2 + 20 \cdot \text{x}^2 + 15 \cdot \text{x} + \text{y}^2 - 2 \cdot \text{x}^2 - 12 \cdot \text{x}^2 + 12 \cdot \text{x}^2 + \text{y}^2 - 18 \cdot \text{x}^2 + \text{y}^2 - 8 \cdot \text{x} + \text{y}^2 + 3 \cdot \text{y} - \text{y} - \text{y} - \text{y} - \text{y} - \text{y} - \text{y} - \text{y}(0,0) = 1m\mu 6y = \mathcal{Q}(x, y) y -4.5 *y^2 -3*x^2*y+6*y^3+2*x^3*y+4.5*x^2*y^2-2.5*y^4;% mu6_yy(0,0) = 1
\%% for (1,0):
mu7y=@(x,y) 30*x^2*y-30*x^3*y-45*x^2*y^2;% mu7(1,0) = 1mu8y=@(x,y) -7*x^2*y+7*x^3*y+10.5*x^2*y^2;% mu8_x(1,0) = 1m u 9 y = (x, y) -5*x^2 + 14*x^3 + 37*x^2 + y - 8*x^4 - 37*x^3 + y - 40.5*x^2 + y^2; % m u 9 - y (1, 0) = 1mu10y=@(x, y) 0.5*x^2*y-0.5*x^3*y-0.75*x^2*y^2;% mu10_xx(1,0) = 1
mully=@(x,y) x^2-3*x^3-7*x^2*y+2*x^4+7*x^3*y+7.5*x^2*y^2;% mull(xy(l,0) = 1mu12y = \mathcal{Q}(x, y) 2.5 *x^2 + y - 1.5 * x^3 + y - 3.75 * x^2 + y^2; \mathcal{Q}mu12 - yy(1, 0) = 1\%% for (0,1):
mu13y=@(x,y) 30*y^2+30*x^2*y-60*y^3-30*x^3*y-45*x^2*y^2+30*y^4:% mul3(0,1) = 1mu14y=@(x,y) -10*x*y+37*x^2*y+42*x*y^2-27*x^3*y-55.5*x^2*y^2-32*x*y^3;% mu14_x(0,1) = 1
mu15y=@(x,y) -12*y^2-7*x^2*y+28*y^3+7*x^3*y+10.5*x^2*y^2-15*y^4;% mul5_y(0,0) = 1mu16y=@(x,y) 2.5 * x ^2 * y -2.5 * x ^3 * y -2.25 * x ^2 * y ^2;% mu16_xx (0,1) = 1
mu17y = @(x, y) 2*x*y-7*x^2*y-9*x*y^2+5*x^3*y+10.5*x^2*y^2+8*x*y^3; % mul7_{-xy}(0,1) = 1mu18y=@(x,y) 1.5*y^2+0.5*x^2*y-4*y^3-0.5*x^3*y-0.75*x^2*y^2+2.5*y^4;% mu18_yy(0,1) = 1
986% Edge normal derivative functions
mu19y = @(x, y) -16*x^2 +32*x^3 +64*x^2 + y -16*x^4 -64*x^3 + y -48*x^2 + y^2; % (.5,0), -mu19_y(0.5, 0) = 1mu20y = @(x, y) sqrt(2)*(-16*x^2*y+16*x^3*y+24*x^2*y^2); % (.5, .5), sqrt(0.5)(mu20_x(0.5, 0.5)+...mu20_y(0.5, 0.5) = 1
```

```
mu21y = @(x, y) -32*x*y+64*x^2*y+96*x*y^2-32*x^3*y-96*x^2*y^2-64*x*y^3; % (0, .5), -mu21_x(0, 0.5) ...= 1
```
98/6% Group Together

muy={mu1y,mu2y,mu3y,mu4y,mu5y,mu6y,mu7y,mu8y,mu9y,mu10y,mu11y,mu12y,mu13y,mu14y,mu15y,mu16y,...  $mu17y$ ,  $mu18y$ ,  $mu19y$ ,  $mu20y$ ,  $mu21y$  };

#### 900% d^2/dx^2 Partial Derivative of Basis Functions:

```
\%% for (0,0):
```

```
mu1xx=@(x, y) -60*x+180*x^2-60*y^2-120*x^3+180*x*y^2+60*y^3;% mu1(0,0)=1
mu2xx = @(x, y) -36*x +96*x^2 +20*y^2 -60*x^3 +6*x*y^2 -20*y^3; %mu2_x(0, 0) =1mu3xx = \mathcal{Q}(x, y) -22*y+108*x*y+20*y^2-96*x^2*y-60*x*y^2+2*y^3;% mu3_y(0,0) = 1
mu4xx = \mathcal{Q}(x, y) 1-9*x+18*x^2-3*y^2-10*x^3+9*x*y^2+2*y^3;% mu4_xx(0,0) = 1
mu5xx = \mathcal{Q}(x, y) -8*y+30*x*y+20*y^2-24*x^2*y-36*x*y^2-12*y^3; %mu5(xy(0,0) = 1mu6xx = \mathcal{Q}(x, y) -3*y^2+6*x*y^2+3*y^3; \% mu6_yy(0, 0) = 1\%% for (1,0):
mu7xx = \mathcal{Q}(x, y) 60*x - 180*x 2+30*y^2+120*x ^3 - 90*x *y^2 - 30*y^3; % mu7(1,0) = 1
m u 8x x = \mathcal{Q}(x, y) -24*x + 84*x^2 - 7*y^2 - 60*x^3 + 21*x*y^2 + 7*y^3; % m u 8_x(1, 0) = 1mu9xx = \mathcal{Q}(x, y) -10*y+84*x*y+37*y^2-96*x^2*y-111*x*y^2-27*y^3;\%mu9_y(1,0) = 1mu10xx = @(x, y) 3*x-12*x^2+0.5*y^2+10*x^3-1.5*x*y^2-0.5*y^3; % mul0_xx(1, 0) = 1mullxx=@(x,y) 2*y-18*x*y-7*y^2+24*x^2*y+21*x*y^2+5*y^3;% mull_xy(l,0) = 1
mu12xx=@(x, y) 2.5 *y^2-4.5 *x *y^2-2.5 *y^3;% mu12_yy(1,0) = 1
\%% for (0,1):
mu13xx=@(x,y) 30*y^2-90*x*y^2-30*y^3;% mul3(0,1) = 1mu14xx=@(x,y) 37*y^2-81*x*y^2-37*y^3;% mul4_x(0,1) = 1mu15xx=@(x,y) -7*y^2+21*x*y^2+7*y^3;% mu15_y(0,0) = 1
mu16xx=@(x,y) 2.5 *y^2-7.5 *x *y^2-1.5 *y^3;% mu16_xx(0,1) = 1
mu17xx=@(x,y) -7*y^2+15*x*y^2+7*y^3;% mu17_xy(0,1) = 1
mu18xx=\mathcal{Q}(x, y) 0.5*y^2-1.5*x*y^2-0.5*y^3;% mu18_yy(0,1) = 1
986% Edge normal derivative functions
mu19xx = \mathcal{Q}(x, y) -32*y+192*x*y+64*y^2-192*x^2*y-192*x*y^2-32*y^3; (.5,0), -mu19_y(0.5, 0) = 1mu20xx = \mathcal{Q}(x,y) sqrt(2)*(-16*y^2+48*x*y^2+16*y^3); \mathcal{Q} (.5, .5), sqrt(0.5)(mu20_x(0.5, 0.5)+mu20_x(0.5, 0.5)).5, 0.5) = 1mu21xx=@(x,y) 64*y^2-96*x*y^2-64*y^3;% (0,.5), -mu21_x(0,0.5) = 1
```

```
Were Group Together
```
 $muxx = \{mulxx, mu2xx, mu3xx, mu4xx, mu5xx, mu6xx, mu7xx, mu8xx, mu9xx, mu10xx, mu11xx, mu12xx, mu13xx, mu14xx...$ , mu15xx, mu16xx, mu17xx, mu18xx, mu19xx, mu20xx, mu21xx };

### Wello d'2/dxdy Partial Derivative of Basis Functions:  $\%$ % for  $(0,0)$ :

```
mulxy=@(x,y) -120*x*y+180*x^2*y+180*x*y^2;% mul(0,0)=1
mu2xy = @(x, y) -22*y+40*x*y+54*y^2+6*x^2*y-60*x*y^2-32*y^3; % mu2_x(0, 0)=1mu3xy = @(x, y) -22*x+54*x^2+40*x*y-32*x^3-60*x^2*y+6*x*y^2; %mu3_y(0,0) = 1mu4xy=@(x, y) -6*x*y+9*x^2*y+6*x*y^2;\% mu4_xx(0, 0) = 1
```

```
mu5xy=@( x , y ) 1−8*x−8*y +15*x ˆ 2+ 4 0* x*y +15*y ˆ2−8*x ˆ3−36*x ˆ 2* y−36*x*y ˆ2−8*y ˆ 3 ;% mu5 xy ( 0 , 0 ) = 1
mu6xy=@(x, y) -6*x*y+6*x^2*y+9*x*y^2; % mu6=yy(0, 0) = 1%%% f o r ( 1 , 0 ) :
mu7xy=@( x , y ) 60*x*y−90*x ˆ 2* y−90*x*y ˆ 2 ;% mu7 ( 1 , 0 ) = 1
mu8xy=\mathcal{Q}(x, y) -14*x*y+21*x^2*y+21*x*y^2;% mu8_x(1,0) = 1
mu9xy=@(x,y) −10*x+42*x<sup>2</sup>+74*x*y−32*x<sup>2</sup>3−111*x<sup>2</sup>2*y−81*x*y<sup>2</sup>2;% mu9<sub>-</sub>y(1,0) = 1
mu10xy=@( x , y ) x*y−1. 5 *x ˆ 2* y−1. 5 *x*y ˆ 2 ;% mu10 xx ( 1 , 0 ) = 1
mu11xy=@( x , y ) 2*x−9*x ˆ2−14*x*y+8*x ˆ 3+ 2 1* x ˆ 2* y +15*x*y ˆ 2 ;% mu11 xy ( 1 , 0 ) = 1
mu12xy=@( x , y ) 5*x*y−4. 5 *x ˆ 2* y−7. 5 *x*y ˆ 2 ;% mu12 yy ( 1 , 0 ) = 1
%%% f o r ( 0 , 1 ) :
mu13xy=@( x , y ) 60*x*y−90*x ˆ 2* y−90*x*y ˆ 2 ;% mu13 ( 0 , 1 ) = 1
mu14xy=@(x,y) −10*y+74*x*y+42*y^2−81*x^2*y−111*x*y^2−32*y^3;% mu14<sub>x</sub>(0,1) = 1
mu15xy=\mathcal{Q}(x, y) -14*x*y+21*x<sup>2</sup>xy+21*x*y<sup>2</sup>;% mu15<sub>-y</sub>(0,0) = 1
mu16xy=@( x , y ) 5*x*y−7. 5 *x ˆ 2* y−4. 5 *x*y ˆ 2 ;% mu16 xx ( 0 , 1 ) = 1
mu17xy=@(x,y) 2*y−14*x*y−9*y^2+15*x^2*y+21*x*y^2+8*y^3;% mu17_xy(0,1) = 1
mu18xy=@( x , y ) x*y−1. 5 *x ˆ 2* y−1. 5 *x*y ˆ 2 ;% mu18 yy ( 0 , 1 ) = 1
%%% Edge n o rm al d e r i v a t i v e f u n c t i o n s
mu19xy=@(x,y) -32*x+96*x^2+128*x*y-64*x^3-192*x^2*y-96*x*y^2;% (.5,0), -mu19_y(0.5,0) = 1
mu20xy = @(x, y) sqrt(2)*(-32*x+y+48*x^2*y+48*x*y^2); % (0,5,.5), sqrt(0,5)(mu20_x(0,5,0.5)+mu20_y...(0.5, 0.5) = 1
```

```
mu21xy=@( x , y ) −32*y +128*x*y +96*y ˆ2−96*x ˆ 2* y−192*x*y ˆ2−64*y ˆ 3 ;% ( 0 , . 5 ) , −mu21 x ( 0 , 0 . 5 ) = 1
%%% Group T o g et h e r
```

```
muxy={mu1xy , mu2xy , mu3xy , mu4xy , mu5xy , mu6xy , mu7xy , mu8xy , mu9xy , mu10xy , mu11xy , mu12xy , mu13xy , mu14xy...
     , mu15xy , mu16xy , mu17xy , mu18xy , mu19xy , mu20xy , mu21xy };
```
#### *%%% d ˆ 2 / dy ˆ 2 P a r t i a l D e r i v a t i v e o f B a s i s F u n c t i o n s :*

*%%% f o r ( 0 , 0 ) :*

```
mu1yy=@( x , y ) −60*y−60*x ˆ 2+ 1 8 0* y ˆ 2+ 6 0* x ˆ 3+ 1 8 0* x ˆ 2* y−120*y ˆ 3 ;% mu1 ( 0 , 0 )=1
mu2yy=@( x , y ) −22*x +20*x ˆ 2+ 1 0 8* x*y+2*x ˆ3−60*x ˆ 2* y−96*x*y ˆ 2 ; % mu2 x ( 0 , 0 )=1
m\frac{3}{\sqrt{2}}\left(\frac{1}{6}x, y\right) -36*y+20*x^2+96*y^2-20*x^3+6*x^2*y-60*y^33; % mu3_y(y) = 1mu4yy=\mathcal{Q}(x, y) -3*x^2+3*x^3+6*x^2*y;% mu4_xx(0,0) = 1
mu5yy=@(x,y) −8*x+20*x<sup>2</sup>2+30*x*y−12*x<sup>2</sup>3−36*x<sup>2</sup>2*y−24*x*y<sup>2</sup>2;% mu5_xy(0,0) = 1
mu6yy=@( x , y ) 1−9*y−3*x ˆ 2+ 1 8* y ˆ 2+ 2* x ˆ 3+ 9* x ˆ 2* y−10*y ˆ 3 ;% mu6 yy ( 0 , 0 ) = 1
\%% for (1, 0) :
mu7yy=\mathcal{Q}(x, y) 30*x<sup>2</sup> = 30*x<sup>2</sup>3 – 90*x<sup>2</sup> * y;% mu7(1,0) = 1
mu8yy=\mathcal{Q}(x, y) –7*x^2+7*x^3+21*x^2*y;% mu8_x(1,0) = 1
mu9yy=\mathcal{Q}(x, y) 37*x^2-37*x^3-81*x^2*y;% mu9<sub>-</sub>y(1,0) = 1
mu10yy=\mathcal{Q}(x, y) 0.5*x^2-0.5*x^3-1.5*x^2*y;% mu10_xx(1,0) = 1
mu11yy=\mathcal{Q}(x, y) -7*x^2+7*x^3+15*x^2*y;% mull_xy(l,0) = 1
mu12yy=\mathcal{Q}(x, y) 2.5 *x^2-1.5 *x^3-7.5 *x^2 *y;% mul2_yy(1,0) = 1
%%% f o r ( 0 , 1 ) :
```

```
mu13yy=@( x , y ) 60*y +30*x ˆ2−180*y ˆ2−30*x ˆ3−90*x ˆ 2* y +120*y ˆ 3 ;% mu13 ( 0 , 1 ) = 1
mu14yy=@( x , y ) −10*x +37*x ˆ 2+ 8 4* x*y−27*x ˆ3−111*x ˆ 2* y−96*x*y ˆ 2 ;% mu14 x ( 0 , 1 ) = 1
mu15yy=@( x , y ) −24*y−7*x ˆ 2+ 8 4* y ˆ 2+ 7* x ˆ 3+ 2 1* x ˆ 2* y−60*y ˆ 3 ;% mu15 y ( 0 , 0 ) = 1
mu16yy=@( x , y ) 2 . 5 *x ˆ2−2 . 5 *x ˆ3−4 . 5 *x ˆ 2* y ;% mu16 xx ( 0 , 1 ) = 1
mu17yy=@( x , y ) 2*x−7*x ˆ2−18*x*y+5*x ˆ 3+ 2 1* x ˆ 2* y +24*x*y ˆ 2 ;% mu17 xy ( 0 , 1 ) = 1
mu18yy=@( x , y ) 3*y+0 . 5 *x ˆ2−12*y ˆ2−0 . 5 *x ˆ3−1 . 5 *x ˆ 2* y +10*y ˆ 3 ;% mu18 yy ( 0 , 1 ) = 1
%%% Edge n o rm al d e r i v a t i v e f u n c t i o n s
mu19yy=@( x , y ) 64*x ˆ2−64*x ˆ3−96*x ˆ 2* y ;% ( . 5 , 0 ) , −mu19 y ( 0 . 5 , 0 ) = 1
mu20yy = @(x, y) sqrt(2)*(-16*x^2+16*x^3+48*x^2*y);% (.5, .5), sqrt(0.5)(mu20_x(0.5, 0.5)+mu20_y(0.... 5 , 0 . 5 ) ) = 1
mu21yy=@(x,y) −32*x+64*x^2+192*x*y−32*x^3−192*x^2*y−192*x*y^2;% (0,.5), −mu21_x(0,0.5) = 1
%%% Group T o g et h e r
```
muyy={mu1yy , mu2yy , mu3yy , mu4yy , mu5yy , mu6yy , mu7yy , mu8yy , mu9yy , mu10yy , mu11yy , mu12yy , mu13yy , mu14yy*...* , mu15yy , mu16yy , mu17yy , mu18yy , mu19yy , mu20yy , mu21yy };

```
\%%% 2D Plate Quadrature Points and Weights (N = 28, D = 11)
Web http://people.sc.fsu.edu/~jburkardt/datasets/quadrature_rules_tri/toms612_28_w.txt
pqpt =z\text{eros}(2, 28);
p q pt ( : , 1 ) = [ 0 . 3 3 3 3 3 3 3 3 3 3 3 3 3 3 3 3 3 ; 0 . 3 3 3 3 3 3 3 3 3 3 3 3 3 3 3 3 3 3 ] ;
p q pt ( : 2) = [0.9480217181434233; 0.02598914092828833];p q pt ( : 0.3) = [0.02598914092828833; 0.9480217181434233];p q pt (:, 4) = [0.02598914092828833; 0.02598914092828833];
p q pt ( : 0.5) = [0.8114249947041546; 0.09428750264792270];p q pt ( : , 6) = [0.09428750264792270; 0.8114249947041546];p q pt ( : , 7) = [0.09428750264792270 ; 0.09428750264792270];p q pt (:, 8) = [0.01072644996557060; 0.4946367750172147];\texttt{pqrt}~(\because\, ,9\,) = \hbox{[}0.4946367750172147\,;\quad 0.01072644996557060\, \hbox{]}\,;p q pt ( : 10) = [0.4946367750172147; 0.4946367750172147];p q pt ( : 11) = [0.5853132347709715; 0.2073433826145142];p q pt ( : 12) = [0.2073433826145142; 0.5853132347709715];p q pt ( : 13) = [0.2073433826145142; 0.2073433826145142];p q pt ( : 14) = [0.1221843885990187; 0.4389078057004907];p q pt ( : 15) = [0.4389078057004907; 0.1221843885990187];p q pt ( : 16) = [0.4389078057004907; 0.4389078057004907];p q pt (:, 17) = [0.6779376548825902; 0.04484167758913055];
p q pt ( : 18) = [0.6779376548825902; 0.27722066752827925];pqpt (:,19) = [0.04484167758913055; 0.6779376548825902];
p q pt ( : 0.20) = [0.04484167758913055; 0.27722066752827925];p q pt ( : 0.21) = [0.27722066752827925; 0.6779376548825902];p q pt ( : 22) = [0.27722066752827925; 0.04484167758913055];p q pt ( : 23) = [0.8588702812826364; 0.0000000000000000];
```

```
p q pt ( : 24) = [0.8588702812826364; 0.1411297187173636];p q pt (: 25) = [0.0000000000000000; 0.8588702812826364];p q pt ( : , 2 6 ) = [ 0 . 0 0 0 0 0 0 0 0 0 0 0 0 0 0 0 0 ; 0 . 1 4 1 1 2 9 7 1 8 7 1 7 3 6 3 6 ] ;
p q pt ( : 27) = [0.1411297187173636; 0.8588702812826364];p q pt ( : 28) = [0.1411297187173636; 0.000000000000000];
```

```
pqwt = (1/2) * [0.08797730116222190; 0.008744311553736190; 0.008744311553736190;0.008744311553736190; 0.03808157199393533; 0.03808157199393533;0.03808157199393533; 0.01885544805613125; 0.01885544805613125;
0.01885544805613125; 0.07215969754474100; 0.07215969754474100;
0.07215969754474100; 0.06932913870553720; 0.06932913870553720;
0.06932913870553720; 0.04105631542928860; 0.04105631542928860;
0.04105631542928860; 0.04105631542928860; 0.04105631542928860;0.04105631542928860; 0.007362383783300573; 0.007362383783300573;0.007362383783300573; 0.007362383783300573; 0.007362383783300573;
0.007362383783300573];
```

```
%%% Compute P l a t e Shape F u n cti o n V al u e s a t Q u a d r at u r e P o i n t s
We Shape function values muVal[i, j] = mu{j} (r_i, s_i). The columns
%%% c o r r e s p o n d t o t h e s h a p e f u n c t i o n s mu1−mu21 and t h e rows t o
%%% the values of mu\{j\} at the quadrature points (qpt), etc.
pql=length(pqwt(:, 1));
muVal = zeros (pql, 21);
muxVal = zeros (pql, 21);
muyVal = zeros (pql, 21);
muxxVal = zeros (pql, 21);muxyVal = zeros (pql, 21);muyvVal = zeros (pql, 21);
for i = 1: pql
     for i = 1:21muVal(i, j) = mu{j} (pqrt(1, i), pqrt(2, i));\text{muxVal}(i, j) = \text{mux}\{j\}(\text{pqrt}(1, i), \text{pqrt}(2, i));muyVal(i, j)=muy{j}(pqpt(1,i),pqpt(2,i));
          maxxVal(i, j) = max{ j } (pqrt(1, i), pqrt(2, i));muxyVal(i, j) = muxy{j}{pqpt(1, i), pqpt(2, i));muyyVal(i, j) = muyy{j} (pqpt(1, i), pqpt(2, i));end
```
end

```
116
```

```
%%% S ave v a l u e s o f m u j a t 6 n o d e s o f r e f e r e n c e t r i a n g l e
xn = [0, 1, 0, .5, .5, 0];yn = [0, 0, 1, 0, .5, .5];
muNVal=zeros(6, 21);
for i=1:6for j = 1:21muNVal(i, j) = mu{j} (xn(i), yn(i));end
end
```
*%%%* Compute the Plate Basis Function Constants  $bC$ n st = B a s i s C o n st a n t (  $p$ Mesh, mux, muy, muxx, muxy, muyy) ;

*%%%%%%%%%%%%%%%%%%%%%%%%%%%%%%%%%%%% S o l v e f o r w1 ...*

*%%%%%%%%%%%%%%%%%%%%%%%%%%%%%%%%%%%%%%%%%%%%%%*

 $%$  *Create the Fluid Stiffness Matrix* 

 $[fK, fAs] = StiffnessQ3D(Mesh, phiVal, phixVal, phiyVal, phizVal, etaVal, C, fqwt, lambda);$ %[fK, fAs]=StiffnessQ3DSparse(Mesh, phiVal, phixVal, phiyVal, phizVal, etaVal, C, fqwt, lambda);

 $[C1, C2]$ = StiffnessQ3DB (Mesh, phiVal, phixVal, phiyVal, phizVal, fqwt, lambda);  $CIT = \{r \in n \}$  spose  $(Cl)$ ;

```
%%% C r e at e t h e P l a t e B i l i n e a r Form ( i n p a r t s )
```
pK1=StiffnessA2D(pMesh, bCnst, muxxVal, muxyVal, muyyVal, pqwt); pK2=StiffnessAL2D(pMesh, bCnst, muVal, pqwt, lambda);

```
%%% For e v e r y b a s i s f u n c t i o n mu i n t h e p l a t e , we s o l v e f o r f ˜ ( mu )
% Program assumes that GI, G2 = 0![muSol, muSolP]=fTilde(pMesh, Mesh, fK, bCnst, muNVal, phiVal, phixVal, phiyVal, phizVal, etaVal, C, fqwt,...
     lambda ) ;
Z1 = sparse(Nf, Nih);
Z2 = sparse(Nih, Nf);Z3 = sparse(Nf, Nf);fTildeA = [fAs, Z3, Z3, Z1; Z3, fAs, Z3, Z1; Z3, fAs, C1; Z2, Z2, C1T, C2];pK3=StiffnessAFT2D(pMesh, muSol, lambda * fTildeA);
```
*%%%%%%%%%%%%%%%%%%%%%%%% S o l v e f o r w1 and c ˜ %%%%%%%%%%%%%%%%%%%%%%%%%%%%%% %%% A s s em bl e t h e B i l i n e a r Form M at ri x BL* pK=pK1+pK2+pK3 ; pB=BLFormA2D ( pMesh , bCnst , muVal , pqwt ) ;  $pBT = \text{transpose}(pB)$ ;

 $Z = zeros(1,1);$  $BL=[pK, pBT; pB, Z]$ ;

### *%%%* Create the Load Vector (in parts) f f =  $\mathcal{Q}(x, y)$  lambda \* w 1 star  $(x, y)$  + w 2 star  $(x, y)$ ;

F1=Load1A2D (pMesh, bCnst, ff, muVal, pqpt, pqwt);

```
%%% Solve f^{\sim}(wl*) to get F2, note that wl* is in L^22.0
```

```
w1starG = zeros(Nih, 1);
```
for  $i = 1:Nih$ 

```
x1 = Mesh.POS (Mesh.IHN odePtrs (i, 1), 1);
```

```
y1=Mesh.POS (Mesh.IHN odePtrs (i, 1), 2);
```

```
w1starG(i, 1) = w1star(x1, y1);
```
#### end

```
w 1 star F=LoadFT (Mesh, w1star G, phiVal, phixVal, phiyVal, phizVal, etaVal, C, fqwt, lambda, 0);
w 1 star S o l = symmlq (fK, w 1 star F, 1 e -12, 10000);
w 1 star SolP = w 1 star Sol(1+3*Nf:3*Nf+Np, 1);w1starSol = w1starSol(1:3*Nf,1);w1starSol = [w1starSol;w1starG];F2=Load2A2D(pMesh, w1starSol, muSol, fTildeA);
```
#### *%%% S o l v e mu ˜ ( u \*) t o g e t F3*

```
u star F = Load Q3D (Mesh, u star, phiVal, fqpt, fqwt);
ustarSol=symmlq(fK,ustarF, 1e-12,10000);ustarSolP = u starSol(1+3*Nf:3*Nf+Np, 1);ustarSol = u starSol (1:3*Nf,1);ustarSol = [ustarSol; zeros (Nih, 1)];
F3=Load3A2D(pMesh, ustarSol, muSol, fTildeA);
```
#### *%%% D e ri v e F4*

F4=Load4A2D (Mesh, pMesh, ustar, muSol, phiVal, fqpt, fqwt); F=F1+F2−F3+F4 ; *% n ot e* − *s i g n on F3*  $F = [F; 0];$ 

```
W1=symmlq (BL, F, 1 e −11, 10000);
W1 = le n g th (W1);
c t i l d e =W1(W11, 1);
W1=W1(1:W11-1,1);
```

```
%%% same as the error for w1, so we don't recompute it.
%%%%%%%%%%%%%%%%%%%%%%%%%% S o l v e f o r u and p %%%%%%%%%%%%%%%%%%%%%%%%%%%%%
fTw1=lambda *muSol*W1;
pTw1=lambda *muSolP*W1;
u S ol =fTw1-w 1 star S ol + u star S ol;
p S ol =pTw1-w 1 star S ol P + u star S ol P;
%%% N ote t h e c o n s t a n t c ˜ n e e d s t o be i n c l u d e d wit h p
%%%%%%%%%%%%%%%%%%% Fi n d e r r o r o f s o l u t i o n and p l o t w1 %%%%%%%%%%%%%%%%%%%
colormap (flipud (jet))
[L2Err, Zw, ZW] = L2ErrorA2D(pMesh, bCnst, w1, W1, muval, pqpt, pqwt);tri1 = delaunay (Zw(:, 1), Zw(:, 2));
tri2 = delaunay(ZW(:, 1), ZW(:, 2));string=sprintf ('L^2 Error of wl is %d', L2Err);
disp(string);
figure(1)c1fposition V e c t o r 1 = [0.07, 0.08, 0.38, 0.8];
```
subplot ('Position', position Vector1)  $trisurf (tri1, Zw(:,1), Zw(:,2), Zw(:,3))$ 

title ('w1 True Solution Interpolation')

position V e c t or  $2 = [0.6, 0.08, 0.38, 0.8]$ ;

 $subplot('Position',positionVector2)$ t r i s u r f ( t r i 2 ,  $ZW($ : , 1 ) ,  $ZW($ : , 2 ) ,  $ZW($ : , 3  $)$  )

title ('W1 FEM Approximation')

x l a b e l ( ' x-axis ') y label ( 'y-axis ') z l a b e l ( 'z-axis ')

shading flat

x l a b e l ( ' x-axis ') y label ( 'y-axis ') z l a b e l ( 'z-axis ')

```
shading flat
B = colorbar;set (B, 'Position', [.485 .08 .03 .8])
```
[H1xErr, Zw1, ZW1]= H1xErrorA2D (pMesh, bCnst, w1x, W1, muxVal, muyVal, pqpt, pqwt);  $tri1 = delaunay(Zw1(:, 1), Zw1(:, 2));$ 

```
tri2 = delaunay(ZW1(:, 1), ZW1(:, 2));string=sprintf ('H^1 Error of wlx is %d', H1xErr);
disp(string);figure (2)c1fposition Vector1 = [0.07, 0.08, 0.38, 0.8];subplot ('Position', position Vector1)
trisurf (\text{tri1}, \text{Zw1}(:, 1), \text{Zw1}(:, 2), \text{Zw1}(:, 3))x \cdot 1 abel ('x-axis')ylabel('y-axis')z \cdot 1abel('z-axis')title ('wlx True Solution Interpolation')
shading flat
position Vector2 = [0.6, 0.08, 0.38, 0.8];subplot ('Position', position Vector2)
trisurf (tri2, ZW1(:,1), ZW1(:,2), ZW1(:,3))
xlabel('x-axis')ylabel('y-axis')z \,label('z-axis')title ('Wlx FEM Approximation')
shading flat
B = colorbar:set (B, 'Position', [.485 .08 .03 .8])
```

```
[H1yErr, Zw1, ZW1]=H1yErrorA2D(pMesh, bCnst, w1y, W1, muxVal, muyVal, pqpt, pqwt);
tri1 = delaunay(Zw1(:,1), Zw1(:,2));tri2 = delaunay(ZW1(:,1),ZW1(:,2));string=sprintf ('H^1 Error of wly is %d', HlyErr);
disp(string);figure (3)c1fposition Vector 1 = [0.07, 0.08, 0.38, 0.8];subplot ('Position', position Vector1)
trisurf (\text{tri1}, \text{Zw1}(:, 1), \text{Zw1}(:, 2), \text{Zw1}(:, 3))xlabel('x-axis')ylabel('y-axis')z \cdot 1abel('z-axis')title ('wly True Solution Interpolation')
shading flat
position Vector2 = [0.6, 0.08, 0.38, 0.8];subplot ('Position', position Vector2)
```

```
trisurf (tri2, ZW1(:,1), ZW1(:,2), ZW1(:,3))
x \cdot \text{label} ('x-axis')
y \cdot \text{label} ('y-axis')
z \cdot 1abel('z-axis')title ('Wly FEM Approximation')
shading flat
B = colorbar;set (B, 'Position', [.485 .08 .03 .8])
```

```
[H2xxErr, Zw2, ZW2]=H2xxErrorA2D(pMesh, bCnst, w1xx, W1, muxxVal, muxyVal, muyyVal, pqpt, pqwt);
tri1=delaunay (Zw2(:,1),Zw2(:,2));
tri2 = delaunay (ZW2(:,1), ZW2(:,2));string=sprintf ('H<sup>2</sup> Error of wlxx is %d', H2xxErr);
disp (string);
figure (4)c1fposition Vector 1 = [0.07, 0.08, 0.38, 0.8];
subplot ('Position', position Vector1)
trisurf(tri1, Zw2(:, 1), Zw2(:, 2), Zw2(:, 3))x \cdot 1 abel ('x-axis')y \cdot \text{label} ('y-axis')
z \cdot 1abel('z-axis')title ('wlxx True Solution Interpolation')
shading flat
position Vector2 = [0.6, 0.08, 0.38, 0.8];subplot ('Position', position Vector2)
trisurf(tri2, ZW2(:, 1), ZW2(:, 2), ZW2(:, 3))x \cdot 1 abel ('x-axis')y \cdot \text{label} ('y-axis')
z \cdot 1 abel ('z-axis')title ('Wlxx FEM Approximation')
shading flat
B = colorbar;set (B, 'Position', [.485 .08 .03 .8])
```

```
[H2xyErr, Zw2,ZW2]=H2xyErrorA2D(pMesh, bCnst, w1xy, W1, muxxVal, muxyVal, muyyVal, pqpt, pqwt);
tri1=delaunay (Zw2(:,1),Zw2(:,2));
tri2 = delaunay (ZW2(:,1), ZW2(:,2));string=sprintf ('H^2 Error of wlxy is %d', H2xyErr);
disp (string);
figure (5)
```

```
122
```

```
c1fposition Vector 1 = [0.07, 0.08, 0.38, 0.8];
subplot ('Position', position Vector1)
trisurf (tri1, Zw2(:, 1), Zw2(:, 2), Zw2(:, 3))
x \cdot 1 abel ('x-axis')ylabel('y-axis')z \cdot 1abel('z-axis')title ('wlxy True Solution Interpolation')
shading flat
position Vector2 = [0.6, 0.08, 0.38, 0.8];subplot ('Position', position Vector2)
trisurf (tri2, ZW2(:,1), ZW2(:,2), ZW2(:,3))
x \cdot 1 abel ('x-axis')ylabel('y-axis')z \cdot 1abel('z-axis')title ('Wlxy FEM Approximation')
shading flat
B = colorbar;set (B, 'Position', [.485 .08 .03 .8])
```

```
[H2yyErr, Zw2,ZW2]=H2yyErrorA2D(pMesh, bCnst, w1yy, W1, muxxVal, muxyVal, muyyVal, pqpt, pqwt);
tri1=delaunay (Zw2(:,1),Zw2(:,2));
tri2 = delaunay(ZW2(:, 1), ZW2(:, 2));string=sprintf ('H<sup>2</sup> Error of wlyy is %d', H2yyErr);
disp(string);
figure (6)c1fposition Vector 1 = [0.07, 0.08, 0.38, 0.8];
subplot ('Position', position Vector1)
trisurf (tri1, Zw2(:, 1), Zw2(:, 2), Zw2(:, 3))
xlabel('x-axis')ylabel('y-axis')z \cdot 1abel('z-axis')title ('wlyy True Solution Interpolation')
shading flat
position Vector2 = [0.6, 0.08, 0.38, 0.8];subplot ('Position', position Vector2)
trisurf(tri2, ZW2(:, 1), ZW2(:, 2), ZW2(:, 3))xlabel('x-axis')ylabel('y-axis')z \cdot 1 abel ('z-axis')
```

```
title ('Wlyy FEM Approximation')
shading flat
B = colorbar;set(B, 'Position', [.485.08.03.8])
```

```
%%%%%%%%%%%%%%%%% Fi n d e r r o r o f s o l u t i o n and p l o t u and p %%%%%%%%%%%%%%%%%
```

```
U1 = uSol(1:Nf,1);G1 = zeros (Nc, 1);U2 = uSol(Nf+1:2*Nf, 1);G2 = zeros(Nc, 1);U3 = u\text{Sol}(2*Nf+1:3*Nf,1);G3 = zeros(Nc, 1);for i = 1:Nihgni = Mesh.IHNodePtrs(i, 1);cni=-Mesh.NodePrs (gni, 1);G3 (cni, 1) = uSol (3 * Nf+i, 1);
end
%%% Compute the L2 error of u:
e1=L2ErrorQ3D (Mesh, u1, U1, G1, phi, fqpt, fqwt);
e2 = L2ErrorQ3D(Mesh, u2, U2, G2, phi, fqpt, fqwt);e3=L2ErrorQ3D (Mesh, u3, U3, G3, phi, fqpt, fqwt);
l2err = sqrt(e1^2 + e2^2 + e3^2);string=sprintf ('L^2 Error of u is %d', l2err);
disp (string);
%%% Compute the H1 error of u:
e4=H1ErrorQ3D (Mesh, gradu1, U1, G1, phix, phiy, phiz, fqpt, fqwt);
e5=H1ErrorQ3D (Mesh, gradu2, U2, G2, phix, phiy, phiz, fqpt, fqwt);
e6 = H1ErrorQ3D (Mesh, gradu3, U3, G3, phix, phiy, phiz, fqpt, fqwt);
h 1 e r r = s q r t ( e 4 2 + e5 2 + e6 2);
string = sprintf ('H^1 Error of u is %d', h 1 err);
disp (string);
%%% Compute the L2 error of p:
p \text{ctilde} = \text{Q}(x, y, z) \text{ctilde};perr = \mathcal{Q}(x, y, z) p(x, y, z) – pctilde (x, y, z);
perr=L2ErrorQ3DP (Mesh, perr, pSol, eta, C, fqpt, fqwt);
string=sprintf ('L^2 Error of p is %d', perr);
disp (string);%%% Compute the integral of the divergence:
div=DivIntQ3D (Mesh, uSol, G3, phix, phiy, phiz, fqpt, fqwt);
string=sprintf ('The integral of the fluid divergence is %d', div);
disp (string);
```
*%%%* Compute the L2 error of the divergence:  $div L2 = DivError Q3D$  (Mesh,  $uSol$ ,  $G3$ ,  $phi$ ,  $phy$ ,  $phi$ ,  $f qpt$ ,  $f qwt$ ); string=sprintf ('L<sup>^2</sup> Error of the fluid divergence is %d', divL2);  $disp (string);$ 

#### *%%% " P l o t " t h e s o l u t i o n*

```
Nn=Mesh.nbNod ;
U1 plot = zeros (Nn, 1);
U1plot (Mesh.FNodePtrs)=U1;
U1plot (Mesh.CNodePtrs)=G1;
U2plot = zeros(Nn, 1);U2plot (Mesh.FNodePtrs)=U2;
U2plot (Mesh.CNodePtrs)=G2;
U3 plot = zeros(Nn, 1);U3plot (Mesh.FNodePtrs)=U3;
U3plot (Mesh.CNodePtrs)=G3;
```
#### *%%% C r e at e i n t e r p o l a t i o n U*

```
Ulint=zeros(Nn, 1);
U2int = zeros(Nn, 1);U3int = zeros(Nn, 1);for i = 1: Mesh.nbNod
    xc=Mesh.POS(i, 1);yc=Mesh.POS(i, 2);zc = Mesh.POS(i, 3);U 1int ( i , 1 ) = u 1 ( x c , y c , z c );
    U 2int ( i , 1 ) = u 2 (xc , yc , zc );
    U3int(i, 1) = u3(xc, yc, zc);
```
#### end

```
%%% C r e at e i n t e r p o l a t i o n p
```
 $Pint = zeros (Np, 1)$ ;

```
PX=Mesh.POS (Mesh.PNodePtrs, 1);
```
PY=Mesh.POS (Mesh.PNodePtrs, 2);

PZ=Mesh.POS (Mesh.PNodePtrs, 3);

```
for i = 1:Np
```

```
Pint(i, 1) = p(PX(i, 1), PY(i, 1), PY(i, 1));
```
end

*%%% Fi n d n o d al v a l u e s f o r p S ol*  $P \text{cnst} = \text{ctilde} - \text{sum} (p \text{Sol}.*C);$  $P plot = p Sol + P const * ones (Np, 1);$ 

```
[ fluid X, fluid Y, fluid Z ] = meshgrid (0: .025:1, 0: .025:1, -1: .025:0);
U1 plotF = scattering 1 Inter polant(Mesh. POS(:, 1), Mesh.POS(:, 2), Mesh.POS(:, 3), U1 plot);UlintF = scatteredInterpolant (Mesh.POS(:, 1), Mesh.POS(:, 2), Mesh.POS(:, 3), Ulint;
U1plotV=U1plotF(fluidX, fluidY, fluidZ);
U1intV=U1intF( fluidX, fluidY, fluidZ);U2 plotF = scatteredInterpolant(Mesh.POS(:, 1), mesh.POS(:, 2), mesh.POS(:, 3), U2 plot);U2intF = scatteredInterpolant(Mesh.POS(:, 1), mesh.POS(:, 2), mesh.POS(:, 3), U2int);U2plotV=U2plotF (fluidX, fluidY, fluidZ);U2intV=U2intF (fluidX, fluidY, fluidZ);
U3 plotF = scatteredInterpolant(Mesh.POS(:, 1), mesh.POS(:, 2), mesh.POS(:, 3), U3 plot);U3intF = scatteredInterpolant(Mesh.POS(:, 1), mesh.POS(:, 2), mesh.POS(:, 3), U3int);U3plotV=U3plotF (fluidX, fluidY, fluidZ);U3intV=U3intF (fluidX, fluidY, fluidZ);
P plot F = scatteredInterpolant(PX, PY, PZ, Pplot);P \text{int } F = \text{scatteredInterpolant } (PX, PY, PZ, P \text{int});
P plotV = P plotF (fluidX, fluidY, fluidZ);PintV = PintF (fluidX, fluidY, fluidZ);
```

```
f i g u r e ( 7 ) %%% F l u i d U1 p l o t
c1fx \, \text{s} \, \text{l} \, \text{ice} = [.5, 1];y \, \text{s} \, \text{l} \, \text{i} \, \text{c} \, \text{e} \, = \, [ .5 , 1 ];
z \text{ slice} = [0, -0.5];
position V e c t o r 1 = [0.07, 0.08, 0.38, 0.85];
subplot ('Position', position Vector1)
slice (fluidX, fluidY, fluidZ, U1plotV, xslice, yslice, zslice);
shading flat;
view ([-30 \ 14])x l a b e l ( 'x−axis')
v label ( 'v−axis')
z l a b e l ( 'z-axis ')
title ('U1 FEM Approximation')
B = colorbar;position V e c t or 2 = [0.6, 0.08, 0.38, 0.85];
subplot ( 'Position', position Vector2)
slice (fluidX, fluidY, fluidZ, UlintV, xslice, yslice, zslice);
shading flat;
view([-30 14])x l a b e l ( 'x−axis')
y label ( 'y−axis ')
z \cdot la \cdot bl ( 'z - a \cdot x \cdot s ')
```

```
title ('ul Exact Solution')
set (B, 'Position', [.485 .08 .03 .8])
figure (8) %%% Fluid U2 plot
c1fx \text{ slice} = [.5, 1];y \text{ slice} = [.5, 1];z \text{ slice} = [0, -.5];position Vector1 = [0.07, 0.08, 0.38, 0.85];subplot ('Position', position Vector1)
slice (fluidX, fluidY, fluidZ, U2plotV, xslice, yslice, zslice);
shading flat;
view([-33 18])xlabel('x-axis')ylabel ('y-axis')
zlabel('z-axis')title ('U2 FEM Approximation')
B = colorbar;position Vector2 = [0.6, 0.08, 0.38, 0.85];subplot ('Position', position Vector2)
slice (fluidX, fluidY, fluidZ, U2intV, xslice, yslice, zslice);
shading flat;
view([-33 18])xlabel('x-axis')ylabel('y-axis')z \,label('z-axis')title ('u2 Exact Solution')
set (B, 'Position', [.485 .08 .03 .8])
figure (9) \%% Fluid U3 plot
c1fx \text{ slice} = [.5, 1];y \text{ slice} = [.5, 1];z \text{ slice} = [0, -.5];position Vector 1 = [0.07, 0.08, 0.38, 0.85];
subplot ('Position', position Vector1)
slice (fluidX, fluidY, fluidZ, U3plotV, xslice, yslice, zslice);
shading flat;
view([-25 12])xlabel('X axis')ylabel ('Y axis')
```

```
zlabel ('Z axis')
title ('U3 FEM Approximation')
B = colorbar;position Vector2 = [0.6, 0.08, 0.38, 0.85];subplot ('Position', position Vector2)
slice (fluidX, fluidY, fluidZ, U3intV, xslice, yslice, zslice);
shading flat;
view([-25 12])x \cdot 1abel('x-axis')ylabel('y-axis')z \cdot 1abel('z-axis')title ('u3 Exact Solution')
set (B, 'Position', [.485 .08 .03 .8])
figure (10) %%% Fluid Pressure plot
c1fx \text{ slice} = [.5, 1];y \text{ slice} = [.5, 1];z \, \text{s} \, \text{l} \, \text{ice} = [0, -.5];position Vector 1 = [0.07, 0.08, 0.38, 0.85];subplot ('Position', position Vector1)
slice (fluidX, fluidY, fluidZ, PplotV, xslice, yslice, zslice);
shading flat;
view([-25 12])xlabel('x-axis')ylabel('y-axis')z \,label('z-axis')title ('Pressure FEM Approximation')
B = colorbar;position Vector2 = [0.6, 0.08, 0.38, 0.85];subplot ('Position', position Vector2)
slice (fluidX, fluidY, fluidZ, PintV, xslice, yslice, zslice);
shading flat;
view([-25 12])xlabel('x-axis')ylabel('y-axis')z \cdot 1abel('z-axis')title ('Pressure Exact Solution')
set (B, 'Position', [.485 .08 .03 .8])
```
## gmsh2mesh3D.m

function Mesh=gmsh2mesh3D (filename, pn)

```
%%%%%%%%%%%%%%%%%%%%%%%%%%%%%%%%%%%%%%%%%%%%%%%%%%%%%%%%%%%%%%%%%%%%%%%%%%%
```
*% The program t a k e s a mesh f i l e f r om GMSH and c o n v e r t s i t t o t h e d e s i r e d*

*% FEM d at a s t r u c t u r e . f i l e n a m e i s t h e .m s h f i l e f r om gmsh*

*% pn i s t h e p h y s i c a l s u r f a c e number o f t h e p l a t e Omega f r om GMSH*

*% Mesh i s t h e o u t p u t f i l e*

*%%%%%%%%%%%%%%%%%%%%%%%%%%%%%%%%%%%%%%%%%%%%%%%%%%%%%%%%%%%%%%%%%%%%%%%%%%%*

```
Mesh=load_gmsh2(filename, [8 9 11 15]); % Create the mesh file
%%% Encode in the fourth column of the nodes file Mesh.POS whether that
%%% node is free=1 or constrained=−1; only nodes on a tetrahedron
%%% along the boundary surface can be constrained.
Mesh.POS(:, 4) = 1;nb Triangles 6 = Mesh.nb Triangles 6;
for i = 1: nbTriangle 6i f Mesh.TRIANGLES6 ( i , 7 ) ==pn %%% a p l a t e t r i a n g l e −> i n h om o ge ne o u s
          for j=1:6pnd=Mesh.TRIANGLES6(i,j);
              Mesh.POS (pnd, 4) = -10;
         end
     e l s e % a no−s l i p t r i a n g l e −> c o n s t r a i n e d node
         for j = 1:6cnd=Mesh.TRIANGLES6(i,j);Mesh.POS (cnd, 4) = -1;end
     end
end
%%% C r e at e t h e p o i n t e r s t o and f r om Mesh.POS f o r f r e e b o u n d a ry n o d e s and
%%% c o n s t r a i n e d b o u n d a ry n o d e s .
nbNod=Mesh.nbNod ;
Z=Mesh.POS (:,4);
ZZ= f i n d (Z>0);
nn = len g th (Z) - len g th (ZZ);Mesh.NodePtrs = zeros (nbNod, 3);
Mesh.FNodePtrs = zeros (length (ZZ), 1);
```
 $Mesh.CNodePtrs = zeros (nn, 1);$ 

f b i n d e  $x = 1$ :

 $cbindex = 1$ :

 $ih \, inde \, x = 1$ :

for  $i = 1:nbNod$ 

```
if Mesh.POS(i, 4) > 0
```

```
Mesh.FNodePtrs (fbindex, 1)=i;Mesh. NodePtrs (i, 1) = fbindex; % for free
f \cdot b index = f \cdot b index + 1;
```
#### e l s e

```
Mesh.CNodePtrs (cbindex, 1)=i;Mesh.NodePtrs(i,1)=-cbindex; %-for constrained
cbindex = cbindex + 1;
```

```
if Mesh.POS(i, 3) == 0
```

```
if Mesh.POS(i, 1) > 0 & Mesh.POS(i, 1) < 1
```

```
if Mesh.POS(i, 2) > 0 & Mesh.POS(i, 2) < 1Mesh.IHNodePtrs (ihindex, 1)=i;Mesh.NodePtrs(i, 3)=ihindex;ihi nd e x = i h i nd e x + 1;
```
end

end

end

end

#### end

```
%%% Encode in the fifth column of the nodes file Mesh.POS whether that
%%% node i s a p r e s s u r e node o r n o t . Bec a u se t h e p r e s s u r e b a s i s f u n c t i o n s
%%% are linear, only the first four nodes of a tetraheral element are
%%% p r e s s u r e n o d e s . T hi s i s i n d i c a t e d by a 2 f o r a p r e s s u r e node
%%% and a 0 for a non-pressure node. There are no boundary conditions
%%% im p o se d on t h e p r e s s u r e n o d e s .
```
Mesh.POS  $( : , 5 ) = 0;$ 

```
for i = 1: Mesh. nbTets 10
```

```
for i = 1:4
```
 $pnode=Mesh.TETS10(i,j);$ 

```
Mesh.POS ( pnode , 5 ) = 2;
```

```
end
```

```
end
```
*%%% C r e at e t h e p o i n t e r s t o and f r om Mesh.POS f o r t h e p r e s s u r e n o d e s and %%% non*−*p r e s s u r e n o d e s .*

pnindex=1; % The pressure node index

n pnindex = 1; % The non−pressure node index

```
for i = 1: nbNod
```
if  $Mesh.POS(i, 5) > 1$ 

 $Mesh.PNodePtrs(pnindex, 1)=i;$ 

```
Mesh. NodePtrs (i,2) = pnindex; %+ for pressure nodes
```

```
pnindex = pnindex + 1;
     else
          Mesh.NPNodePtrs (npnindex, 1)=i;Mesh.NodePtrs(i,2)=−npnindex; %− for non−pressure nodes
          n p n in d e x = n p n in d e x + 1;
     end
end
Mesh.TETS10(:,12)=ones(Mesh.nbTets10,1);%%% N ote w hic h t e t r a h e d r a h ave a t l e a s t one v e r t e x on Omega
for i = 1: Mesh. nbTets 10
     for j = 1:4ndnum=Mesh.TETS10(i,j);if Mesh.POS (ndnum, 3)==0
              Mesh. TETS10(i, 12) = -2;end
     end
end
%%% N ote w hic h t e t r a h e d r a h ave one f a c e on t h e p l a t e Omega
for i = 1: Mesh.nb Triangles6
    %%% for any plate triangle, find the corresponding tetrahedron
     if Mesh.TRIANGLES6(i, 7)==pn
        j = 1;
         while j < Mesh.nbTets10+1
             Tri=Mesh.TRIANGLES6(i, 1:3);
             Tet = Mesh. TETS10(j, 1:4);Cmn=ismember (Tri, Tet);
             i f sum (Cmn) = 3Mesh.TETS10 ( j , 1 2 ) =−4; %%% T hi s t e t r a h e d r o n b o r d e r s Omega
                 j = M \text{esh} \cdot nbT \text{ets} 10 + 2;
             end
             j = j + 1;end
     end
end
```
Mesh3dToPlate2D.m

 $function [pMesh] = Mesh3DToPlate2D(Mesh, pn)$ 

*%%%%%%%%%%%%%%%%%%%%%%%%%%%%%%%%%%%%%%%%%%%%%%%%%%%%%%%%%%%%%%%%%%%%%%%%%%% %%% T hi s f u n c t i o n t a k e s t h e 3D mesh f i l e Mesh and c r e a t e s t h e 2D p l a t e mesh*

```
%%% f i l e pMesh a s w e l l a s p o i n t e r s b etw e e n t h e two d at a s t r u c t u r e s .
%%%%%%%%%%%%%%%%%%%%%%%%%%%%%%%%%%%%%%%%%%%%%%%%%%%%%%%%%%%%%%%%%%%%%%%%%%%
```

```
pMesh.Types = Mesh.Types;pMesh.nbType = Mesh.nbType ;
pMesh.MAX = [1 \ 1 \ 0];pMesh.MIN = [0 \ 0 \ 0];%%% Nodes on Omega
Z=Mesh.POS (:, 3);
ZZ= f i n d (Z<0);
nn = length(Z) - length(ZZ);pMesh.PtrsTo2DNodes=zeros (Mesh.nbNod, 1);
pMesh.PtrsTo3DNodes=zeros(nn,1);j = 1;for i = 1: Mesh.nbNod
     if Mesh.POS(i, 3) == 0pMesh.POS ( j, 1:5 ) = Mesh.POS ( i, 1:5 );
         pMesh.PtrsTo3DNodes(j, 1)=i;pMesh.PtrsTo2DNodes(i, 1)=j;j = j + 1;end
end
pMesh.nbNod = length(pMesh.POS(:, 1));%%% T r i a n g l e s on Omega
j = 1;for i = 1: Mesh.nbTriangles6
    if Mesh.TRIANGLES6(i, 7)==pn
         pMesh.TRIANGLES6 (j, 1:7) = Mesh.TRIANGLES6 (i, 1:7);
         j = j + 1;
    end
end
pMesh.nb Triangles 6 = length(pMesh.TRIANGLES 6(:,1));%%% Boundary L i n e s o f Omega
pMesh.nbLines3=Mesh.nbLines3;
pMesh.LINES3=Mesh.LINES3 ;
Nbn=2*pMesh.nb Lines 3;Nfn=pMesh.nbNod−Nbn ;
Nmn=(pMesh.nb Triangles 6*3+pMesh.nb Lines 3) / 2;Nfmn=Nmn-(Nbn/2);
Nfvn=Nfn−Nfmn ;
Nbxxn = (Nbn/4) - 2;
```
*%%% B u i l d i n g Node P o i n t e r s f o r Boundary and F ree Nodes*

pM e s h.N o d e Pt r s = z e r o s ( pMesh.nbNod , 3 ) ; *% 3 r d column i s Bxx and Byy node numbers*

pMesh.BVNodePtrs=zeros (Nbn/2,2);

pMesh.BMNodePtrs=zeros (Nbn/2,2);

pMesh.FVNodePtrs=zeros(Nfvn,2);

pMesh.FMNodePtrs=zeros (Nfmn, 2);

pMesh.BxxNodePtrs=zeros (Nbxxn, 1);

pMesh.ByyNodePtrs=zeros(Nbxxn,1);

 $BVindex = 1$ ;

 $B$ Mindex = 1;

 $FVindex = 1$ ;

 $FMindex = 1$ ;

 $B$  x x in de x = 1;

 $By y in dex = 1;$ 

for  $i = 1$ :  $p$ Mesh.nbNod

i f pMesh.POS ( i , 4 ) ==−1 *%Boundary Node o f Omega*

if pMesh.POS(i,5)==2 %Boundary *Vertex Node* 

pMesh.BVNodePtrs (BVindex, 1)=i;

pMesh.NodePtrs(i,1)=BVindex;

pMesh.NodePtrs(i,2)=3; %3 *indicates Boundary Vertex Node* 

BVindex=BVindex + 1;

i f pMesh.POS ( i , 1 )>0 && pMesh.POS ( i , 1 )<1 *%0*<*x*<*1 i s Byy Node* pMesh.POS ( i , 4 ) =−4; *%* −*4 i n d i c a t e s Byy*

 $pMesh. By yNodePtrs (Byyindex, 1)=i;$ 

pMesh.NodePtrs(i,3) = - Byyindex;

 $By y index = By y index + 1;$ 

elseif pMesh.POS(i,2)>0 && pMesh.POS(i,2)<1 %0<y<1 *is Bxx Node* pMesh.POS ( i , 4 ) =−3; *%* −*3 i n d i c a t e s Bxx*

 $pMesh.BxxNodePtrs(Bxxindex, 1)=i;$ 

```
pMesh.NodePtrs(i, 3) = Bxxindex;
```
 $B$ xxindex =  $B$ xxindex + 1;

e l s e *% Must be a c o r n e r node*

pMesh.POS ( i , 4 ) =−2; *%* −*2 i n d i c a t e s c o r n e r node*

end

*%%% N ote : 0 i n N o d ePt r s ( i , 3 ) i n d i c a t e s u n u se d b o u n d a ry node e i t h e r %%% a c o r n e r node o r a mi d p oi n t n o d e .*

e l s e *%I t m u st be a Boundary Mi d p oi nt Node o f Omega*

pMesh.BMNodePtrs ( BMindex , 1 ) = i ;

```
pM e sh.N o de Ptrs (i, 1) = BM index ;
```
pMesh.NodePtrs(i,2)=4; %4 *indicates Boundary Midpoint Node* 

BMindex=BMindex + 1;

```
end
```

```
e l s e %I t m u st be a F ree Node o f Omega
         if pMesh.POS(i,5)==2 %Free Vertex Node
             pMesh.FVNodePtrs (FVindex, 1)=i;pM e sh.N o d e Ptrs (i, 1) = FVindex;
             pMesh.NodePtrs(i,2)=1; %1 indicates Free Vertex Node
             FVindex=FVindex + 1;
         e l s e %I t m u st be a F ree Mi d p oi nt Node o f Omega
             pMesh.FMNodePtrs (FMindex, 1)=i;
             pMesh.NodePtrs(i,1)=FMindex;
             pM e s h.N o d e Pt r s ( i , 2 ) = 2; %2 i n d i c a t e s F ree Mi d p oi nt Node
             FMindex=FMindex + 1;
         end
    end
end
%%% Fi x t h e node numbers on T r i a n g l e s
for i = 1: pMesh.nbTriangles6
    for j = 1:6Nnum3D=pMesh.TRIANGLES6(i,j);
         Nnum2D=pMesh.PtrsTo2DNodes (Nnum3D);
         pMesh.TRIANGLES6(i, j)=Nnum2D;
    end
end
%%% Fi x t h e node numbers on Boundary Edges ( LINES3 )
for i = 1: pMesh.nbLines3
    for j = 1:3Nnum3D=pMesh.LINES3(i,j);
         Nnum2D=pMesh.PtrsTo2DNodes (Nnum3D);
         pMesh.LINES3(i, j) = Nnum2D;end
end
%%% Create the edge data structure
pMesh.nb Edges 3 = (pMesh.nb Triangles 6*3+pMesh.nbLines 3)/2;pMesh.EDGES3= z e r o s ( pMesh.nbEdges3 , 4 ) ;
pMesh.T2EPtrs=zeros(pMesh.nbTriangles6,3);
pMesh.E2TPtrs=zeros(pMesh.nbEdges3,2);
tempflags = zeros (pMesh.nbNod, 1);eIndex=1;
for k=1: pMesh.nbTriangles6
```

```
E1 = pMesh.TRIANGLES6 (k, [1, 2, 4]);
```

```
E2 = pMesh.TRIANGLES6 (k, [2, 3, 5]);
E3=pMesh.TRIANGLES6(k, [3, 1, 6]);
%%% Edge 1
```

```
if tempflags(E1(1,3), 1) == 0pMesh.EDGES3(eIndex, 1:3)=E1;
   tempflags(E1(1,3),1)=elIndex;pMesh.T2EPtrs(k, 1)=eIndex;
```
 $e$ Index =  $e$ Index + 1;

#### e l s e

```
tfIndex = tempflags (E1(1,3), 1);pMesh.T2EPtrs (k, 1) = tfIndex;pMesh.E2TPtrs (tfIndex, 2)=k;
```
 $pMesh.E2TPtrs (eIndex, 1)=k;$ 

#### end

```
%%% Edge 2
```

```
if tempflags(E2(1,3), 1) == 0pMesh.EDGES3 (eIndex, 1:3) = E2;tempflags(E2(1,3),1)=elIndex;pMesh.T2EPtrs(k,2)=eIndex;pMesh.E2TPtrs (eIndex, 1)=k;eIndex=eIndex +1;
```
#### e l s e

```
tfIndex = tempflags (E2(1,3), 1);pMesh.T2EPtrs(k,2)=tfIndex;pMesh.E2TPtrs (tfIndex, 2)=k;
```
#### end

```
%%% Edge 3
```

```
if tempflags(E3(1,3), 1) == 0pMesh.EDGES3 (eIndex, 1:3) = E3;tempflags(E3(1,3),1)=elIndex;pMesh.T2EPr(s(k, 3) = eIndex;pMesh.E2TPtrs (eIndex, 1)=k;eIndex = eIndex + 1;
```
#### e l s e

```
tfIndex = tempflags (E3(1,3), 1);pMesh.T2EPtrs(k,3)=tfIndex;pMesh.E2TPtrs (tfIndex, 2)=k;
```
#### end

#### end

*%%% D et e rmi n e w hic h e d g e s a r e b o u n d a ry e d g e s and s t o r e t h e %%% b o u n d a ry number (1* −*4) i n column 4 .*
```
for e=1:pMesh.nbEdges3emn=pMesh.EDGES3(e,3);
    e3x = pMesh.POS (enn, 1);
    e3y=pMesh.POS (emn, 2);
     if e3y == 0pMesh.EDGES3 ( e , 4 ) = 1;
    end
     if e3x == 1pMesh.EDGES3(e, 4) = 2;end
     if e3y == 1pMesh.EDGES3 ( e , 4 ) = 3;end
     if e3x == 0pMesh.EDGES3(e, 4) = 4;end
    % El s e i t i s an i n t e r i o r e d ge
end
%%% C r e at e U nit Normal V e c t o r s f o r e ac h e d ge
%%% N ote t h a t 3 r d column i s mi d p oi n t node #
pMesh.NORMALS=pMesh.EDGES3 ;
for e=1:pMesh.nbEdges3en1=pMesh.EDGES3(e,1);
    en2=pMesh.EDGES3(e,2);
    x1=pMesh.POS (en1,1);y1=pMesh.POS(en1,2);
    x2=pMesh.POS ( en2 , 1 ) ;
    y2=pMesh.POS(en2,2);PerpEdge = [y2-y1, x1-x2];unitperp=PerpEdge/norm(PerpEdge);
    pMesh.NORMALS(e, 1:2) = unitperp;
```

```
end
```
# BasisConstant.m

function bCnst=BasisConstant (pMesh, mux, muy, muxx, muxy, muyy)

*%%%*

*%%% T hi s f u n c t i o n c r e a t e s t h e b a s i s f u n c t i o n c o r r e c t i o n c o n s t a n t s s o t h a t %%% t h e e d ge n o rm al d e r i v a t i v e s a r e z e r o f o r e ac h b a s i s f u n c t i o n .*

*%%%%%%%%%%%%%%%%%%%%%%%%%%%%%%%%%%%%%%%%%%%%%%%%%%%%%%%%%%%%%%%%%%%%%%%%%%%*

```
%%%
%%% pMesh i s t h e P l a t e Mesh S t r u c t u r e f i l e
%%%
\mathcal{H}b b Corl(nT, n, i) is an 3D array where nT is the triangle number, n is
%%% t h e l o c a l node number , and i c o r r e s p o n d s t o t h e c o r r e c t i o n c o n s t a n t s
986% alpha, beta (see p261-265 of (Solin's PDE and the FEM) for details.)
%%% bCor2−bCor7 are defined similarly and combined into bCnst{1-7}
%%%%%%%%%%%%%%%%%%%%%%%%%%%%%%%%%%%%%%%%%%%%%%%%%%%%%%%%%%%%%%%%%%%%%%%%%%%
bCor1= z e r o s ( pM e s h . n b T ri a n gl e s 6 , 3 , 3 ) ;%% mu1 , mu7 , mu13
bCor2= z e r o s ( pM e s h . n b T ri a n gl e s 6 , 3 , 5 ) ;%% mu2 , mu8 , mu14
bCor3= z e r o s ( pM e s h . n b T ri a n gl e s 6 , 3 , 5 ) ;%% mu3 , mu9 , mu15
bCor4= z e r o s ( pM e s h . n b T ri a n gl e s 6 , 3 , 6 ) ;%% mu4 , mu10 , mu16
bCor5= z e r o s ( pM e s h . n b T ri a n gl e s 6 , 3 , 6 ) ;%% mu5 , mu11 , mu17
bCor6= z e r o s ( pM e s h . n b T ri a n gl e s 6 , 3 , 6 ) ;%% mu6 , mu12 , mu18
bCor7= z e r o s ( pM e s h . n b T ri a n gl e s 6 , 3 , 3 ) ;%% mu19 , mu20 , mu21
%%% Compute G r a d i e n t s o f s h a p e f u n c t i o n s on R e f e r e n c e T r i a n g l e
%%% row i i s mi d p oi nt s , column i s s h a p e f u n c t i o n j
muxVal= z e r o s ( 6 , 2 1 ) ; %%%Nodes 1−3, Mi d p oi nt s 4−6
muyVal=zeros(6, 21);
for j = 1:21%%% E v al u at e a t Nodes
     \text{muxVal}(1, j) = \text{mux{ j }(0, 0);
     \text{muxVal}(2, j) = \text{mux} \{ j \} (1, 0);
     muxVal(3, j) = mux{ j}(0, 1);muyVal(1, j) = muy{ j}(0, 0);muyVal(2, j) = muy{ j}(1, 0);muyVal(3, j) = muy{ j}(0, 1);%%% E v al u at e a t Mi d p oi nt s
     \text{muxVal}(4, i) = \text{mux} \{i\}(.5, 0);
     \text{muxVal}(5, j) = \text{mux{ j}.( .5, .5);}\text{muxVal}(6, j) = \text{mux{ j }(0,.5);
     muyVal(4, j) = muy{ j}(.5, 0);
     muyVal(5, j)=muy\{j\}(.5, .5);
     muyVal(6, j) = muy{ j}(0,.5);
end
%%% Compute 2nd P a r t i a l s o f s h a p e f u n c t i o n s on R e f e r e n c e T r i a n g l e
%%% row i i s mi d p oi nt s , column i s s h a p e f u n c t i o n j
muxxVal= z e r o s ( 3 , 2 1 ) ; %%%Nodes 1−3
```

```
muxyVal = zeros(3, 21);
```
 $muyyVal = zeros(3, 21)$ ;

```
for j = 1:21%%% E v al u at e a t Nodes
     maxxVal(1, j) = max{ j } (0, 0);maxxVal(2, j) = max{ j } (1, 0);maxxVal(3, j) = max{ j } (0, 1);muxyVal(1, j) = muxy{j}(0, 0);muxyVal(2, j) = muxy{j}(1, 0);muxyVal(3, j) = muxy{j}(0, 1);muyyVal (1, j)=muyy\{ j \} (0, 0);
     muyyVal(2, j)=muyy{j}(1, 0);
     muyyVal(3, j)=muyy{j}(0, 1);
end
%%% Loop o v e r T r i a n g l e s
for k=1: pMesh.nbTriangles6
     nodes = pMesh.TRIANGLES6(k, 1:3);\mathcal{H}\rightarrow\mathcal{H}\rightarrow\mathcal{H} coordinates of (local) nodes 1, 2, 3(Vertices of T_k)
     x1=pMesh.POS (nodes (1), 1);y1=pMesh.POS (nodes (1), 2);x2=pMesh.POS (nodes (2), 1);y2=pMesh.POS (nodes (2), 2);x3=pMesh.POS (nodes (3), 1);y3=pMesh.POS (nodes (3), 2);We'll Compute transormation J: [x, y] = [x], y] + Ju for u in reference
%%% t r i a n g l e , a s w e l l a s i t s i n v e r s e t r a n s p o s e .
     J k = [ x 2-x 1 , x 3-x 1 ; y 2-y 1 , y 3-y 1 ] ;
     JkIT = InvTran1(Jk);det Jk = det (Jk);
     %%% Ak g i v e s t h e t r a n s f o r m e d 2nd p a r t i a l d e r i v a t i v e s when a p p l i e d t o
     %%% t h e v e c t o r [ muxx ; muxy ; muyy ]
     Ak = ((1 / det Jk)^2) * [Jk(2,2)^2, -2Jk(2,1) * Jk(2,2), Jk(2,1)^2];
         -Jk(1,2)*Jk(2,2), Jk(1,1)*Jk(2,2)+Jk(1,2)*Jk(2,1), -Jk(1,1)*Jk(2,1);
          Jk(1,2)^2, -2*Jk(1,1)*Jk(1,2), Jk(1,1)^2;
     e1 = pM e sh.T2EP trs (k, 1);e2 = pM \, e s h. T2 E P tr s (k, 2);
     e3 = pM e sh.T2EPr(s(k, 3);nu1 = [pMesh.NORMALS(e1,1); pMesh.NORMALS(e1,2)];
     nu2 = [pMesh.NORMALS (e2, 1) ; pMesh.NORMALS (e2, 2) ];
     nu3 = [pMesh.NORMALS(e3,1); pMesh.NORMALS(e3,2)];
     db19nu1=sum (nu1. * (JkIT * [muXVal(4, 19); muyVal(4, 19)]);
     db20nu2=sum ( <i>nu2</i> . * (JkIT *[<i>muxVal</i>(5,20);<i>muyVal</i>(5,20)]));db21nu3 = sum(nu3.*(JkIT*[muxVal(6, 21); muyVal(6, 21)]));
```

```
%%% Compute bCor1 f o r mu1 , mu7 , mu13
```

```
db1nu1=sum (nu1. * (JkIT * [muXVal(4,1); muyVal(4,1)]);
   db1nu2=sum (nu2. * (JkIT * [muxVal(5,1); muyVal(5,1)]);
   db1nu3=sum (nu3. * (JkIT * [muxVal(6,1); muyVal(6,1)]));
   db7nu1=sum (nu1.*(JkIT*[muxVal(4,7);muyVal(4,7)]));db7nu2=sum (nu2.*(JkIT*[muxVal(5,7);muyVal(5,7)]));db7nu3=sum (nu3.*(JkIT*[muxVal(6,7);muyVal(6,7)]));db13nu1=sum (nu1.*(JkIT*[muxVal(4,13);muyVal(4,13)]));db13nu2=sum (nu2.*( JkIT*[muxVal(5,13);muyVal(5,13)));
   db13nu3=sum (nu3.*(JkIT*[muxVal(6,13);muyVal(6,13)]);
   bCor1 ( k , 1 , : ) =[−db1nu1 / db19nu1;−db1nu2 / db20nu2;−db1nu3 / db21nu3 ] ;
   bCor1 ( k , 2 , : ) =[−db7nu1 / db19nu1;−db7nu2 / db20nu2;−db7nu3 / db21nu3 ] ;
   bCor1 ( k , 3 , : ) =[−db13nu1 / db19nu1;−db13nu2 / db20nu2;−db13nu3 / db21nu3 ] ;
\frac{6}{6} Compute bCor2 and bCor3 for mu2-3 (i.e. mu2x=1 at (0,0), etc)
   db2nu1=sum (nu1. * (JkIT * [muxVal(4,2);muVaI(4,2)]));db2nu2=sum (nu2. * (JkIT * [muxVal(5,2);muVVal(5,2)]));db2nu3=sum (nu3. * (JkIT * [muxVal(6,2);muVal(6,2)]));db3nu1 = sum(nu1. * (JkIT * [muxVal(4,3);muVal(4,3)]));db3nu2=sum (nu2.*( JkIT*[muxVal(5,3);muyVal(5,3) ) ) ;
   db3nu3=sum (nu3.*( JkIT*[muxVal(6,3);muyVal(6,3)));
   db2x=JkIT(1,:) * [muxVal(1,2);muyVal(1,2)];db2y= JkIT(2,:) *[muxVal(1,2);muyVal(1,2)];db3x=JkIT(1,:)*[muxVal(1,3);muyVal(1,3)];db3y=JkIT(2,:) *[muxVal(1,3);muyVal(1,3)];bCor2(k, 1, ...) = db2x, db3x, 0, 0, 0; db2y, db3y, 0, 0, 0; db2nu1, db3nu1, db19nu1, 0, 0;
       db2nu2, db3nu2, 0, db20nu2, 0; db2nu3, db3nu3, 0, 0, db21nu3 ] \[1;0;0;0;0];
   bCor3(k, 1, ...) = [db2x, db3x, 0, 0, 0; db2y, db3y, 0, 0, 0; db2nu1, db3nu1, db19nu1, 0, 0;
        db2nu2, db3nu2, 0, db20nu2, 0; db2nu3, db3nu3, 0, 0, db21nu3 \[\{0; 1; 0; 0; 0\};
\frac{6}{6} Compute bCor2 and bCor3 for mu8-9 (i.e. mu8x=1 at (1,0), etc)
   db8nu1=sum (nu1. * (JkIT * [muxVal(4,8);muVaI(4,8)]));
   db8nu2=sum (nu2.*(JkIT*[muxVal(5,8);muyVal(5,8)]));db8nu3 = sum(nu3.*(JkIT*[muxVal(6,8);muVali(6,8)]));db9nu1 = sum(nu1. * (JkIT * [muxVal(4, 9); muyVal(4, 9) ]));
   db9nu2 = sum(nu2.*(JkIT*[muxVal(5,9);muyVal(5,9)]));db9nu3 = sum(nu3.*(JkIT*[muxVal(6,9);muyVal(6,9)]));db8x= JkIT(1,:) * [muxVal(2,8);muVal(2,8)];db8y= JkIT(2,:) * [muxVal(2,8);muVal(2,8)];db9x=JKIT(1,:)*[muxVal(2,9);muyVal(2,9)];db9y=JkIT(2,:) *[muxVal(2,9);muyVal(2,9)];bCor2(k, 2, :)=[db8x, db9x, 0, 0, 0; db8y, db9y, 0, 0, 0; db8nu1, db9nu1, db19nu1, 0, 0;
       db8nu2, db9nu2, 0, db20nu2, 0; db8nu3, db9nu3, 0, 0, db21nu3 \[\{1; 0; 0; 0; 0\};
```
 $bCor3 (k, 2, ...) = [db8x, db9x, 0, 0, 0, 0; db8y, db9y, 0, 0, 0; db8nu1, db9nu1, db19nu1, 0, 0;$ 

```
db8nu2, db9nu2, 0, db20nu2, 0; db8nu3, db9nu3, 0, 0, db21nu3 \[\{0; 1; 0; 0; 0\};
```

```
%%% Compute bCor2 and bCor3 f o r mu14−15 ( i . e . mu14x=1 a t ( 0 , 1 ) , e t c )
```

```
db14nu1=sum (nu1.*(JkIT*[muxVal(4,14);muVal(4,14)]));db14nu2=sum (nu2.*( JkIT*[muxVal(5, 14); muyVal(5, 14)]);
```

```
db14nu3=sum (nu3.*(JkIT*[muxVal(6, 14); muyVal(6, 14)]);
```

```
db15nu1=sum (nu1.*(JkIT*[muxVal(4,15);muyVal(4,15)]));
```

```
db15nu2=sum (nu2. *(JkIT * [muxVal(5, 15); muyVal(5, 15) ]));
```

```
db15nu3=sum (nu3.*(JkIT*[muxVal(6,15);muyVal(6,15)]));
```

```
db14x= JkIT(1,:) * [muxVal(3,14); muyVal(3,14)];
```

```
db14y= JkIT(2,:) * [muxVal(3, 14) ; muyVal(3, 14) ];
```

```
db15x= JkIT(1,:) * [muxVal(3,15) ; muyVal(3,15) ];
```

```
db15y= JkIT(2,:) * [muxVal(3,15); muyVal(3,15)];
```

```
bCor2(k, 3, ...) = [db14x, db15x, 0, 0, 0; db14y, db15y, 0, 0, 0; db14nu1, db15nu1, db19nu1, 0, 0;
```

```
db14nu2, db15nu2, 0, db20nu2, 0; db14nu3, db15nu3, 0, 0, db21nu3 \[\{1; 0; 0; 0; 0\};
```

```
bCor3 ( k, 3, : ) = [db14x, db15x, 0, 0, 0, 'db14y, db15y, 0, 0, 0, 'db14nu1, db15nu1, db19nu1, 0, 0,
```

```
db14nu2, db15nu2, 0, db20nu2, 0; db14nu3, db15nu3, 0, 0, db21nu3 \[\{0; 1; 0; 0; 0\};
```

```
%%% Compute bCor4 , bCor5 , and bCor6 f o r mu4−6 ( i . e . mu4xx=1 a t ( 0 , 0 ) , e t c )
```

```
db4nu1 = sum(nu1. * (JkIT * [muxVal(4,4); muyVal(4,4)]));
```

```
db4nu2=sum (nu2.*(JkIT*[muxVal(5,4);muyVal(5,4)]));
```

```
db4nu3=sum (nu3.*(JkIT*[muxVal(6,4);muyVal(6,4)]));
```

```
db5nu1=sum (nu1.*(JkIT*[muxVal(4,5);muyVal(4,5)]));
```

```
db5nu2=sum (nu2.*(JkIT*[muxVal(5,5);muyVal(5,5)]));
```

```
db5nu3=sum (nu3.*(JkIT*[muxVal(6,5);muyVal(6,5)]));
```

```
db6nu1=sum (nu1.*(JkIT*[muxVal(4,6);muyVal(4,6)]));
```

```
db6nu2=sum (nu2. * (JkIT *[muXVal(5, 6); muyVal(5,6)]));
```

```
db6nu3 = sum(nu3.*(JkIT*[muxVal(6,6);muyVal(6,6)]));
```

```
db4xx=Ak(1,:) * [muxxVal(1,4) ; muxyVal(1,4) ; muyyVal(1,4)db4xy=Ak(2,:) * [muxVal(1,4) ; muxVal(1,4) ; muxyVal(1,4) ; muyyVal(1,4) ];
db4yy=Ak(3,:)*[muxxVal(1,4);muxyVal(1,4);muyyVal(1,4)];db5xx=Ak(1,:)*[muxxVal(1,5);muxyVal(1,5);muyyVal(1,5)];db5xy=Ak(2,:)*[muxxVal(1,5);muxyVal(1,5);muyVal(1,5)];
db5yy=Ak(3,:)*[muxxVal(1,5);muxyVal(1,5);muyyVal(1,5)];db6xx=Ak(1,:) *[{\text{mux}}Val(1,6);{\text{mux}}Val(1,6);{\text{mu}}yVal(1,6)];db6xy=Ak(2,:) *[{\text{mux}}Val(1,6);{\text{mux}}Val(1,6);{\text{mu}}yVal(1,6)];db6yy=Ak(3,:) * [muxxVal(1,6);muxyVal(1,6);muyyVal(1,6)];
```
bCor4 ( k , 1 , : ) = [ db4xx , db5xx , db6xx , 0 , 0 , 0 ; db4xy , db5xy , db6xy , 0 , 0 , 0 ; db4yy , db5yy , db6yy , 0 , 0 , 0 ; *...* db4nu1 , db5nu1 , db6nu1 , db19nu1 , 0 , 0 ; db4nu2 , db5nu2 , db6nu2 , 0 , db20nu2 , 0 ; db4nu3 , db5nu3 , db6nu3 , 0 , 0 , db21nu3 ] \ [ 1 ; 0 ; 0 ; 0 ; 0 ; 0 ] ;

- bCor5 ( k , 1 , : ) = [ db4xx , db5xx , db6xx , 0 , 0 , 0 ; db4xy , db5xy , db6xy , 0 , 0 , 0 ; db4yy , db5yy , db6yy , 0 , 0 , 0 ; *...* db4nu1 , db5nu1 , db6nu1 , db19nu1 , 0 , 0 ;
	- db4nu2, db5nu2, db6nu2, 0, db20nu2, 0; db4nu3, db5nu3, db6nu3, 0, 0, db21nu3  $\{(0, 1, 0, 0, 0, 0\}$ ;
- $bCor6(k, 1, :)= [db4xx, db5xx, db6xx, 0, 0, 0, db4xy, db5xy, db6xy, 0, 0, 0, db4yy, db5yy, db6yy, 0, 0, 0, 0, ...]$ db4nu1 , db5nu1 , db6nu1 , db19nu1 , 0 , 0 ;
	- db4nu2, db5nu2, db6nu2, 0, db20nu2, 0; db4nu3, db5nu3, db6nu3, 0, 0, db21nu3 ] \ [ 0; 0; 1 ; 0; 0; 0 ] ;

```
WHO Compute bCor4, bCor5, and bCor6 for mul0-12 (i.e. mul0xx=1 at (1,0), etc)
```

```
db10nu1=sum (nu1.*(JkIT*[muxVal(4,10);muVal(4,10)]));db10nu2=sum (nu2.*( JkIT *[ muxVal (5,10); muyVal (5,10)]));
db10nu3=sum (nu3.*(JkIT*[muxVal(6,10);muyVal(6,10)]);
db11nu1=sum (nu1.*(JKIT*[muxVal(4,11);muyVal(4,11)]);
db11nu2=sum (nu2. *(JkIT *[muXVal(5, 11); muyVal(5, 11)]);
db11nu3=sum (nu3. *(JkIT * [muxVal(6, 11); muyVal(6, 11) ]);
db12nu1=sum (nu1.*(JkIT*[muxVal(4,12);muyVal(4,12)]));db12nu2=sum (nu2.*( JkIT *[ muxVal (5,12); muyVal (5,12)]));
db12nu3=sum (nu3.*(JkIT*[muxVal(6,12);muyVal(6,12)]));
```

```
db10xx=Ak(1,:)*[muxxVal(2,10);muxyVal(2,10);muyyVal(2,10)];db10xy=Ak(2,:)*[muxxVal(2,10);muxyVal(2,10);muyVal(2,10)];
db10yy=Ak(3,:) * [muxVal(2,10);muxyVal(2,10);muyyVal(2,10)];
db11xx=Ak(1,:)*[muxxVal(2,11);muxyVal(2,11);muyyVal(2,11)];db11xy=Ak(2,:)*[muxxVal(2,11);muxyVal(2,11);muyVal(2,11)];
db11yy=Ak(3,:)*[muxxVal(2,11);muxyVal(2,11);muyVal(2,11);
db12xx=Ak(1,:)*[muxxVal(2,12);muxyVal(2,12);muyyVal(2,12)];db12xy=Ak(2,:) *[muxxVal(2,12);muxyVal(2,12);muyyVal(2,12)];db12yy=Ak(3,:)*[muxxVal(2,12);muxyVal(2,12);muyyVal(2,12)];
```
bCor4 ( k , 2 , : ) = [ db10xx , db11xx , db12xx , 0 , 0 , 0 ; db10xy , db11xy , db12xy , 0 , 0 , 0 ; db10yy , db11yy , db12yy *...* , 0 , 0 , 0 ; db10nu1 , db11nu1 , db12nu1 , db19nu1 , 0 , 0 ;

db10nu2 , db11nu2 , db12nu2 , 0 , db20nu2 , 0 ; db10nu3 , db11nu3 , db12nu3 , 0 , 0 , db21nu3*...*  $\} \setminus [1;0;0;0;0;0;0]$ ;

- bCor5 ( k , 2 , : ) = [ db10xx , db11xx , db12xx , 0 , 0 , 0 ; db10xy , db11xy , db12xy , 0 , 0 , 0 ; db10yy , db11yy , db12yy *...* , 0 , 0 , 0 ; db10nu1 , db11nu1 , db12nu1 , db19nu1 , 0 , 0 ;
	- db10nu2 , db11nu2 , db12nu2 , 0 , db20nu2 , 0 ; db10nu3 , db11nu3 , db12nu3 , 0 , 0 , db21nu3*...*

 $\left[ \left[ 0;1;0;0;0;0;0 \right] \right]$ 

- bCor6 ( k , 2 , : ) = [ db10xx , db11xx , db12xx , 0 , 0 , 0 ; db10xy , db11xy , db12xy , 0 , 0 , 0 ; db10yy , db11yy , db12yy *...* , 0 , 0 , 0 ; db10nu1 , db11nu1 , db12nu1 , db19nu1 , 0 , 0 ;
	- db10nu2 , db11nu2 , db12nu2 , 0 , db20nu2 , 0 ; db10nu3 , db11nu3 , db12nu3 , 0 , 0 , db21nu3*...*

 $\} \setminus [0;0;1;0;0;0;0];$ 

```
WHO Compute bCor4, bCor5, and bCor6 for mul6-18 (i.e. mul6xx=1 at (0,1), etc)
    db16nu1=sum (nu1.*(JkIT*[muxVal(4,16);muyVal(4,16)]));db16nu2=sum (nu2.*( JkIT*[muxVal(5,16);muyVal(5,16)]);
    db16nu3=sum (nu3.*( JkIT*[muxVal(6,16);muyVal(6,16)]);
    db17nu1=sum (nu1.*(JkIT*[muxVal(4,17);muyVal(4,17)]));db17nu2=sum (nu2. *(JkIT * [muxVal(5, 17); muyVal(5, 17) ]));
    db17nu3=sum (nu3. *(JkIT * [muxVal(6, 17); muyVal(6, 17) ]));
    db18nu1=sum (nu1.*( JkIT*[muxVal(4,18);muVal(4,18)]);
    db18nu2=sum (nu2. * (JkIT * [muXVal(5, 18); muyVal(5, 18)]));
    db18nu3=sum (nu3.*(JkIT*[muxVal(6,18);muyVal(6,18)]);
```

```
db16xx=Ak(1,:)*[muxxVal(3,16);muxyVal(3,16);muyVal(3,16)];
db16xy=Ak(2,:)*[muxxVal(3,16);muxyVal(3,16);muyyVal(3,16)];db16yy=Ak(3,:)*[muxxVal(3,16);muxyVal(3,16);muyVal(3,16)];
db17xx=Ak(1,:) * [muxxVal(3,17);muxyVal(3,17);muyyVal(3,17)];
db17xy=Ak(2,:) * [muxxVal(3,17);muxyVal(3,17);muyyVal(3,17)];db17yy=Ak(3,:)*[{\text{mux}~Val(3,17)$; \text{mu}~Vol(3,17)$; \text{mu}~Vol(3,17)$};db18xx=Ak(1,:) *[muxxVal(3,18);muxyVal(3,18);muyyVal(3,18)];
db18xy=Ak(2,:) *[muxxVal(3,18);muxyVal(3,18);muyyVal(3,18)];
db18yy=Ak(3,:)*[muxxVal(3,18);muxyVal(3,18);muyyVal(3,18)];
```
 $bCor4 ( k, 3 ; ) = [ db16xx, db17xx, db18xx, 0, 0, 0; db16xy, db17xy, db18xy, 0, 0, 0;$ db16yy , db17yy , db18yy , 0 , 0 , 0 ; db16nu1 , db17nu1 , db18nu1 , db19nu1 , 0 , 0 ; db16nu2 , db17nu2 , db18nu2 , 0 , db20nu2 , 0 ; db16nu3 , db17nu3 , db18nu3 , 0 , 0 , db21nu3*...*  $1 \setminus [1;0;0;0;0;0;0]$ ;

 $bCor5(k, 3, :)=$ [db16xx, db17xx, db18xx, 0, 0, 0; db16xy, db17xy, db18xy, 0, 0, 0; db16yy , db17yy , db18yy , 0 , 0 , 0 ; db16nu1 , db17nu1 , db18nu1 , db19nu1 , 0 , 0 ; db16nu2 , db17nu2 , db18nu2 , 0 , db20nu2 , 0 ; db16nu3 , db17nu3 , db18nu3 , 0 , 0 , db21nu3*...*  $1 \setminus [0;1;0;0;0;0;0]$ ;

 $bCor6 (k, 3, :)= [db16xx, db17xx, db18xx, 0, 0, 0; db16xy, db17xy, db18xy, 0, 0, 0;$ db16yy , db17yy , db18yy , 0 , 0 , 0 ; db16nu1 , db17nu1 , db18nu1 , db19nu1 , 0 , 0 ; db16nu2 , db17nu2 , db18nu2 , 0 , db20nu2 , 0 ; db16nu3 , db17nu3 , db18nu3 , 0 , 0 , db21nu3*...*  $\} \setminus [0;0;1;0;0;0;0];$ 

```
bCor7(k, 1, 1) = 1/db19nu1;
```

```
bCor7(k, 2, 2) = 1/db20nu2;
```

```
bCor7(k, 3, 3) = 1/db21nu3;
```
end *%%% Ends l o o p o v e r t r i a n g l e s*

*%%% Combine b a s i s c o r r e c t i o n c o n s t a n t s i n t o one s t r u c t u r e* bC n st ={bCor1 , bCor2 , bCor3 , bCor4 , bCor5 , bCor6 , bCor7 };

### StiffnessA2D.m

function K=StiffnessA2D (pMesh, bCnst, muxxVal, muxyVal, muyyVal, qwt)

*%%%%%%%%%%%%%%%%%%%%%%%%%%%%%%%%%%%%%%%%%%%%%%%%%%%%%%%%%%%%%%%%%%%%%%%%%%% %%% T hi s f u n c t i o n c r e a t e s t h e s t i f f n e s s m a t r i x f o r t h e f r e e n o d e s f o r t h e %%% t e rm ( D elt a mu 1 , D elt a mu 2 )* \*Omega %%% pMesh i s t h e p l a t e mesh d at a s t r u c t u r e %%% qpt* and *qwt* are the quadrature points and weights respectively. *%%% The s t i f f n e s s m a t r i x i s K. %%%%%%%%%%%%%%%%%%%%%%%%%%%%%%%%%%%%%%%%%%%%%%%%%%%%%%%%%%%%%%%%%%%%%%%%%%%*

#### *%%% I n i t i a l i z e S t i f f n e s s Bl o c k M a t ri c e s*

Nfvn=length (pMesh.FVNodePtrs(:,1));  $Nfmn = length(pMesh.FMNodePtrs(:, 1) );$  $Nbxxn = length(pMesh.BxxNodePtrs(:,1));$  $Nbyyn = length(pMesh. By yNodeP trs(:,1));$ K11=zeros (Nfvn, Nfvn);  $K12 =$ zeros (Nfvn, Nfvn);  $K13 =$ zeros (Nfvn, Nfvn);  $K14 =$ zeros (Nfvn, Nfvn);  $K15 =$ zeros (Nfvn, Nfvn);  $K16 =$ zeros (Nfvn, Nfvn);  $K17 =$ zeros (Nfvn, Nfmn);  $K18 =$ zeros (Nfvn, Nbxxn);  $K19 =$ zeros (Nfvn, Nbyyn); K22=zeros (Nfvn, Nfvn); K23=zeros (Nfvn, Nfvn);  $K24 =$ zeros (Nfvn, Nfvn);  $K25 =$ zeros (Nfvn, Nfvn);  $K26 =$ zeros (Nfvn, Nfvn);  $K27 = z \text{eros} (Nfvn, Nfmn)$ ; K28=zeros (Nfvn, Nbxxn); K29= zeros (Nfvn, Nbyyn);  $K33 =$ zeros (Nfvn, Nfvn);  $K34 =$ zeros (Nfvn, Nfvn);  $K35 =$ zeros (Nfvn, Nfvn);  $K36 =$ zeros (Nfvn, Nfvn);  $K37 =$ zeros (Nfvn, Nfmn); K38=zeros (Nfvn, Nbxxn); K39=zeros (Nfvn, Nbyyn);

```
K44 =zeros (Nfvn, Nfvn);
```
- $K45 =$ zeros (Nfvn, Nfvn);
- $K46 =$ zeros (Nfvn, Nfvn);
- $K47 =$ zeros (Nfvn, Nfmn);
- K48= zeros (Nfvn, Nbxxn);
- K49= zeros (Nfvn, Nbyyn);
- $K55 =$ zeros (Nfvn, Nfvn);
- $K56 =$ zeros (Nfvn, Nfvn);
- $K57 =$ zeros (Nfvn, Nfmn);
- $K58 =$ zeros (Nfvn, Nbxxn);
- $K59 = zeros (Nfvn, Nbyyn)$ ;
- $K66 =$ zeros (Nfvn, Nfvn);
- $K67 =$ zeros (Nfvn, Nfmn);
- $K68 =$ zeros (Nfvn, Nbxxn);
- K69= zeros (Nfvn, Nbyyn);
- $K77 =$ zeros (Nfmn, Nfmn);
- $K78 =$ zeros (Nfmn, Nbxxn);
- K79= zeros (Nfmn, Nbyyn);
- K88= zeros (Nbxxn, Nbxxn);
- K89= zeros (Nbxxn, Nbyyn);
- K99= zeros (Nbyyn, Nbyyn);
- *%%% Loop o v e r t r i a n g l e s i n t h e mesh*
- for  $k=1$ :  $p$ Mesh.nbTriangles6
- *%%% Get g l o b a l node numbers f o r t h e n o d e s o f El em e nt k*
	- $nodes = pMesh.TRIANGLES6(k, 1:6);$
- $\%$ %% (x,y) coordinates of (local) nodes 1, 2, 3 (Vertices of  $T_k$ )
	- $x1=pMesh.POS (nodes (1), 1);$
	- $y1=pMesh.POS (nodes (1), 2);$
	- $x2=pMesh.POS (nodes (2), 1);$
	- $y2=pMesh.POS (nodes (2), 2);$
	- $x3=pMesh.POS (nodes (3), 1);$
	- $y3=pMesh.POS (nodes (3), 2);$

986% Compute transormation J:  $[x, y] = [x]$ ,  $y$ ] + Ju for u in reference *%%% t r i a n g l e , a s w e l l a s i t s i n v e r s e t r a n s p o s e .*

```
J k = [ x2−x1 , x3−x1 ; y2−y1 , y3−y1 ] ;
```

```
det Jk = det (Jk);
```
*%%% Ak g i v e s t h e t r a n s f o r m e d 2nd p a r t i a l d e r i v a t i v e s when a p p l i e d t o %%% t h e v e c t o r [ muxx ; muxy ; muyy ]*

 $Ak = (1/detJk)^2 * [ Jk (2,2)^2, -2*Jk (2,1) * Jk (2,2), Jk (2,1)^2;$ 

```
Jk(1,2)^2, -2*Jk(1,1)*Jk(1,2), Jk(1,1)^2;
```
*%%% Only want muxx and muyy f o r L a pl a ci a n s o mi d dl e row i s removed*

```
for n1=1:3 % Loop over lst vertex nodes
```
if pMesh.POS(nodes(n1),4)==−10 % *Interior Plate Node* 

gn1= n o d e s ( n1 ) ; *% Gl o b al Node Number*

- vfn1=pMesh.NodePtrs(gn1); % *1st Vertex Free Node Number*
- *%%%* Compute Delta mu\_1 at quadrature points (stored in a row vector)

```
deltaM u 1 =sum ( Ak*[ muxxVal ( : , 1 + 6 * ( n1−1) ) ' ; muxyVal ( : , 1 + 6 * ( n1−1) ) ' ; muyyVal ( : , 1 + 6 * ( n1...
      -1)) ']);
```

```
deltaMu19 = sum(Ak*[muxxVal(:,19)';muxyVal(:,19)';muyyVal(:,19)];
```

```
deltaMu20 = sum(Ak*[muxxVal(:,20)';muxyVal(:,20)';muyyVal(:,20)];
```

```
deltaMu21 = sum(Ak*[muxxVal(:,21)';muxyVal(:,21)';muyyVal(:,21)];
```

```
b1 = bCn st \{1\}(k, n1, 1);
```

```
b2 = bCn st \{1\}(k, n1, 2);
```

```
b3 = bCn st \{1\}(k, n1, 3);
```

```
deltaMu_1 = deltaMu_1 + bl * deltaMu_19 + b2 * deltaMu_20 + b3 * deltaMu_21 ;
```

```
%%% Compute Delta mu_2 at quadrature points (stored in a row vector)
```

```
deltaMu2=sum (Ak*[{\text{muxVal}}(:,2+6*(n1-1)) ; muxyVal(:,2+6*(n1-1)) ; muyyVal(:,2+6*(n1...-1)) ']);
```

```
deltaMu3=sum (Ak*[muxxVal(:,3+6*(n1−1)) '; muxyVal(:,3+6*(n1−1)) '; muyyVal(:,3+6*(n1...
    -1)) ']);
```

```
deltaMu19=sum (Ak*[{\text{muxVal}}(:,19) '; muxyVal(:,19) '; muyyVal(:,19)']);
```

```
deltaMu20=sum(Ak*[muxxVal(:,20) '; muxyVal(:,20) '; muyyVal(:,20) ']);
```

```
deltaMu21 = sum(Ak*[muxxVal(:,21)';muxyVal(:,21)';muyyVal(:,21)];
```

```
a1 = bCnst \{2\}(k, n1, 1);
```

```
a2 = bCnst \{2\}(k, n1, 2);
```

```
b1 = bCn st \{2\}(k, n1, 3);
```

```
b2 = bCnst\{2\}(k, n1, 4);
```

```
b3 = bCn st \{2\}(k, n1, 5);
```
 $deltaMu_2=a1*deltaMu_2+a2*deltaMu_3+b1*deltaMu_19+b2*deltaMu_20+b3*deltaMu_21;$ 

```
%%% Compute D elt a mu 3 a t q u a d r at u r e p o i n t s ( s t o r e d i n a row v e c t o r )
```

```
deltaMu2=sum (Ak*[{\text{muxVal}}(:,2+6*(n1-1)) '; muxyVal(:,2+6 * (n1-1)) '; muyyVal(:,2+6 * (n1...
    -1)) '1);
deltaMu3=sum (Ak*[muxxVal(:,3+6*(n1−1)) '; muxyVal(:,3+6*(n1−1)) '; muyyVal(:,3+6*(n1...
```

```
-1)) '1);
```
 $deltaMu19 = sum(Ak*[muxxVal(:,19)';muxyVal(:,19)';muyyVal(:,19)$ ] ;

```
deltaMu20 = sum(Ak*[muxxVal(:,20)';muxyVal(:,20)';muyyVal(:,20)];
```

```
deltaMu21 = sum(Ak*[muxxVal(:,21)';muxyVal(:,21)';muyyVal(:,21)];
```

```
a1 = bCn st \{3\} (k, n1, 1);
```

```
a2 = bCnst\{3\}(k, n1, 2);
```

```
b1 = bCn st \{3\}(k, n1, 3);
```

```
b2 = bCn st \{3\}(k, n1, 4);
```

```
b3 = bCn st \{3\}(k, n1, 5);
```

```
%%% Compute Delta mu_4 at quadrature points (stored in a row vector)
    deltaMu4=sum(Ak*[muxxVal(:, 4+6*(n1-1))]; muxyVal(:, 4+6*(n1-1))]; muyyVal(:, 4+6*(n1...-1)) ']);
    deltaMu5=sum (Ak*[muxxVal(:,5+6*(n1−1)) '; muxyVal(:,5+6*(n1−1)) '; muyyVal(:,5+6*(n1...
         -1)) '1);
    deltaMu6=sum (Ak*[muxxVal(:,6+6*(n1−1)) '; muxyVal(:,6+6*(n1−1)) '; muyyVal(:,6+6*(n1...
         -1)) '1);
    deltaMu19=sum(Ak*[muxxVal(:,19) ";muxyVal(:,19) ";muyyVal(:,19) "]);
    deltaMu20 = sum(Ak*[muxxVal(:,20)';muxyVal(:,20)';muyyVal(:,20)];
    deltaMu21 = sum(Ak*[muxxVal(:,21)';muxyVal(:,21)';muyyVal(:,21)];
    a1 = bCn st \{4\}(k, n1, 1);
    a2 = bCn st \{4\}(k, n1, 2);
    a3 = bCn st \{4\}(k, n1, 3);
    b1 = bCn st \{4\}(k, n1, 4);
    b2 = bCn st \{4\}(k, n1, 5);
    b3 = bCn st \{4\}(k, n1, 6);
     d elt aM u 4 =a1 * deltaM u 4 +a2 * deltaM u 5 +a3 * deltaM u 6 +b1* deltaM u 1 9 +b2* deltaM u 2 0 +b3*...
         deltaMu21;
%%% Compute D elt a mu 5 a t q u a d r at u r e p o i n t s ( s t o r e d i n a row v e c t o r )
    deltaMu4=sum (Ak*[muxxVal(:, 4+6*(n1-1))); muxyVal(:, 4+6*(n1-1)); muyyVal(:, 4+6*(n1...-1)) ']);
```
deltaMu\_3=a1\*deltaMu2+a2\*deltaMu3+b1\*deltaMu19+b2\*deltaMu20+b3\*deltaMu21;

```
deltaMu5=sum (Ak*[muxxVal(:,5+6*(n1−1)) '; muxyVal(:,5+6*(n1−1)) '; muyyVal(:,5+6*(n1...
    -1() ' ) :
```

```
deltaMu6=sum (Ak*[muxxVal(:,6+6*(n1−1)) '; muxyVal(:,6+6*(n1−1)) '; muyyVal(:,6+6*(n1...
    -1)) ']);
```

```
deltaMu19=sum(Ak*[muxxVal(:,19) '; muxyVal(:,19) '; muyyVal(:,19) ']);
```

```
deltaMu20 = sum(Ak*[muxxVal(:,20)';muxyVal(:,20)';muyyVal(:,20)];
```

```
deltaMu21=sum (Ak * [ muxxVal (:,21) '; muxyVal (:,21) '; muyvVal (:,21) ']) ;
```

```
a1 = bC n st \{5\} (k, n1, 1);
```

```
a2 = bCn st \{5\}(k, n1, 2);
```

```
a3 = bCn st \{5\}(k, n1, 3);
```

```
b1 = bCnst {5}(k, n1, 4);
```

```
b2 = bCn st \{5\}(k, n1, 5);
```

```
b3 = bCn st \{5\}(k, n1, 6);
```
d elt aM u 5 =a1 \* deltaM u 4 +a2 \* deltaM u 5 +a3 \* deltaM u 6 +b1\* deltaM u 1 9 +b2\* deltaM u 2 0 +b3\**...*  $delaM<sub>0</sub>21$ 

*%%% Compute D elt a mu 6 a t q u a d r at u r e p o i n t s ( s t o r e d i n a row v e c t o r )*

```
deltaM u 4 =sum ( Ak*[ muxxVal ( : , 4 + 6 * ( n1−1) ) ' ; muxyVal ( : , 4 + 6 * ( n1−1) ) ' ; muyyVal ( : , 4 + 6 * ( n1...
      -1)) '1);
```
deltaMu5=sum (Ak\*[muxxVal(:,5+6\*(n1−1)) '; muxyVal(:,5+6\*(n1−1)) '; muyyVal(:,5+6\*(n1...

```
-1)) ']);
deltaMu6=sum (Ak*[muxxVal(:,6+6*(n1−1)) '; muxyVal(:,6+6*(n1−1)) '; muyyVal(:,6+6*(n1...
     -1) \vert \vert ) ;
deltaMu 19=sum (Ak*[muxxVal(:, 19) '; muxyVal(:, 19) '; muyyVal(:, 19)']);
deltaMu20 = sum(Ak*[muxxVal(:,20)';muxyVal(:,20)';muyyVal(:,20)];
deltaMu21 = sum(Ak*[muxxVal(:,21)';muxyVal(:,21)';muyyVal(:,21)];
a1 = bCnst {6}(k, n1, 1);
a2 = bCn st {6}(k, n1, 2);
a3 = bCnst \{6\}(k, n1, 3);
b1 = bCn st \{6\}(k, n1,4);
b2 = bCn st {6}(k, n1, 5);
b3 = bCn st {6}(k, n1, 6);
d elt aM u 6 =a1 * deltaM u 4 +a2 * deltaM u 5 +a3 * deltaM u 6 +b1* deltaM u 1 9 +b2* deltaM u 2 0 +b3*...
     deltaMu21:
```

```
for n2=1:3 % Loop over 2nd vertex nodes
```

```
if pMesh.POS(nodes(n2),4)==−10 % Interior Plate Node
    gn2= n o d e s ( n2 ) ; % Gl o b al Node Number
    vfn2=pMesh.NodePtrs(gn2); % 2nd Vertex Free Node Number
```
*%%% Compute Delta Mu<sub>-</sub>1</sub> at quadrature points (stored in a row vector)* 

```
DeltaMu1=sum ( Ak*[ muxxVal ( : , 1 + 6 * ( n2−1) ) ' ; muxyVal ( : , 1 + 6 * ( n2−1) ) ' ; muyyVal...
     (:,1+6*(n2-1)) ']);
```
DeltaMu19=sum ( $Ak*[muxxVal(:, 19)$  '; muxyVal $(:, 19)$  '; muyyVal $(:, 19)$ ']);

DeltaMu20=sum ( $Ak*[muxxVal(:,20)$  '; muxyVal $(:,20)$ '; muyyVal $(:,20)$ ']);

```
DeltaMu21=sum ( Ak*[muxxVal(:,21)';muxyVal(:,21)';muyyVal(:,21)
```

```
B1 = bC n s t \{1\} (k, n2, 1);
```

```
B2 = bCn st {1}(k, n2, 2);
```

```
B3 = bCn st \{1\}(k, n2, 3);
```
DeltaMu 1 =DeltaMu1+B1\*DeltaMu19+B2\*DeltaMu20+B3\*DeltaMu21 ;

```
%%% Compute D elt a Mu 2 a t q u a d r at u r e p o i n t s ( s t o r e d i n a row v e c t o r )
```
DeltaMu2=sum ( Ak\*[ muxxVal ( : , 2 + 6 \* ( n2−1) ) ' ; muxyVal ( : , 2 + 6 \* ( n2−1) ) ' ; muyyVal*...*  $($ : , 2+6  $*(n2-1)$ ) ']);

DeltaMu3=sum ( Ak\*[ muxxVal ( : , 3 + 6 \* ( n2−1) ) ' ; muxyVal ( : , 3 + 6 \* ( n2−1) ) ' ; muyyVal*...*  $($ : , 3 + 6  $*($  n2−1))  $']$  ;

DeltaMu19=sum ( $Ak*[muxxVal(:,19)$  '; muxyVal $(:,19)$  '; muyyVal $(:,19)$ ']);

DeltaMu20=sum ( $Ak*[muxxVal(:,20)$  '; muxyVal $(:,20)$ '; muyyVal $(:,20)$ ']);

 $DeltaMu21=sum ( Ak*[muxxVal(:,21)';muxyVal(:,21)';muyyVal(:,21)$ ] ;

 $Al = bC n s t \{2\} (k, n2, 1)$ ;

 $A2 = bC$  n st  $\{2\}$  (k, n2, 2);

```
B1 = bCn st \{2\}(k, n2, 3);
```
 $B2 = bC$ n st  $\{2\}$ (k, n2, 4);

 $B3 = bC$  n st  $\{2\}$  (k, n 2, 5);

DeltaMu 2 =A1\*DeltaMu2+A2\*DeltaMu3+B1\*DeltaMu19+B2\*DeltaMu20+B3\*DeltaMu21 ;

```
%%% Compute Delta Mu_3 at quadrature points (stored in a row vector)
```

```
DeltaMu2=sum ( Ak*[ muxxVal ( : , 2 + 6 * ( n2−1) ) ' ; muxyVal ( : , 2 + 6 * ( n2−1) ) ' ; muyyVal...
     (: , 2+6 *(n2-1)) ']);
```
DeltaMu3=sum ( Ak\*[ muxxVal ( : , 3 + 6 \* ( n2−1) ) ' ; muxyVal ( : , 3 + 6 \* ( n2−1) ) ' ; muyyVal*...*  $($ : ,3+6  $*( n2-1) )$  ']);

 $DeltaMu19=sum ( Ak*[muxxVal(:,19)';muxyVal(:,19)';muyyVal(:,19)$ ] ;

DeltaMu20=sum ( $Ak*[muxxVal(:,20)$  '; muxyVal $(:,20)$ '; muyyVal $(:,20)$ ']);

 $DeltaMu21=sum ( Ak*[muxxVal(:,21)';muxyVal(:,21)';muyyVal(:,21)$ ];

A1=  $bC$ n st  $\{3\}$  (k, n2, 1);

```
A2 = bC n st {3}(k, n2, 2);
```
 $B1 = bC$ n st {3}( $k, n2, 3$ );

```
B2 = bC n st {3}(k, n2, 4);
```

```
B3 = bCn st {3}(k, n2, 5);
```
DeltaMu 3 =A1\*DeltaMu2+A2\*DeltaMu3+B1\*DeltaMu19+B2\*DeltaMu20+B3\*DeltaMu21 ;

```
%%% Compute Delta Mu.4 at quadrature points (stored in a row vector)
```
DeltaMu4=sum ( Ak\*[ muxxVal ( : , 4 + 6 \* ( n2−1) ) ' ; muxyVal ( : , 4 + 6 \* ( n2−1) ) ' ; muyyVal*...*  $( : 4+6*(n2-1))$  ']);

- DeltaMu5=sum ( Ak\*[ muxxVal ( : , 5 + 6 \* ( n2−1) ) ' ; muxyVal ( : , 5 + 6 \* ( n2−1) ) ' ; muyyVal*...*  $($ : , 5 + 6  $*($  n2−1))  $')$  ;
- DeltaMu6=sum ( Ak\*[ muxxVal ( : , 6 + 6 \* ( n2−1) ) ' ; muxyVal ( : , 6 + 6 \* ( n2−1) ) ' ; muyyVal*...*  $($ : , 6 + 6  $*($  n2−1)  $)$  '1);

DeltaMu19=sum  $(Ak*[muxxVal(:, 19)';muxyVal(:, 19)';muyyVal(:, 19)$ ] ;

 $DeltaMu20=sum ( Ak*[muxxVal(:,20)$  ';  $muxyVal(:,20)$  ';  $muyyVal(:,20)$  ']);

 $DeltaMu21=sum ( Ak*[muxxVal(:,21)';muxyVal(:,21)';muyyVal(:,21)$ ] ;

A1=  $bC$ n st  $\{4\}$  (k, n2, 1);

 $A2 = bC$  n st {4}( $k, n2, 2$ );

```
A3=bC n st \{4\} (k, n2, 3);
```

```
B1 = bC n st \{4\} (k, n2, 4);
```

```
B2 = bCn st {4}(k, n2, 5);
```

```
B3= bCn st \{4\}(k, n2, 6);
```

```
DeltaMu 4 =A1*DeltaMu4+A2*DeltaMu5+A3*DeltaMu6+B1*DeltaMu19+B2*DeltaMu20+B3...
    *DeltaMu21 ;
```
*%% Compute Delta Mu<sub>-</sub>5 at quadrature points* (*stored in a row vector*)

```
DeltaMu4=sum ( Ak*[ muxxVal ( : , 4 + 6 * ( n2−1) ) ' ; muxyVal ( : , 4 + 6 * ( n2−1) ) ' ; muyyVal...
     (: ,4+6 *( n2-1) ) ']);
```
DeltaMu5=sum (Ak\*[muxxVal(:,5+6\*(n2-1)) '; muxyVal(:,5+6\*(n2-1)) '; muyyVal...  $($ : ,5+6  $*( n2-1) )$  ']);

```
DeltaMu6=sum ( Ak*[ muxxVal ( : , 6 + 6 * ( n2−1) ) ' ; muxyVal ( : , 6 + 6 * ( n2−1) ) ' ; muyyVal...
      (: , 6 + 6 *( n2−1) ) '1);
```

```
DeltaMu19=sum (Ak*[muxxVal(:,19) '; muxyVal(:,19) '; muyyVal(:,19)']);
    DeltaMu20=sum (Ak*[muxxVal(:,20) '; muxyVal(:,20)'; muyyVal(:,20)']);
    DeltaMu21=sum ( Ak*[muxxVal(:,21)';muxyVal(:,21)';muyyVal(:,21)] ;
    A1= bC n st \{5\} (k, n2, 1);
    A2 = bC n s t \{5\} (k, n2, 2);
    A3= bC n st \{5\} (k, n 2, 3);
    B1 = bCn st {5}(k, n2, 4);
    B2 = bC n st {5}(k, n2, 5);
    B3= bCn st \{5\}(k, n2, 6);
     DeltaMu 5 =A1*DeltaMu4+A2*DeltaMu5+A3*DeltaMu6+B1*DeltaMu19+B2*DeltaMu20+B3...
          *DeltaMu21 ;
%%% Compute Delta Mu<sub></sub> 6 at quadrature points (stored in a row vector)
    DeltaMu4=sum (Ak*[muxxVal(:,4+6*(n2-1)) ';muxyVal(:,4+6*(n2-1)) ';muyyVal...
          (: ,4+6 *( n2-1) ) ']);
    DeltaMu5=sum ( Ak*[ muxxVal ( : , 5 + 6 * ( n2−1) ) ' ; muxyVal ( : , 5 + 6 * ( n2−1) ) ' ; muyyVal...
          (: ,5+6 *( n2-1) ) ']);
    DeltaMu6=sum ( Ak*[ muxxVal ( : , 6 + 6 * ( n2−1) ) ' ; muxyVal ( : , 6 + 6 * ( n2−1) ) ' ; muyyVal...
          ( : 6 + 6 * (n2-1)) ']);
     DeltaMu19=sum (Ak*[muxxVal(:,19) '; muxyVal(:,19) '; muyyVal(:,19)']);
    DeltaMu20=sum (Ak*[{\text{muxVal}}(:,20) '; muxyVal(:,20) '; muyyVal(:,20)']);
    DeltaMu21=sum ( Ak*[muxxVal(:,21)';muxyVal(:,21)';muyyVal(:,21)] ;
    A1= bC n st \{6\} (k, n2, 1);
    A2 = bC n s t \{6\} (k, n2, 2);
    A3=bCn st {6}(k, n2, 3);
    B1 = bCn st {6}(k, n2, 4);
    B2 = bCn st {6}(k, n2, 5);
    B3 = bCn st {6}(k, n2, 6);
     DeltaMu 6 =A1*DeltaMu4+A2*DeltaMu5+A3*DeltaMu6+B1*DeltaMu19+B2*DeltaMu20+B3...
```

```
*DeltaMu21 ;
```

```
%%% I n t T k ( D elt a mu 1 ) *( D elt a Mu 1 ) U si n g Q u a d r at u r e
     qVal= det Jk*((deltaMu_1.*DeltaMu_1)*qwt);
```
 $K11(vfn1, vfn2) = K11(vfn1, vfn2) + qVal;$ 

```
%%% I n t T k ( D elt a mu 1 ) *( D elt a Mu 2 ) U si n g Q u a d r at u r e
     qVal= det Jk*((deltaMu_1.*DeltaMu_2)*qwt);K12(vfn1, vfn2) = K12(vfn1, vfn2) + qVal;
```
- *%%% I n t T k ( D elt a mu 1 ) \*( D elt a Mu 3 ) U si n g Q u a d r at u r e*  $qVal= det Jk*((deltaMu_1.*DeltaMu_3)*qwt);$  $K13(vfn1, vfn2)=K13(vfn1, vfn2)+qVal;$
- *%%% I n t T k ( D elt a mu 1 ) \*( D elt a Mu 4 ) U si n g Q u a d r at u r e*  $qVal= det Jk*((deltaMu_1.*DeltaMu_4)*qwt);$

 $K14(vfn1, vfn2) = K14(vfn1, vfn2) + qVal;$ 

- *%%% I n t T k ( D elt a mu 1 ) \*( D elt a Mu 5 ) U si n g Q u a d r at u r e*  $qVal= det Jk*((delt a Mu_1.*DeltaMu_5)*qwt);$  $K15(vfn1, vfn2)=K15(vfn1, vfn2)+qVal;$
- *%%% I n t T k ( D elt a mu 1 ) \*( D elt a Mu 6 ) U si n g Q u a d r at u r e*  $qVal= det Jk*((deltaMu_1.*DeltaMu_6)*qwt);$  $K16(vfn1, vfn2)=K16(vfn1, vfn2)+qVal;$
- *%%% I n t T k ( D elt a mu 2 ) \*( D elt a Mu 2 ) U si n g Q u a d r at u r e*  $qVal= det Jk*((deltaMu_2.*DeltaMu_2)*qwt);$  $K22(vfn1, vfn2) = K22(vfn1, vfn2) + qVal;$
- *%%% I n t T k ( D elt a mu 2 ) \*( D elt a Mu 3 ) U si n g Q u a d r at u r e*  $qVal= det Jk*((deltaMu - 2. *DeltaMu - 3)*qwt);$  $K23(vfn1, vfn2) = K23(vfn1, vfn2) + qVal;$
- *%%% I n t T k ( D elt a mu 2 ) \*( D elt a Mu 4 ) U si n g Q u a d r at u r e*  $qVal= det Jk*((delaMu_2.*DeltaMu_4)*qwt);$  $K24(vfn1, vfn2) = K24(vfn1, vfn2) + qVal;$
- *%%% I n t T k ( D elt a mu 2 ) \*( D elt a Mu 5 ) U si n g Q u a d r at u r e*  $qVal= det Jk*((deltaMu_2.*DeltaMu_5)*qwt);$  $K25(vfn1, vfn2)=K25(vfn1, vfn2)+qVal;$
- *%%% I n t T k ( D elt a mu 2 ) \*( D elt a Mu 6 ) U si n g Q u a d r at u r e*  $qVal= det Jk*((deltaMu - 2. *DeltaMu - 6)*qwt);$  $K26(vfn1, vfn2) = K26(vfn1, vfn2) + qVal;$
- *%%% I n t T k ( D elt a mu 3 ) \*( D elt a Mu 3 ) U si n g Q u a d r at u r e*  $qVal= det Jk*((deltaMu.3.*DeltaMu.3)*qwt);$  $K33(vfn1, vfn2) = K33(vfn1, vfn2) + qVal;$
- *%%% I n t T k ( D elt a mu 3 ) \*( D elt a Mu 4 ) U si n g Q u a d r at u r e*  $qVal= det Jk*((delt a Mu.3.*DeltaMu.4)*qwt);$  $K34$  ( vfn1, vfn2) = $K34$  ( vfn1, vfn2) + qVal;
- *%%% I n t T k ( D elt a mu 3 ) \*( D elt a Mu 5 ) U si n g Q u a d r at u r e*  $qVal= det Jk*((dela Mu.3.*DeltaMu.5)*qwt);$  $K35(vfn1, vfn2) = K35(vfn1, vfn2) + qVal;$
- *%%% I n t T k ( D elt a mu 3 ) \*( D elt a Mu 6 ) U si n g Q u a d r at u r e*  $qVal= det Jk*((deltaMu.3.*DeltaMu.6)*qwt);$  $K36(vfn1, vfn2) = K36(vfn1, vfn2) + qVal;$
- *%%% I n t T k ( D elt a mu 4 ) \*( D elt a Mu 4 ) U si n g Q u a d r at u r e*  $qVal= det Jk*((delaMu_4.*DeltaMu_4');$  $K44$  ( vfn1, vfn2) = $K44$  ( vfn1, vfn2) + qVal;
- *%%% I n t T k ( D elt a mu 4 ) \*( D elt a Mu 5 ) U si n g Q u a d r at u r e*  $qVal= det Jk*((deltaMu_4.*DeltaMu_5)*qwt);$  $K45(vfn1, vfn2) = K45(vfn1, vfn2) + qVal;$
- *%%% I n t T k ( D elt a mu 4 ) \*( D elt a Mu 6 ) U si n g Q u a d r at u r e*

 $qVal= det Jk*((deltaMu_4.*DeltaMu_6)*qwt);$ 

 $K46$  ( vfn1 , vfn2) = $K46$  ( vfn1 , vfn2) + qVal;

- *%%% I n t T k ( D elt a mu 5 ) \*( D elt a Mu 5 ) U si n g Q u a d r at u r e*  $qVal= det Jk*((deltaMu-5.*DeltaMu-5)*qwt);$  $K55(vfn1, vfn2)=K55(vfn1, vfn2)+qVal;$
- *%%% I n t T k ( D elt a mu 5 ) \*( D elt a Mu 6 ) U si n g Q u a d r at u r e*  $qVal= det Jk*((deltaMu_5.*DeltaMu_6)*qwt);$  $K56(vfn1, vfn2) = K56(vfn1, vfn2) + qVal;$

*%%% I n t T k ( D elt a mu 6 ) \*( D elt a Mu 6 ) U si n g Q u a d r at u r e*  $qVal= det Jk*((delaMu_6.*DeltaMu_6))*qwt);$  $K66$  ( vfn1, vfn2) = $K66$  ( vfn1, vfn2) + qVal;

```
e l s e i f pM e sh. Node Ptr s (nodes (n2), 3) > 0 % Boundary d^2/dx^2 Node
```
gn2= n o d e s ( n2 ) ; *% Gl o b al Node Number*

vbxxn2=pMesh.NodePtrs(gn2,3); % *Boundary*  $d^2/dx^2$  *Node Number* 

- *%%%* Compute Delta Mu.8 at quadrature points (stored in a row vector)
- DeltaMu4=sum ( Ak\*[ muxxVal ( : , 4 + 6 \* ( n2−1) ) ' ; muxyVal ( : , 4 + 6 \* ( n2−1) ) ' ; muyyVal*...*  $( : 4+6*(n2-1))$  ']);
- DeltaMu5=sum ( Ak\*[ muxxVal ( : , 5 + 6 \* ( n2−1) ) ' ; muxyVal ( : , 5 + 6 \* ( n2−1) ) ' ; muyyVal*...*  $($ : , 5 + 6  $*($  n2−1))  $']$  ;

DeltaMu6=sum ( Ak\*[ muxxVal ( : , 6 + 6 \* ( n2−1) ) ' ; muxyVal ( : , 6 + 6 \* ( n2−1) ) ' ; muyyVal*...*  $($ : , 6 + 6  $*($  n2−1))  $'$ ]);

DeltaMu19=sum ( $Ak*[muxxVal(:, 19)$  '; muxyVal $(:, 19)$  '; muyyVal $(:, 19)$ ']); DeltaMu20=sum ( $Ak*[{\text{muxVal}}(:,20)$ '; muxyVal $(:,20)$ '; muyyVal $(:,20)$ ']);

- DeltaMu21=sum ( $Ak*[{\text{muxVal}}(:,21)$  '; muxyVal $(:,21)$  '; muyyVal $(:,21)$  ']);
- A1=  $bC$ n st  $\{4\}$ (k, n2, 1);
- $A2 = bC$ n st  $\{4\}$ (k, n2, 2);

A3=  $bC$ n st {4}( $k$ , n2, 3);

- $B1 = bC$  n st  $\{4\}$  (k, n2, 4);
- $B2 = bC$  n st  $\{4\}$  (k, n2, 5);
- B3=  $bC$ n st  $\{4\}$ (k, n2, 6);
- DeltaMu 8 =A1\*DeltaMu4+A2\*DeltaMu5+A3\*DeltaMu6+B1\*DeltaMu19+B2\*DeltaMu20+B3*...*  $*$ DeltaMu21 :

```
%%% I n t T k ( D elt a mu 1 ) *( D elt a Mu 8 ) U si n g Q u a d r at u r e
```
 $qVal= det Jk*((deltaMu_1.*DeltaMu_8)*qwt);$  $K18(vfn1, vbxxn2)=K18(vfn1, vbxxn2)+qVal;$ 

- *%%% I n t T k ( D elt a mu 2 ) \*( D elt a Mu 8 ) U si n g Q u a d r at u r e*
	- $qVal= det Jk*((deltaMu_2.*DeltaMu_8)*qwt);$
	- $K28(vfn1, vbxxn2) = K28(vfn1, vbxxn2) + qVal;$
- *%%% I n t T k ( D elt a mu 3 ) \*( D elt a Mu 8 ) U si n g Q u a d r at u r e*

 $qVal= det Jk*((deltaMu.3.*DeltaMu.8)*qwt);$ 

 $K38(vfn1, vbxxn2) = K38(vfn1, vbxxn2) + qVal;$ 

*%%% I n t T k ( D elt a mu 4 ) \*( D elt a Mu 8 ) U si n g Q u a d r at u r e*  $qVal= det Jk*((deltaMu-4.*DeltaMu-8)*qwt);$ K48(vfn1, vbxxn2)=K48(vfn1, vbxxn2)+qVal;

*%%% I n t T k ( D elt a mu 5 ) \*( D elt a Mu 8 ) U si n g Q u a d r at u r e*  $qVal= det Jk*((deltaMu_5.*DeltaMu_8)*qwt);$ K58(vfn1, vbxxn2)=K58(vfn1, vbxxn2)+qVal;

*%%% I n t T k ( D elt a mu 6 ) \*( D elt a Mu 8 ) U si n g Q u a d r at u r e*  $qVal= det Jk*((delaMu_6.*DeltaMu_8)*qwt);$  $K68 ( vfn1, vbxxn2 ) = K68 ( vfn1, vbxxn2 ) + qVal;$ 

e l s e i f pM e sh. NodePtrs (nodes (n2), 3) <0 % *Boundary*  $d^2/dy^2$  *Node* 

gn2= n o d e s ( n2 ) ; *% Gl o b al Node Number*

vbyyn2=−pM e s h.N o d e Pt r s ( gn2 , 3 ) ; *% Boundary d ˆ 2 / dy ˆ 2 Node Number*

- *%%%* Compute Delta Mu.9 at quadrature points (stored in a row vector)
- DeltaMu4=sum ( Ak\*[ muxxVal ( : , 4 + 6 \* ( n2−1) ) ' ; muxyVal ( : , 4 + 6 \* ( n2−1) ) ' ; muyyVal*...*  $( : 4+6*(n2-1))$  ']);
- DeltaMu5=sum ( Ak\*[ muxxVal ( : , 5 + 6 \* ( n2−1) ) ' ; muxyVal ( : , 5 + 6 \* ( n2−1) ) ' ; muyyVal*...*  $($ : , 5 + 6  $*($  n2−1))  $']$  ;

DeltaMu6=sum ( Ak\*[ muxxVal ( : , 6 + 6 \* ( n2−1) ) ' ; muxyVal ( : , 6 + 6 \* ( n2−1) ) ' ; muyyVal*...*  $($ : , 6 + 6  $*($  n2−1))  $'$ ]);

DeltaMu19=sum ( $Ak*[muxxVal(:, 19)$  '; muxyVal $(:, 19)$  '; muyyVal $(:, 19)$ ']); DeltaMu20=sum ( $Ak*[{\text{muxVal}}(:,20)$ '; muxyVal $(:,20)$ '; muyyVal $(:,20)$ ']);

- DeltaMu21=sum ( $Ak*[{\text{muxVal}}(:,21)$  '; muxyVal $(:,21)$  '; muyyVal $(:,21)$  ']);
- A1=  $bC$ n st  $\{6\}$ (k, n2, 1);
- $A2 = bC$ n st  $\{6\}$ (k, n2, 2);

A3= $bC$ n st {6}( $k$ , n2, 3);

- $B1 = bC$  n st {6}( $k$ , n2, 4);
- $B2 = bC$ n st {6}( $k, n2, 5$ );
- $B3 = bC$ n st {6}( $k, n2, 6$ );
- DeltaMu 9 =A1\*DeltaMu4+A2\*DeltaMu5+A3\*DeltaMu6+B1\*DeltaMu19+B2\*DeltaMu20+B3*...*  $*$ DeltaMu21 :

*%%% I n t T k ( D elt a mu 1 ) \*( D elt a Mu 9 ) U si n g Q u a d r at u r e*

 $qVal= det Jk*((delaMu_1.*DeltaMu_9)*qwt);$ 

 $K19(vfn1, vbyyn2)=K19(vfn1, vbyyn2)+qVal;$ 

*%%% I n t T k ( D elt a mu 2 ) \*( D elt a Mu 9 ) U si n g Q u a d r at u r e*  $qVal= det Jk*((deltaMu_2.*DeltaMu_9)*qwt);$ 

 $K29(vfn1, vbyyn2) = K29(vfn1, vbyyn2) + qVal;$ 

*%%% I n t T k ( D elt a mu 3 ) \*( D elt a Mu 9 ) U si n g Q u a d r at u r e*

 $qVal= det Jk*((deltaMu.3.*DeltaMu.9)*qwt);$ 

 $K39(vfn1, vbyyn2) = K39(vfn1, vbyyn2) + qVal;$ 

*%%% I n t T k ( D elt a mu 4 ) \*( D elt a Mu 9 ) U si n g Q u a d r at u r e*  $qVal= det Jk*((deltaMu-4.*DeltaMu-9)*qwt);$ 

K49(vfn1, vbyyn2)=K49(vfn1, vbyyn2)+qVal;

- *%%% I n t T k ( D elt a mu 5 ) \*( D elt a Mu 9 ) U si n g Q u a d r at u r e*  $qVal= det Jk*((deltaMu_5.*DeltaMu_9)*qwt);$ K59(vfn1, vbyyn2)=K59(vfn1, vbyyn2)+qVal;
- *%%% I n t T k ( D elt a mu 6 ) \*( D elt a Mu 9 ) U si n g Q u a d r at u r e*  $qVal= det Jk*((deltaMu_6.*DeltaMu_9)*qwt);$  $K69$  ( vfn1, vbyyn2)= $K69$  ( vfn1, vbyyn2)+qVal;
- end *%end if loop for vertex* 2
- end *%end loop over vertex* 2
- for  $n2=4:6$  % *Loop over midpoint nodes*

if pMesh.POS(nodes(n2),4)==−10 % *Interior Plate Node* gn2= n o d e s ( n2 ) ; *% Gl o b al Node Number* mfn2= pM e s h.N o d e Pt r s ( gn2 ) ; *% Mi d p oi nt F ree Node Number %%% Compute D elt a Mu 7 a t q u a d r at u r e p o i n t s ( s t o r e d i n a row v e c t o r ) %%% N ote t h a t o nl y one o f B1*−*B3 s h o ul d be non*−*z e r o* DeltaMu19=sum ( $Ak*[muxxVal(:,19)$  '; muxyVal $(:,19)$  '; muyyVal $(:,19)$ ']); DeltaMu20=sum ( $Ak*[muxxVal(:,20)$  '; muxyVal $(:,20)$ '; muyyVal $(:,20)$ ']);  $DeltaMu21=sum ( Ak*[muxxVal(:,21)';muxyVal(:,21)';muyyVal(:,21)$ ] ; B1= bC n st {7}( k , n2 −3 ,1 ) ; *% N ote n2*−*3 t o g e t 1 , 2 , 3 f r om 4 , 5 , 6* B2=  $bC$ n st {7}( $k$ , n2 – 3,2); B3=  $bC$ n st {7}( $k$ , n2 – 3,3); DeltaMu 7 =B1\*DeltaMu19+B2\*DeltaMu20+B3\*DeltaMu21 ;

*%%% I n t T k ( D elt a mu 1 ) \*( D elt a Mu 7 ) U si n g Q u a d r at u r e*  $qVal= det Jk*((delaMu_1.*DeltaMu_7)*qwt);$  $K17(vfn1, mfn2)=K17(vfn1, mfn2)+qVal;$ 

*%%% I n t T k ( D elt a mu 2 ) \*( D elt a Mu 7 ) U si n g Q u a d r at u r e*  $qVal= det Jk*((deltaMu.2.*DeltaMu.7)*qwt);$  $K27(vfn1, mfn2)=K27(vfn1, mfn2)+qVal;$ 

- *%%% I n t T k ( D elt a mu 3 ) \*( D elt a Mu 7 ) U si n g Q u a d r at u r e*  $qVal= det Jk*((dela Mu.3.*DeltaMu.7)*qwt);$ K37( $vfn1$ , mfn2)=K37( $vfn1$ , mfn2)+qVal;
- *%%% I n t T k ( D elt a mu 4 ) \*( D elt a Mu 7 ) U si n g Q u a d r at u r e*  $qVal= det Jk*((deltaMu_4.*DeltaMu_7)*qwt);$  $K47(vfn1, mfn2) = K47(vfn1, mfn2) + qVal;$
- *%%% I n t T k ( D elt a mu 5 ) \*( D elt a Mu 7 ) U si n g Q u a d r at u r e*

```
qVal= det Jk*((delaMu_5.*DeltaMu_7)*qwt);
```
 $K57(vfn1, mfn2)=K57(vfn1, mfn2)+qVal;$ 

```
%%% I n t T k ( D elt a mu 6 ) *( D elt a Mu 7 ) U si n g Q u a d r at u r e
```
 $qVal= det Jk*((delaMu_6.*DeltaMu_7)*qwt);$ 

```
K67(vfn1, mfn2)=K67(vfn1, mfn2)+qVal;
```
end % end if loop for midpoint node 2

```
end % end loop over midpoint node 2
```

```
e l s e i f pM e sh. Node Ptr s (nodes (n1), 3) > 0 % Boundary d^2/dx^2 Node
```
gn1= n o d e s ( n1 ) ; *% Gl o b al Node Number*

vbxxn1=pMesh.NodePtrs(gn1,3); % *Boundary*  $d^2/dx^2$  *Node Number* 

```
%%% Compute D elt a mu 8 a t q u a d r at u r e p o i n t s ( s t o r e d i n a row v e c t o r )
```
deltaM u 4 =sum ( Ak\*[ muxxVal ( : , 4 + 6 \* ( n1−1) ) ' ; muxyVal ( : , 4 + 6 \* ( n1−1) ) ' ; muyyVal ( : , 4 + 6 \* ( n1*...*  $-1)$ ) ']);

deltaMu 5 = sum (Ak \* [ muxxVal (: , 5 + 6 \* ( n1 − 1) ) '; muxyVal (: , 5 + 6 \* ( n 1 − 1) ) '; muyyVal (: , 5 + 6 \* ( n 1 ...  $-1)$ ) ']);

deltaMu6=sum ( $Ak*[{\text{muxVal}}(:, 6+6*(n1-1))$  ; muxyVal(:, 6+6 \* (n1-1)) ; muyyVal(:, 6+6 \* (n1...  $-1)$ ) ']);

 $deltaMu19 = sum(Ak*[muxxVal(:,19)';muxyVal(:,19)';muyyVal(:,19)$ ];

deltaMu20=sum ( $Ak*[{\text{muxval}}(:,20)$ '; muxyVal $(:,20)$ '; muyyVal $(:,20)$ ']);

 $deltaMu21 = sum(Ak*[muxxVal(:,21)';muxyVal(:,21)';muyyVal(:,21)$ ];

```
a1 = bCnst \{4\}(k, n1, 1);
```

```
a2 = bCn st \{4\}(k, n1, 2);
```

```
a3 = bCn st \{4\}(k, n1, 3);
```
 $b1 = bC$ n st  $\{4\}$ (k, n1, 4);

 $b2 = bC$ n st  $\{4\}$ (k, n1, 5);

 $b3 = bC$ nst  $\{4\}$ (k, n1, 6);

d elt aM u 8 =a1 \* deltaM u 4 +a2 \* deltaM u 5 +a3 \* deltaM u 6 +b1\* deltaM u 1 9 +b2\* deltaM u 2 0 +b3\**...*  $deltaMu21$ :

for  $n2=1:3$  % *Loop over* 2nd *vertex nodes* 

```
if pMesh.NodePtrs (nodes (n2), 3)>0 % Boundary d^2/dx^2 Node
    gn2= n o d e s ( n2 ) ; % Gl o b al Node Number
    vbxxn2=pMesh.NodePtrs(gn2,3); % Boundary d^2/dx^2 Node Number
```
*%% Compute Delta Mu\_8 at quadrature points* (*stored in a row vector*)

DeltaMu4=sum ( Ak\*[ muxxVal ( : , 4 + 6 \* ( n2−1) ) ' ; muxyVal ( : , 4 + 6 \* ( n2−1) ) ' ; muyyVal*...*  $($ : ,4+6  $*( n2-1) )$  ']);

DeltaMu5=sum (Ak\*[muxxVal(:,5+6\*(n2-1)) '; muxyVal(:,5+6\*(n2-1)) '; muyyVal...  $($ : ,5+6  $*( n2-1) )$  ']);

DeltaMu6=sum ( Ak\*[ muxxVal ( : , 6 + 6 \* ( n2−1) ) ' ; muxyVal ( : , 6 + 6 \* ( n2−1) ) ' ; muyyVal*...*  $($ : , 6 + 6  $*($  n2−1)  $)$  '1);

```
DeltaMu19=sum (Ak*[muxxVal(:,19) '; muxyVal(:,19) '; muyyVal(:,19)']);
     DeltaMu20=sum (Ak*[muxxVal(:,20) '; muxyVal(:,20) '; muyyVal(:,20)']);
     DeltaMu21=sum ( Ak*[muxxVal(:,21)';muxyVal(:,21)';muyyVal(:,21)] ;
     A1= bCn st \{4\} (k, n2, 1);
    A2 = bC n s t \{4\} (k, n2, 2);
    A3= bCn st \{4\}(k, n2, 3);
     B1 = bCn st {4}(k, n2, 4);
     B2 = bC n st {4}(k, n2, 5);
     B3= bCn st \{4\}(k, n2, 6);
     DeltaMu 8 =A1*DeltaMu4+A2*DeltaMu5+A3*DeltaMu6+B1*DeltaMu19+B2*DeltaMu20+B3...
          *DeltaMu21 ;
%%% I n t T k ( D elt a mu 8 ) *( D elt a Mu 8 ) U si n g Q u a d r at u r e
     qVal= det Jk*((deltaMu_8.*DeltaMu_8)*qwt);K88 (vbxxn1, vbxxn2) =K88 (vbxxn1, vbxxn2) + qVal;
e l s e i f pM e sh. N o d e Pt r s (n o d e s (n 2), 3 \lt 0 % B o undary d^2/dy^2 Node
     gn2= n o d e s ( n2 ) ; % Gl o b al Node Number
     vbyyn2=−pM e s h.N o d e Pt r s ( gn2 , 3 ) ; % Boundary d ˆ 2 / dy ˆ 2 Node Number
%%% Compute D elt a Mu 9 a t q u a d r at u r e p o i n t s ( s t o r e d i n a row v e c t o r )
     DeltaMu4=sum ( Ak*[ muxxVal ( : , 4 + 6 * ( n2−1) ) ' ; muxyVal ( : , 4 + 6 * ( n2−1) ) ' ; muyyVal...
          (:,4+6 * (n2−1)) ']);
     DeltaMu5=sum ( Ak*[ muxxVal ( : , 5 + 6 * ( n2−1) ) ' ; muxyVal ( : , 5 + 6 * ( n2−1) ) ' ; muyyVal...
          (: ,5+6 *( n2-1) ) ']);
     DeltaMu6=sum ( Ak*[ muxxVal ( : , 6 + 6 * ( n2−1) ) ' ; muxyVal ( : , 6 + 6 * ( n2−1) ) ' ; muyyVal...
          (: , 6 + 6 *( n2−1)) '] ;
     DeltaMu19=sum ( Ak*[muxxVal(:,19)';muxyVal(:,19)';muyyVal(:,19)] ;
     DeltaMu20=sum ( Ak*[muxxVal(:,20)';muxyVal(:,20)';muyyVal(:,20)];
     DeltaMu21=sum ( Ak*[muxxVal(:,21)';muxyVal(:,21)';muyyVal(:,21)] ;
    Al = bCn st {6}(k, n2, 1);
    A2 = bC n st {6}(k, n2, 2);
    A3= bCn st {6}(k, n2, 3);
     B1 = bCn st {6}(k, n2, 4);
     B2 = bCn st {6}(k, n2, 5);
     B3 = bCn st {6}(k, n2, 6);
     DeltaMu 9 =A1*DeltaMu4+A2*DeltaMu5+A3*DeltaMu6+B1*DeltaMu19+B2*DeltaMu20+B3...
          *DeltaMu21 ;
%%% I n t T k ( D elt a mu 8 ) *( D elt a Mu 9 ) U si n g Q u a d r at u r e
     qVal= det Jk*((delt a Mu_8.*DeltaMu_9)*qwt);K89 ( vbxxn1 , vbyyn2 ) =K89 ( vbxxn1 , vbyyn2 ) + qVal ;
end % ends if loop over vertex 2
```
end % ends loop over vertex 2

```
e l s e i f pM e sh. N o d e Ptr s (n o d e s (n 1), 3 \lt 0 % Boundary d 2/dy 2 Node
```
gn1= n o d e s ( n1 ) ; *% Gl o b al Node Number*

vbyyn1=−pM e s h.N o d e Pt r s ( gn1 , 3 ) ; *% Boundary d ˆ 2 / dy ˆ 2 Node Number*

*%%% Compute D elt a mu 9 a t q u a d r at u r e p o i n t s ( s t o r e d i n a row v e c t o r )*

```
deltaM u 4 =sum ( Ak*[ muxxVal ( : , 4 + 6 * ( n1−1) ) ' ; muxyVal ( : , 4 + 6 * ( n1−1) ) ' ; muyyVal ( : , 4 + 6 * ( n1...
     -1)) ']);
deltaMu5=sum (Ak*[muxxVal(:,5+6*(n1−1)) '; muxyVal(:,5+6*(n1−1)) '; muyyVal(:,5+6*(n1...
```

```
-1)) ']);
```
deltaMu6=sum(Ak\*[muxxVal(:,6+6\*(n1−1)) '; muxyVal(:,6+6\*(n1−1)) '; muyyVal(:,6+6\*(n1...  $-1)$ ) '1) ;

deltaMu 19=sum ( $Ak*[{\text{muxVal}}(:,19)$  '; muxyVal $(:,19)$  '; muyyVal $(:,19)$ ']);

```
deltaMu20 = sum(Ak*[muxxVal(:,20)';muxyVal(:,20)';muyyVal(:,20)];
```

```
deltaMu21 = sum(Ak*[muxxVal(:,21)';muxyVal(:,21)';muyyVal(:,21)];
```

```
a1 = bC n st \{6\} (k, n1, 1);
```
 $a2 = bC$ n st  $\{6\}$ (k, n1, 2);

 $a3 = bC$ n st {6}( $k$ , n1, 3);

 $b1 = bC$ nst  $\{6\}$ (k, n1, 4);

```
b2 = bCnst {6}(k, n1, 5);
```

```
b3 = bCn st {6}(k, n1, 6);
```
d elt aM u 9 =a1 \* deltaM u 4 +a2 \* deltaM u 5 +a3 \* deltaM u 6 +b1\* deltaM u 1 9 +b2\* deltaM u 2 0 +b3\**...* deltaMu21:

for  $n2=1:3$  % *Loop over* 2nd *vertex nodes* 

```
if pMesh.NodePtrs (nodes (n2), 3)<0 % Boundary d^2/dy^2 Node
    gn2= n o d e s ( n2 ) ; % Gl o b al Node Number
```
vbyyn2=−pM e s h.N o d e Pt r s ( gn2 , 3 ) ; *% Boundary d ˆ 2 / dy ˆ 2 Node Number*

*%%% Compute D elt a Mu 9 a t q u a d r at u r e p o i n t s ( s t o r e d i n a row v e c t o r )*

```
DeltaMu4=sum ( Ak*[ muxxVal ( : , 4 + 6 * ( n2−1) ) ' ; muxyVal ( : , 4 + 6 * ( n2−1) ) ' ; muyyVal...
     (: ,4+6 * (n2−1)) '1);
```

```
DeltaMu5=sum ( Ak*[ muxxVal ( : , 5 + 6 * ( n2−1) ) ' ; muxyVal ( : , 5 + 6 * ( n2−1) ) ' ; muyyVal...
     (: ,5+6 *( n2-1) ) ']);
```
DeltaMu6=sum ( Ak\*[ muxxVal ( : , 6 + 6 \* ( n2−1) ) ' ; muxyVal ( : , 6 + 6 \* ( n2−1) ) ' ; muyyVal*...*  $($ : , 6 + 6  $*($  n2−1))  $']$  ;

DeltaMu19=sum ( $Ak*[muxxVal(:, 19)$  '; muxyVal $(:, 19)$  '; muyyVal $(:, 19)$ ']);

DeltaMu20=sum ( $Ak*[muxxVal(:,20)$  '; muxyVal $(:,20)$ '; muyyVal $(:,20)$ ']);

 $DeltaMu21=sum ( Ak*[muxxVal(:,21)';muxyVal(:,21)';muyyVal(:,21)$ ] ;

A1=  $bC$ n st  $\{6\}$ (k, n2, 1);

 $A2 = bC$ n st {6}( $k, n2, 2$ );

A3=  $bC$ n st  $\{6\}$ (k, n2, 3);

 $B1 = bC n s t \{6\} (k, n2, 4)$ ;

```
B2 = bCn st {6}(k, n2, 5);
```

```
B3 = bCn st {6}(k, n2, 6);
```
DeltaMu 9 =A1\*DeltaMu4+A2\*DeltaMu5+A3\*DeltaMu6+B1\*DeltaMu19+B2\*DeltaMu20+B3*...*

\*DeltaMu21 ;

*%%% I n t T k ( D elt a mu 9 ) \*( D elt a Mu 9 ) U si n g Q u a d r at u r e*

```
qVal= det Jk*((deltaMu-9.*DeltaMu-9)*qwt);
```
K99 ( vbyyn1 , vbyyn2 ) =K99 ( vbyyn1 , vbyyn2 ) + qVal ;

end

end

```
end %end if loop for vertex 1
end %end loop over vertex 1
```
f o r n1 = 4: 6 *% Loop o v e r mi d p oi nt n o d e s*

```
if pMesh.POS(nodes(n1),4)==−10 % Interior Plate Node
```
gn1= n o d e s ( n1 ) ; *% Gl o b al Node Number*

mfn1=pMesh.NodePtrs(gn1); % 1st Midpoint Free Node Number

*%%% Compute D elt a mu 7 a t q u a d r at u r e p o i n t s ( s t o r e d i n a row v e c t o r )*

```
%%% N ote t h a t o nl y one o f b1−b3 s h o ul d be non−z e r o
```
 $deltaMu19 = sum(Ak*[muxxVal(:,19)';muxyVal(:,19)';muyyVal(:,19)$ ]; deltaMu20=sum ( $Ak*[{\text{muxval}}(:,20)$ '; muxyVal $(:,20)$ '; muyyVal $(:,20)$ ']);  $deltaMu21 = sum(Ak*[muxxVal(:,21)';muxyVal(:,21)';muyyVal(:,21)$ ]; b1= bC n st {7}( k , n1 −3 ,1 ) ; *% N ote n1*−*3 t o g e t 1 , 2 , 3 f r om 4 , 5 , 6*  $b2 = bC$ n st {7}( $k$ , n1 – 3, 2);  $b3=bConst {7}(k, n1-3, 3);$  $deltaMu - 7 = b1 * deltaMu 19 + b2 * deltaMu 20 + b3 * deltaMu 21 ;$ 

f o r n2 = 4: 6 *% Loop o v e r mi d p oi nt n o d e s*

```
if pMesh.POS(nodes(n2),4)==−10 % Interior Plate Node
     gn2= n o d e s ( n2 ) ; % Gl o b al Node Number
     mfn2= pM e s h.N o d e Pt r s ( gn2 ) ; % 2nd Mi d p oi nt F ree Node Number
%%% Compute D elt a Mu 7 a t q u a d r at u r e p o i n t s ( s t o r e d i n a row v e c t o r )
%%% N ote t h a t o nl y one o f B1−B3 s h o ul d be non−z e r o
     DeltaMu19=sum ( Ak*[muxxVal(:,19)';muxyVal(:,19)';muyyVal(:,19)] ;
     DeltaMu20=sum ( Ak*[muxxVal(:,20)';muxyVal(:,20)';muyyVal(:,20)];
    DeltaMu21=sum ( Ak*[muxxVal(:,21)';muxyVal(:,21)';muyyVal(:,21)] ;
    B1= bC n st {7}( k , n2 −3 ,1 ) ; % N ote n2−3 t o g e t 1 , 2 , 3 f r om 4 , 5 , 6
    B2 = bCn st {7}(k, n2 - 3, 2);
    B3= bCn st {7}(k, n2 – 3,3);
```
DeltaMu 7 =B1\*DeltaMu19+B2\*DeltaMu20+B3\*DeltaMu21 ;

```
qVal= det Jk*((deltaMu - 7. *DeltaMu - 7) *qwt);K77 (mfn1, mfn2)=K77 (mfn1, mfn2)+qVal;
```

```
end
```
end

for  $n2=1:3$  % *Loop over* 2nd *vertex nodes* 

```
if pMesh.NodePtrs (nodes (n2), 3) > 0 % Boundary d^2/dx^2 Node
     gn2= n o d e s ( n2 ) ; % Gl o b al Node Number
     vbxxn2=pMesh.NodePtrs(gn2,3); % Boundary d^2/dx^2 Node Number
%%% Compute D elt a Mu 8 a t q u a d r at u r e p o i n t s ( s t o r e d i n a row v e c t o r )
     DeltaMu4=sum ( Ak*[ muxxVal ( : , 4 + 6 * ( n2−1) ) ' ; muxyVal ( : , 4 + 6 * ( n2−1) ) ' ; muyyVal...
          (: ,4+6 * (n2−1)) ']);
     DeltaMu5=sum (Ak*[muxxVal(:,5+6*(n2−1)) '; muxyVal(:,5+6*(n2−1)) '; muyyVal...
          (: ,5+6 *( n2-1) ) ']);
     DeltaMu6=sum ( Ak*[ muxxVal ( : , 6 + 6 * ( n2−1) ) ' ; muxyVal ( : , 6 + 6 * ( n2−1) ) ' ; muyyVal...
          (: , 6 + 6 *( n2−1) ) '1);
     DeltaMu19=sum (Ak * [ muxxVal (: , 19 ) '; muxyVal (: , 19 ) '; muyVal (: , 19 ) '] ;
     DeltaMu20=sum ( Ak*[muxxVal(:,20)';muxyVal(:,20)';muyyVal(:,20)];
     DeltaMu21=sum ( Ak*[muxxVal(:,21)';muxyVal(:,21)';muyyVal(:,21)];
     A1= bCn st \{4\} (k, n2, 1);
     A2 = bCn st {4}(k, n2, 2);
     A3= bC n st \{4\} (k, n2, 3);
     B1 = bCn st {4}(k, n2, 4);
     B2 = bCn st {4}(k, n2, 5);
     B3 = bCn st {4}(k, n2, 6);
     DeltaMu 8 =A1*DeltaMu4+A2*DeltaMu5+A3*DeltaMu6+B1*DeltaMu19+B2*DeltaMu20+B3...
          *DeltaMu21 ;
%%% I n t T k ( D elt a mu 7 ) *( D elt a Mu 8 ) U si n g Q u a d r at u r e
     qVal= det Jk*((deltaMu - 7. *DeltaMu - 8)*qwt);K78 (mfn1, vbxxn2)=K78 (mfn1, vbxxn2)+qVal;
e l s e i f pM e sh. Node Ptr s (nodes (n2), 3 >0 % Boundary d 2/dy 2 Node
     gn2= n o d e s ( n2 ) ; % Gl o b al Node Number
     vbyyn2=−pM e s h.N o d e Pt r s ( gn2 , 3 ) ; % Boundary d ˆ 2 / dy ˆ 2 Node Number
%%% Compute D elt a Mu 9 a t q u a d r at u r e p o i n t s ( s t o r e d i n a row v e c t o r )
     DeltaMu4=sum ( Ak*[ muxxVal ( : , 4 + 6 * ( n2−1) ) ' ; muxyVal ( : , 4 + 6 * ( n2−1) ) ' ; muyyVal...
          (: ,4+6 *(n2-1))'];
     DeltaMu5=sum ( Ak*[ muxxVal ( : , 5 + 6 * ( n2−1) ) ' ; muxyVal ( : , 5 + 6 * ( n2−1) ) ' ; muyyVal...
          (: , 5 + 6 *( n2−1)) ') ;
     DeltaMu6=sum ( Ak*[ muxxVal ( : , 6 + 6 * ( n2−1) ) ' ; muxyVal ( : , 6 + 6 * ( n2−1) ) ' ; muyyVal...
          (: , 6 + 6 *( n2−1)) ') ;
```
DeltaMu19=sum ( $Ak*[muxxVal(:, 19)$  '; muxyVal $(:, 19)$  '; muyyVal $(:, 19)$ ']);

```
DeltaMu20=sum ( Ak*[muxxVal(:,20)';muxyVal(:,20)';muyyVal(:,20)];
                       DeltaMu21=sum ( Ak*[muxxVal(:,21)';muxyVal(:,21)';muyyVal(:,21)] ;
                       A1= bCn st {6}(k, n2, 1);
                       A2 = bCn st {6}(k, n2, 2);
                      A3=bCn st\{6\}(k, n2, 3);
                       B1 = bC n s t \{6\} (k, n2, 4);
                       B2 = bCn st {6}(k, n2, 5);
                       B3 = bCn st {6}(k, n2, 6);
                       DeltaMu 9 =A1*DeltaMu4+A2*DeltaMu5+A3*DeltaMu6+B1*DeltaMu19+B2*DeltaMu20+B3...
                           *DeltaMu21 ;
                  %%% I n t T k ( D elt a mu 7 ) *( D elt a Mu 9 ) U si n g Q u a d r at u r e
                       qVal= det Jk*((deltaMu - 7. *DeltaMu - 9)*qwt);K79(mfn1, vbyyn2)=K79(mfn1, vbyyn2)+qVal;end
             end
         end
    end
end %end loop over triangles
K21=transpose (K12); % Copy to Lower Triangular blocks
K31 = transpose (K13);
K32 =transpose (K23);
K41 = transpose (K14);
K42 = transpose (K24);K43 = transpose (K34);
K51 = transpose (K15);
K52 = transpose (K25);
K53 =transpose (K35);
K54 = transpose (K45);
K61 = transpose (K16);
K62 =transpose (K26);
K63 =transpose (K36);
```

```
K64 = transpose (K46);
```

```
K65 =transpose (K56);
```

```
K71 = transpose (K17);
```

```
K72 = transpose (K27);
```

```
K73 = transpose (K37);
```

```
K74 = transpose (K47);
```

```
K75 = transpose (K57);
```
 $K76 =$  transpose ( $K67$ );

 $K81 =$  transpose ( $K18$ );

```
K82 = transpose (K28);
```
- $K83 =$ transpose ( $K38$ );
- $K84 =$  transpose ( $K48$ );
- $K85 =$ transpose ( $K58$ );
- $K86 =$  transpose  $(K68)$ ;
- $K87 = transpose (K78);$
- $K91 =$  transpose (K19);
- $K92 =$  transpose ( $K29$ );
- $K93 =$  transpose  $(K39)$ ;
- $K94 =$  transpose ( $K49$ );
- $K95 =$  transpose (K59);
- $K96 =$  transpose  $(K69)$ ;
- $K97 =$ transpose (K79);
- $K98 =$ transpose ( $K89$ );

*%%% A s s em bl e t h e S t i f f n e s s M at ri x K*

K= [K11, K12, K13, K14, K15, K16, K17, K18, K19; K21, K22, K23, K24, K25, K26, K27, K28, K29; K31 , K32 , K33 , K34 , K35 , K36 , K37 , K38 , K39 ; K41 , K42 , K43 , K44 , K45 , K46 , K47 , K48 , K49 ; K51 , K52 , K53 , K54 , K55 , K56 , K57 , K58 , K59 ; K61 , K62 , K63 , K64 , K65 , K66 , K67 , K68 , K69 ; K71 , K72 , K73 , K74 , K75 , K76 , K77 , K78 , K79 ; K81 , K82 , K83 , K84 , K85 , K86 , K87 , K88 , K89 ; K91 , K92 , K93 , K94 , K95 , K96 , K97 , K98 , K99 ] ;

 $K=$ sparse $(K)$ ;

# StiffnessAL2D.m

function K=StiffnessAL2D (pMesh, bCnst, muVal, qwt, lambda)

*%%%%%%%%%%%%%%%%%%%%%%%%%%%%%%%%%%%%%%%%%%%%%%%%%%%%%%%%%%%%%%%%%%%%%%%%%% %%% T hi s f u n c t i o n c r e a t e s t h e p a r t o f t h e p l a t e b i l i n e a r f o rm t h a t %%% c o r r e s p o n d s t o t h e t e rm : lambda ˆ 2 ( mu1 , mu2 )* \*Omega %%%%%%%%%%%%%%%%%%%%%%%%%%%%%%%%%%%%%%%%%%%%%%%%%%%%%%%%%%%%%%%%%%%%%%%%%%*

*%%% I n i t i a l i z e S t i f f n e s s Bl o c k M a t ri c e s*  $Nfvn = length(pMesh.FVNodePtrs(:, 1));$ Nfmn= l e n g th (  $p$  Mesh. FMNodePtrs (: , 1 ) ) ;  $Nbxxn = length(pMesh.BxxNodePtrs(:,1));$  $Nbyyn = length(pMesh. By yNodeP trs(:,1));$  $K11 =$ zeros (Nfvn, Nfvn);  $K12 =$ zeros (Nfvn, Nfvn);  $K13 =$ zeros (Nfvn, Nfvn);  $K14 =$ zeros (Nfvn, Nfvn);  $K15 =$ zeros (Nfvn, Nfvn);

 $K17 =$ zeros (Nfvn, Nfmn);

- $K18 =$ zeros (Nfvn, Nbxxn);
- $K19 = zeros (Nfvn, Nbyyn)$ ;
- $K22 =$ zeros (Nfvn, Nfvn);
- K23=zeros (Nfvn, Nfvn);
- K24= zeros (Nfvn, Nfvn);
- $K25 =$ zeros (Nfvn, Nfvn);
- $K26 =$ zeros (Nfvn, Nfvn);
- $K27 =$ zeros (Nfvn, Nfmn);
- K28=zeros (Nfvn, Nbxxn);
- $K29 = zeros (Nfvn, Nbyyn)$ ;
- $K33 =$ zeros (Nfvn, Nfvn);  $K34 =$ zeros (Nfvn, Nfvn);
- $K35 =$ zeros (Nfvn, Nfvn);
- $K36 =$ zeros (Nfvn, Nfvn);
- $K37 =$ zeros (Nfvn, Nfmn);
- $K38 =$ zeros (Nfvn, Nbxxn);
- K39=zeros (Nfvn, Nbyyn);
- K44= zeros (Nfvn, Nfvn);
- K45=zeros (Nfvn, Nfvn);
- K46= zeros (Nfvn, Nfvn);
- $K47 =$ zeros (Nfvn, Nfmn);
- K48= zeros (Nfvn, Nbxxn);
- K49= zeros (Nfvn, Nbyyn);
- $K55 =$ zeros (Nfvn, Nfvn);
- K56= zeros (Nfvn, Nfvn);
- K57=zeros (Nfvn, Nfmn);
- $K58 =$ zeros (Nfvn, Nbxxn);
- $K59 = zeros (Nfvn, Nbyyn)$ ;  $K66 =$ zeros (Nfvn, Nfvn);
- $K67 =$ zeros (Nfvn, Nfmn);
- K68=zeros (Nfvn, Nbxxn);
- K69= zeros (Nfvn, Nbyyn);
- $K77 =$ zeros (Nfmn, Nfmn);
- $K78 =$ zeros (Nfmn, Nbxxn);
- K79= zeros (Nfmn, Nbyyn);
- K88=zeros (Nbxxn, Nbxxn);
- K89= zeros (Nbxxn, Nbyyn);
- K99= zeros (Nbyyn, Nbyyn);

```
for k=1:pMesh.nb Triangles6
```

```
%%% Get g l o b a l node numbers f o r t h e n o d e s o f El em e nt k
```

```
nodes = pMesh.TRIANGLES6(k, 1:6);
```

```
\%% (x,y) coordinates of (local) nodes 1, 2, 3 (Vertices of T_k)
```

```
x1=pMesh.POS (nodes (1), 1);
```

```
y1=pMesh.POS (nodes (1), 2);
```

```
x2=pMesh.POS (nodes (2), 1);
```

```
y2=pMesh.POS (nodes (2), 2);
```

```
x3=pMesh.POS (nodes (3), 1);
```

```
y3=pMesh.POS (nodes (3), 2);
```

```
We Compute transormation J: [x, y] = [x1, y1] + Ju for u in reference
```

```
%%% t r i a n g l e , a s w e l l a s i t s i n v e r s e t r a n s p o s e .
```

```
Jk = [x2-x1, x3-x1; y2-y1, y3-y1];det Jk = det (Jk);
```

```
for n1=1:3 % Loop over lst vertex nodes
```

```
if pMesh.POS(nodes(n1),4)==−10 % Interior Plate Node
    gn1= n o d e s ( n1 ) ; % Gl o b al Node Number
    vfn1=pMesh.NodePtrs(gn1); % 1st Vertex Free Node Number
```

```
%%% Compute mu 1 a t q u a d r at u r e p o i n t s ( s t o r e d i n a row v e c t o r )
```

```
mu1=muVal (:, 1+6*(n1-1)) ';
```

```
mu19=muVal (: , 19) ';
```

```
mu20=muVal (: , 20) ';
```

```
mu21 = muVal(:, 21) ';
```

```
b1 = bCn st \{1\}(k, n1, 1);
```

```
b2 = bCn st {1}(k, n1, 2);
```
 $b3 = bC$ nst {1}( $k, n1, 3$ );

```
mu_1 = mu_1 + b_1 * mu_19 + b_2 * mu_20 + b_3 * mu_21;
```

```
%%% Compute mu 2 a t q u a d r at u r e p o i n t s ( s t o r e d i n a row v e c t o r )
```

```
mu2=muVal (: , 2 + 6 *( n1−1)) ';
```

```
mu3=muVal(:,3+6*(n1-1)) ';
```

```
mu19=muVal (:, 19) ';
```

```
mu20=muVal (: , 20) ';
```

```
mu21 = muVal(:, 21) ';
```

```
a1 = bCnst \{2\}(k, n1, 1);
```

```
a2 = bCnst\{2\}(k, n1, 2);
```

```
b1 = bCn st \{2\}(k, n1, 3);
```

```
b2 = bCn st \{2\}(k, n1, 4);
```

```
b3 = bCn st \{2\}(k, n1, 5);
```

```
mu_2=a1*mu2+a2*mu3+b1*mu19+b2*mu20+b3*mu21;
```

```
mu2=muVal (:,2+6 *(n1-1)) ';
     mu3=muVal(:, 3+6*(n1-1)) ';
     mu19=muVal (: , 19) ';
     mu20=muVal (: , 20) ';
     mu21=muVal (: , 2 1 ) ';
     a1 = bCnst \{3\}(k, n1, 1);
     a2 = bCnst\{3\}(k, n1, 2);
     b1 = bCn st \{3\}(k, n1, 3);
     b2 = bCnst {3}(k, n1, 4);
     b3 = bCnst \{3\}(k, n1, 5);
     mu_3=a1*mu2+a2*mu3+b1*mu19+b2*mu20+b3*mu21;
%%% Compute mu 4 a t q u a d r at u r e p o i n t s ( s t o r e d i n a row v e c t o r )
     mu4=muVal (: , 4 + 6 *(n1-1)) ';
     mu5=muVal (: , 5 + 6 *( n1 - 1)) ';
     mu6=muVal (: , 6 + 6 *( n1 - 1)) ';
     mu19=muVal(:,19) ';
     mu20=muVal (: , 20) ';
     mu21=muVal (: , 2 1 ) ';
     a1 = bCnst \{4\}(k, n1, 1);
     a2 = bCnst\{4\}(k, n1, 2);
     a3 = bCnst\{4\}(k, n1, 3);
     b1 = bCn st \{4\}(k, n1, 4);
     b2 = bCn st \{4\}(k, n1, 5);
     b3 = bCn st \{4\}(k, n1, 6);
     mu_4=a1 *mu4+a2 *mu5+a3 *mu6+b1 *mu19+b2 *mu20+b3 *mu21 ;
%%% Compute mu 5 a t q u a d r at u r e p o i n t s ( s t o r e d i n a row v e c t o r )
     mu4=muVal (: , 4 + 6 *(n1-1)) ';
     mu5=muVal (: , 5 + 6 *( n1−1)) ';
     mu6=muVal (: , 6 + 6 *( n1−1)) ';
     mu19=muVal (: , 19) ';
     mu20=muVal (: , 20) ';
     mu21 = muVal(:, 21) ';
     a1 = bCn st \{5\}(k, n1, 1);
     a2 = bCn st \{5\}(k, n1, 2);
     a3 = bCnst {5}(k, n1, 3);
     b1 = bCnst \{5\}(k, n1, 4);
     b2 = bCn st {5}(k, n1, 5);
     b3 = bCnst {5}(k, n1, 6);
     mu_5=a1 *mu4+a2 *mu5+a3 *mu6+b1 *mu19+b2 *mu20+b3 *mu21 ;
%%% Compute mu 6 a t q u a d r at u r e p o i n t s ( s t o r e d i n a row v e c t o r )
```

```
mu4=muVal (: , 4 + 6 *( n1 - 1)) ';
```

```
mu5=muVal (: , 5 + 6 *( n1 - 1)) ';
mu6=muVal(:, 6+6*(n1-1)) ';
mu19=muVal (: , 19) ';
mu20=muVal (: , 20) ';
mu21 = muVal(:, 21) ';
a1 = bCnst{6}(k, n1, 1);a2 = bCnst{6}(k, n1, 2);
a3 = bCn st {6}(k, n1, 3);
b1 = bCnst {6}(k, n1, 4);
b2 = bCnst {6}(k, n1, 5);
b3 = bCn st {6}(k, n1, 6);
mu_6=a1*mu4+a2*mu5+a3*mu6+b1*mu19+b2*mu20+b3*mu21;
```

```
for n2=1:3 % Loop over 2nd vertex nodes
```

```
if pMesh.POS(nodes(n2),4) = = −10 % Interior Plate Node
     gn2= n o d e s ( n2 ) ; % Gl o b al Node Number
     vfn2=pMesh.NodePtrs(gn2); % 2nd Vertex Free Node Number
%%% Compute Mu 1 a t q u a d r at u r e p o i n t s ( s t o r e d i n a row v e c t o r )
    Mul=muVal(:, 1+6*(n2-1)) ';
```

```
Mu19=muVal (:, 19) ';
```

```
Mu20 = muVal(:, 20) ';
```

```
Mu21 = muVal (: , 2 1 ) ';
```

```
B1 = bCn st {1}(k, n2, 1);
```

```
B2 = bCn st {1}(k, n2, 2);
```

```
B3 = bCn st {1}(k, n2, 3);
```

```
Mu 1=Mu1+B1*Mu19+B2*Mu20+B3*Mu21 ;
```

```
%%% Compute Mu 2 a t q u a d r at u r e p o i n t s ( s t o r e d i n a row v e c t o r )
```

```
Mu2=muVal(:,2+6*(n2-1))';
```

```
Mu3=muVal(:,3+6*(n2-1)) ';
```

```
Mu19=muVal(:, 19)';
```

```
Mu20 = muVal(:, 20) ';
```

```
Mu21 = muVal (: , 2 1 ) ';
```

```
A1= bCn st \{2\} (k, n2, 1);
```

```
A2 = bC n s t \{2\} (k, n2, 2);
```

```
B1 = bCn st \{2\}(k, n2, 3);
```

```
B2 = bCn st \{2\}(k, n2, 4);
```

```
B3 = bCn st \{2\}(k, n2, 5);
```

```
Mu 2=A1*Mu2+A2*Mu3+B1*Mu19+B2*Mu20+B3*Mu21 ;
```
*%%% Compute Mu 3 a t q u a d r at u r e p o i n t s ( s t o r e d i n a row v e c t o r )*

```
Mu2=muVal(:, 2+6*(n2-1));
```

```
Mu3=muVal (:,3+6*(n2-1)) ';
```

```
Mu19=muVal (: , 19) ';
```

```
Mu20=muVal (: , 20) ';
```

```
Mu21 = muVal (: , 2 1 ) ';
```

```
A1= bCn st \{3\} (k, n2, 1);
```

```
A2 = bCn st \{3\}(k, n2, 2);
```

```
B1 = bC n s t \{3\} (k, n2, 3);
```

```
B2 = bCn st {3}(k, n2, 4);
```

```
B3 = bCn st {3}(k, n2, 5);
```
#### Mu 3=A1\*Mu2+A2\*Mu3+B1\*Mu19+B2\*Mu20+B3\*Mu21 ;

```
%%% Compute Mu 4 a t q u a d r at u r e p o i n t s ( s t o r e d i n a row v e c t o r )
```

```
Mu4=muVal(:, 4+6*(n2-1))';
```

```
Mu5=muVal (: , 5+6*(n2-1)) ';
```

```
Mu6=muVal(:, 6+6*(n2-1)) ';
```

```
Mu19=muVal(:,19)';
```

```
Mu20 = muVal(:, 20) ';
```

```
Mu21 = muVal (: , 2 1 ) ';
```

```
A1= bCn st \{4\}(k, n2, 1);
```

```
A2 = bCn st \{4\}(k, n2, 2);
```

```
A3= bCn st \{4\}(k, n2, 3);
```

```
B1 = bCn st \{4\}(k, n2, 4);
```

```
B2 = bCn st {4}(k, n2, 5);
```

```
B3= bCn st \{4\}(k, n2, 6);
```
#### Mu 4=A1\*Mu4+A2\*Mu5+A3\*Mu6+B1\*Mu19+B2\*Mu20+B3\*Mu21 ;

```
%%% Compute Mu 5 a t q u a d r at u r e p o i n t s ( s t o r e d i n a row v e c t o r )
```

```
Mu4=muVal(:,4+6 *(n2-1))';
```

```
Mu5=muVal(:, 5+6*(n2-1));
Mu6=muVal(:, 6+6*(n2-1)) ';
```

```
Mu19=muVal(:, 19)';
```

```
Mu20 = muVal(:, 20) ';
```

```
Mu21 = muVal (: , 2 1 ) ';
```

```
A1= bCn st \{5\}(k, n2, 1);
```

```
A2 = bC n s t \{5\} (k, n2, 2);
```

```
A3= bCn st \{5\}(k, n2, 3);
```

```
B1 = bC n st \{5\} (k, n2, 4);
```

```
B2 = bCn st {5}(k, n2, 5);
```

```
B3= bCn st \{5\}(k, n2, 6);
```
Mu\_5=A1\*Mu4+A2\*Mu5+A3\*Mu6+B1\*Mu19+B2\*Mu20+B3\*Mu21;

*%%% Compute Mu 6 a t q u a d r at u r e p o i n t s ( s t o r e d i n a row v e c t o r )*

Mu4=muVal $(:, 4+6*(n2-1))$  ';

```
Mu5=muVal(:, 5+6*(n2-1));
```

```
Mu6=muVal(:, 6+6*(n2-1)) ';
```

```
Mu19=muVal (: , 19) ';
Mu20 = muVal(:, 20) ';
Mu21 = muVal (: , 2 1 ) ';
A1= bCn st {6}(k, n2, 1);
A2 = bC n s t \{6\} (k, n2, 2);
A3= bCn st {6}(k, n2, 3);
B1 = bCn st {6}(k, n2, 4);
B2 = bCn st {6}(k, n2, 5);
B3= bCn st \{6\}(k, n2, 6);
```
Mu 6=A1\*Mu4+A2\*Mu5+A3\*Mu6+B1\*Mu19+B2\*Mu20+B3\*Mu21 ;

*%%% I n t T k ( mu 1 ) \*( Mu 1 ) U si n g Q u a d r at u r e*

 $qVal= det Jk * ((mu_1. *Mu_1) * qwt);$  $K11(vfn1, vfn2)=K11(vfn1, vfn2)+qVal;$ 

- *%%% I n t T k ( mu 1 ) \*( Mu 2 ) U si n g Q u a d r at u r e*  $qVal = det Jk * ((mu_1. *Mu_2) * qwt);$  $K12(vfn1, vfn2) = K12(vfn1, vfn2) + qVal;$
- *%%% I n t T k ( mu 1 ) \*( Mu 3 ) U si n g Q u a d r at u r e*  $qVal= det Jk * ((mu_1. *Mu_3) * qwt);$ K13 ( v fn1 , v fn2 ) = K13 ( v fn1 , v fn2 ) + q V al ;
- *%%% I n t T k ( mu 1 ) \*( Mu 4 ) U si n g Q u a d r at u r e*  $qVal= det Jk * ((mu_1. *Mu_4) * qwt);$  $K14(vfn1, vfn2)=K14(vfn1, vfn2)+qVal;$
- *%%% I n t T k ( mu 1 ) \*( Mu 5 ) U si n g Q u a d r at u r e*  $qVal= det Jk * ((mu_1. *Mu_5) * qwt);$  $K15(vfn1, vfn2)=K15(vfn1, vfn2)+qVal;$
- *%%% I n t T k ( mu 1 ) \*( Mu 6 ) U si n g Q u a d r at u r e*  $qVal= det Jk * ((mu_1. *Mu_6) * qwt);$  $K16(vfn1, vfn2) = K16(vfn1, vfn2) + qVal;$
- *%%% I n t T k ( mu 2 ) \*( Mu 2 ) U si n g Q u a d r at u r e*  $qVal= det Jk * ((mu_2.*Mu_2)*qwt);$  $K22(vfn1, vfn2) = K22(vfn1, vfn2) + qVal;$
- *%%% I n t T k ( mu 2 ) \*( Mu 3 ) U si n g Q u a d r at u r e*  $qVal= det Jk * ((mu - 2. *Mu - 3) *qwt);$  $K23(vfn1, vfn2)=K23(vfn1, vfn2)+qVal;$
- *%%% I n t T k ( mu 2 ) \*( Mu 4 ) U si n g Q u a d r at u r e*  $qVal= det Jk * ((mu_2. *Mu_4) * qwt);$  $K24(vfn1, vfn2) = K24(vfn1, vfn2) + qVal;$
- *%%% I n t T k ( mu 2 ) \*( Mu 5 ) U si n g Q u a d r at u r e*  $qVal= det Jk * ((mu_2. *Mu_5) * qwt);$  $K25(vfn1, vfn2) = K25(vfn1, vfn2) + qVal;$

*%%% I n t T k ( mu 2 ) \*( Mu 6 ) U si n g Q u a d r at u r e*

 $qVal = det Jk * ((mu_2. *Mu_6) * qwt);$ 

 $K26$  ( vfn1, vfn2) =  $K26$  ( vfn1, vfn2) + qVal; *%%% I n t T k ( mu 3 ) \*( Mu 3 ) U si n g Q u a d r at u r e*

 $qVal= det Jk * ((mu_3.*Mu_3)*qwt);$  $K33(vfn1, vfn2) = K33(vfn1, vfn2) + qVal;$ 

- *%%% I n t T k ( mu 3 ) \*( Mu 4 ) U si n g Q u a d r at u r e*  $qVal= det Jk * ((mu -3. *Mu -4) *qwt);$  $K34(vfn1, vfn2)=K34(vfn1, vfn2)+qVal;$
- *%%% I n t T k ( mu 3 ) \*( Mu 5 ) U si n g Q u a d r at u r e*  $qVal= det Jk*((mu_3.*Mu_5)*qwt);$  $K35(vfn1, vfn2) = K35(vfn1, vfn2) + qVal;$
- *%%% I n t T k ( mu 3 ) \*( Mu 6 ) U si n g Q u a d r at u r e*  $qVal = det Jk * ((mu_3.*Mu_6)*qwt);$  $K36(vfn1, vfn2) = K36(vfn1, vfn2) + qVal;$
- *%%% I n t T k ( mu 4 ) \*( Mu 4 ) U si n g Q u a d r at u r e*  $qVal = det Jk * ((mu_4.*Mu_4)*qwt);$  $K44$  ( vfn1, vfn2) = $K44$  ( vfn1, vfn2) + qVal;
- *%%% I n t T k ( mu 4 ) \*( Mu 5 ) U si n g Q u a d r at u r e*  $qVal= det Jk * ((mu_4.*Mu_5)*qwt);$  $K45$  ( vfn1, vfn2)= $K45$  ( vfn1, vfn2)+qVal;
- *%%% I n t T k ( mu 4 ) \*( Mu 6 ) U si n g Q u a d r at u r e*  $qVal= det Jk * ((mu_4.*Mu_6)*qwt);$  $K46(vfn1, vfn2) = K46(vfn1, vfn2) + qVal;$
- *%%% I n t T k ( mu 5 ) \*( Mu 5 ) U si n g Q u a d r at u r e*  $qVal= det Jk * ((mu_5.*Mu_5)*qwt);$  $K55(vfn1, vfn2)=K55(vfn1, vfn2)+qVal;$
- *%%% I n t T k ( mu 5 ) \*( Mu 6 ) U si n g Q u a d r at u r e*  $qVal= det Jk * ((mu_5.*Mu_6)*qwt);$  $K56$  ( vfn1, vfn2) =  $K56$  ( vfn1, vfn2) + qVal;
- *%%% I n t T k ( mu 6 ) \*( Mu 6 ) U si n g Q u a d r at u r e*  $qVal= det Jk * ((mu_6.*Mu_6)*qwt);$  $K66(vfn1, vfn2)=K66(vfn1, vfn2)+qVal;$

```
e l s e i f pM e sh. Node Ptr s (nodes (n2), 3) > 0 % Boundary d^2/dx^2 Node
     gn2= n o d e s ( n2 ) ; % Gl o b al Node Number
     vbxxn2=pMesh.NodePtrs(gn2,3); % Boundary d^2/dx^2 Node Number
%%% Compute Mu 8 a t q u a d r at u r e p o i n t s ( s t o r e d i n a row v e c t o r )
    Mu4=muVal(:,4+6*(n2-1)) ';
    Mu5=muVal(:, 5+6*(n2-1)) ';
     Mu6=muVal (: , 6 + 6 *( n2-1)) ';
```

```
Mu19=muVal (: , 19) ';
Mu20 = muVal(:, 20) ';
Mu21 = muVal (: , 2 1 ) ';
A1= bC n st \{4\} (k, n 2, 1);
A2 = bC n s t \{4\} (k, n2, 2);
A3= bCn st \{4\}(k, n2, 3);
B1 = bCn st {4}(k, n2, 4);
B2 = bC n st {4}(k, n2, 5);
B3= bCn st \{4\}(k, n2, 6);
Mu 8=A1*Mu4+A2*Mu5+A3*Mu6+B1*Mu19+B2*Mu20+B3*Mu21 ;
```
*%%% I n t T k ( mu 1 ) \*( Mu 8 ) U si n g Q u a d r at u r e*

 $qVal= det Jk * ((mu_1. *Mu_8) *qwt);$ K18( vfn1, vbxxn2)=K18( vfn1, vbxxn2)+qVal;

*%%% I n t T k ( mu 2 ) \*( Mu 8 ) U si n g Q u a d r at u r e*

 $qVal = det Jk * ((mu_2. *Mu_8) * qwt);$ 

 $K28(vfn1, vbxxn2) = K28(vfn1, vbxxn2) + qVal;$ 

- *%%% I n t T k ( mu 3 ) \*( Mu 8 ) U si n g Q u a d r at u r e*  $qVal= det Jk * ((mu_3.*Mu_8)*qwt);$  $K38 ( vfn1, vbxxn2 ) = K38 ( vfn1, vbxxn2 ) + qVal;$
- *%%% I n t T k ( mu 4 ) \*( Mu 8 ) U si n g Q u a d r at u r e*  $qVal= det Jk * ((mu_4.*Mu_8)*qwt);$  $K48 ( vfn1, vbxxn2 ) = K48 ( vfn1, vbxxn2 ) + qVal;$
- *%%% I n t T k ( mu 5 ) \*( Mu 8 ) U si n g Q u a d r at u r e*  $qVal= det Jk * ((mu_5.*Mu_8)*qwt);$ 
	- K58( vfn1, vbxxn2)=K58( vfn1, vbxxn2)+qVal;
- *%%% I n t T k ( mu 6 ) \*( Mu 8 ) U si n g Q u a d r at u r e*  $qVal= det Jk * ((mu_6.*Mu_8)*qwt);$  $K68$  ( vfn1, vbxxn2)= $K68$  ( vfn1, vbxxn2)+qVal;
- e l s e i f pM e sh. Node Ptr s (nodes (n2), 3  $>0$  % *Boundary d*  $2/dy$   $2$  *Node* gn2= n o d e s ( n2 ) ; *% Gl o b al Node Number* vbyyn2=−pM e s h.N o d e Pt r s ( gn2 , 3 ) ; *% Boundary d ˆ 2 / dy ˆ 2 Node Number %%% Compute Mu 9 a t q u a d r at u r e p o i n t s ( s t o r e d i n a row v e c t o r )*
	- Mu4=muVal $(:, 4+6*(n2-1))$  ';

Mu5=muVal $(:, 5+6*(n2-1))$  ';

- Mu6=muVal(: ,  $6+6*(n2-1)$ ) ';
- $Mu19=muVal$  (: , 19) ';
- $Mu20 = muVal(:, 20)$  ';
- $Mu21 = muVal$  (: , 2 1 ) ';
- A1=  $bC$  n st  $\{6\}$  (k, n2, 1);

 $A2 = bC$ n st {6}( $k, n2, 2$ ); A3=  $bC$ n st {6}( $k$ , n2, 3);  $B1 = bC$ n st {6}( $k, n2, 4$ );  $B2 = bC$ n st {6}( $k, n2, 5$ );  $B3 = bC$ n st {6}( $k, n2, 6$ ); Mu 9=A1\*Mu4+A2\*Mu5+A3\*Mu6+B1\*Mu19+B2\*Mu20+B3\*Mu21 ;

```
%%% I n t T k ( mu 1 ) *( Mu 9 ) U si n g Q u a d r at u r e
```

```
qVal= det Jk * ((mu_1. *Mu_9) * qwt);K19 ( vfn1 , vbyyn2 )=K19 ( vfn1 , vbyyn2 ) + qVal ;
```
- *%%% I n t T k ( mu 2 ) \*( Mu 9 ) U si n g Q u a d r at u r e*  $qVal= det Jk * ((mu_2. *Mu_9) * qwt);$  $K29(vfn1, vbyyn2) = K29(vfn1, vbyyn2) + qVal;$
- *%%% I n t T k ( mu 3 ) \*( Mu 9 ) U si n g Q u a d r at u r e*  $qVal= det Jk * ((mu -3. *Mu -9) *qwt);$  $K39(vfn1, vbyyn2) = K39(vfn1, vbyyn2) + qVal;$
- *%%% I n t T k ( mu 4 ) \*( Mu 9 ) U si n g Q u a d r at u r e*  $qVal= det Jk * ((mu_4.*Mu_9)*qwt);$ K49( vfn1, vbyyn2)=K49( vfn1, vbyyn2)+qVal;
- *%%% I n t T k ( mu 5 ) \*( Mu 9 ) U si n g Q u a d r at u r e*  $qVal= det Jk * ((mu_5.*Mu_9)*qwt);$  $K59(vfn1, vbyyn2) = K59(vfn1, vbyyn2) + qVal;$
- *%%% I n t T k ( mu 6 ) \*( Mu 9 ) U si n g Q u a d r at u r e*

 $qVal= det Jk * ((mu_6.*Mu_9)*qwt);$ 

 $K69$  ( vfn1 , vbyyn2) = $K69$  ( vfn1 , vbyyn2) + qVal;

end %end if loop for vertex 2

end *%end loop over vertex* 2

- f o r n2 = 4: 6 *% Loop o v e r mi d p oi nt n o d e s*
	- if pMesh.POS(nodes(n2),4)==−10 % *Interior Plate Node* gn2= n o d e s ( n2 ) ; *% Gl o b al Node Number* mfn2= pM e s h.N o d e Pt r s ( gn2 ) ; *% Mi d p oi nt F ree Node Number %%% Compute Mu 7 a t q u a d r at u r e p o i n t s ( s t o r e d i n a row v e c t o r )*
		- *%%% N ote t h a t o nl y one o f B1*−*B3 s h o ul d be non*−*z e r o* Mu19= $muVal$ (:,19)';  $Mu20 = muVal(:, 20)$  ';  $Mu21 = muVal$  (: , 2 1 ) '; B1= bC n st {7}( k , n2 −3 ,1 ) ; *% N ote n2*−*3 t o g e t 1 , 2 , 3 f r om 4 , 5 , 6* B2= $bC$ n st {7}( $k$ , n2 – 3,2); B3= bCn st {7}( $k$ , n2 – 3,3);  $Mu_7 = B1 *Mu19 + B2 *Mu20 + B3 *Mu21$ :

*%%% I n t T k ( mu 1 ) \*( Mu 7 ) U si n g Q u a d r at u r e*

 $qVal= det Jk * ((mu_1. *Mu_7) * qwt);$ 

K17 ( $vfn1$ ,  $mfn2$ ) =K17 ( $vfn1$ ,  $mfn2$ ) +qVal;

*%%% I n t T k ( mu 2 ) \*( Mu 7 ) U si n g Q u a d r at u r e*  $qVal= det Jk * ((mu_22.*Mu_7)*qwt);$  $K27(vfn1, mfn2) = K27(vfn1, mfn2) + qVal;$ 

- *%%% I n t T k ( mu 3 ) \*( Mu 7 ) U si n g Q u a d r at u r e*  $qVal= det Jk * ((mu_3.*Mu_7)*qwt);$  $K37(vfn1, mfn2)=K37(vfn1, mfn2)+qVal;$
- *%%% I n t T k ( mu 4 ) \*( Mu 7 ) U si n g Q u a d r at u r e*  $qVal= det Jk * ((mu_4.*Mu_7)*qwt);$  $K47$  ( vfn1 , mfn2)= $K47$  ( vfn1 , mfn2)+qVal;
- *%%% I n t T k ( mu 5 ) \*( Mu 7 ) U si n g Q u a d r at u r e*  $qVal= det Jk * ((mu_5.*Mu_7)*qwt);$  $K57$  ( vfn1 , mfn2) =  $K57$  ( vfn1 , mfn2) + qVal;
- *%%% I n t T k ( mu 6 ) \*( Mu 7 ) U si n g Q u a d r at u r e*  $qVal= det Jk * ((mu_6.*Mu_7)*qwt);$  $K67(vfn1, mfn2)=K67(vfn1, mfn2)+qVal;$ end % end if loop for midpoint node 2

```
end % end loop over midpoint node 2
```

```
e l s e i f pM e sh. Node Ptr s (nodes (n1), 3) > 0 % Boundary d^2/dx^2 Node
     gn1= n o d e s ( n1 ) ; % Gl o b al Node Number
     vbxxn1=pMesh.NodePtrs(gn1,3); % Boundary d^2/dx^2 Node Number
%%% Compute mu 8 a t q u a d r at u r e p o i n t s ( s t o r e d i n a row v e c t o r )
     mu4=muVal (: , 4 + 6 *( n1 - 1)) ';
     mu5=muVal (: , 5 + 6 *( n1−1)) ';
     mu6=muVal (: , 6 + 6 *( n1−1)) ';
     mu19=muVal (: , 19) ';
     mu20=muVal(:,20);
     mu21 = muVal(:, 21) ';
     a1 = bCnst \{4\}(k, n1, 1);
     a2 = bCn st \{4\}(k, n1, 2);
     a3 = bCnst\{4\}(k, n1, 3);
     b1 = bCnst \{4\}(k, n1, 4);
     b2 = bCn st \{4\}(k, n1, 5);
     b3 = bCn st \{4\}(k, n1, 6);
     mu_8=a1*mu4+a2*mu5+a3*mu6+b1*mu19+b2*mu20+b3*mu21 ;
```
for  $n2=1:3$  % *Loop over* 2nd *vertex nodes* 

```
if pMesh.NodePtrs (nodes (n2), 3) > 0 % Boundary d^2/dx^2 Node
     gn2= n o d e s ( n2 ) ; % Gl o b al Node Number
     vbxxn2=pMesh.NodePtrs(gn2,3); % Boundary d^2/dx^2 Node Number
%%% Compute Mu 8 a t q u a d r at u r e p o i n t s ( s t o r e d i n a row v e c t o r )
    Mu4=muVal(:, 4+6*(n2-1)) ';
    Mu5=muVal(:, 5+6*(n2-1));
    Mu6=muVal(:, 6+6*(n2-1)) ';
    Mu19=muVal (: , 19) ';
    Mu20 = muVal(:, 20) ';
    Mu21 = muVal(:, 21) ';
    A1= bCn st {4}(k, n2, 1);
    A2 = bCn st \{4\}(k, n2, 2);
    A3= bCn st \{4\}(k, n2, 3);
     B1 = bC n st \{4\} (k, n2, 4);
     B2 = bC n st {4}(k, n2, 5);
     B3 = bCn st \{4\}(k, n2, 6);
     Mu 8=A1*Mu4+A2*Mu5+A3*Mu6+B1*Mu19+B2*Mu20+B3*Mu21 ;
%%% I n t T k ( mu 8 ) *( Mu 8 ) U si n g Q u a d r at u r e
     qVal= det Jk * ((mu_8.*Mu_8)*qwt);K88 (vbxxn1, vbxxn2) = K88 (vbxxn1, vbxxn2) + qVal;e l s e i f pM e sh. Node Ptr s (nodes (n2), 3 >0 % Boundary d 2/dy 2 Node
     gn2= n o d e s ( n2 ) ; % Gl o b al Node Number
     vbyyn2=−pM e s h.N o d e Pt r s ( gn2 , 3 ) ; % Boundary d ˆ 2 / dy ˆ 2 Node Number
%%% Compute Mu 9 a t q u a d r at u r e p o i n t s ( s t o r e d i n a row v e c t o r )
    Mu4=muVal(:,4+6*(n2-1)) ';
    Mu5=muVal(:, 5+6*(n2-1)) ';
    Mu6=muVal (: , 6 + 6 *( n2-1)) ';
    Mu19=muVal (: , 19) ';
    Mu20 = muVal(:, 20) ';
    Mu21 = muVal(:, 21) ';
    A1= bC n st \{6\} (k, n 2, 1);
    A2 = bC n s t \{6\} (k, n2, 2);
    A3= bCn st {6}(k, n2, 3);
     B1 = bCn st \{6\}(k, n2, 4);
     B2 = bCn st {6}(k, n2, 5);
     B3 = bCn st {6}(k, n2, 6);
     Mu 9=A1*Mu4+A2*Mu5+A3*Mu6+B1*Mu19+B2*Mu20+B3*Mu21 ;
%%% I n t T k ( mu 8 ) *( Mu 9 ) U si n g Q u a d r at u r e
     qVal= det Jk * ((mu_8.*Mu_9)*qwt);
```
```
end % ends if loop over vertex 2
     end % ends loop over vertex 2
e l s e i f pM e sh. Node Ptr s (nodes (n1), 3 \lt 0 % Boundary d 2/dy 2 Node
     gn1= n o d e s ( n1 ) ; % Gl o b al Node Number
     vbyyn1=−pM e s h.N o d e Pt r s ( gn1 , 3 ) ; % Boundary d ˆ 2 / dy ˆ 2 Node Number
%%% Compute mu 9 a t q u a d r at u r e p o i n t s ( s t o r e d i n a row v e c t o r )
     mu4=muVal (: , 4 + 6 *( n1 - 1)) ';
     mu5=muVal (: , 5 + 6 *( n1 - 1)) ';
     mu6=muVal(:, 6+6*(n1-1)) ';
     mu19=muVal (: , 19) ';
     mu20=muVal (: , 20) ';
     mu21=muVal (: , 2 1 ) ';
     a1 = bCnst {6}(k, n1, 1);
     a2 = bCn st {6}(k, n1, 2);
     a3 = bCn st {6}(k, n1, 3);
     b1 = bCnst {6}(k, n1, 4);
     b2 = bCn st \{6\}(k, n1, 5);
     b3 = bCnst {6}(k, n1, 6);
     mu_9=a1*mu4+a2*mu5+a3*mu6+b1*mu19+b2*mu20+b3*mu21;
```
#### for  $n2=1:3$  % *Loop over* 2nd *vertex nodes*

```
if pMesh.NodePtrs (nodes (n2), 3)<0 % Boundary d^2/dy^2 Node
     gn2= n o d e s ( n2 ) ; % Gl o b al Node Number
     vbyyn2=−pM e s h.N o d e Pt r s ( gn2 , 3 ) ; % Boundary d ˆ 2 / dy ˆ 2 Node Number
%%% Compute Mu 9 a t q u a d r at u r e p o i n t s ( s t o r e d i n a row v e c t o r )
     Mu4=muVal(:, 4+6*(n2-1)) ';
     Mu5=muVal(:, 5 + 6 * (n2-1)) ';
     Mu6=muVal (: , 6 + 6 *( n2 - 1)) ';
     Mu19=muVal(:, 19)';
     Mu20 = muVal(:, 20) ';
     Mu21 = muVal (: , 2 1 ) ';
     A1= bCn st {6}(k, n2, 1);
     A2 = bC n s t \{6\} (k, n2, 2);
     A3= bCn st \{6\}(k, n2, 3);
     B1 = bCn st \{6\}(k, n2, 4);
     B2 = bCn st {6}(k, n2, 5);
     B3 = bCn st {6}(k, n2, 6);
     Mu_9=A1*Mu4+A2*Mu5+A3*Mu6+B1*Mu19+B2*Mu20+B3*Mu21;
%%% I n t T k ( mu 9 ) *( Mu 9 ) U si n g Q u a d r at u r e
```

```
qVal= det Jk * ((mu_9.*Mu_9)*qwt);
```
end

```
end %end if loop for vertex 1
end %end loop over vertex 1
```
for  $n1=4:6$  % *Loop over midpoint nodes* 

```
if pMesh.POS(nodes(n1),4)==-10 % Interior Plate Node
     gn1= n o d e s ( n1 ) ; % Gl o b al Node Number
     mfn1= pM e s h.N o d e Pt r s ( gn1 ) ; % 1 s t Mi d p oi nt F ree Node Number
%%% Compute mu 7 a t q u a d r at u r e p o i n t s ( s t o r e d i n a row v e c t o r )
%%% N ote t h a t o nl y one o f b1−b3 s h o ul d be non−z e r o
     mu19=muVal (: , 19) ';
     mu20=muVal (: , 20) ';
     mu21 = muVal (: , 2 1 ) ';
     b1=bConst {7}(k, n1-3, 1); % Note n1-3 to get 1, 2, 3 from 4, 5, 6b2 = bCn st {7}(k, n1 – 3, 2);
     b3=bCn st {7}(k, n1 –3,3);
     mu_7=b1*mu19+b2*mu20+b3*mu21;
```
#### f o r n2 = 4: 6 *% Loop o v e r mi d p oi nt n o d e s*

```
if pMesh.POS(nodes(n2),4) = = −10 % Interior Plate Node
         gn2= n o d e s ( n2 ) ; % Gl o b al Node Number
         mfn2=pMesh.NodePtrs(gn2); % 2nd Midpoint Free Node Number
    %%% Compute Mu 7 a t q u a d r at u r e p o i n t s ( s t o r e d i n a row v e c t o r )
    %%% N ote t h a t o nl y one o f B1−B3 s h o ul d be non−z e r o
         Mu19=muVal (: , 19) ';
         Mu20 = muVal(:, 20) ';
         Mu21 = muVal (: , 2 1 ) ';
         B1=bCnst\{7\}(k,n2-3,1); % Note n2-3 to get 1,2,3 from 4,5,6
         B2= bCn st {7}(k, n2 – 3,2);
         B3= bCn st {7}(k, n2 – 3,3);
         Mu_7=B1*Mu19+B2*Mu20+B3*Mu21;
    %%% I n t T k ( mu 7 ) *( Mu 7 ) U si n g Q u a d r at u r e
         qVal= det Jk * ((mu_7.*Mu_7)*qwt);K77(mfn1, mfn2)=K77(mfn1, mfn2)+qVal;
    end
end
```

```
for n2=1:3 % Loop over 2nd vertex nodes
```
if pMesh. NodePtrs (nodes (n2),  $3$ ) > 0 % *Boundary*  $d^2/dx^2$  *Node* 

```
gn2= n o d e s ( n2 ) ; % Gl o b al Node Number
     vbxxn2=pMesh.NodePtrs(gn2,3); % Boundary d^2/dx^2 Node Number
%%% Compute Mu 8 a t q u a d r at u r e p o i n t s ( s t o r e d i n a row v e c t o r )
     Mu4=muVal(:, 4+6*(n2-1))';
     Mu5=muVal(:, 5+6*(n2-1)) ';
     Mu6=muVal(:, 6+6*(n2-1)) ';
     Mu19=muVal (: , 19) ';
    Mu20 = muVal(:, 20) ';
     Mu21 = muVal(:, 21) ';
     A1= bCn st \{4\}(k, n2, 1);
     A2 = bC n st \{4\} (k, n2, 2);
     A3=bCn st \{4\}(k, n2, 3);
     B1 = bCn st {4}(k, n2, 4);
     B2 = bCn st {4}(k, n2, 5);
     B3= bCn st \{4\}(k, n2, 6);
     Mu 8=A1*Mu4+A2*Mu5+A3*Mu6+B1*Mu19+B2*Mu20+B3*Mu21 ;
%%% I n t T k ( mu 7 ) *( Mu 8 ) U si n g Q u a d r at u r e
     qVal= det Jk * ((mu - 7. *Mu - 8) *qwt);K78 ( mfn1 , vbxxn2 ) =K78 ( mfn1 , vbxxn2 ) + qVal ;
e l s e i f pM e sh. N o d e Pt r s (n o d e s (n 2), 3 \lt 0 % Boundary d ^2/dy ^2 Node
     gn2= n o d e s ( n2 ) ; % Gl o b al Node Number
     vbyyn2=−pM e s h.N o d e Pt r s ( gn2 , 3 ) ; % Boundary d ˆ 2 / dy ˆ 2 Node Number
%%% Compute Mu 9 a t q u a d r at u r e p o i n t s ( s t o r e d i n a row v e c t o r )
     Mu4=muVal(:, 4+6*(n2-1))';
     Mu5=muVal(:, 5+6*(n2-1)) ';
     Mu6=muVal(: , 6+6*(n2-1)) ';
     Mu19=muVal (: , 19) ';
     Mu20 = muVal(:, 20) ';
     Mu21 = muVal (: , 2 1 ) ';
     Al = bCn st {6}(k, n2, 1);
     A2 = bCn st {6}(k, n2, 2);
     A3= bCn st {6}(k, n2, 3);
     B1 = bCn st {6}(k, n2, 4);
     B2 = bCn st {6}(k, n2, 5);
     B3= bCn st \{6\}(k, n2, 6);
     Mu 9=A1*Mu4+A2*Mu5+A3*Mu6+B1*Mu19+B2*Mu20+B3*Mu21 ;
%%% I n t T k ( mu 7 ) *( Mu 9 ) U si n g Q u a d r at u r e
     qVal= det Jk * ((mu - 7. *Mu - 9) *qwt);K79(mfn1, vbyyn2)=K79(mfn1, vbyyn2)+qVal;
```
end

end *%end loop over triangles* 

K21=transpose (K12); % Copy to Lower Triangular blocks

 $K31 =$  transpose ( $K13$ );

 $K32 =$  transpose ( $K23$ );

 $K41 = transpose (K14)$ ;

 $K42 = transpose (K24);$ 

 $K43 = transpose (K34);$ 

 $K51 =$  transpose (K15);

 $K52 =$ transpose ( $K25$ );

 $K53 =$ transpose ( $K35$ );

 $K54 =$  transpose ( $K45$ );

 $K61 =$  transpose ( $K16$ );

 $K62 =$ transpose ( $K26$ );

 $K63 =$ transpose ( $K36$ );

 $K64 =$  transpose ( $K46$ );

 $K65 =$ transpose ( $K56$ );

 $K71 = transpose (K17);$ 

 $K72 =$  transpose ( $K27$ );

 $K73 =$  transpose  $(K37)$ ;

 $K74 = transpose (K47)$ ;

 $K75 = transpose (K57);$ 

 $K76 =$  transpose  $(K67)$ ;

 $K81 =$  transpose ( $K18$ );

 $\texttt{K82}\texttt{=} \texttt{transpose}$  (K28);

 $K83 = transpose (K38)$ ;

 $K84 =$  transpose ( $K48$ );

 $K85 =$ transpose ( $K58$ );

 $K86 =$ transpose ( $K68$ );

 $K87 = transpose (K78)$ ;

 $K91 =$  transpose (K19);

 $K92 =$ transpose ( $K29$ );

 $K93 =$ transpose ( $K39$ );

 $K94 =$  transpose (K49);

 $K95 =$ transpose ( $K59$ );

 $K96 =$  transpose ( $K69$ );

 $K97 =$  transpose ( $K79$ );

 $K98 =$ transpose ( $K89$ );

*%%% A s s em bl e t h e S t i f f n e s s M at ri x K*

K= (lambda ^2) \* [K11, K12, K13, K14, K15, K16, K17, K18, K19; K21, K22, K23, K24, K25, K26, K27, K28, K29;

K31 , K32 , K33 , K34 , K35 , K36 , K37 , K38 , K39 ; K41 , K42 , K43 , K44 , K45 , K46 , K47 , K48 , K49 ; K51 , K52 , K53 , K54 , K55 , K56 , K57 , K58 , K59 ; K61 , K62 , K63 , K64 , K65 , K66 , K67 , K68 , K69 ; K71, K72, K73, K74, K75, K76, K77, K78, K79; K81, K82, K83, K84, K85, K86, K87, K88, K89; K91, K92, K93, K94, K95, K96, K97, K98, K99];  $K=$ sparse $(K)$ ;

## StiffnessAFT2D.m

function  $K=StiffnessAFT2D(pMesh, muSoln, fTildeA)$ 

*%%%%%%%%%%%%%%%%%%%%%%%%%%%%%%%%%%%%%%%%%%%%%%%%%%%%%%%%%%%%%%%%%%%%%%%%%%% %%% T hi s f u n c t i o n c r e a t e s t h e p a r t o f t h e p l a t e b i l i n e a r f o rm t h a t %%% c o r r e s p o n d s t o t h e t e rm :*  $\frac{\partial \mathcal{L}}{\partial \phi}$  lambda(grad f  $\hat{\tau}(mu)$ ), grad f  $\hat{\tau}(mu2)$ ).  $0 +$ lambda  $\hat{\tau}(f \hat{\tau}(mu)$ , f  $\hat{\tau}(mu2)$ ).  $0$ *%%%%%%%%%%%%%%%%%%%%%%%%%%%%%%%%%%%%%%%%%%%%%%%%%%%%%%%%%%%%%%%%%%%%%%%%%%%*

*%%% I n i t i a l i z e S t i f f n e s s Bl o c k M a t ri c e s*  $N$ fvn= $length(pMesh.FVNodePtrs(:, 1))$ ;  $N$ fmn= $length(pMesh.FMNodeP$ trs $(:, 1))$ ;  $Nbxxn = len gth(pMesh.BxxNodePtrs(:,1));$ Nbyyn= length (pMesh.ByyNodePtrs(:,1));  $K11 =$ zeros (Nfvn, Nfvn);  $K12 =$ zeros (Nfvn, Nfvn);  $K13 =$ zeros (Nfvn, Nfvn);  $K14 =$ zeros (Nfvn, Nfvn);  $K15 =$ zeros (Nfvn, Nfvn);  $K16 =$ zeros (Nfvn, Nfvn);  $K17 =$ zeros (Nfvn, Nfmn); K18=zeros (Nfvn, Nbxxn); K19= zeros (Nfvn, Nbyyn);  $K22 = zeros(Nfvn, Nfvn);$  $K23 =$ zeros (Nfvn, Nfvn);  $K24 =$ zeros (Nfvn, Nfvn); K25=zeros (Nfvn, Nfvn); K26= zeros (Nfvn, Nfvn);  $K27 = zeros (Nfvn, Nfmn)$ ; K28=zeros (Nfvn, Nbxxn); K29= zeros (Nfvn, Nbyyn);  $K33 =$ zeros (Nfvn, Nfvn);  $K34 =$ zeros (Nfvn, Nfvn);  $K35 =$ zeros (Nfvn, Nfvn);

 $K36 =$ zeros (Nfvn, Nfvn);

- $K37 =$ zeros (Nfvn, Nfmn);
- $K38 =$ zeros (Nfvn, Nbxxn);
- $K39 =$ zeros (Nfvn, Nbyyn);
- $K44 =$ zeros (Nfvn, Nfvn);
- $K45 =$ zeros (Nfvn, Nfvn);
- $K46 =$ zeros (Nfvn, Nfvn);
- $K47 =$ zeros (Nfvn, Nfmn);
- K48= zeros (Nfvn, Nbxxn);
- $K49 =$ zeros (Nfvn, Nbyyn);
- $K55 =$ zeros (Nfvn, Nfvn);
- $K56 =$ zeros (Nfvn, Nfvn);
- $K57 =$ zeros (Nfvn, Nfmn);
- $K58 =$ zeros (Nfvn, Nbxxn);
- $K59 =$ zeros (Nfvn, Nbyyn);
- $K66 =$ zeros (Nfvn, Nfvn);
- $K67 =$ zeros (Nfvn, Nfmn);
- K68=zeros (Nfvn, Nbxxn);
- K69= zeros (Nfvn, Nbyyn);
- $K77 =$ zeros (Nfmn, Nfmn);
- $K78 =$ zeros (Nfmn, Nbxxn);
- $K79 =$ zeros (Nfmn, Nbyyn);
- K88=zeros (Nbxxn, Nbxxn);
- K89= zeros (Nbxxn, Nbyyn);
- K99= zeros (Nbyyn, Nbyyn);

## for  $i = 1$ : Nfvn

```
for i = 1:Nfvn
```

```
K11(i, j) = transpose (muSoln(:,i)) *(fTildeA *muSoln(:,j));
K12(i, j) = \text{transpose}(\text{muSoln}(:, i)) * (\text{fTildeA*muSoln}(:, Nfvn+j));K13(i, j) = transpose (muSoln(:, i)) *(fTildeA *muSoln(:, 2 * Nfvn+j));
K14(i, j) = transpose (muSoln(:, i)) *(fTildeA *muSoln(:,3 * Nfvn+j));
K15(i, j)=transpose(muSoln(:, i)) *(fTildeA *muSoln(:,4 * Nfvn+j));
K16(i, j) = transpose (muSoln(:, i)) *(fTildeA *muSoln(:, 5 * Nfvn+j));
K22(i, j) =transpose (muSoln(:, Nfvn + i)) *(fTildeA *muSoln(:, Nfvn + j));
K23(i, j)=transpose(muSoln(:, Nfvn+i)) *(fTildeA *muSoln(:, 2 * Nfvn+j));
K24(i, j) =transpose (muSoln(:, Nfvn + i)) *(fTildeA *muSoln(:, 3 * Nfvn + j));
K25(i, j) =transpose (muSoln(:, Nfvn+i)) *(fTildeA *muSoln(:, 4 * Nfvn+j));
K26(i, j) =transpose (muSoln(:,Nfvn+i)) *(fTildeA *muSoln(:,5 * Nfvn+j));
K33(i,j)=transpose(muSoln(:,2*Nfvn+i))*(fTildeA*muSoln(:,2*Nfvn+j));
K34(i, j) =transpose (muSoln(:, 2 * Nfvn + i)) *(fTildeA *muSoln(:, 3 * Nfvn + j));
```

```
K35(i, j) = transpose (muSoln(:, 2 * Nfvn + i)) * (f Tilde A * muSoln(:, 4 * Nfvn + j));
K36(i, j) = transpose (muSoln(:, 2 * Nfvn+i)) *(fTilde A *muSoln(:, 5 * Nfvn+j));
K44(i, j) = transpose (muSoln (:, 3 * Nfvn+i)) *(fTilde A *muSoln (:, 3 * Nfvn+j));
K45(i, j) = transpose (muSoln(:,3 * Nfvn+i)) *(fTildeA *muSoln(:,4 * Nfvn+j));
K46(i, j) = \text{transpose}(\text{muSoln}(:, 3 * \text{Nfvn}+i)) * (\text{fTildeA} * \text{muSoln}(:, 5 * \text{Nfvn}+j));K55(i, j) = transpose (muSoln(:, 4 * Nfvn+i)) *(fTildeA *muSoln(:, 4 * Nfvn+j));
K56(i, j) = transpose (muSoln(:, 4 * Nfvn+i)) *(fTildeA *muSoln(:, 5 * Nfvn+j));
K66(i, j) = transpose (muSoln (:, 5 * Nfvn + i)) *(fTildeA \cdot A * muSoln(:, 5 * Nfvn + j));
```
#### for  $j = 1:N$ fmn

```
K17(i, j)=transpose(muSoln(:, i)) *(fTildeA *muSoln(:,6*Nfvn+j));
K27(i,j)=transpose(muSoln(:,Nfvn+i))*(fTildeA*muSoln(:,6*Nfvn+j));
K37(i,j)=transpose(muSoln(:,2*Nfvn+i))*(fTildeA*muSoln(:,6*Nfvn+j));
K47(i, j) = transpose (muSoln(:,3 * Nfvn+i)) *(fTildeA *muSoln(:,6 * Nfvn+j));
K57(i, j) = transpose (muSoln(:,4 * Nfvn + i)) *(fTildeA A * m uSoln(:,6 * Nfvn + j));
K67(i, j) = transpose (muSoln(:,5 * Nfvn+i)) *(fTildeA *muSoln(:,6 * Nfvn+j));
```
#### end

#### for  $j = 1:Nbxxn$

```
K18(i, j)=transpose (muSoln(:, i)) *(fTildeA *muSoln(:, 6*Nfvn+Nfmn+j));
K28(i, j) = transpose (muSoln (:, Nfvn+i)) *(fTildeA + muSoln(:, 6*Nfvn+Nfmn+j));K38((i, j) = transpose (muSoln (:, 2 * Nfvn + i)) *(fTilde A *muSoln (:, 6 * Nfvn + Nfmn + j));
K48(i, j) = transpose (muSoln(:,3 * Nfvn+i)) *(fTildeA *muSoln(:,6 * Nfvn+Nfmn+j));
K58(i, j) = transpose (muSoln(:, 4 * Nfvn+i)) *(fTildeA *muSoln(:, 6 * Nfvn+Nfmn+j));
K68(i, j) = transpose (muSoln (:, 5 * Nfvn + i)) *(fTildeA + muSoln(:, 6 * Nfvn + Nfmn + j));
```
#### end

```
for j = 1:Nbyyn
```

```
K19((i, j) = transpose (muSoln (:, i)) *(fTilde A *muSoln (:, 6 * Nfvn+Nfmn+Nbxxn+j));
K29(i,j)=transpose(muSoln(:,Nfvn+i))*(fTildeA*muSoln(:,6*Nfvn+Nfmn+Nbxxn+j));
K39(i,j)=transpose(muSoln(:,2*Nfvn+i))*(fTildeA*muSoln(:,6*Nfvn+Nfmn+Nbxxn+j));
K49(i, j) =transpose (muSoln (:, 3 * Nfvn + i)) *(fTilde A *muSoln (:, 6 * Nfvn + Nfmn + Nbxxn + i));
K59((i, j)=transpose (muSoln(:(.4 * Nfvn + i)) *(fTildeA *muSoln(:(.6 * Nfvn + Nfmn + Nbxxn + j));
K69(i, j) = transpose (muSoln (: , 5 * Nfvn+i)) *(fTilde A *muSoln (: , 6 * Nfvn+Nfmn+Nbxxn+j));
```
## end

### end

```
for i = 1:Nfmn
```
for  $j = 1:N$ fmn

K77( $i$ ,  $j$ ) = transpose (muSoln(:, $6 * Nfvn + i$ ))  $*(fTildeA + muSoln(:, 6 * Nfvn + j));$ 

end

### for  $j = 1:Nbxxn$

K78 $(i, j)$  = transpose (muSoln  $(:, 6 * Nfvn + i)$ )  $*(fTildeA \cdot A * muSoln(:, 6 * Nfvn + Nfmn + j));$ 

```
for j = 1:NbyynK79(i, j) = transpose (muSoln (: , 6 * Nfvn+i)) *(fTilde A *muSoln (: , 6 * Nfvn+Nfmn+Nbxxn+ j));
    end
end
for i = 1:Nbxxnfor j = 1:NbxxnK88(i, j) =transpose (muSoln(:, 6 * Nfvn + Nfmn + i)) *(fTildeA eA * muSoln(:, 6 * Nfvn + Nfmn + j));end
    for j = 1:NbyynK89(i,j)=transpose(muSoln(:,6*Nfvn+Nfmn+i))*(fTildeA*muSoln(:,6*Nfvn+Nfmn+Nbxxn+j));
    end
end
for i = 1:Nbyynfor j = 1:NbyynK99(i,j)=transpose(muSoln(:,6*Nfvn+Nfmn+Nbxxn+i))*(fTildeA*muSoln(:,6*Nfvn+Nfmn+Nbxxn+...
             j);
    end
end
K21=transpose (K12); % Copy to Lower Triangular blocks
K31 = transpose (K13);
K32 =transpose (K23);
K41 = transpose (K14);
K42 = transpose (K24);K43 = transpose (K34);
K51 = transpose (K15);
K52 = transpose (K25);
K53 =transpose (K35);
K54 = transpose (K45);
K61 = transpose (K16);
K62 =transpose (K26);
K63 =transpose (K36);
K64 = transpose (K46);
K65 =transpose (K56);
K71 = transpose (K17);
K72 = transpose (K27);K73 = transpose (K37);K74 = transpose (K47);
K75 = transpose (K57);
K76 = transpose (K67);
K81 = transpose (K18);
```

```
K82 = transpose (K28);
```
 $K83 =$ transpose ( $K38$ );

- $K84 =$  transpose ( $K48$ );
- $K85 =$ transpose ( $K58$ );
- $K86 =$  transpose  $(K68)$ ;
- $K87 = transpose (K78);$
- $K91 =$  transpose (K19);
- $K92 =$  transpose ( $K29$ );
- $K93 =$  transpose ( $K39$ );  $K94 =$  transpose ( $K49$ );
- $K95 =$ transpose ( $K59$ );
- $K96 =$  transpose  $(K69)$ ;
- 
- $K97 =$  transpose  $(K79)$ ;  $K98 =$ transpose ( $K89$ );
- 
- *%%% A s s em bl e t h e S t i f f n e s s M at ri x K*
- K= [K11, K12, K13, K14, K15, K16, K17, K18, K19; K21, K22, K23, K24, K25, K26, K27, K28, K29; K31 , K32 , K33 , K34 , K35 , K36 , K37 , K38 , K39 ; K41 , K42 , K43 , K44 , K45 , K46 , K47 , K48 , K49 ; K51 , K52 , K53 , K54 , K55 , K56 , K57 , K58 , K59 ; K61 , K62 , K63 , K64 , K65 , K66 , K67 , K68 , K69 ; K71, K72, K73, K74, K75, K76, K77, K78, K79; K81, K82, K83, K84, K85, K86, K87, K88, K89; K91 , K92 , K93 , K94 , K95 , K96 , K97 , K98 , K99 ] ;

 $K=$ sparse $(K)$ ;

# StiffnessQ3D.m

function [K, As]= Stiffness Q3D (Mesh, phiVal, phixVal, phiyVal, phizVal, eta Val, C, qwt, lambda)

```
%%%%%%%%%%%%%%%%%%%%%%%%%%%%%%%%%%%%%%%%%%%%%%%%%%%%%%%%%%%%%%%%%%%%%%%%%%%
% T hi s f u n c t i o n c r e a t e s t h e f l u i d s t i f f n e s s m a t r i x f o r t h e f r e e n o d e s
%
% C is a vector giving the values of \intint_O eta_j, note that this
% calculation assumes that M(O) = l( which it is in this geometry)
%
% The s t i f f n e s s m a t r i x K w i l l h ave t h e f o rm :
% A 0 0 B1
% 0 A 0 B2
% K = 0 0 A B3
% B1T B2T B3T 0
%%%%%%%%%%%%%%%%%%%%%%%%%%%%%%%%%%%%%%%%%%%%%%%%%%%%%%%%%%%%%%%%%%%%%%%%%%%
```

```
Nf = length(Mesh.FNodePtrs); % The number of free nodes
Np= length (Mesh.PN odePtrs); % The number of pressure nodes
Nt=M e sh.nbTets 10;
```
*%%% Number o f q u a d r at u r e p o i n t s*  $ql = len g th (qwt);$ *%%% I n i t i a l i z e l o o p v a r i a b l e s*  $B1Val = zeros(q1, 1);$  $B2Val = zeros(q1, 1);$  $B3Val = zeros(q1, 1);$ 

```
% Need to define K separately from its parts: A, B1, B2, B3, etc.
A = zeros(Nf, Nf);B1 = z e r o s (Nf, Np);
B2 = z \text{eros}(Nf, Np);
B3 =zeros (Nf, Np);
```

```
%%% Loop o v e r a l l t e t r a h e d r a and c om p ute el e m e nt by el e m e nt t h e
%%% v a l u e s o f A , B1 , B2 and B 3.
%%% A i s s ymm et ri c , s o we o nl y c om p ute t h e u p p e r t r i a n g l e .
for k = 1:Nt;
% Get g l o b a l node numbers f o r t h e n o d e s o f El em e nt k
     nodes = Mesh. TETS10(k, 1:10);\%%% (x, y, z) coordinates of (local) nodes 1, 2, 3, 4 (Vertices of T_k)
     x1 = Mesh.POS (nodes (1), 1);y1 = Mesh.POS (nodes (1), 2);z1 = Mesh.POS (nodes (1), 3);x2=Mesh.POS (nodes (2), 1);y2=Mesh.POS (nodes (2), 2);z2=Mesh.POS (nodes (2), 3);
     x3=Mesh.POS (nodes (3), 1);y3=Mesh.POS (nodes (3), 2);
     z3=Mesh.POS (nodes (3), 3);x4=Mesh.POS (nodes (4), 1);y4 = Mesh.POS (nodes (4), 2);z4 = Mesh.POS(nodes(4), 3);% Compute transormation J: [x, y, z] = [x1, y1, z1] + Ju for u in reference
% t e t r a h e d r o n , a s w e l l a s i t s i n v e r s e t r a n s p o s e .
     J k = [ x2−x1 , x3−x1 , x4−x1 ; y2−y1 , y3−y1 , y4−y1 ; z2−z1 , z3−z1 , z4−z1 ] ;
     JkIT = transpose (inv(Jk);
     det Jk = abs (det (Jk));
     %%%%%%%%%%%%%%%%%%%%%%%%%%%%%%%%%%%%%%%%%%%%%%%%%%%%%%%%%%%%%%%%%%%%%%%
     %%% The M at ri x A i . e . t h e c o n t r i b u t i o n f r om g r a d p h i i d ot g r a d p h i j
     %%%
     %%% Compute \ i n t { T k } \ n a bl a p h i s \ c d ot \ n a bl a p h i r dV u s i n g
```

```
%%% quadrature and the reference tetrahedron, if both are free nodes.
%%%%%%%%%%%%%%%%%%%%%%%%%%%%%%%%%%%%%%%%%%%%%%%%%%%%%%%%%%%%%%%%%%%%%%%
for r = 1:10; % r is the 1st local node number
      nkr = nodes(r);if Mesh. NodePtrs (nkr, 1) > 0; % If node is free then...
            i_r=Mesh.NodePtrs(nkr,1); % Free node number for A_ij
            for s = r : 10; % s is the 2nd local node number (upper half)
                  n k s = n o d e s (s );
                  if Mesh. NodePtrs (nks, 1) > 0; % Is it a free node?
                        j_s=Mesh.NodePtrs(nks,1); % Free node number for A_ij
                  %%% C o n t r i b u t i o n f r om −D elt a p hi
                        gradient = JkIT * transpose([phiVal(:,r),phiVal(:,r),phiVal(:,r),phiZVal(:,r)]);gradphi_i_s f = JkIT * transpose([phixVal(:, s), phiyVal(:, s), phizVal(:, s)]);sum1=sum ( <i>gradient</i> + <i>gradient</i> + <i>gradient</i> + <i>partial</i> + <i>partial</i>%%% C o n t r i b u t i o n f r om lambda p hi
                        phi_rr f = phi V al (:, r);phi_s f = phiVal(:, s);sum2=sum (phi + i - rf. *phi - s f. *qwt);A(i_r, j_s) = A(i_r, j_s) + det Jk*sum1 + det Jk*lambda*sumbda*sum2;if r < s:
                             A(j_s, i_r) = A(i_r, j_s);end
                  end
            end
     end
end % e n d s l o o p f o r A
%%%%%%%%%%%%%%%%%%%%%%%%%%%%%%%%%%%%%%%%%%%%%%%%%%%%%%%%%%%%%%%%%%%%%%%
%%% The M a t ri c e s B1 , B2 , and B3 i . e . t h e c o n t r i b u t i o n f r om
%%% e t a j * d i v p h i i
%%%
\%%% Compute \{ T_k \} eta_r * div phi_s dV using
%%% q u a d r at u r e and t h e r e f e r e n c e t e t r a h e d r o n , i f n o d e s "s" i s f r e e , and
%%% add i t t o B1 (" s " ," r " ) , e t c .
%%%%%%%%%%%%%%%%%%%%%%%%%%%%%%%%%%%%%%%%%%%%%%%%%%%%%%%%%%%%%%%%%%%%%%%
%%% B1 , B2 , B3
```

```
for r = 1:4; % r is the 1st local node number (pressure nodes)
    nkr = nodes(r);i_r=Mesh.NodePtrs(nkr,2); % Pressure node number for B_ij
```

```
nk s = nodes(s);
               if Mesh. Node Ptrs (nks, 1) > 0; % Is it a free node?
                  j _ s = Mesh. NodePtrs (nks, 1); % Free node number for B _ij
                  for i = 1: q1eta_r = e t a V a l (i, r);gradphi_s = [phixVal(i, s);phiVal(i, s);phiVal(i, s);phiZVal(i, s)];
                       B1 d i v p h i _s = J k I T (1, :)* g r a d p h i _s ;
                       B1Val(i, 1) = qwt(i) * eta _I * B1divphi_s;B2 \div h i<sub>-</sub>s=JkIT(2,:) * gradphi<sub>-s</sub>;
                       B2Val(i, 1) = qwt(i) * eta _r * B2divphi_s;B3 \div h i s = JkIT(3,:) * gradphi i s;
                       B3Val(i, 1) = qwt(i) * eta = r * B3divphi = s;end
                  sum2=sum ( B1Val );
                  B1(j_s, i_r) = B1(j_s, i_r) - detJk*sum2; % Note - signsum3=sum ( B2Val );
                  B2(j_s, i_r) = B2(j_s, i_r) - detJk*sum3;sum4=sum ( B3Val );
                  B3(j_s, i_r)=B3(j_s, i_r) - detJk*sum4;end
          end
     end % ends first loop for B1, B2, B3
     %%% B1 , B2 , B3 %%% I n c l u d i n g t h e s e v a l u e s o nl y c h a n g e s t h e m a t r i x on
     %%% t h e o r d e r o f 10 ˆ ( −18 ) o r l e s s . Thus we h ave w r i t t e n t h e c o de t o
     %%% c om p ute i t , b ut i t i s e f f e c t i v e l y m e a ni n gl e s s and o nl y w a st e s
     %%% c o m p ut ati o n power and d e s t r o y s t h e s p a r s i t y o f B1 , B2 , and B 3.
% for s=1:10 % Need to factor in L<sup>2</sup>-0 corrector for eta
% nks = nodes(s);
% i f M e s h.N o d ePt r s ( nks , 1 ) >0; % I s i t a f r e e node ?
% j_s = Mesh.NodePtrs(nks, 1); % Free node number for B_{-}ij% % %%% Compute value of \int int_Tk div(phi_j)
% for i = 1:q
```
for  $s = 1:10$ ; % *s is the 2nd local node number* 

```
% \% gradphi_s=[phixVal(i,s); phiyVal(i,s); phizVal(i,s)];
```
%  $B1 \frac{div \pi}{1 - s} = JkIT(1, :) * grad \pi h i_s;$ 

```
% B1Val(i, 1) = qwt(i) * B1divphi_s;%
% B2 \, div \,phi \, h \, i \, . \, s = J \, k \, I \, T \, (2 \, , \, : \, ) \, * \, grad \, \phi \, h \, i \, . \, s \, ;% B2Val(i, 1) = qwt(i) * B2divphi.s;%
% B3 \, divphi - 1 \, s = Jk \, I \, T \, (3 \, ; \, ) * gradphi - s ;% B3Val(i, 1) = qwt(i) * B3divphi_s;% end
% sum5=det Jk *sum (B1Val);
% sum6 = det Jk * sum (B2Val) ;\% sum7=det Jk *sum (B3Val);
% for pn=1:Np
% Bl(j_s, pn)=Bl(j_s, pn) + C(pn, 1) *sum5; % Note + sign
% B2(j\_s, pn) = B2(j\_s, pn) + C(pn, 1) * sum6;% B3(j \, s, pn) = B3(j \, s, pn) + C(pn, 1) * sum7;% end
% end
% end % Ends s e c o n d l o o p f o r B1 , B2 , B3
end
As=sparse(A);B1s = sparse(B1);B2s = sparse(B2);
B3s = sparse(B3);% Include the matrices BI^T, B2^T and B3^T into the matrix K.
B1Ts = transpose(B1s);B2Ts = transpose(B2s);B3Ts = transpose(B3s);
Z1s = sparse(Nf, Nf);
```

```
Z2s = sparse (Np, Np);
K= [As, Z1s, Z1s, B1s; Z1s, As, Z1s, B2s; Z1s, Z1s, As, B3s; B1Ts, B2Ts, B3Ts, Z2s];
```
# StiffnessQ3DB.m

function [C1, C2]=StiffnessQ3DB (Mesh, phiVal, phixVal, phiyVal, phizVal, qwt, lambda)

*%%%%%%%%%%%%%%%%%%%%%%%%%%%%%%%%%%%%%%%%%%%%%%%%%%%%%%%%%%%%%%%%%%%%%%%%%%% % T hi s f u n c t i o n c r e a t e s p a r t o f t h e s t i f f n e s s m a t r i x c o r r e s p o n d i n g t o t h e % n o d e s b o u n d a ry i n h om o ge ne o u s n o d e s*

*%%%%%%%%%%%%%%%%%%%%%%%%%%%%%%%%%%%%%%%%%%%%%%%%%%%%%%%%%%%%%%%%%%%%%%%%%%%*

```
Nf=length (Mesh.FNodePtrs); % # of free nodes
```
Nih=length (Mesh.IHNodePtrs);  $%$  # of *inhomogeneous* constrained nodes

 $Nt=M e sh.nbTets 10$ ;

```
%%% I n i t i a l i z e l o o p v a r i a b l e s
```
C1= z e r o s ( Nf , Nih ) ; *% f r e e row , IH column*

C2= z e r o s ( Nih , Nih ) ; *% IH row , IH column*

*%%% Loop over* all *tetrahedra and compute element by element the* 

```
%%% v a l u e s o f o f C1 and C2
```
for  $k = 1:Nt$ ;

*% Get g l o b a l node numbers f o r t h e n o d e s o f El em e nt k*  $nodes = Mesh. TETS10(k, 1:10);$ 

```
\%%% (x, y, z) coordinates of (local) nodes 1, 2, 3, 4 (Vertices of T_k)
```

```
x1 = Mesh.POS (nodes (1), 1);
```

```
y1=Mesh.POS (nodes (1), 2);
```

```
z1 = Mesh.POS (nodes (1), 3);
```

```
x2=Mesh.POS (nodes (2), 1);
```

```
y2=Mesh.POS (nodes (2), 2);
```

```
z2 = Mesh.POS (nodes (2), 3);
```

```
x3 = Mesh.POS(nodes(3), 1);
```

```
y3 = Mesh.POS (nodes (3), 2);
```

```
z3 = Mesh.POS(nodes(3), 3);
```

```
x4 = Mesh.POS (nodes (4), 1);
```

```
y4 = Mesh.POS (nodes (4), 2);
```

```
z4 = Mesh.POS(nodes(4), 3);
```

```
% Compute transormation J: [x, y, z] = [x1, y1, z1] + Ju for u in reference
% t e t r a h e d r o n , a s w e l l a s i t s i n v e r s e t r a n s p o s e .
```

```
J k = [ x2−x1 , x3−x1 , x4−x1 ; y2−y1 , y3−y1 , y4−y1 ; z2−z1 , z3−z1 , z4−z1 ] ;
```

```
JkIT =transpose (inv(Jk);
```

```
det Jk = abs (det (Jk));
```

```
%%%%%%%%%%%%%%%%%%%%%%%%%%%%%%%%%%%%%%%%%%%%%%%%%%%%%%%%%%%%%%%%%%%%%%%
%%% The M a t ri c e s C1 , C2 : c o n t r i b u t i o n f r om g r a d p h i i d ot g r a d p h i j
```

```
%%% and lambda p h i j * p h i j
```
*%%%*

```
WHO Compute \int \int \frac{f}{k} \cdot f \cdot dV and phi s dot grad phi r + lambda phi s *phi r dV
%%% u s i n g q u a d r at u r e and t h e r e f e r e n c e t e t r a h e d r o n .
```
*%%%%%%%%%%%%%%%%%%%%%%%%%%%%%%%%%%%%%%%%%%%%%%%%%%%%%%%%%%%%%%%%%%%%%%%*

```
for s = 1:10; % s is the 1st local node number
```

```
nk s = nodes(s);
```

```
if Mesh. NodePtrs (nks, 3) > 0; % If node is IH then...
```

```
j<sub>-S</sub> = Mesh. Node Ptrs (nks, 3); % IH Node number for C_{ij}
```

```
for r = 1:10; % r is the 2nd local node number
```

```
nkr = nodes(r);if Mesh. Node Ptrs (nkr, 3) > 0; % Is it an IH Node?
                          i-r = Mesh.NodePtrs(nkr, 3); % IH Node number for C2-ij
                     %%% C o n t r i b u t i o n f r om −D elt a p hi
                          gradient = JkIT * transpose([phi Xal(:,r),phi Val(:,r),phi Vil(:,r),phi ZVal(:,r)));gradphi\_sf=JKIT*transpose([phiXVal(:, s),phiVali(:, s),phiZ[i, s]),sum1=sum ( <i>gradient</i> + <i>gradient</i> + <i>gradient</i> + <i>partial</i> + <i>input</i>;%%% C o n t r i b u t i o n f r om lambda p hi
                          phi_rr f = phi V al (:, r);phi_s f = phiVal(:, s);sum2=sum (phi + i - rf) * phi - sf *qwt);C2(i_r, j_s) = C2(i_r, j_s) + detJk*sum1 + detJk*lambda*sum0a*sum2;elseif Mesh.NodePtrs(nkr,1)>0 % If node is free then...
                          i_r=Mesh.NodePtrs(nkr,1); % Free node number for C1_ij
                     %%% C o n t r i b u t i o n f r om −D elt a p hi
                          gradphi_{r-rf=JkIT*transpose([phixVal(:,r),phiVal(:,r),phiVal(:,r),phiVal(:,r)));gradphi_s f = JkIT * transpose([phixVal(:, s),phiVal(:, s),phiVil(:, s),phiZVal(:, s)]);sum1=sum ( <i>gradient</i> + <i>gradient</i> + <i>gradient</i> + <i>partial</i> + <i>input</i>;%%% C o n t r i b u t i o n f r om lambda p hi
                          phi_rr f = phi V al (:, r);phi_s f = phiVal(:, s);sum2=sum (phi + i - rf) * phi - sf *qwt);C1(i_r, j_s) = C1(i_r, j_s) + detJk*sum1 + detJk*lambda*sum0a*sum2;end
               end
          end
     end
end
C1 =s par s e (C1);
C2 = sparse(C2);
```
## fTilde.m

function [muSol, muSolP]=fTilde(pMesh, Mesh, fK, bCnst, muNVal, phiVal, phixVal, phiyVal, phizVal,... eta Val, C, fqwt, lambda)

```
%%%%%%%%%%%%%%%%%%%%%%%%%%%%%%%%%%%%%%%%%%%%%%%%%%%%%%%%%%%%%%%%%%%%%%%%%%%
%%% For every basis function mu on the plate, f^*(mu) solves:
%%%
%%% lambda f ˜ − D elt a f ˜ + g r a d p i ˜ = 0 i n O
```
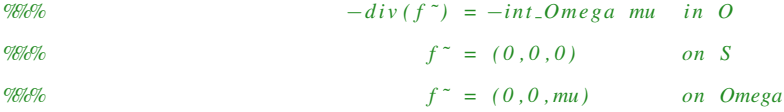

*%%%%%%%%%%%%%%%%%%%%%%%%%%%%%%%%%%%%%%%%%%%%%%%%%%%%%%%%%%%%%%%%%%%%%%%%%%%*

```
Nf = length(Mesh.FNodePtrs); % The number of free nodes
Nih=length (Mesh.IHNodePtrs); % The number of inhomogeneous constrained nodes
Np=length (Mesh.PN odePtrs); % The number of pressure nodes
Nfvn = length(pMesh.FVNodePtrs(:, 1) );Nfmn=length(pMesh.FMNodePtrs(:, 1));
Nbxxn = length(pMesh.BxxNodePtrs(:,1));Nbyyn = len g th (pMesh. By yNodeP trs(:,1));muSol=zeros (3*Nf+Np,6*Nfvn+Nfmn+Nbxxn+Nbyyn);
muBC= z e r o s (Nih, 6 * Nfvn + Nfmn + Nbxxn + Nbyyn);
phi S ol n = z e r o s (3 * Nf + Np, Nih);
```

```
%%% Each Mi d p oi nt p hi i s on 2 t r i a n g l e s , and i n t e g r a t e s t o 1/ 6 on r e f e r e n c e
%%% t r i a n g l e and t h e r a t i o o f a r e a s i s ( 6 / M e s h. n b T ri ) / ( 1 / 2 )
phiDiv=zeros (Nih, 1); % integral of phi on boundary
m \text{d}pt div c n st = 4/ M e sh. n b T ri angles 6;
```

```
for i = 1:Nih
```

```
gn=Mesh.IHNodePtrs(i, 1);
```

```
i f Mesh.POS ( gn , 5 ) ==0 % Mi d p oi nt Node
```

```
phiDiv(i,1) = - mdpt divenst; % Note that - sign is included
```
end

#### end

```
partor i = 1:Nih
```

```
G = z e r o s (Nih, 1);
```

```
G(i, 1) = 1;
```

```
FT=LoadFT (Mesh, G, phiVal, phixVal, phiyVal, phizVal, et aVal, C, fqwt, lambda, phiDiv(i, 1));phi Soln (:, i)=symmls(fK, FT, 1e-12, 10000);
```

```
%p h i S o l n ( : , i )=fK\FT ; %%% f a s t e r b ut l e s s a c c u r a t e
```

```
%%%% mu %%%%
```

```
for i = 1:Nfvn
```

```
%%% Create the interpolation function G for mul, G=(G1, G2, G3)
```

```
G31 =zeros (Nih, 1);
```

```
G32 =zeros(Nih, 1);
```

```
G33 =zeros(Nih, 1);
```

```
G34 =zeros(Nih, 1);
```

```
G35 =zeros (Nih, 1);
```
 $G36 =$ zeros $(Nih, 1)$ ;

```
p ni = pMesh.FVNodePtrs(i, 1);
```

```
f ni = pMesh.PtrsTo3DNodes(pni, 1);
```

```
f \ncn i = Mesh.NodePtrs (fni, 3);
```

```
G31 (fc ni , 1) = 1;
```

```
for k=1: pMesh.nbTriangles6
```
if  $pMesh.TRIANGLES6(k, 1) == pni$ 

```
%%% Non−z e r o on n o d e s 1 , 4 , 6
```

```
pni4=pMesh.TRIANGLES6(k,4);
```

```
fni4 = pMesh.PtrsTo3DNodes(pni4,1);
```

```
f\ncni 4 = Mesh.NodePtrs(fni 4, 3);
```

```
G31 (f \text{cni4}, 1) = 1/2;
```

```
G32 (fcni4,1)=bCnst\{2\}(k,1,1)*muNVal(4,2)+bCnst\{2\}(k,1,2)*muNVal(4,3);
```

```
G33 (fcni4, 1) = bCnst {3}(k, 1, 1) *muNVal (4, 2) + bCnst {3}(k, 1, 2) *muNVal (4, 3);
```

```
G34(f \text{cni4 }, 1) = b \text{Cnst} \{4\}(k,1,1) * \text{mu} \text{NVal}(4,4) + b \text{Cnst} \{4\}(k,1,2) * \text{mu} \text{NVal}(4,5) + b \text{Cnst} \{4\}(k,1,1), 1, 3 ) * muNVal (4,6);
```

```
G35 (f cni 4, 1) = bCnst {5}(k, 1, 1) *muNVal (4, 4) + bCnst {5}(k, 1, 2) *muNVal (4, 5) + bCnst {5}( k...
     , 1, 3 ) *muNVal(4, 6);
```

```
G36(fcni4,1)=bCnst{6}(k,1,1)*muNVal(4,4)+bCnst{6}(k,1,2)*muNVal(4,5)+bCnst{6}(k...
    , 1, 3 ) *muNVal(4, 6);
```
pni6=pMesh.TRIANGLES6(k, 6);

```
f ni 6 = pMesh.PtrsTo3DNodes(pni 6, 1);
```

```
f\ncni 6 = Mesh.NodePtrs(fni 6, 3);
```
G31 ( $f \text{cni} 6$ , 1) =  $1/2$ ;

G32 (fcni6, 1)=bCnst {2}( $k$ , 1, 1) \*muNVal( $6$ , 2)+bCnst {2}( $k$ , 1, 2) \*muNVal( $6$ , 3);

G33(fcni6,1)=bCnst{3}( $k$ ,1,1)\*muNVal(6,2)+bCnst{3}( $k$ ,1,2)\*muNVal(6,3);

```
G34(fcni6,1)=bCnst{4}(k,1,1)*muNVal(6,4)+bCnst{4}(k,1,2)*muNVal(6,5)+bCnst{4}(k...
    , 1, 3 * muNVal(6,6);
```

```
G35(fcni6,1)=bCnst{5}(k,1,1)*muNVal(6,4)+bCnst{5}(k,1,2)*muNVal(6,5)+bCnst{5}(k...
    , 1, 3 ) *muNVal(6, 6);
```

```
G36(fcni6,1)=bCnst{6}(k,1,1)*muNVal(6,4)+bCnst{6}(k,1,2)*muNVal(6,5)+bCnst{6}(k...
    , 1, 3 ) *muNVal(6, 6);
```

```
el s e i f pMesh.TRIANGLES6(k, 2) == pni
```

```
%%% Non−zero on nodes 2,5,4
```

```
p ni 5 = pMesh.TRIANGLES6(k, 5);
```

```
f ni 5 = pMesh.PtrsTo3DNodes(pni 5, 1);
```

```
f\text{cni}5 = Mesh.NodePtrs (fni5,3);
```

```
G31(f \text{cni} 5, 1) = 1/2;
```

```
G32 (fcni5,1)=bCnst\{2\}(k,2,1)*muNVal(5,8)+bCnst\{2\}(k,2,2)*muNVal(5,9);
```

```
G33 (fcni5,1)=bCnst {3}(k,2,1)*muNVal(5,8)+bCnst {3}(k,2,2)*muNVal(5,9);
```

```
G34(fcni5,1)=bCnst{4}(k,2,1)*muNVal(5,10)+bCnst{4}(k,2,2)*muNVal(5,11)+bCnst{4}(k...
             , 2, 3 *muNVal(5, 12);
      G35(f \text{cnis } 1) = b \text{Cnst} \{5\}(k, 2, 1) * m u NVal(5, 10) + b \text{Cnst} \{5\}(k, 2, 2) * m u NVal(5, 11) + b \text{Cnst} \{5\}(k, ..., 2, 3 ) * muNVal(5, 12);
      G36(f \text{cnis } 1) = b \text{Cnst} \{6\}(k, 2, 1) * m u NVal(5, 10) + b \text{Cnst} \{6\}(k, 2, 2) * m u NVal(5, 11) + b \text{Cnst} \{6\}(k, ..., 2, 3) * muNVal(5, 12);
      pni4=pMesh.TRIANGLES6(k, 4);
      f ni 4 = pMesh.PtrsTo3DNodes(pni 4, 1);f\ncni 4 = Mesh.NodePtrs (fni 4, 3);G31(f \text{cni4}, 1) = 1/2;
      G32 (fcni4,1)=bCnst\{2\}(k,2,1) *muNVal(4,8)+bCnst\{2\}(k,2,2) *muNVal(4,9);
      G33 (fcni4,1)=bCnst {3}(k, 2,1) *muNVal(4,8)+bCnst {3}(k, 2,2) *muNVal(4,9);
      G34(f \text{cni4 }, 1) = b \text{Cnst} \{4\}(k, 2, 1) * m u NVal(4, 10) + b \text{Cnst} \{4\}(k, 2, 2) * m u NVal(4, 11) + b \text{Cnst} \{4\}(k, ..., 2, 3 ) *muNVal(4, 12);
      G35(fcni4,1)=bCnst{5}(k,2,1)*muNVal(4,10)+bCnst{5}(k,2,2)*muNVal(4,11)+bCnst{5}(k...
             , 2, 3 ) * muNVal (4, 12);
      G36(f \text{cni4 }, 1) = b \text{Cnst} \{6\}(k, 2, 1) * m u NVal(4, 10) + b \text{Cnst} \{6\}(k, 2, 2) * m u NVal(4, 11) + b \text{Cnst} \{6\}(k, ..., 2, 3) *muNVal(4, 12);
e l s e i f pMesh.TRIANGLES6(k, 3) == pni
%‰ Non−zero on nodes 3,6,5
      pni 6 = pMesh.TRIANGLES6(k, 6);f \n  ni 6 = p \n  <i>Mesh.Ptrs</i> To 3DNodes(pni 6, 1);f\ncni 6 = Mesh.NodePtrs (fini 6, 3);G31 (f \text{cni} 6, 1) = 1/2;
      G32(f \text{cni} 6, 1) = b \text{Cn} st \{2\}(k, 3, 1) * \text{mul} \text{Val}(6, 14) + b \text{Cn} st \{2\}(k, 3, 2) * \text{mul} \text{Val}(6, 15);G33 (fcni6, 1) = bCnst {3}(k, 3, 1) *muNVal (6, 14) + bCnst {3}(k, 3, 2) *muNVal (6, 15);
      G34(f \text{cn} i \text{6}, 1) = b \text{C} \text{nst} \{4\}(k, 3, 1) * \text{m u} \text{NVal}(6, 16) + b \text{C} \text{nst} \{4\}(k, 3, 2) * \text{m u} \text{NVal}(6, 17) + b \text{C} \text{nst} \{4\}(k, 16) + b \text{C} \text{st} \{4\}(k, 3, 2) * \text{m u} \text{NVal}(6, 17) + b \text{C} \text{st} \{4\}(k, 16) + b \text{C} \text{st} \{4\}(k, 16) +, 3, 3 ) * muNVal (6, 18);
      G35(fcni6, 1)=bCnst{5}(k,3,1)*muNVal(6,16)+bCnst{5}(k,3,2)*muNVal(6,17)+bCnst{5}(k...
             , 3, 3 ) *muNVal(6, 18);
      G36(f \text{cni} 6, 1) = b \text{Cnst} \{6\}(k, 3, 1) * m u NVal(6, 16) + b \text{Cnst} \{6\}(k, 3, 2) * m u NVal(6, 17) + b \text{Cnst} \{6\}(k, ..., 3, 3 ) *muNVal(6, 18);
      pni5=pMesh.TRIANGLES6(k,5);
      f ni 5 = pMesh.PtrsTo3DNodes(pni 5, 1);f\text{cni}5 = Mesh.NodePtrs (fni5,3);G31(f \text{cni} 5, 1) = 1/2;
      G32(f \text{cni} 5, 1) = b \text{Cn} st \{2\}(k, 3, 1) * \text{mu} NVal(5, 14) + b \text{Cn} st \{2\}(k, 3, 2) * \text{mu} NVal(5, 15);G33 (fcni5, 1) = bCnst {3}(k, 3, 1) *muNVal (5, 14) + bCnst {3}(k, 3, 2) *muNVal (5, 15);
```
 $G34(f \text{cnis } 1) = b \text{Cnst} \{4\}(k, 3, 1) * m u NVal(5, 16) + b \text{Cnst} \{4\}(k, 3, 2) * m u NVal(5, 17) + b \text{Cnst} \{4\}(k, ...$ 

```
, 3, 3 ) *muNVal(5, 18);
```

```
G35 ( \text{feni} 5, 1 ) = b \text{Const} \{ 5 \} (k, 3, 1) * m u \text{NVal}( 5, 16 ) + b \text{Const} \{ 5 \} (k, 3, 2) * m u \text{NVal}( 5, 17 ) + b \text{Const} \{ 5 \} (k..., 3, 3 ) * muNVal (5, 18);
```

```
G36(f \text{cnis } 1) = b \text{Cnst} \{6\}(k, 3, 1) * \text{mu} \text{NVal}(5, 16) + b \text{Cnst} \{6\}(k, 3, 2) * \text{mu} \text{NVal}(5, 17) + b \text{Cnst} \{6\}(k, 3, 2) \}
```

```
, 3, 3) *muNVal(5, 18);
```

```
end
```
end % ends loop over triangles

*%%% S u p e rim p o s e s o l u t i o n s :*

*%%% mu1 %%%*

 $muSol$  (:, i ) = phiS oln  $*G31$ ;

 $muBC$  (: , i )=G31;

*%%% mu2 %%%*

 $muSol$  (:,  $i+Nfvn$ ) = phi S ol n  $*G32$ ;

 $muBC$  (:,  $i + Nfvn$ ) = G32;

*%%% mu3 %%%*

 $muSol$  (:,  $i+2*Nfvn$ ) = phi $Soln*G33$ ;

 $muBC$  (:,  $i + 2 * Nfvn$ ) = G33;

*%%% mu4 %%%*

 $muSol$  (: ,  $i +3 * Nfvn$ ) = phi S oln  $*G34$ ;

 $muBC$  (: , i +3\*Nfvn)=G34;

*%%% mu5 %%%*

 $muSol$  (:,  $i+4*Nfvn$ ) = phi S ol n \* G35;

 $muBC$  (: , i +4  $Nfvn$ ) = G35;

*%%% mu6 %%%*

 $muSol$  (:,  $i + 5 * Nfvn$ ) = phi $Soln * G36$ ;

```
muBC (: , i + 5 * Nfvn) = G36;
```
## end

*%%% mu7 %%%*

*% N ote t h a t mu7=0 a t a l l 6 nodes , s o t h i s s o l u t i o n i s a l l z e r o s*

#### for  $i = 1:Nbxxn$

 $G38 =$ zeros $(Nih, 1)$ ;

 $p ni = pMesh.BxxNodePtrs(i, 1);$ 

for  $k=1$ :  $p$ Mesh.nbTriangles6

if pMesh.TRIANGLES $6(k, 1) == pni$ 

*%%% Non*−*z e r o on n o d e s 1 , 4 , 6*

pni4=pMesh.TRIANGLES6(k,4);

 $f ni 4 = pMesh.PtrsTo3DNodes(pni 4, 1);$ 

 $f\text{cni4} = M\text{esh.NodePtrs} (\text{fni4 }, 3);$ 

if  $f \ncn 14 > 0$ 

```
G38(fcni4,1)=bCnst{4}(k,1,1)*muNVal(4,4)+bCnst{4}(k,1,2)*muNVal(4,5)+bCnst{4}(...
    k, 1, 3) *muNVal(4, 6);
```
190

end

```
pni 6 = pMesh.TRIANGLES6(k, 6);
    f \n  ni 6 = p \n  <i>Mesh.Ptrs</i> To 3D Nodes (p ni 6, 1);f\text{c} \text{n} i 6 = M \text{e} \text{s} \text{h}. Node Ptrs (fni6, 3);
     if f \ncn 16 > 0G38(fcni6,1)=bCnst{4}(k,1,1)*muNVal(6,4)+bCnst{4}(k,1,2)*muNVal(6,5)+bCnst{4}{...
               k, 1, 3) * muNVal (6, 6);
    end
el s e i f pMesh.TRIANGLES6(k, 2) ==pni
    %%% Non−z e r o on n o d e s 2 , 5 , 4
    p ni 5 = pMesh.TRIANGLES6(k, 5);f ni 5 = pMesh.PtrsTo 3DNodes(pni 5, 1);f\ncni 5 = Mesh.NodePtrs(fni 5, 3);if f \ncn 15 > 0G38(fcni5,1)=bCnst{4}(k,2,1)*muNVal(5,10)+bCnst{4}(k,2,2)*muNVal(5,11)+bCnst...
                \{4\}(k, 2, 3) *muNVal(5, 12);
```
end

```
pni4=pMesh.TRIANGLES6(k,4);
```

```
fni4=pMesh.PtrsTo3DNodes(pni4,1);
```

```
f\text{cni4} = M\text{esh.NodePtrs} (\text{fni4 }, 3);
```
if  $f \ncn 14 > 0$ 

```
G38(fcni4,1)=bCnst{4}(k,2,1)*muNVal(4,10)+bCnst{4}(k,2,2)*muNVal(4,11)+bCnst...
    {4}(k, 2, 3) * m u NVal(4, 12);
```
#### end

```
else if pMesh.TRIANGLES6(k, 3) == phi
```

```
%%% Non−z e r o on n o d e s 3 , 6 , 5
```

```
pni6=pMesh.TRIANGLES6(k,6);
```
 $f \n ni 6 = p \n *Mesh.Ptrs* To 3D Nodes (p ni 6, 1);$ 

 $f\ncni 6 = Mesh.NodePtrs (fini 6, 3);$ 

```
if f \ncn 16 > 0
```
G38(fcni6,1)=bCnst{4}(k,3,1)\*muNVal(6,16)+bCnst{4}(k,3,2)\*muNVal(6,17)+bCnst...  ${4}(k, 3, 3) * m u NVal(6, 18);$ 

```
pni5=pMesh.TRIANGLES6(k,5);
fni5 = pMesh.PtrsTo3DNodes(pni5,1);f\ncni 5 = Mesh.NodePtrs (fni 5, 3);if f \ncn 15 > 0G38(f \text{cni} 5, 1) = b \text{C} \text{nst} \{4\}(k, 3, 1) * \text{mu} \text{NVal}(5, 16) + b \text{C} \text{nst} \{4\}(k, 3, 2) * \text{mu} \text{NVal}(5, 17) + b \text{C} \text{nst} \dots{4}(k, 3, 3) * m u NVal(5, 18);
```

```
end % ends loop over triangles
%%% mu8 %%%
muSol (:, i + 6 * Nfvn + Nfmn) = phiSoln * G38;
muBC (: , i + 6 * Nfvn + Nfmn) = G38;
```

```
for i = 1:Nbyyn
```
 $G39 =$ zeros $(Nih, 1)$ ;

pni=pMesh.ByyNodePtrs(i,1);

- for  $k=1$ :  $p$ Mesh.nbTriangles6
	- if pMesh.TRIANGLES $6(k, 1) == pni$

```
%%% Non−z e r o on n o d e s 1 , 4 , 6
```
pni4=pMesh.TRIANGLES6(k,4);

 $fni4 = pMesh.PtrsTo3DNodes(pni4,1);$ 

 $f\ncni 4 = Mesh.NodePtrs(fni 4, 3);$ 

if  $f \ncn i 4 > 0$ 

G39(fcni4,1)=bCnst{6}(k,1,1)\*muNVal(4,4)+bCnst{6}(k,1,2)\*muNVal(4,5)+bCnst{6}(...  $k$ , 1, 3)  $*muNVal(4, 6)$ ;

## end

end

```
pni 6 = pMesh.TRIANGLES6(k, 6);
```
 $f \n ni 6 = p \n *Mesh.Ptrs* To 3D Nodes (p ni 6, 1);$ 

```
f\ncni 6 = Mesh.NodePtrs(fni 6, 3);
```
if  $f \text{ c} \text{ ni} 6 > 0$ 

```
G39(fcni6,1)=bCnst{6}(k,1,1)*muNVal(6,4)+bCnst{6}(k,1,2)*muNVal(6,5)+bCnst{6}(...
    k, 1, 3) * muNVal (6, 6);
```

```
el s e i f pMesh.TRIANGLES6(k, 2) ==pni
```

```
%%% Non−z e r o on n o d e s 2 , 5 , 4
```

```
pni5=pMesh.TRIANGLES6(k, 5);
```
 $f$ n i 5 = pMesh.PtrsTo3DNodes (pni 5, 1);

```
f\text{cni}5 = Mesh.NodePtrs (fini5, 3);
```
if  $f \ncn 15 > 0$ 

G39(fcni5,1)=bCnst{6}(k,2,1)\*muNVal(5,10)+bCnst{6}(k,2,2)\*muNVal(5,11)+bCnst...  ${6}(k, 2, 3) * m u NVal(5, 12);$ 

### end

```
pni4=pMesh.TRIANGLES6(k,4);
```

```
f ni 4 = pMesh.PtrsTo3DNodes(pni 4, 1);
```

```
f\text{cni4} = M\text{esh}.\text{NodePtrs} (fni4, 3);
```
if  $f \ncn 14 > 0$ 

```
G39(f \text{cni4 }, 1) = b \text{C} \text{nst} \{6\}(k, 2, 1) * \text{mu} \text{NVal}(4, 10) + b \text{C} \text{nst} \{6\}(k, 2, 2) * \text{mu} \text{NVal}(4, 11) + b \text{C} \text{nst} \dots{6}(k, 2, 3) * m u NVal(4, 12);
```

```
e l s e i f pMesh.TRIANGLES6(k, 3) == pni
```

```
%%% Non−z e r o on n o d e s 3 , 6 , 5
```

```
pni 6 = pMesh.TRIANGLES6(k, 6);
```

```
fni 6 = pMesh.Ptrs To 3DNodes(pni 6, 1);
```
 $f\text{c} \text{n} i \text{6} = \text{Mesh}.\text{NodePtrs} (\text{fni} \text{6}, 3)$ ;

if  $f \ncn 16 > 0$ 

```
G39(fcni6,1)=bCnst{6}(k,3,1)*muNVal(6,16)+bCnst{6}(k,3,2)*muNVal(6,17)+bCnst...
    \{6\}(k, 3, 3) *muNVal(6, 18);
```
end

```
p ni 5 = pMesh.TRIANGLES6(k, 5);
```
 $f ni 5 = pMesh.PtrsTo 3DNodes(pni 5, 1);$ 

```
f\ncni 5 = Mesh.NodePtrs(fni 5, 3);
```
if  $f \ncn 15 > 0$ 

```
G39(fcni5,1)=bCnst{6}(k,3,1)*muNVal(5,16)+bCnst{6}(k,3,2)*muNVal(5,17)+bCnst...
```

```
\{6\}(k, 3, 3) *muNVal(5, 18);
```
end

```
end
```

```
end % ends loop over triangles
%%% mu9 %%%
muSol (:, i + 6*Nfvn+Nfmn+Nbxxn) = phi S ol n * G 39;
muBC (:, i + 6 * Nfvn + Nfmn + Nbxxn)=G39;
```
end

```
%%% P r e s s u r e S o l u t i o n
```
 $muSolP = muSol(3*Nf+1:3*Nf+Np, :);$ 

*%%% F l u i d S o l u t i o n*

 $muSol=muSol(1:3*Nf,:);$ 

 $muSol = [muSol;muBC]$ ;

## BLFormA2D.m

function B=BLFormA2D(pMesh, bCnst, muVal, qwt)

```
%%%%%%%%%%%%%%%%%%%%%%%%%%%%%%%%%%%%%%%%%%%%%%%%%%%%%%%%%%%%%%%%%%%%
%%% T hi s f u n c t i o n c r e a t e s t h e row o f t h e b i l i n e a r f o rm
%%% c o r r e s p o n d i n g t o t h e t e rm :
\%% b(phi, r) = -r \ \int \ln t \ \cdot \ \Omega mega phi dOmega
%%% The row v e c t o r i s B
%%%%%%%%%%%%%%%%%%%%%%%%%%%%%%%%%%%%%%%%%%%%%%%%%%%%%%%%%%%%%%%%%%%%
```
*%%% I n i t i a l i z e S t i f f n e s s Bl o c k M a t ri c e s*

- $Nfvn = length(pMesh.FVNodePtrs(:, 1) );$
- $N$ fmn= $length(pMesh.FMNodeP$ trs $(:, 1))$ ;
- $Nbxxn= length(pMesh.BxxNodePtrs(:,1));$
- $Nbyyn = len g th (pMesh. By yNodeP trs(:,1));$
- $B1 = zeros(1, Nfvn);$
- $B2 = zeros(1, Nfvn);$
- $B3 =$ zeros $(1, Nfvn)$ ;
- $B4 = zeros(1, Nfvn);$
- $B5 = zeros(1, Nfvn);$
- $B6 =$ zeros $(1, Nfvn)$ ;
- $B7 =$ zeros $(1, Nfmn)$ ;
- $B8 =$ zeros $(1, Nbxxn)$ ;
- $B9 = zeros(1, Nbyyn)$ ;
- *%%% Loop o v e r t r i a n g l e s i n t h e mesh*
- for  $k=1$ :  $p$ Mesh.nbTriangles6
- *%%% Get g l o b a l node numbers f o r t h e n o d e s o f El em e nt k*  $nodes = pMesh.TRIANGLES6(k, 1:6);$
- $\%$ %% (x,y) coordinates of (local) nodes 1, 2, 3 (Vertices of  $T_k$ )
	- $x1=pMesh.POS (nodes (1), 1);$
	- $y1=pMesh.POS (nodes (1), 2);$
	- $x2=pMesh.POS (nodes (2), 1);$
	- $y2=pMesh.POS (nodes (2), 2);$
	- $x3=pMesh.POS (nodes (3), 1);$
	- $y3=pMesh.POS (nodes (3), 2);$

%%% Compute transormation  $J: [x, y] = [x]$ ,  $yI$  + Ju for u in reference *%%% t r i a n g l e , a s w e l l a s i t s i n v e r s e t r a n s p o s e .*

```
J k = [ x2−x1 , x3−x1 ; y2−y1 , y3−y1 ] ;
```
- $det Jk = det (Jk)$ ;
- f o r n1 = 1: 3 *% Loop o v e r 1 s t v e r t e x n o d e s*
	- if pMesh.POS ( $nodes(n1)$ ,  $4) == -10$  % *Interior Plate Node* gn1= n o d e s ( n1 ) ; *% Gl o b al Node Number*
		- vfn1=pMesh.NodePtrs(gn1); % *1st Vertex Free Node Number*
	- *%%% Compute mu 1 a t q u a d r at u r e p o i n t s ( s t o r e d i n a row v e c t o r )*

```
mu1=muVal(:, 1+6*(n1-1)) ';
```
- $mu19=muVal(:,19)$  ';
- $mu20=muVal$  (: , 20) ';
- $mu21=muVal$  (: , 2 1 ) ';
- $b1 = bC$ n st  $\{1\}$ (k, n1, 1);
- $b2 = bC$ nst $\{1\}(k, n1, 2)$ ;
- $b3 = bC$ n st  $\{1\}$ (k, n1, 3);
- $mu_1 = mu_1 + b_1 * mu_19 + b_2 * mu_20 + b_3 * mu_21$  ;

```
%%% Compute mu 2 a t q u a d r at u r e p o i n t s ( s t o r e d i n a row v e c t o r )
     mu2=muVal (:,2+6 *(n1-1)) ';
     mu3=muVal (: , 3 + 6 *( n1−1)) ';
     mu19=muVal (: , 19) ';
     mu20=muVal (: , 20) ';
     mu21=muVal (: , 2 1 ) ';
     a1 = bCnst \{2\}(k, n1, 1);
     a2 = bCn st \{2\}(k, n1, 2);
     b1 = bCnst {2}(k, n1, 3);
     b2 = bCnst\{2\}(k, n1, 4);
     b3 = bCn st \{2\}(k, n1, 5);
     mu_2=a1*mu2+a2*mu3+b1*mu19+b2*mu20+b3*mu21;
%%% Compute mu 3 a t q u a d r at u r e p o i n t s ( s t o r e d i n a row v e c t o r )
     mu2=muVal(:,2+6*(n1-1)) ';
     mu3=muVal (: , 3 + 6 *( n1 - 1)) ';
     mu19=muVal(:,19) ';
     mu20=muVal (: , 20) ';
     mu21=muVal (: , 2 1 ) ';
     a1 = bCnst \{3\}(k, n1, 1);
     a2 = bCn st \{3\}(k, n1, 2);
     b1 = bCn st \{3\} (k, n1, 3);
     b2 = bCn st \{3\}(k, n1, 4);
     b3 = bCn st \{3\}(k, n1, 5);
     mu_3=a1*mu2+a2*mu3+b1*mu19+b2*mu20+b3*mu21;
%%% Compute mu 4 a t q u a d r at u r e p o i n t s ( s t o r e d i n a row v e c t o r )
     mu4=muVal (: , 4 + 6 *(n1-1)) ';
     mu5=muVal (: , 5 + 6 *( n1 - 1)) ';
     mu6=muVal (: , 6 + 6 *( n1−1)) ';
     mu19=muVal (: , 19) ';
     mu20=muVal (: , 20) ';
     mu21 = muVal(:, 21) ';
     a1 = bCn st \{4\}(k, n1, 1);
```

```
mu4=muVal (: , 4 + 6 *(n1-1)) ';
mu5=muVal (: , 5 + 6 *( n1 - 1)) ';
```
mu -4=a1 \*mu4+a2 \*mu5+a3 \*mu6+b1 \*mu19+b2 \*mu20+b3 \*mu21 ; *%%% Compute mu 5 a t q u a d r at u r e p o i n t s ( s t o r e d i n a row v e c t o r )*

 $a2 = bC$ n st  $\{4\}$ (k, n1, 2);  $a3 = bC$ n st  $\{4\}$ (k, n1, 3);  $b1 = bC$ nst  $\{4\}$ (k, n1, 4);  $b2 = bC$ nst  $\{4\}$ (k, n1, 5);  $b3 = bC$ n st  $\{4\}$ (k, n1, 6);

```
mu6=muVal(:, 6+6*(n1-1)) ';
     mu19=muVal (: , 19) ';
     mu20=muVal (: , 20) ';
     mu21=muVal (: , 2 1 ) ';
     a1 = bCnst \{5\}(k, n1, 1);
     a2 = bCnst\{5\}(k, n1, 2);
     a3 = bCnst\{5\}(k, n1, 3);
     b1 = bCnst {5}(k, n1, 4);
     b2 = bCnst {5}(k, n1, 5);
     b3 = bCnst \{5\}(k, n1, 6);
     mu_5=a1*mu4+a2*mu5+a3*mu6+b1*mu19+b2*mu20+b3*mu21;%%% Compute mu 6 a t q u a d r at u r e p o i n t s ( s t o r e d i n a row v e c t o r )
     mu4=muVal (: , 4 + 6 *(n1-1)) ';
     mu5=muVal (: , 5 + 6 *( n1 - 1)) ';
     mu6=muVal (: , 6 + 6 *( n1 - 1)) ';
     mu19=muVal(:,19) ';
     mu20=muVal (: , 20) ';
     mu21=muVal (: , 2 1 ) ';
     a1 = bCnst \{6\}(k, n1, 1);
     a2 = bCn st {6}(k, n1, 2);
     a3 = bCn st {6}(k, n1, 3);
     b1 = bCn st \{6\}(k, n1,4);
     b2 = bCn st {6}(k, n1, 5);
     b3 = bCn st {6}(k, n1, 6);
     mu_6=a1 *mu4+a2 *mu5+a3 *mu6+b1 *mu19+b2 *mu20+b3 *mu21 ;
%%% I n t T k ( mu 1 ) * ( 1 ) U si n g Q u a d r at u r e
     \verb|qVal= det Jk*((mu_1)*qwt);B1(1, vfn1)=B1(1, vfn1)-qVal;%%% I n t T k ( mu 1 ) * ( 1 ) U si n g Q u a d r at u r e
     qVal= det Jk * ((mu - 2) * qwt);B2(1, vfn1)=B2(1, vfn1)-qVal;%%% I n t T k ( mu 1 ) * ( 1 ) U si n g Q u a d r at u r e
     qVal = det Jk * ((mu - 3) * qwt);B3(1, vfn1) = B3(1, vfn1) - qVal;%%% I n t T k ( mu 1 ) * ( 1 ) U si n g Q u a d r at u r e
     qVal= det Jk * ((mu-4)*qwt);B4(1, vfn1) = B4(1, vfn1) - qVal;%%% I n t T k ( mu 1 ) * ( 1 ) U si n g Q u a d r at u r e
     qVal= det Jk * ((mu_5) * qwt);B5(1, vfn1) = B5(1, vfn1) - qVal;
```
*%%% I n t T k ( mu 1 ) \* ( 1 ) U si n g Q u a d r at u r e*

```
qVal = det Jk * ((mu_6) *qwt);B6(1, vfn1) = B6(1, vfn1) - qVal;e l s e i f pM e sh. Node Ptr s (nodes (n1), 3) > 0 % Boundary d 2/dx 2 Node
     gn1= n o d e s ( n1 ) ; % Gl o b al Node Number
     vbxxn1=pMesh.NodePtrs(gn1,3); % Boundary d^2/dx^2 Node Number
     %%% Compute mu 8 a t q u a d r at u r e p o i n t s ( s t o r e d i n a row v e c t o r )
     mu4=muVal (: , 4 + 6 *(n1-1)) ';
     mu5=muVal(:, 5+6*(n1-1)) ';
     mu6=muVal(:, 6+6*(n1-1)) ';
     mu19=muVal(:,19);
     mu20=muVal (: , 20) ';
     mu21=muVal (: , 2 1 ) ';
     a1 = bCn st \{4\}(k, n1, 1);
     a2 = bCn st \{4\}(k, n1, 2);
     a3 = bCn st \{4\}(k, n1, 3);
     b1 = bCn st \{4\}(k, n1, 4);
     b2 = bCn st \{4\}(k, n1, 5);
     b3 = bCnst \{4\}(k, n1, 6);
     mu_8=a1 *mu4+a2 *mu5+a3 *mu6+b1 *mu19+b2 *mu20+b3 *mu21 ;
%%% I n t T k ( mu 8 ) * ( 1 ) U si n g Q u a d r at u r e
     qVal = det Jk * ((mu - 8) * qwt);B8(1, vbxxn1)=B8(1, vbxxn1)-qVal;
e l s e i f pM e sh. Node Ptr s (nodes (n1), 3 >0 % Boundary d 2/dy 2 Node
     gn1= n o d e s ( n1 ) ; % Gl o b al Node Number
     vbyyn1=−pM e s h.N o d e Pt r s ( gn1 , 3 ) ; % Boundary d ˆ 2 / dy ˆ 2 Node Number
     %%% Compute mu 9 a t q u a d r at u r e p o i n t s ( s t o r e d i n a row v e c t o r )
     mu4=muVal (: , 4 + 6 *( n1 - 1)) ';
     mu5=muVal (: , 5 + 6 *( n1−1)) ';
     mu6=muVal (: , 6 + 6 *( n1−1)) ';
     mu19=muVal (: , 19) ';
     mu20=muVal (: , 20) ';
     mu21 = muVal(:, 21) ';
     a1 = bCn st {6}(k, n1, 1);
     a2 = bCn st {6}(k, n1, 2);
     a3 = bCnst {6}(k, n1, 3);
     b1 = bCnst \{6\}(k, n1, 4);
     b2 = bCn st {6}(k, n1, 5);
     b3 = bCnst {6}(k, n1, 6);
     mu_9=a1*mu4+a2*mu5+a3*mu6+b1*mu19+b2*mu20+b3*mu21;%%% I n t T k ( mu 9 ) * ( 1 ) U si n g Q u a d r at u r e
```
 $qVal= det Jk * ((mu-9)*qwt);$ 

```
B9(1, vbyyn1)=B9(1, vbyyn1)-qVal;
```

```
end %end if loop for vertex 1
end %end loop over vertex 1
```

```
for n1=4:6 % Loop over midpoint nodes
          if pMesh.POS (nodes (n1), 4) == -10 % Interior Plate Node
              gn1= n o d e s ( n1 ) ; % Gl o b al Node Number
              mfn1=pMesh.NodePtrs(gn1); % 1st Midpoint Free Node Number
         %%% Compute mu 7 a t q u a d r at u r e p o i n t s ( s t o r e d i n a row v e c t o r )
         %%% N ote t h a t o nl y one o f b1−b3 s h o ul d be non−z e r o
              mu19=muVal (:, 19) ';
              mu20=muVal (: , 20) ';
              mu21=muVal (: , 2 1 ) ';
              b1= bC n st {7}( k , n1 −3 ,1 ) ; % N ote n1−3 t o g e t 1 , 2 , 3 f r om 4 , 5 , 6
              b2 = bCn st {7}(k, n1 – 3, 2);
              b3=bConst {7}(k, n1-3, 3);mu<sub>-7</sub>=b1*mu19+b2*mu20+b3*mu21;
         %%% I n t T k ( mu 7 ) * ( 1 ) U si n g Q u a d r at u r e
              qVal= det Jk * ((mu-7)*qwt);B7(1, mfn1)=B7(1, mfn1) - qVal;end
    end
end %end loop over triangles
```

```
B = [B1, B2, B3, B4, B5, B6, B7, B8, B9];
```
# Load1A2D.m

function F=Load1A2D (pMesh, bCnst, f, muVal, qpt, qwt)

```
%%%%%%%%%%%%%%%%%%%%%%%%%%%%%%%%%%%%%%%%%%%%%%%%%%%%%%%%%%%%%%%%%%%%%%%%%%%
%%% T hi s f u n c t i o n c r e a t e s t h e l o a d v e c t o r f o r t h e p l a t e f r e e n o d e s
%%%%%%%%%%%%%%%%%%%%%%%%%%%%%%%%%%%%%%%%%%%%%%%%%%%%%%%%%%%%%%%%%%%%%%%%%%%
```
Nfvn=length (pMesh.FVNodePtrs(:,1)); % The number of free vertex nodes Nfmn= length (pMesh.FMNodePtrs(:,1)); % The number of free midpoint nodes  $Nbxxn=$  length (pMesh.BxxNodePtrs $(:, 1)$ );  $Nbyyn = length(pMesh. By yNodeP trs(:,1));$ F1= z e r o s ( Nfvn , 1 ) ; *% mu1 , 7 , 1 3* F2= z e r o s ( Nfvn , 1 ) ; *% mu2 , 8 , 1 4* F3= z e r o s ( Nfvn , 1 ) ; *% mu3 , 9 , 1 5* F4= z e r o s ( Nfvn , 1 ) ; *% mu4 , 1 0 , 1 6*

```
F5= z e r o s ( Nfvn , 1 ) ; % mu5 , 1 1 , 1 7
F6= z e r o s ( Nfvn , 1 ) ; % mu6 , 1 2 , 1 8
F7= z e r o s ( Nfmn , 1 ) ; % mu19 , 2 0 , 2 1
F8= z e r o s ( Nbxxn , 1 ) ; % mu4 , 1 0 , 1 6
F9= z e r o s ( Nbyyn , 1 ) ; % mu6 , 1 2 , 1 8
ql = len g th ( qwt(:, 1) );%%% Loop o v e r t r i a n g u l a r e l e m e n t s
for k=1: pMesh.nbTriangles6
%%% Get g l o b a l node numbers f o r t h e n o d e s o f El em e nt k
     nodes = pMesh.TRIANGLES6(k, 1:6);\%%% (x,y) coordinates of (local) nodes 1, 2, 3 (Vertices of T_k)
     x1=pMesh.POS (nodes (1), 1);y1=pMesh.POS (nodes (1), 2);x2=pMesh.POS (nodes (2), 1);y2=pMesh.POS (nodes (2), 2);x3=pMesh.POS (nodes (3), 1);y3=pMesh.POS (nodes (3), 2);We Compute transormation J: [x, y] = [x1, y1] + Ju for u in ref. triangle
     J k = [ x2−x1 , x3−x1 ; y2−y1 , y3−y1 ] ;
     det Jk = det(Jk);
%%% Get the (x, y) coordinates of the transformed quadrature points
     Tqpt=zeros(2, q1);
     for j = 1 : q1Tqpt(1,j)=x1+Jk(1,:)*qpt(:,j); % transformed x
         Tqpt(2,j)=y1+Jk(2,:)*qpt(:,j); % transformed y
     end
%%% Evaluate the function f at the quadrature points:
     fVal = zeros( ql, 1);
     for i = 1: q1fVal(i, 1) = f(Tqpt(1, i), Tqpt(2, i));end
%%% C r e at e l o o p f o r mu1 , mu7 , mu13
     for n1 = 1:3if pMesh.POS(nodes(n1),4)==-10 % Interior Plate Node
               gn1= n o d e s ( n1 ) ; % Gl o b al Node Number
              vfn1=pMesh.NodePtrs(gn1); % Vertex Free Node Number
         %%% Compute mu 1 a t q u a d r at u r e p o i n t s ( s t o r e d i n a column v e c t o r )
              Mu1=muVal ( : , 1 + ( n1−1) *6 ) ; % v a l u e s o f mu1 , mu7 o r mu13
              Mu19=muVal (:, 19);
              Mu20 = muVal(:, 20);
              Mu21 = muVal(:, 21);
```

```
b1 = bCnst\{1\}(k, n1, 1);
     b2 = bCn st {1}(k, n1, 2);
     b3 = bCn st {1}(k, n1, 3);
     Mu<sub>-1</sub>=Mu1+b1*Mu19+b2*Mu20+b3*Mu21;
%%% Compute I n t T k mu 1* f and add t h e c o n t r i b u t i o n t o F1 ( vf n 1 , 1 )
     qVal= det Jk * sum(Mu_1.*fVal.*quut);F1(vfn1, 1) = F1(vfn1, 1) + qVal;%%% Compute mu 2 a t q u a d r at u r e p o i n t s ( s t o r e d i n a column v e c t o r )
     Mu2=muVal ( : , 2 + ( n1−1) *6 ) ; % v a l u e s o f mu2 , mu8 o r mu14
     Mu3=muVal ( : , 3 + ( n1−1) *6 ) ; % v a l u e s o f mu3 , mu9 o r mu15
     Mu19 = muVal(:, 19);
     Mu20 = muVal (: , 20) ;
     Mu21 = muVal(:, 21);
     a1 = bCnst \{2\}(k, n1, 1);
     a2 = bCn st \{2\}(k, n1, 2);
     b1 = bCn st \{2\}(k, n1, 3);
     b2 = bCn st \{2\}(k, n1, 4);
     b3 = bCnst\{2\}(k, n1, 5);
     Mu_2=a1 *Mu2+a2 *Mu3+b1 *Mu19+b2 *Mu20+b3 *Mu21 ;
%%% Compute I n t T k mu 2* f and add t h e c o n t r i b u t i o n t o F2 ( vf n 1 , 1 )
     qVal= det Jk * sum(Mu_2.*fVal.*qu);
     F2(vfn1, 1) = F2(vfn1, 1) + qVal;%%% Compute mu 3 a t q u a d r at u r e p o i n t s ( s t o r e d i n a column v e c t o r )
     Mu2=muVal ( : , 2 + ( n1−1) *6 ) ; % v a l u e s o f mu2 , mu8 o r mu14
     Mu3=muVal ( : , 3 + ( n1−1) *6 ) ; % v a l u e s o f mu3 , mu9 o r mu15
     Mu19=muVal (:, 19);
     Mu20 = muVal(:, 20);
     Mu21 = muVal (: , 2 1) ;
     a1 = bC n st \{3\} (k, n1, 1);
     a2 = bC n st \{3\} (k, n1, 2);
     b1 = bCnst {3}(k, n1, 3);
     b2 = bCn st {3}(k, n1, 4);
     b3 = bCnst {3}(k, n1, 5);
     Mu_3=a1 *Mu2+a2 *Mu3+b1 *Mu19+b2 *Mu20+b3 *Mu21 ;
%%% Compute I n t T k mu 3* f and add t h e c o n t r i b u t i o n t o F3 ( vf n 1 , 1 )
     qVal= det Jk * sum(Mu.3. * fVal. *qwt);F3(vfn1, 1) = F3(vfn1, 1) + qVal;%%% Compute mu 4 a t q u a d r at u r e p o i n t s ( s t o r e d i n a column v e c t o r )
     Mu4=muVal ( : , 4 + ( n1−1) *6 ) ; % v a l u e s o f mu4 , mu10 o r mu16
     Mu5=muVal ( : , 5 + ( n1−1) *6 ) ; % v a l u e s o f mu5 , mu11 o r mu17
     Mu6=muVal ( : , 6 + ( n1−1) *6 ) ; % v a l u e s o f mu6 , mu12 o r mu18
```

```
Mu19=muVal (:, 19);
     Mu20 = muVal(:, 20);
     Mu21 = muVal (: , 2 1) ;
     a1 = bCn st \{4\}(k, n1, 1);
     a2 = bCn st \{4\}(k, n1, 2);
     a3 = bCn st \{4\}(k, n1, 3);
     b1 = bCn st \{4\}(k, n1, 4);
     b2 = bCn st \{4\}(k, n1, 5);
     b3 = bCnst \{4\}(k, n1, 6);
     Mu_4=a1 *Mu4+a2 *Mu5+a3 *Mu6+b1 *Mu19+b2 *Mu20+b3 *Mu21 ;
%%% Compute I n t T k mu 4* f and add t h e c o n t r i b u t i o n t o F4 ( vf n 1 , 1 )
     qVal= det Jk * sum(Mu_4.*fVal.*quut);F4(vfn1, 1) = F4(vfn1, 1) + qVal;%%% Compute mu 5 a t q u a d r at u r e p o i n t s ( s t o r e d i n a column v e c t o r )
     Mu4=muVal ( : , 4 + ( n1−1) *6 ) ; % v a l u e s o f mu4 , mu10 o r mu16
     Mu5=muVal ( : , 5 + ( n1−1) *6 ) ; % v a l u e s o f mu5 , mu11 o r mu17
     Mu6=muVal ( : , 6 + ( n1−1) *6 ) ; % v a l u e s o f mu6 , mu12 o r mu18
     Mu19=muVal(:,19);
     Mu20=muVal(:,20);
     Mu21 = muVal(:, 21);
     a1 = bCn st \{5\}(k, n1, 1);
     a2 = bCn st \{5\}(k, n1, 2);
     a3 = bCn st \{5\}(k, n1, 3);
     b1 = bCn st \{5\}(k, n1,4);
     b2 = bCn st \{5\}(k, n1, 5);
     b3 = bCnst {5}(k, n1, 6);
     Mu_5 = a1 *Mu_4 + a2 *Mu_5 + a3 *Mu_6 + b1 *Mu_19 + b2 *Mu_20 + b3 *Mu_21;
%%% Compute I n t T k mu 5* f and add t h e c o n t r i b u t i o n t o F5 ( vf n 1 , 1 )
     qVal= det Jk * sum(Mu_5.*fVal.*quv);
     F5(vfn1, 1) = F5(vfn1, 1) + qVal;%%% Compute mu 6 a t q u a d r at u r e p o i n t s ( s t o r e d i n a column v e c t o r )
     Mu4=muVal ( : , 4 + ( n1−1) *6 ) ; % v a l u e s o f mu4 , mu10 o r mu16
     Mu5=muVal ( : , 5 + ( n1−1) *6 ) ; % v a l u e s o f mu5 , mu11 o r mu17
     Mu6=muVal ( : , 6 + ( n1−1) *6 ) ; % v a l u e s o f mu6 , mu12 o r mu18
     Mu19 = muVal(:, 19);
     Mu20 = muVal(:, 20);
     Mu21 = muVal(:, 21);
     a1 = bCn st \{6\}(k, n1, 1);
     a2 = bCnst{6}(k, n1, 2);
     a3 = bCnst {6}(k, n1, 3);
     b1 = bCnst {6}(k, n1, 4);
```

```
b2 = bCn st {6}(k, n1, 5);
               b3 = bCn st {6}(k, n1, 6);
               Mu_6=a1*Mu_4+a2*Mu_5+a3*Mu_6+b1*Mu_19+b2*Mu_20+b3*Mu_21;%%% Compute I n t T k mu 6* f and add t h e c o n t r i b u t i o n t o F6 ( vf n 1 , 1 )
               qVal= det Jk * sum(Mu_6.*fVal.*qwt);F6(vfn1, 1) = F6(vfn1, 1) + qVal;end
     end
%%% C r e at e l o o p f o r mu19 , mu20 , mu21
     for n1 = 4:6if pMesh.POS(nodes(n1),4) = = −10 % Interior Plate Node
               gn1= n o d e s ( n1 ) ; % Gl o b al Node Number
               mfn1= pM e s h.N o d e Pt r s ( gn1 ) ; % Mi d p oi nt F ree Node Number
          %%% Compute mu 19 , 2 0 , 2 1 a t q u a d r at u r e p o i n t s ( s t o r e d i n a column v e c t o r )
               Mu19=muVal (:, 19);
               Mu20 = muVal(:, 20);
               Mu21 = muVal(:, 21);
               b1= bC n st {7}( k , n1 −3 ,1 ) ; % N ote n1−3 t o g e t 1 , 2 , 3 f r om 4 , 5 , 6
               b2 = bCnst {7}(k, n1 –3,2);
               b3=bCn st {7}(k, n1 –3,3);
               Mu<sub>-19</sub>=b1*Mu19+b2*Mu20+b3*Mu21;
          %%% Compute I n t T k mu 19* f and add t h e c o n t r i b u t i o n t o F7 ( mfn1 , 1 )
               qVal= det Jk * sum(Mu_19.*fVal.*qwt);F7(mfn1, 1) = F7(mfn1, 1) + qVal;end
     end
%%% Loops f o r Boundary Nodes
%%% C r e at e l o o p f o r mu4 , mu10 , mu16
     for n1 = 1:3if pMesh. NodePtrs (nodes (n1), 3) > 0 % Boundary d^2/dx^2 Node
               gn1= n o d e s ( n1 ) ; % Gl o b al Node Number
               vbxxn1=pMesh.NodePtrs(gn1,3); % Boundary d^2/dx^2 Node Number
          %%% Compute mu 4 a t q u a d r at u r e p o i n t s ( s t o r e d i n a column v e c t o r )
               Mu4=muVal ( : , 4 + ( n1−1) *6 ) ; % v a l u e s o f mu4 , mu10 o r mu16
               Mu5=muVal ( : , 5 + ( n1−1) *6 ) ; % v a l u e s o f mu5 , mu11 o r mu17
               Mu6=muVal ( : , 6 + ( n1−1) *6 ) ; % v a l u e s o f mu6 , mu12 o r mu18
               Mu19=muVal (:,19);
               Mu20 = muVal(:, 20);
               Mu21 = muVal(:, 21);
               a1 = bCn st \{4\}(k, n1, 1);
               a2 = bCn st \{4\}(k, n1, 2);
```

```
a3 = bCnst \{4\}(k, n1, 3);
     b1 = bCn st \{4\}(k, n1, 4);
     b2 = bCn st {4}(k, n1, 5);
     b3 = bCn st \{4\}(k, n1, 6);
     Mu_4=a1 *Mu4+a2 *Mu5+a3 *Mu6+b1 *Mu19+b2 *Mu20+b3 *Mu21 ;
%%% Compute I n t T k mu 4* f and add t h e c o n t r i b u t i o n t o F4 ( vf n 1 , 1 )
     qVal= det Jk * sum(Mu_4.*fVal.*quut);F8(vbxxn1,1)=F8(vbxxn1,1)+qVal;end
```

```
%%% C r e at e l o o p f o r mu6 , mu12 , mu18
```

```
for n1 = 1:3
```

```
if pMesh.NodePtrs(nodes(n1),3)<0 % Boundary d^2/dy^2 Node
     gn1= n o d e s ( n1 ) ; % Gl o b al Node Number
     vbyyn1=−pM e s h.N o d e Pt r s ( gn1 , 3 ) ; % Boundary d ˆ 2 / dy ˆ 2 Node Number
%%% Compute mu 6 a t q u a d r at u r e p o i n t s ( s t o r e d i n a column v e c t o r )
     Mu4=muVal ( : , 4 + ( n1−1) *6 ) ; % v a l u e s o f mu4 , mu10 o r mu16
     Mu5=muVal ( : , 5 + ( n1−1) *6 ) ; % v a l u e s o f mu5 , mu11 o r mu17
     Mu6=muVal ( : , 6 + ( n1−1) *6 ) ; % v a l u e s o f mu6 , mu12 o r mu18
```

```
Mu19=muVal (: , 19) ;
Mu20 = muVal(:, 20);
```

```
Mu21 = muVal(:, 21);
```

```
a1 = bCnst {6}(k, n1, 1);
```

```
a2 = bCn st {6}(k, n1, 2);
```

```
a3 = bCn st {6}(k, n1, 3);
```

```
b1 = bCnst {6}(k, n1, 4);
```

```
b2 = bCnst {6}(k, n1, 5);
```

```
b3 = bCn st {6}(k, n1, 6);
```
 $Mu_6=a1*Mu_4+a2*Mu_5+a3*Mu_6+b1*Mu_19+b2*Mu_20+b3*Mu_21;$ 

```
%%% Compute I n t T k mu 6* f and add t h e c o n t r i b u t i o n t o F6 ( vf n 1 , 1 )
     qVal= det Jk * sum(Mu_6.*fVal.*qwt);F9(vbyyn1, 1) = F9(vbyyn1, 1) + qVal;
```
## end

### end

```
end % Ends l o o p o v e r t r i a n g l e s
%%% Create load vector from its components
F = [F1; F2; F3; F4; F5; F6; F7; F8; F9];
```
## Load2A2D.m

function F=Load2A2D (pMesh, w1Soln, muSoln, fTildeA)

```
%%%%%%%%%%%%%%%%%%%%%%%%%%%%%%%%%%%%%%%%%%%%%%%%%%%%%%%%%%%%%%%%%%%%%%%%%%%
%%% T hi s f u n c t i o n c r e a t e s t h e p a r t o f t h e l o a d v e c t o r c o r r e s p o n d i n g t o t h e
%%% t e r m s :
\frac{\partial \mathcal{C}}{\partial w} (grad f^*(wl*), grad f^*(mu))_O + lambda(f^*(wl*), f^*(mu))_O
%%%
%%% pMesh i s t h e p l a t e mesh d at a s t r u c t u r e , w1Soln i s t h e f l u i d
When coefficients for f^*(wl*), muscln is the fluid coefficients for f^*(mu),
\%%% and the load vector is F.
%%%%%%%%%%%%%%%%%%%%%%%%%%%%%%%%%%%%%%%%%%%%%%%%%%%%%%%%%%%%%%%%%%%%%%%%%%%
Nfvn=length (pMesh.FVNodePtrs(:,1)); % The number of free vertex nodes
Nfmn=length (pMesh.FMNodePtrs (:,1)); % The number of free midpoint nodes
Nbxxn = length(pMesh.BxxNodePtrs(:,1));Nbyyn = len gth (pMesh. By yNodeP trs(:, 1));F1= z e r o s ( Nfvn , 1 ) ; % mu1 , 7 , 1 3
F2= z e r o s ( Nfvn , 1 ) ; % mu2 , 8 , 1 4
F3= z e r o s ( Nfvn , 1 ) ; % mu3 , 9 , 1 5
F4= z e r o s ( Nfvn , 1 ) ; % mu4 , 1 0 , 1 6
F5= z e r o s ( Nfvn , 1 ) ; % mu5 , 1 1 , 1 7
F6= z e r o s ( Nfvn , 1 ) ; % mu6 , 1 2 , 1 8
F7= z e r o s ( Nfmn , 1 ) ; % mu19 , 2 0 , 2 1
F8= z e r o s ( Nbxxn , 1 ) ; % mu4 , 1 0 , 1 6
F9= z e r o s ( Nbyyn , 1 ) ; % mu6 , 1 2 , 1 8
for i = 1:Nfvn
     F1(i, 1) =transpose (w1Soln(:, 1)) *(fTildeA *muSoln(:, i));
     F2(i, 1) =transpose (w1Soln(:, 1)) *(fTildeA *muSoln(:,Nfvn+i));
     F3(i, 1) = \text{transpose}(\text{w1Soln}(:, 1)) * (\text{f1ideA} * \text{muSoln}(:, 2 * \text{Nfvn} + i));F4(i, 1) =transpose (w1Soln(:, 1)) *(fTildeA *muSoln(:, 3 * Nfvn + i));
     F5(i, 1) =transpose (w1Soln(:, 1)) *(fTildeA *muSoln(:, 4 * Nfvn + i));
     F6(i, 1) =transpose (w1Soln(:, 1)) *(fTildeA *muSoln(:, 5*Nfvn+i));
end
for i = 1:Nfmn
     F7(i, 1) =transpose (w1Soln(:, 1)) *(fTildeA *muSoln(:, 6 * Nfvn+i));
end
for i = 1:NbxxnF8(i, 1) =transpose (w1Soln(:, 1)) *(fTildeA *muSoln(:, 6*Nfvn+Nfmn+i));
end
for i = 1:NbyynF9(i, 1) =transpose (w1Soln(:, 1)) *(fTildeA *muSoln(:, 6*Nfvn+Nfmn+Nbxxn+i));
```
*%%%* Create load vector from its components  $F = [F1; F2; F3; F4; F5; F6; F7; F8; F9];$ 

## Load3A2D.m

function F=Load3A2D (pMesh, uSoln, muSoln, fTildeA)

```
%%%%%%%%%%%%%%%%%%%%%%%%%%%%%%%%%%%%%%%%%%%%%%%%%%%%%%%%%%%%%%%%%%%%%%%%%%%
%%% T hi s f u n c t i o n c r e a t e s t h e p a r t o f t h e l o a d v e c t o r c o r r e s p o n d i n g t o t h e
%%% t e r m s :
\%% (grad mu<sup>\sim</sup>(u<sup>*</sup>), grad f\sim(mu))_O + lambda(mu\sim(u*), f\sim(mu))_O
%%%
%%% pMesh i s t h e p l a t e mesh d at a s t r u c t u r e , u S ol n i s t h e f l u i d
\%H\% coefficients for mu<sup>\sim</sup>(u*), muSoln is the fluid coefficients for f\sim(mu),
\%%% and the load vector is F.
%%%%%%%%%%%%%%%%%%%%%%%%%%%%%%%%%%%%%%%%%%%%%%%%%%%%%%%%%%%%%%%%%%%%%%%%%%%
```

```
Nfvn=length (pMesh.FVNodePtrs (:,1)); % The number of free vertex nodes
Nfmn=length (pMesh.FMNodePtrs(:,1)); % The number of free midpoint nodes
Nbxxn=length (pMesh.BxxNodePtrs(:,1));% The number of boundary dxx nodes
Nbyyn=length (pMesh.ByyNodePtrs(:,1));% The number of boundary dyy nodes
F1= z e r o s ( Nfvn , 1 ) ; % mu1 , 7 , 1 3
F2= z e r o s ( Nfvn , 1 ) ; % mu2 , 8 , 1 4
F3= z e r o s ( Nfvn , 1 ) ; % mu3 , 9 , 1 5
F4= z e r o s ( Nfvn , 1 ) ; % mu4 , 1 0 , 1 6
F5= z e r o s ( Nfvn , 1 ) ; % mu5 , 1 1 , 1 7
F6= z e r o s ( Nfvn , 1 ) ; % mu6 , 1 2 , 1 8
F7= z e r o s ( Nfmn , 1 ) ; % mu19 , 2 0 , 2 1
F8= z e r o s ( Nbxxn , 1 ) ; % mu4 , 1 0 , 1 6
F9= z e r o s ( Nbyyn , 1 ) ; % mu6 , 1 2 , 1 8
for i = 1:Nfvn
     F1(i, 1) =transpose (uSoln(:, 1)) *(fTildeA *muSoln(:, i));
     F2(i, 1) =transpose (uSoln(:, 1)) *(fTildeA *muSoln(:, Nfvn + i));
     F3(i, 1) =transpose (uSoln(:, 1)) *(fTildeA *muSoln(:, 2*Nfvn+i));
     F4(i, 1) =transpose (uSoln(:, 1)) *(fTildeA *muSoln(:, 3*Nfvn+i));
     F5(i, 1) =transpose (uSoln(:, 1)) *(fTildeA *muSoln(:, 4 * Nfvn + i));
     F6(i, 1) =transpose (uSoln(:, 1)) *(fTildeA *muSoln(:, 5*Nfvn+i));
end
for i = 1:Nfmn
     F7(i, 1) =transpose (uSoln(:, 1)) *(fTildeA *muSoln(:, 6*Nfvn+i));
```

```
for i = 1:NbxxnF8(i, 1) = \{ \text{transpose} \left( \text{uSoln}(:, 1) \right) * \left( \text{fTildeA*muSoln}(:, 6 * \text{Nfvn+Nfmn}+i) \right) \}end
for i = 1:NbyynF9(i, 1) =t r an spose (uSoln (:, 1)) *(fTilde A *muSoln (:, 6*Nfvn+Nfmn+Nbxxn+i));
end
%%% Create load vector from its components
F = [F1; F2; F3; F4; F5; F6; F7; F8; F9];
```
## Load4A2D.m

function  $F=Load4A2D$  (Mesh, pMesh, ustar, muSoln, phiVal, qpt, qwt)

```
%%%%%%%%%%%%%%%%%%%%%%%%%%%%%%%%%%%%%%%%%%%%%%%%%%%%%%%%%%%%%%%%%%%%%%%%%%%
%%% T hi s f u n c t i o n c r e a t e s t h e p a r t o f t h e l o a d v e c t o r c o r r e s p o n d i n g t o t h e
%%% t e rm :
%%% ( u * , f ˜ ( mu ) ) O
%%%
%%% pMesh i s t h e p l a t e mesh d at a s t r u c t u r e , u s t a r i s t h e f l u i d f o r c i n g
%%% f u n c t i o n u * , muSoln i s t h e f l u i d c o e f f i c i e n t s f o r f ˜ ( mu ) ,
%%% and t h e l o a d v e c t o r i s F.
%%%%%%%%%%%%%%%%%%%%%%%%%%%%%%%%%%%%%%%%%%%%%%%%%%%%%%%%%%%%%%%%%%%%%%%%%%%
```

```
Nf=length (Mesh.FNodePtrs(:,1)); % The number of free fluid nodes
Nih=length (Mesh.IHNodePtrs (:,1)); % The number of inhomogeneous fluid nodes
Nfvn=length (pMesh.FVNodePtrs (:,1)); % The number of free vertex nodes
Nfmn=length (pMesh.FMNodePtrs(:,1)); % The number of free midpoint nodes
Nbxxn=length (pMesh.BxxNodePtrs(:,1)); % The number of boundary dxx nodes
Nbyyn=length (pMesh.ByyNodePtrs(:,1)); % The number of boundary dyy nodes
F1= z e r o s ( Nfvn , 1 ) ; % mu1 , 7 , 1 3
F2= z e r o s ( Nfvn , 1 ) ; % mu2 , 8 , 1 4
F3= z e r o s ( Nfvn , 1 ) ; % mu3 , 9 , 1 5
F4= z e r o s ( Nfvn , 1 ) ; % mu4 , 1 0 , 1 6
F5= z e r o s ( Nfvn , 1 ) ; % mu5 , 1 1 , 1 7
F6= z e r o s ( Nfvn , 1 ) ; % mu6 , 1 2 , 1 8
F7= z e r o s ( Nfmn , 1 ) ; % mu19 , 2 0 , 2 1
F8= z e r o s ( Nbxxn , 1 ) ; % mu4 , 1 0 , 1 6
F9= z e r o s ( Nbyyn , 1 ) ; % mu6 , 1 2 , 1 8
ql = len g th (qwt);%%% Compute t h e v a l u e s o f t h e muSoln a t t h e g l o b a l n o d e s
11 = Mesh.nbNod;
```

```
muSol1 = zeros ( 11, 6 * Nfvn + Nfmn + Nbxx + Nbyyn );
muSol2 = zeros (11, 6*Nfvn+Nfmn+Nbxxn+Nbyyn);
muSol3 = zeros (11, 6*Nfvn+Nfmn+Nbxxn+Nbyyn);
for j = 1:6*Nfvn+Nfmn+Nbxxn+Nbyyn
     muSol1 (Mesh.FN odePtrs, j ) = muSoln (1:Nf, j);
     muSol2 (Mesh.FNodePtrs , j ) = muSoln(1+Nf:2*Nf , j );
     muSol3 (Mesh.FNodePtrs, j)=muSoln(1+2*Nf:3*Nf, j);muSol3 (Mesh.IHN odePtrs, j ) = muSoln(1+3*Nf:3*Nf+Nih, j ) ;end
u1Val = zeros(ql, 1);u2Val = zeros(ql, 1);u3Val = zeros(q1, 1);for k = 1: Mesh.nbTets10; % Loop and sum over all elements
%%% Get Gl o b al Node numbers f o r n o d e s o f El em e nt k
     nodes = Mesh. TETS10(k, 1:10);\% (x,y,z) coordinates of (local) nodes 1, 2, 3, 4 (Vertices of T_k)
     x1 = Mesh.POS (nodes (1), 1);y1 = Mesh.POS (nodes (1), 2);z1 = Mesh.POS (nodes (1), 3);x2=Mesh.POS (nodes (2), 1);y2=Mesh.POS (nodes (2), 2);z2 = Mesh.POS (nodes (2), 3);x3=Mesh.POS (nodes (3), 1);y3 = Mesh.POS (nodes (3), 2);
     z3 = Mesh.POS(nodes(3), 3);x4 = Mesh.POS (nodes (4), 1);y4 = Mesh.POS (nodes (4), 2);z4 = Mesh.POS (nodes (4), 3);
% Compute transormation J: [x, y, z] = [x1, y1, z1] + Ju for u in reference
% t e t r a h e d r o n , a s w e l l a s i t s i n v e r s e t r a n s p o s e .
     J k = [ x2−x1 , x3−x1 , x4−x1 ; y2−y1 , y3−y1 , y4−y1 ; z2−z1 , z3−z1 , z4−z1 ] ;
     det Jk = abs (det (Jk));%%% Get the (x, y, z) coordinates of the transformed quadrature points
     Tqpt = [x1, 0, 0; 0, y1, 0; 0, 0, z1]*ones(3, q1)+Jk*qpt;%%% Compute t h e v a l u e s o f u* a t t h e q u a d r at u r e p o i n t s
     for j = 1: q1u1Val(j, 1) = ustar\{1\}(Tqpt(1, j), Tqpt(2, j), Tqpt(3, j));u2Val(j, 1) = ustar\{2\} (Tqpt(1, j), Tqpt(2, j), Tqpt(3, j));u3Val(j, 1) = ustar[3](Tqrt(1, j), Tqrt(2, j), Tqrt(3, j));end
     for i = 1:Nfvn
```
```
F1(i, 1) = F1(i, 1) + detJk * sum( qwt. * u1Val. * (phiVal * muSoll (nodes, i) ));F1(i, 1) = F1(i, 1) + det Jk * sum(qwt. * u2Val. * (phiVal * muSol2 (nodes, i)));
    F1(i, 1) = F1(i, 1) + detJk *sum(gwt * u3Val * (phiVal * musol3 (nodes, i)));
    F2(i, 1) = F2(i, 1) + detJK *sum( qwt. * u 1 Val. * (phi * al *mu Sol1 (nodes, i +Nfvn) ));
    F2(i, 1) = F2(i, 1) + detJK *sum( qwt. * u2Val. * (phiVal * musol2 (nodes, i+Nfvn) ));
    F2(i, 1) = F2(i, 1) + detJK * sum(qwt. * u3Val. * (phiVal * musol3(nodes, i+Nfvn)));
    F3(i, 1) = F3(i, 1) + det Jk * sum( qwt. * u1Val * (phiVal * musoll (nodes, i + 2*Nfvn) ));F3(i, 1) = F3(i, 1) + det Jk * sum( qwt. * u2Val. * (phiVal * musol2 (nodes, i + 2*Nfvn) ));F3(i, 1) = F3(i, 1) + det Jk * sum( qwt. * u3Val. * (phiVal * musol3 (nodes, i + 2*Nfvn) ));F4(i, 1) = F4(i, 1) + detJk * sum(qwt * u1Val * (phiVal * muSoll (nodes, i+3*Nfvn)));
    F4(i, 1) = F4(i, 1) + det Jk *sum (qwt. *u2Val. *(phiVal *muSol2 (nodes, i + 3*Nfvn)));
    F4(i, 1) = F4(i, 1) + det Jk * sum( qwt. * u3Val. * (phiVal * musol3 (nodes, i + 3*Nfvn) ));F5(i, 1) = F5(i, 1) + det Jk * sum( qwt. * u1Val * (phiVal * musoll (nodes, i + 4*Nfvn) ));F5(i, 1) = F5(i, 1) + detJk *sum( qwt \cdot u2Val \cdot (phiVal \cdot muSol2 (nodes, i+4*Nfvn) ));
    F5(i, 1) = F5(i, 1) + detJk *sum( qwt \cdot *u3Val \cdot (phiVal \cdot muSol3 (nodes, i+4*Nfvn) ));
    F6(i, 1) = F6(i, 1) + detJk * sum(qwt * u1Val * (phiVal * muSoll (nodes, i+5*Nfvn)));
    F6(i, 1) = F6(i, 1) + detJk * sum(qwt * u2Val * (phiVal * muSol2 (nodes, i+5*Nfvn)));
    F6(i, 1) = F6(i, 1) + det Jk * sum( qwt * u3Val * (phiVal * musol3 (nodes, i+5*Nfvn) ));end
for i = 1:Nfmn
    F7(i, 1) = F7(i, 1) + det Jk *sum (qwt. *u 1 Val. *(phi Val *muSol1 (nodes, i + 6*Nfvn)));
    F7(i, 1) = F7(i, 1) + det Jk * sum( qwt. * u2Val. * (phiVal * musol2 (nodes, i+6*Nfvn) ));F7(i, 1) = F7(i, 1) + det Jk * sum( qwt. * u3Val. * (phiVal * musol3 (nodes, i+6*Nfvn) ));end
for i = 1:NbxxnF8(i, 1) = F8(i, 1) + detJk * sum( qwt. * u1Val. * (phi*Val * musoll (nodes, i+6*Nfvn+Nfmn) ));
    F8(i, 1) = F8(i, 1) + detJk * sum( qwt. * u2Val. * (phival * muSol2 (nodes, i+6*Nfvn+Nfmn) ));F8(i, 1) = F8(i, 1) + det Jk * sum (qwt. * u 3 Val. * (phi Val * muSol3 (nodes, i+6*Nfvn+Nfmn) ));
```
end

```
for i = 1:Nbyyn
```

```
F9(i, 1) = F9(i, 1) + detJk * sum( qwt * u1Val * (phi * u1val * muSoll (nodes , i+6*Nfvn+Nfmn+Nbxxn) ));
    F9(i, 1) = F9(i, 1) + detJk * sum( qwt * u2Val * (phi * u3Val * muSol2 (nodes , i+6*Nfvn+Nfmn+Nbxxn) ));F9(i, 1) = F9(i, 1) + detJk * sum( qwt * u3Val * (phi * u3Val * muSol3 (nodes , i+6*Nfvn+Nfmn+Nbxxn) ));
end
```
end

```
%%% C r e at e l o a d v e c t o r f r om i t s c om p o n e nt s
F = [F1; F2; F3; F4; F5; F6; F7; F8; F9];
```
# L2ErrorQ3D.m

function [error, Uapr]=L2ErrorQ3D (Mesh, usol, U,G, phi, qpt, qwt)

```
%%%%%%%%%%%%%%%%%%%%%%%%%%%%%%%%%%%%%%%%%%%%%%%%%%%%%%%%%%%%%%%%%%%%%%%%%%%
% Mesh i s t h e mesh f i l e .
% u s o l = u1 o r u2 o r u3 i s a c om p o ne nt o f t h e t r u e s o l u t i o n t o t h e PDE.
% U i s a v e c t o r o f t h e f r e e n o d al v a l u e s o f t h e FEM a p p r o xi m at e s o l u t i o n
% which correspond to that component.
% G is a vector of the constrained nodal values, interpolated from (0,0,g).
% p hi i s t h e l o c a l b a s i s f u n c t i o n s on T R .
% q pt i s t h e s e t o f q u a d r at u r e p o i n t s and qwt i s t h e c o r r e s p o n d i n g w e i g h t s .
%%%%%%%%%%%%%%%%%%%%%%%%%%%%%%%%%%%%%%%%%%%%%%%%%%%%%%%%%%%%%%%%%%%%%%%%%%%
% Basis functions phiVal[i, j] = phi_j(s_i, t_i), that is the columns
% c o r r e s p o n d t o t h e d i f f e r e n t p hi ' s and t h e rows t o t h e t h e v a l u e s
% o f p h i j a t t h e q u a d r at u r e p o i n t s .
ql = len g th ( qwt );phi Val = z e r o s (q1,10);
for i = 1: q1for j=1:10phiVal(i, j) = phi[j](qpt(1, i), qpt(2, i), qpt(3, i));end
end
%%% Get the values of the piecewise quadratic solution Vaprx at global nodes
11 = Mesh.nbNod;Uapr = zeros(11, 1);Uapr (Mesh.FN odePtrs)=U;
Uapr (Mesh.CN odePtrs)=G;
Nt=Mesh.nbTets10; % Number of tetrahedral elements
%%% I n i t i a l i z e t h e L2 E r r o r t o be z e r o
L2Err = 0:
for k = 1:Nt %Loop and sum over all elements
     SumQ = 0;
     U<sub>-Val</sub>=0;
%%% Get Gl o b al Node # s f o r n o d e s o f El em e nt k
     nodes = Mesh. TETS10(k, 1:10);\mathcal{H}b\mathcal{H} (x,y,z) coordinates of (local) nodes 1, 2, 3, 4 (Vertices of T_k)
     x1 = Mesh.POS (nodes (1), 1);y1=Mesh.POS (nodes (1), 2);z1 = Mesh.POS (nodes (1), 3);x2=Mesh.POS (nodes (2), 1);y2=Mesh.POS (nodes (2), 2);z2 = Mesh.POS (nodes (2), 3);
```

```
x3=Mesh.POS (nodes (3), 1);y3 = Mesh.POS (nodes (3), 2);
     z3 = Mesh.POS(nodes(3), 3);x4 = Mesh.POS (nodes (4), 1);y4 = Mesh.POS (nodes (4), 2);z4 = Mesh.POS(nodes(4), 3);986% Compute transormation J: [x, y, z] = [x1, y1, z1] + Ju for u in reference
%%% t e t r a h e d r o n , a s w e l l a s i t s i n v e r s e t r a n s p o s e .
     J k = [ x2−x1 , x3−x1 , x4−x1 ; y2−y1 , y3−y1 , y4−y1 ; z2−z1 , z3−z1 , z4−z1 ] ;
%%% Get the (x, y, z) coordinates of the transformed quadrature points
     Tqpt=zeros(3, q1);
     for j = 1: q1Tqpt(1, j) = x1+ Jk(1, :) * qpt(:, j); %transformed x
              Tqpt (2, j) =y1+ Jk(2, :) *qpt (:, j); %transformed y
              Tqpt (3, j) =z1+ Jk(3, :) *qpt (:, j); %transformed z
     end
     for q=1: q a Evaluate v at each of the quadrature points
          uVal = usol(Tqpt(1, q), Tqpt(2, q), Tqpt(3, q));%%% Sum o v e r t h e b a s i s f u n c t i o n s p h i j a t t h e q u a d r at u r e p o i n t q
         for j = 1:10U_Val=U_Val + phiVal(q,j)*Uapr(nodes(j));
         end
         SumQ=SumQ+qwt(q)*(uVal-U_Val)^2; % Sum over quadrature points
         U_Val=0;
     end
     L2Err = L2Err + abs(det(Jk)) * abs(SumQ);
end
error = L2Err^( .5);
```
# L2ErrorA2D.m

function [error, Zw, ZW]=L2ErrorA2D (pMesh, bCnst, w, W, muVal, qpt, qwt)

```
Nt=pMesh.nbTriangles6; % Number of triangular elements
ql = len g th ( qwt(:, 1) );Nvfn = length(pMesh.FVNodePtrs(:, 1));Nmfn = length(pMesh.FMNodePtrs(:, 1));Nbxxn= length(pMesh.BxxNodePtrs(:,1));
```

```
%%% I n i t i a l i z e t h e L2 E r r o r t o be z e r o
L2Err = 0;
```

```
wVal = zeros ( ql, 1);
zindex = 1;
Zw = zeros(Nt * q1, 3);ZW = zeros(Nt * q1, 3);
```

```
for k = 1:Nt %Loop and sum over all elements
   WVal=zeros(q1, 1);
```

```
%%% Get Gl o b alN o de # s f o r n o d e s o f El em e nt k
     nodes = pMesh.TRIANGLES6(k, 1:6);
```

```
%%% ( x , y ) c o o r d i n a t e s o f ( l o c a l ) n o d e s 1 , 2 , 3 .
```

```
x1=pMesh.POS (nodes (1), 1);
```

```
y1=pMesh.POS (nodes (1), 2);
```

```
x2=pMesh.POS (nodes (2), 1);
```

```
y2=pMesh.POS (nodes (2), 2);
```

```
x3=pMesh.POS (nodes (3), 1);
```

```
y3=pMesh.POS (nodes (3), 2);
```

```
%%% M at ri x T r a n s f o r m a t i o n f r om t h e r e f e r e n c e el e m e nt t o t h e k t h el e m e nt
```

```
J k = [ x2−x1 , x3−x1 ; y2−y1 , y3−y1 ] ;
```

```
det Jk = det (Jk);
```

```
%%% V e r t e x Node 1 %%%
```

```
gn1= n o d e s ( 1 ) ; % Gl o b al Node Number
```

```
i f pMesh.POS ( gn1 , 4 ) ==−10 % F ree V e r t e x Node
```

```
vn1= pM esh. NodePtrs (gn1); % 1st Vertex Node Number
```

```
W1=W(vn1);
```

```
W2=W(vn1+Nvfn);
```
W3=W( $vn1 + 2*Nvfn$ );

```
W4=W(vn1 + 3*Nvfn);
```

```
W5=W(vn1+4*Nvfn);
```

```
W6=W(vn1+5*Nvfn);
```

```
elseif pMesh.NodePtrs(gn1,3)>0 % d \hat{z}/dx \hat{z} Boundary Node
```

```
vbxxn1=pMesh.NodePtrs(gn1,3);
```

```
W1 = 0;
```

```
W2 = 0;
```
 $W3 = 0$ ;

W4=W(vbxxn1+6\*Nvfn+Nmfn);

 $W5 = 0$ ;

 $W6 = 0$ ;

```
elseif pMesh.NodePtrs(gn1,3)<0 % d^2/dy^2 Boundary Node
```

```
vbyyn1=-pMesh.NodePtrs(gn1,3);
```

```
W1 = 0:
```
 $W2 = 0$ :

 $W3 = 0$ ;

 $W4 = 0$ ;

 $W5 = 0$ ;

W6=W( $vbyyn1+6*Nvfn+Nmfn+Nbxxn$ );

# else % *Corner* node

 $W1 = 0$ :  $W2 = 0$ ;  $W3 = 0$ ;  $W4 = 0$ ;  $W5 = 0$ ;  $W6 = 0$ ;

end

#### *%%% V e r t e x Node 2 %%%*

gn2= n o d e s ( 2 ) ; *% Gl o b al Node Number*

i f pMesh.POS ( gn2 , 4 ) ==−10 *% F ree V e r t e x Node*

vn2=pMesh.NodePtrs(gn2); % 2nd Vertex Node Number

W7=W( vn2 ) ;

W8=W( vn2+Nvfn);

W9=W( $vn2+2*Nvfn$ );

W10=W( $vn2+3*Nvfn$ );

 $W11=W(vn2+4*Nvfn);$ 

W12=W( $vn2+5*Nvfn$ );

## e l s e if pM e sh. Node Ptrs  $(\text{gn2}, 3) > 0$  % *d ^2/dx ^2 Boundary Node*

 $vbxxn2 = pMesh.NodePtrs(gn2,3);$ 

 $W7 = 0$ ;

 $W8 = 0$ ;

 $W9=0$ ;

W10=W( $v$ bxxn2+6\*Nvfn+Nmfn);

 $W11 = 0$ ;

 $W12=0;$ 

elseif pMesh.NodePtrs(gn2,3)<0 %  $d$   $2/dy$   $2$  *Boundary Node* 

vbyyn2=-pMesh.NodePtrs(gn2,3);

 $W7 = 0$ ;

 $W8 = 0$ ;

 $W9=0;$ 

 $W10=0$ ;

 $W11 = 0$ ;

W12=W(vbyyn2+6\*Nvfn+Nmfn+Nbxxn);

else % *Corner* node

 $W7 = 0$ :

 $W8 = 0$ ;  $W9=0;$ 

- $W10=0$ ;  $W11 = 0;$
- $W12=0;$
- 

end

## *%%% V e r t e x Node 3 %%%*

gn3= n o d e s ( 3 ) ; *% Gl o b al Node Number*

# i f pMesh.POS ( gn3 , 4 ) ==−10 *% F ree V e r t e x Node*

vn3=pMesh.NodePtrs(gn3); % 3rd Vertex Node Number

W<sub>13</sub>=W( vn3);

W14=W( $vn3+Nvfn$ );

- $W15=W(vn3+2*Nvfn);$
- W16=W( $vn3+3*Nvfn$ );
- $W17=W(vn3+4*Nvfn)$ ;
- W18=W( $vn3+5*Nvfn$ );

# e l s e if pM e sh. Node Ptrs (gn3,3) > 0 %  $d$   $\hat{ }$  2/dx  $\hat{ }$  2 *Boundary Node*

 $vbxxn3 = pMesh.NodePtrs(gn3,3);$ 

- $W13=0;$
- $W14 = 0$ ;
- $W15=0;$
- W16=W( $v$ bxxn3+6\*Nvfn+Nmfn);
- $W17 = 0$ ;
- $W18 = 0$ ;

# e l s e i f pM e sh. Node Ptr s (gn3,3) < 0 %  $d$   $\hat{ }$ 2/dy  $\hat{ }$ 2 *Boundary Node*

vbyyn3=-pMesh.NodePtrs(gn3,3);

 $W13=0$ ;

- $W14 = 0$ ;
- $W15 = 0$ ;
- $W16 = 0;$
- $W17 = 0;$

W18=W(vbyyn3+6\*Nvfn+Nmfn+Nbxxn);

### else % *Corner* node

- $W13=0;$
- $W14 = 0$ ;
- $W15 = 0$ ;
- $W16 = 0$ ;
- $W17 = 0$ ;
- $W18=0;$

end

*%%% Mi d p oi nt Node 1 %%%*

gmn1= n o d e s ( 4 ) ; *% Gl o b al Mi d p oi nt Node Number*

mn1= pM esh. Node Ptrs (gmn1); % 1st Midpoint Node Number

i f pMesh.POS ( gmn1 , 4 ) ==−10 *% F ree Mi d p oi nt Node*

 $W19=W(mn1+6*Nvfn);$ 

e l s e *% Boundary Mi d p oi nt Node*

 $W19=0$ :

end

```
%%% Mi d p oi nt Node 2 %%%
```
- gmn2= n o d e s ( 5 ) ; *% Gl o b al Mi d p oi nt Node Number*
- mn2= pM esh. Node Ptrs (gmn2); % 2nd Midpoint Node Number
- i f pMesh.POS ( gmn2 , 4 ) ==−10 *% F ree Mi d p oi nt Node*

 $W20=W(mn2+6*Nvfn);$ 

e l s e *% Boundary Mi d p oi nt Node*

 $W20=0$ :

end

```
%%% Mi d p oi nt Node 3 %%%
```

```
gmn3=nodes(6); % Global Midpoint Node Number
```
mn3= pM esh. Node Ptrs (gmn3); % 3rd Midpoint Node Number

```
i f pMesh.POS ( gmn3 , 4 ) ==−10 % F ree Mi d p oi nt Node
```
 $W21=W(mn3+6*Nvfn);$ 

```
e l s e % Boundary Mi d p oi nt Node
```
 $W21 = 0$ ;

```
end
```

```
for q=1: q1 %Evaluate w at each of the quadrature points
    Tqpt = [x1+Jk(1,:)*qpt(:,q),y1+Jk(2,:)*qpt(:,q)];Zw(zindex, 1:2) = Tqpt;ZW(zindex, 1:2) = Tqpt;wVal(q, 1) = w(x1 + Jk(1, :) * qpt(:, q), y1 + Jk(2, :) * qpt(:, q));Zw(zindex, 3) = wVal(q, 1);
```

```
%%% Node 1
```

```
b1 = bCn st \{1\}(k, 1, 1);
b2 = bCn st \{1\}(k, 1, 2);
b3 = bCn st \{1\}(k, 1, 3);
Mul=muVal(q, 1) + bl*muVal(q, 19) + b2*muVal(q, 20) + b3*muVal(q, 21);
```

```
a1 = bCnst\{2\}(k, 1, 1);
a2 = bCn st \{2\}(k, 1, 2);
```

```
b1 = bCn st \{2\}(k, 1, 3);
b2 = bC n st \{2\} (k, 1, 4);
b3 = bCn st \{2\}(k, 1, 5);
Mu2=a1 *muVal(q, 2) +a2 *muVal(q, 3) +b1 *muVal(q, 19) +b2 *muVal(q, 20) +b3 *muVal(q, 21);
```

```
a1 = bCnst {3}(k, 1, 1);
a2 = bCnst\{3\}(k, 1, 2);
b1 = bCnst {3}(k, 1, 3);
b2 = bCn st \{3\}(k, 1, 4);
b3 = bCn st \{3\}(k, 1, 5);
Mu3=a1*muVal(q,2)+a2*muVal(q,3)+b1*muVal(q,19)+b2*muVal(q,20)+b3*muVal(q,21);
```

```
a1 = bCnst \{4\}(k, 1, 1);
a2 = bCn st \{4\}(k, 1, 2);
a3 = bCn st \{4\}(k, 1, 3);
b1 = bCn st \{4\}(k, 1, 4);
b2 = bCn st \{4\}(k, 1, 5);
b3 = bCn st \{4\}(k, 1, 6);
Mu4=a1 *muVal (q, 4) +a2 *muVal (q, 5) +a3 *muVal (q, 6) +b1 *muVal (q, 1 9) +b2 *muVal (q, 20) +b3 *muVal (q...
      , 21);
```

```
a1 = bCn st \{5\}(k, 1, 1);
a2 = bCn st \{5\}(k, 1, 2);
a3 = bCn st \{5\}(k, 1, 3);
b1 = bCnst {5}(k, 1, 4);
b2 = bCnst {5}(k, 1, 5);
b3 = bCnst \{5\}(k, 1,6);
Mu5=a1*muVal(q, 4)+a2*muVal(q, 5)+a3*muVal(q, 6)+b1*muVal(q, 19)+b2*muVal(q, 20)+b3*muVal(q..., 21) ;
```

```
a1 = bCn st \{6\}(k, 1, 1);
a2 = bCn st {6}(k, 1, 2);
a3 = bCn st \{6\}(k, 1, 3);
b1 = bCn st \{6\}(k, 1,4);
b2 = bCn st \{6\}(k, 1, 5);
b3 = bCn st \{6\}(k, 1,6);
Mu6=a1*muVal(q, 4)+a2*muVal(q, 5)+a3*muVal(q, 6)+b1*muVal(q, 19)+b2*muVal(q, 20)+b3*muVal(q..., 21);
```

```
%%% Node 2
```

```
b1 = bCnst\{1\}(k, 2, 1);
```

```
b2 = bCnst {1}(k, 2, 2);
b3=bConst {1}(k, 2, 3);Mu7 = muVal(q, 7) + b1 * muVal(q, 19) + b2 * muVal(q, 20) + b3 * muVal(q, 21);
a1 = bCnst\{2\}(k, 2, 1);
a2 = bCnst\{2\}(k, 2, 2);
b1 = bCnst \{2\}(k, 2, 3);
b2 = bCnst\{2\}(k, 2, 4);
b3 = bCn st \{2\}(k, 2, 5);
Mu8=a1*muVal(q,8)+a2*muVal(q,9)+b1*muVal(q,19)+b2*muVal(q,20)+b3*muVal(q,21);a1 = bCn st \{3\}(k, 2, 1);
a2 = bCn st \{3\}(k, 2, 2);
b1 = bCn st \{3\}(k, 2, 3);
b2 = bCn st \{3\}(k, 2, 4);
b3 = bCn st \{3\}(k, 2, 5);
Mu9=a1 *muVal(q, 8) +a2 *muVal(q, 9) +b1 *muVal(q, 19) +b2 *muVal(q, 20) +b3 *muVal(q, 21);
a1 = bCn st \{4\}(k, 2, 1);
a2 = bCnst \{4\}(k, 2, 2);
a3 = bCnst \{4\}(k, 2, 3);
b1 = bCn st \{4\}(k, 2, 4);
b2 = bCn st \{4\}(k, 2, 5);
b3 = bCn st \{4\}(k, 2, 6);
Mu10=a1 *muVal ( q , 1 0 ) +a2 *muVal ( q , 1 1 ) +a3 *muVal ( q , 1 2 ) +b1*muVal ( q , 1 9 ) +b2*muVal ( q , 2 0 ) +b3*...
     muVal(q,21);
a1 = bCn st \{5\}(k, 2, 1);
a2 = bCn st {5}(k, 2, 2);
a3 = bCn st {5}(k, 2, 3);
b1 = bCn st \{5\}(k, 2, 4);
b2 = bCn st \{5\}(k, 2, 5);
b3 = bCn st \{5\}(k, 2, 6);
Mu11=a1 *muVal(q,10)+a2 *muVal(q,11)+a3 *muVal(q,12)+b1 *muVal(q,19)+b2 *muVal(q,20)+b3 *...
     muVal(q,21);
a1 = bCn st {6}(k, 2, 1);
a2 = bCnst {6}(k, 2, 2);
a3 = bCnst {6}(k, 2, 3);
b1 = bCnst {6}(k, 2, 4);
```

```
b2 = bCn st {6}(k, 2, 5);
```

```
b3 = bCnst {6}(k, 2, 6);
Mul2=a1*muVal(q, 10)+a2*muVal(q, 11)+a3*muVal(q, 12)+b1*muVal(q, 19)+b2*muVal(q, 20)+b3*...muVal(q,21);
```
#### *%%% Node 3*

```
b1 = bCn st \{1\}(k, 3, 1);
b2 = bCn st \{1\}(k, 3, 2);
b3 = bCn st \{1\}(k, 3, 3);
Mul13=muVal(q, 13)+bl*muVal(q, 19)+b2*muVal(q, 20)+b3*muVal(q, 21);
```

```
a1 = bCn st \{2\}(k, 3, 1);
a2 = bCn st \{2\}(k, 3, 2);
b1 = bCn st \{2\}(k, 3, 3);
b2 = bCn st \{2\}(k, 3, 4);
b3 = bCn st \{2\}(k, 3, 5);
Mul14=a1*muVal(q, 14)+a2*muVal(q, 15)+b1*muVal(q, 19)+b2*muVal(q, 20)+b3*muVal(q, 21);
```

```
a1 = bCn st \{3\}(k, 3, 1);
a2 = bCn st \{3\}(k, 3, 2);
b1 = bCnst {3}(k, 3, 3);
b2 = bCnst {3}(k, 3, 4);
b3 = bCn st \{3\}(k, 3, 5);
Mul5=a1*muVal(q, 14)+a2*muVal(q, 15)+b1*muVal(q, 19)+b2*muVal(q, 20)+b3*muVal(q, 21);
```

```
a1 = bCn st \{4\}(k, 3, 1);
a2 = bCn st \{4\}(k, 3, 2);
a3 = bCnst \{4\}(k, 3, 3);
b1 = bCn st \{4\}(k, 3, 4);
b2 = bCn st \{4\}(k, 3, 5);
b3 = bCn st \{4\}(k, 3, 6);
Mu16=a1 *muVal(q,16)+a2 *muVal(q,17)+a3 *muVal(q,18)+b1 *muVal(q,19)+b2 *muVal(q,20)+b3 *...
     muVal(q, 21);
```

```
a1 = bCn st \{5\}(k, 3, 1);
a2 = bC n st \{5\} (k, 3, 2);
a3 = bCn st \{5\}(k, 3, 3);
b1 = bCn st {5}(k, 3, 4);
b2 = bCnst {5}(k, 3, 5);
b3 = bCn st \{5\}(k, 3, 6);
Mu17=a1 *muVal ( q , 1 6 ) +a2 *muVal ( q , 1 7 ) +a3 *muVal ( q , 1 8 ) +b1*muVal ( q , 1 9 ) +b2*muVal ( q , 2 0 ) +b3*...
      muVal(q, 21);
```

```
a1 = bCn st {6}(k, 3, 1);
a2 = bCn st {6}(k, 3, 2);
a3 = bCn st {6}(k, 3, 3);
b1 = bCnst \{6\}(k, 3, 4);
b2 = bCnst {6}(k, 3, 5);
b3 = bCnst \{6\}(k, 3, 6);
Mu18=a1 *muVal ( q , 1 6 ) +a2 *muVal ( q , 1 7 ) +a3 *muVal ( q , 1 8 ) +b1*muVal ( q , 1 9 ) +b2*muVal ( q , 2 0 ) +b3*...
     muVal(q,21);
```
## *%%% Nodes 4*−*6*

```
Mu19= bCn st \{7\}(k, 1, 1) * muVal(q, 19);
Mu20 = bCn st \{7\}(k, 2, 2) *muVal(q, 20);
```

```
Mu21 = bC n s t \{7\} (k, 3, 3) * muVal(q, 21);
```

```
WVal ( q , 1 ) =W1*Mu1+W2*Mu2+W3*Mu3+W4*Mu4+W5*Mu5+W6*Mu6+W7*Mu7+W8*Mu8+W9*Mu9+W10*Mu10+W11*...
    Mu11+W12*Mu12+W13*Mu13+W14*Mu14+W15*Mu15+W16*Mu16+W17*Mu17+W18*Mu18+W19*Mu19+W20*...
    Mu20+W21*Mu21 ;
```

```
ZW(zindex, 3) = WVal(q, 1);
```

```
zindex = zindex + 1;
```
# end

```
SumQ=sum ( qwt. * ( ( wVal–WVal ) . ^2 ) ) ; %Sum over quadrature points
```

```
L2Err = L2Err + detJk * abs(SumQ);
```
### end

```
e r r o r = L2Err ( .5);
```
# Appendix B

# GMSH Geometry File

// Gmsh project created on Fri Feb 08 16:16:01 2013

This is the GMSH (.geo) file that builds the fluid-structure geometry. GMSH creates and iterates the mesh from this core file. Note that some of the "Physical Numbers" are referenced in the MATLAB code, namely in the program that converts the GMSH (.msh) file into a MATLAB data structure.

```
lc = 5;Point(1) = \{0, 0, 0, 1c\};Point(2) = \{1, 0, 0, 1c\};Point(3) = \{1, 1, 0, lc\};Point(4) = \{0, 1, 0, lc\};Point(5) = \{0, 0, -1, 1c\};Point(6) = \{1, 0, -1, 1c\};Point(7) = \{1, 1, -1, 1c\};Point(8) = \{0, 1, -1, 1c\};Point(9) = \{.5, .5, -.5, 1c\};Line(1) = {1, 2};Line(2) = {2, 3};Line(3) = {3, 4};Line(4) = {4, 1};Line(5) = {5, 6};Line(6) = {6, 7};Line(7) = {7, 8};Line(8) = {8, 5};
```

```
Line(9) = {1, 5};Line(10) = {2, 6};
Line(11) = {3, 7};Line(12) = \{4, 8\};Line(13) = \{1, 9\};Line(14) = {2, 9};Line(15) = {3, 9};Line(16) = {4, 9};Line(17) = {5, 9};Line(18) = \{6, 9\};Line(19) = \{7, 9\};Line(20) = {8, 9};Line Loop(27) = \{1, 2, 3, 4\};Plane Surface(28) = {27};
Line Loop(29) = \{5, 6, 7, 8\};Plane Surface(30) = {29};
Line Loop(31) = \{9, 5, -10, -1\};Plane Surface(32) = {31};
Line Loop(33) = \{10, 6, -11, -2\};Plane Surface(34) = \{33\};Line Loop(35) = \{3, 12, -7, -11\};Plane Surface(36) ={35};
Line Loop(37) = \{4, 9, -8, -12\};Plane Surface(38) = {37};
Line Loop(39) = \{1, 14, -13\};Plane Surface(40) = {39};
Line Loop(41) = \{2, 15, -14\};Plane Surface(42) = {41};
Line Loop(43) = \{3, 16, -15\};Plane Surface(44) = {43};
Line Loop(45) = \{4, 13, -16\};Plane Surface(46) = {45};
Line Loop(47) = {5, 18, -17};Plane Surface(48) = {47};
```
Line Loop(49) =  $\{6, 19, -18\};$ 

```
Plane Surface(50) = {49};
Line Loop(51) = \{7, 20, -19\};Plane Surface(52) = \{51\};Line Loop(53) = \{8, 17, -20\};Plane Surface(54) = \{53\};Line Loop(55) = \{9, 17, -13\};Plane Surface(56) = {55};
Line Loop(57) = \{10, 18, -14\};Plane Surface(58) = \{57\};
```

```
Line Loop(59) = \{11, 19, -15\};Plane Surface(60) = \{59\};Line Loop(61) = {12, 20, -16};Plane Surface(62) = \{61\};
```

```
/////////////////Top and No Slip sides
Physical Surface(90) = {32, 34, 36, 38, 30};
Physical Surface(91) = {28};
```

```
//Top
///////Using Square Top
```
Surface Loop(96) = {28, 40, 42, 44, 46};  $Volume(97) = {96};$ Physical Volume(98) = {97};

```
//Bottom
////////Using Square Bottom
Surface Loop(99) = {30, 48, 50, 52, 54};
Volume(100) = {99};Physical Volume(101) = {100};
```

```
//Left
////////Using Square Left Side
Surface Loop(102) = {32, 40, 58, 48, 56};
Volume(103) = {102};Physical Volume(104) = {103};
```

```
//Right
////////Using Square Right Side
```

```
Surface Loop(105) = {36, 44, 60, 52, 62};
Volume(106) = {105};Physical Volume(107) = {106};
```
# //Front

////////Using Square Front Side Surface Loop(108) = {34, 42, 58, 50, 60};  $Volume(109) = {108};$ Physical Volume(110) = {109};

# //Back

////////Using Square Back Side Surface Loop(111) = {38, 46, 56, 54, 62};  $Volume(112) = {111};$ Physical Volume $(113) = {112};$ 

# Bibliography

- [1] J. Akin, "Finite Element Analysis with Error Estimators", Elsevier (2005).
- [2] G. Avalos and F. Bucci, "Spectral analysis and rational decay rates of strong solutions to a fluid-structure PDE system ", e-Print arXiv:1312.4812v1 [Math.AP], 2013.
- [3] G. Avalos and M. Dvorak, "A new maximality argument for a coupled fluid-structure interaction, with implications for a divergence-free finite element method", Applicationes Mathematicae, Vol. 35, No. 3 (2008), pp. 259-280.
- [4] G. Avalos and R. Triggiani, "Backward uniqueness of the s.c. semigroup arising in parabolic-hyperbolic fluid-structure interaction", J. Differential Equations, 245 (2008), p. 737-761.
- [5] G. Avalos and R. Triggiani, "Backwards-Uniqueness of the C<sub>-0</sub> Semigroup Associated with a Parabolic-Hyperbolic Stokes-Lam´e Partial Differential Equation System", *Transactions of the American Mathematical Society*, Volume 362, Number 7 (July 2010), pp. 3535-3561.
- [6] O. Axelsson and V.A. Barker, "Finite Element Solution of Boundary Value Problems: Theory and Computation", Academic Press (1984).
- [7] H. Blum and R. Rannacher, "On the Boundary Value Problem of the Biharmonic Operator on Domains with Angular Corners."Math. Meth. in the Appl. Sci. 2 (1980) 556-581.
- [8] D. Boffi, F. Brezzi, and M. Fortin. Finite elements for the Stokes problem. In Mixed finite elements, compatibility conditions, and applications. Lectures given at the C.I.M.E. Summer School held in Cetraro, Italy, June 26-July 1, 2006. Lecture Notes in Mathematics. Springer Verlag. Vol. 1939 (2008), pp. 45-100. D. Boffi, L. Gastaldi editors.
- [9] J. Bramble, "The Lagrange multiplier method for Dirichlet's mroblem", Math. Comput. 37 (1981) 1-11.
- [10] S. Brenner and L. Scott, The Mathematical Theory of Finite Element Methods, Springer-Verlag, New York (1994).
- [11] F. Brezzi and M. Fortin, "Mixed and Hybrid Finite Element Methods", Springer-Verlag (1991).
- [12] J. Burkardt, "Quadrature Rules for Triangles."Website, 2010. http://people. sc.fsu.edu/˜jburkardt/datasets/quadrature rules tri/quadrature rules tri.html.
- [13] A. Chambolle, B. Desjardins, M. Esteban, C. Grandmont,"Existence of weak solutions for the unsteady interaction of a viscous fluid with an elastic plate."J. Math. Fluid Mech. 7 (2005), 368404.
- [14] I. Chueshov and I. Ryzhkova, "A global attractor for a fluid-plate interaction model", *Communications on Pure and Applied Analysis*, Volume 12, Number 4 (July 2013), pp. 1635-1656.
- [15] I. Chueshov, "A global attractor for a fluid-plate interaction model accounting only for longitudinal deformations of the plate, "Math. Methods Appl. Sci. 34, 1801-1812.
- [16] P. Ciarlet, "The Finite Element Method for Elliptic Problems", North-Holland (1978).
- [17] M. Dauge, "Stationary Stokes and Navier-Stokes systems on Two- or Three-Dimensional Domains with Corners. Part 1: Linearized Equations", Siam J. Math. Anal. Vol. 20, No.1, January 1989.
- [18] V. Domínguez and F.J. Sayas, "Algorithm 884: A simple MATLAB implementation of the Argyris element ", ACM Trans. Math. Software, Volume 35, Issue 2 (2008).
- [19] E. Dowell and K. Hall, "Modeling of Fluid-Structure Interaction", Annu. Rev. Fluid Mech. 33 (2001), pp. 445-490.
- [20] M. Dvorak, Qualitative and Quantitative Analysis of a Fluid-Structure Interactive Partial Differential Equation Model Ph.D. Thesis. University of Nebraska-Lincoln (2008).
- [21] A. Ern and J. Guermond, "Theory and Practice of Finite Elements", Springer-Verlag (2004).
- [22] E. Foster, Finite Elements for the Quasi-Geostrophic Equations of the Ocean Ph.D. Thesis. Virginia Polytechnic Institute and State University (2013).
- [23] G.P. Galdi, An Introduction to the Mathematical Theory of the Navier-Stokes Equations, Springer Tracts in Natural Philosophy 38, Springer, New York (1994).
- [24] M. Gockenbach, "Understanding and Implementing the Finite Element Method", Siam (2006).
- [25] P. Grisvard, "Caracterization de quelques espaces d'interpolation", Arch. Rational *Mech. Anal.* **25** (1967), pp. 40-63.
- [26] P. Grisvard, Elliptic Problems in Nonsmooth Domains, Pitman Advanced Pub. Program (1985).
- [27] B. Kellogg, "Properties of solutions of elliptic boundary value problems", in The Mathematical Foundations of the Finite Element Method with Applications to Partial

Differential Equations, Edited by A. K. Aziz, Academic Press, New York (1972), pp. 47-81.

- [28] S. Kesavan, Topics in Functional Analysis and Applications, Wiley, New York (1989).
- [29] S.G. Krein, Linear Differential Equations in Banach Space, Amer. Math. Soc., Providence, RI (1971).
- [30] I. Lasiecka, M. Renardy, R. Triggiani, "Backward uniqueness for thermoelastic plates", Semigroup Forum 62 (2001), p. 217-242.
- [31] J.L. Lions and E. Magenes, Non-homogeneous boundary value problems and applications, Vol. I, Springer-Verlag (1972).
- [32] A. Pazy, Semigroups of Linear Operators and Applications to Partial Differential Equations, Springer-Verlag, New York (1983).
- [33] P. Solin "Partial Differential Equations and the Finite Element Method ", Wiley  $(2006).$
- [34] R. Temam, "Navier-Stokes Equations, Theory and Numerical Analysis", AMS Chelsea Publishing, Providence, Rhode Island (2001).
- [35] R. Triggiani, "Backward uniqueness of semigroups arising in coupled PDE systems of structural acoustics", Adv. Differential Equations 8 (1–2) (Jan.–Feb. 2004) 53-84. Preliminary announcement in: C. Kubrusly, N. Levan, M. da Silveira (Eds.), Semigroups of Operators: Theory and Applications, 2002, pp. 285–300.
- [36] R. Wait and A.R. Mitchell, "Finite Element Analysis and Applications", Wiley (1985).